# **TASVIRIY SAN'AT HET THE SECOND SECOND SECOND SECOND SECOND SECOND SECOND SECOND SECOND SECOND SECOND SECOND SECOND SECOND SECOND SECOND SECOND SECOND SECOND SECOND SECOND SECOND SECOND SECOND SECOND SECOND SECOND SECOND SECOND SECOND SEC**

Umumiy o'rta ta'lim maktablarining 3- sinfi uchun darslik

Tuzatilgan va to'ldirilgan to'rtinchi nashri

*O'zbekiston Respublikasi Xalq ta'limi vazirligi tomonidan nashrga tavsiya etilgan*

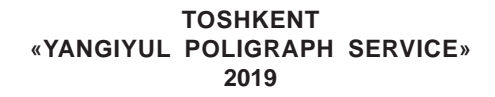

# **Mualliflar:**

OKAO KAO KAO KAO KAO KAO KAO KAO K MANAMANANANANANAN

M.ISOQOVA, R.HASANOV, B.HAYDAROV, A.SULAYMONOV, S.JUMANIYOZOVA, B.AZIMOV

**Taqrizchilar:** *R.Xudayberganov* – O'zbekiston xalq rassomi, K.Behzod nomidagi Milliy rassomlik va dizayn instituti professori. *G.Zulhaydarova* – Respublika ta'lim markazi metodisti. *A.Salixova* – Toshkent shahar Olmazor tumanidagi 159- umumiy o'rta ta'lim maktabining tasviriy san'at fani o'qituvchisi.

> *Z.Hoshimova* – Toshkent shahar Olmazor tumanidagi 16- umumiy o'rta ta'lim maktabining tasviriy san'at fani o'qituvchisi.

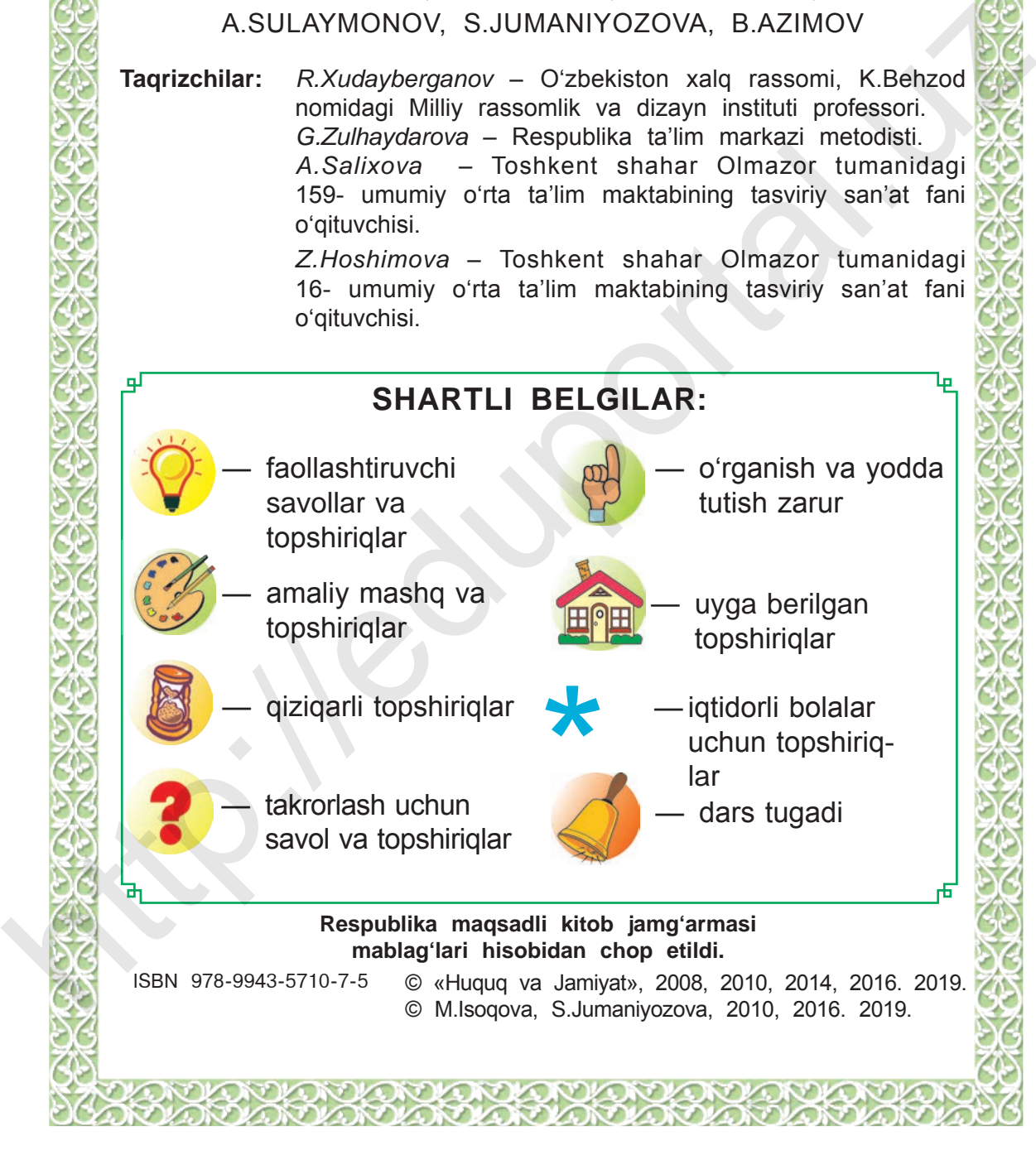

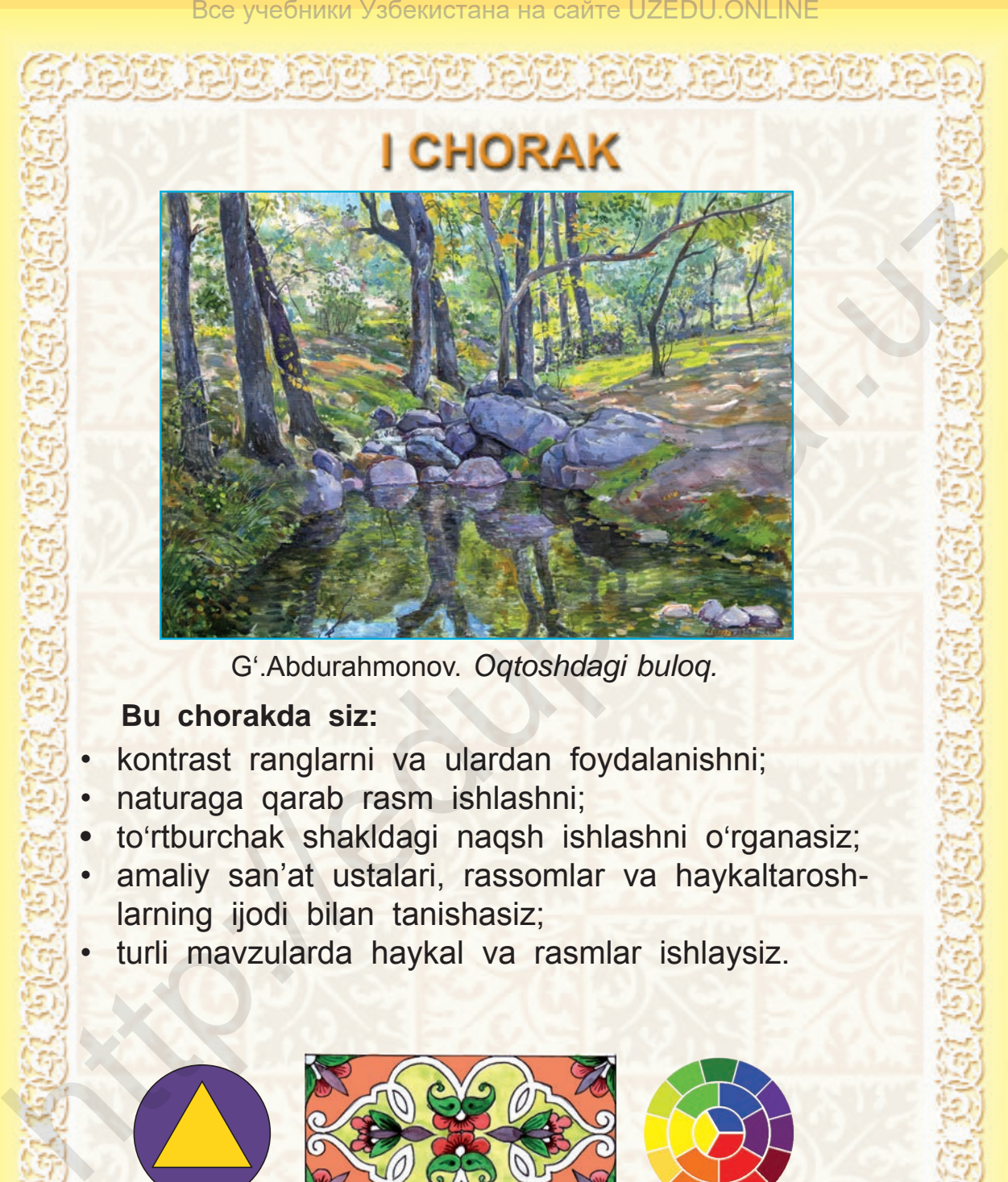

G'.Abdurahmonov. *Oqtoshdagi buloq.*

# **Bu chorakda siz:**

- kontrast ranglarni va ulardan foydalanishni;
- naturaga qarab rasm ishlashni;
- to'rtburchak shakldagi naqsh ishlashni o'rganasiz;
- amaliy san'at ustalari, rassomlar va haykaltaroshlarning ijodi bilan tanishasiz;
- turli mavzularda haykal va rasmlar ishlaysiz.

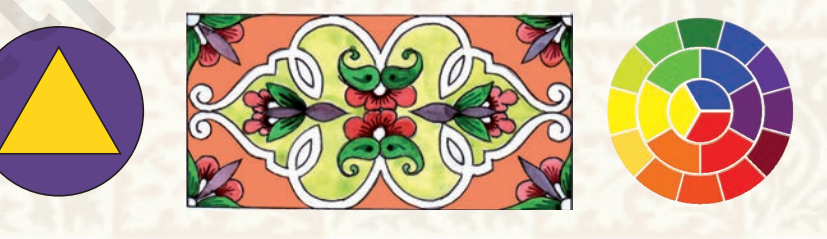

3

## Все учебники Узбекистана на сайте UZEDU.ONLINE

# **«MUSTAQIL ONA VATAN» MAVZUSIDA RASM ISHLASH**

O'zbekiston — mening Vatanim. Unda bizning ajdodlarimiz yashab kelganlar. Hozirda biz uning musaffo havosidan nafas olib, zilol suvlaridan ichib, dalalarida yetishtirilgan nozne'matlaridan bahramand bo'lmoqdamiz.

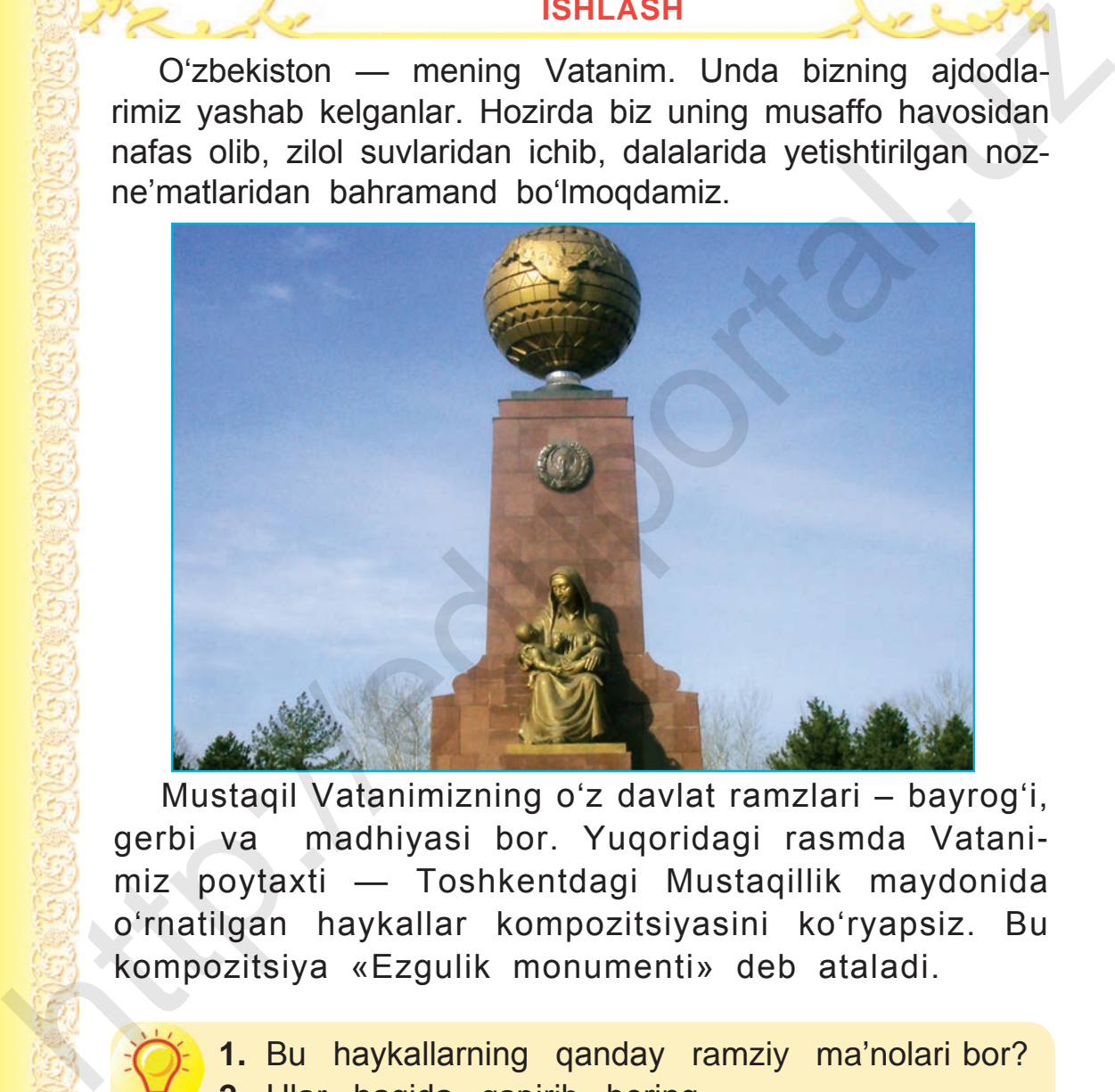

Mustaqil Vatanimizning o'z davlat ramzlari – bayrog'i, gerbi va madhiyasi bor. Yuqoridagi rasmda Vatanimiz poytaxti — Toshkentdagi Mustaqillik maydonida o'rnatilgan haykallar kompozitsiyasini ko'ryapsiz. Bu kompozitsiya «Ezgulik monumenti» deb ataladi.

**1.** Bu haykallarning qanday ramziy ma'nolari bor? **2.** Ular haqida gapirib bering.

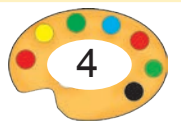

\*Книга предоставлена исключительно в образовательных целях UZEDU.ONLINE

**1**

O'zbekiston zamonaviy shaharlari, fayzli qishloqlari, adiru tog'lari, serhosil bog'lari bilan go'zal. Rassomlar ularni o'zgacha ilhom bilan tarannum etadilar. Rassom G'ofur Abdurahmonovning «Tog'lar» nomli asarida tog'larda kuz manzarasi mahorat bilan tasvirlangan.

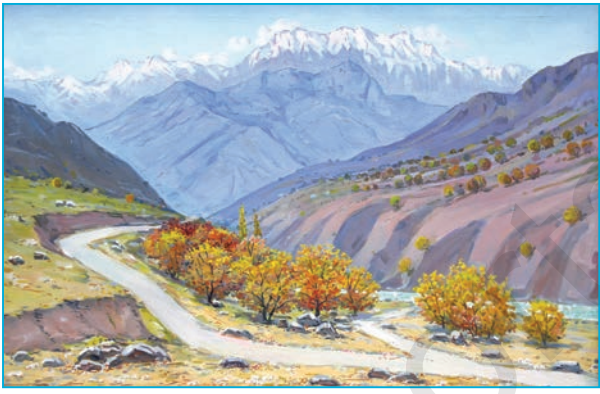

G'.Abdurahmonov. *Tog'lar.*

Mustaqillik yillarida aholimiz va xorijlik sayyohlar uchun turli xiyobonlar, dam olish maskanlari bunyod qilindi.

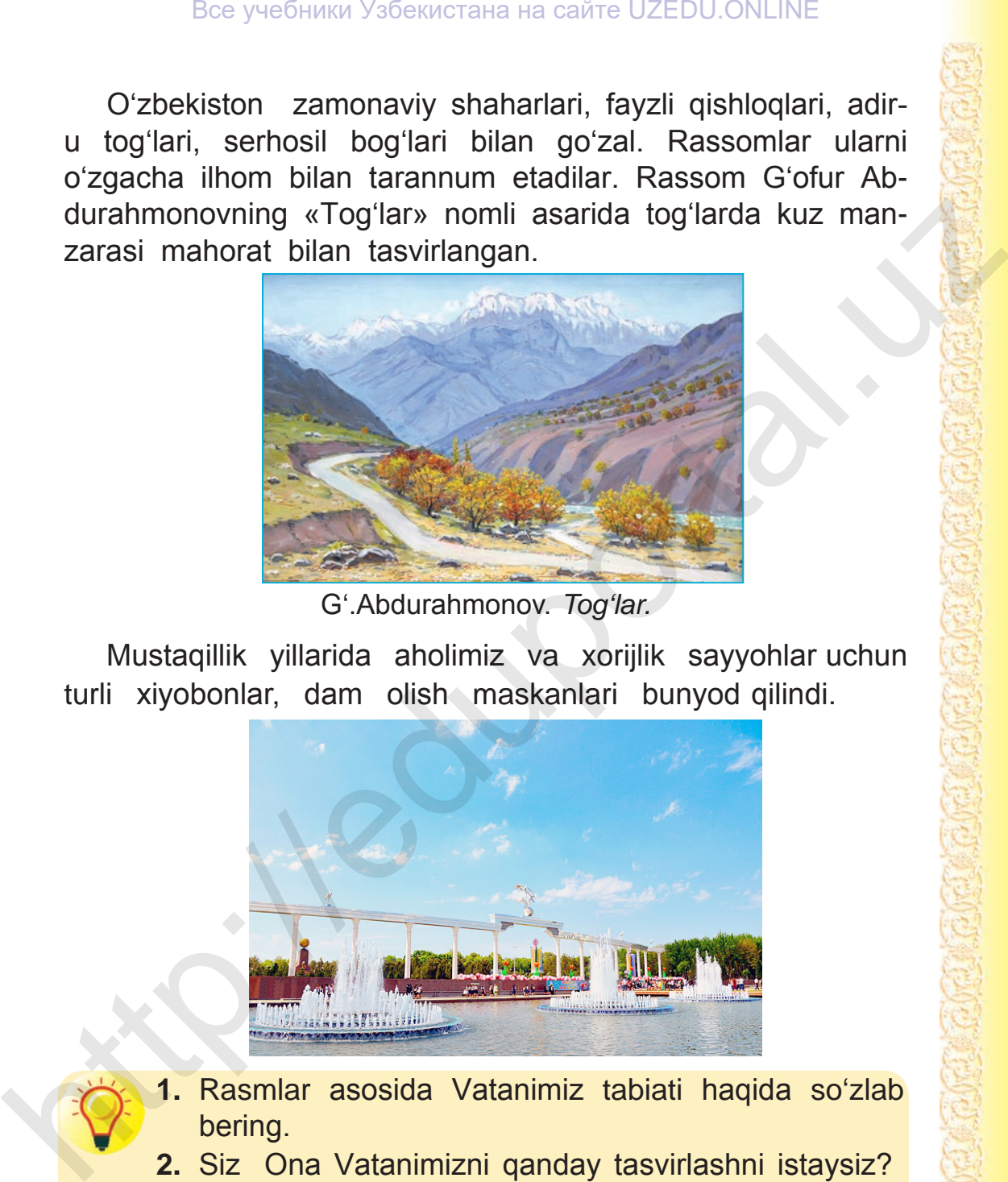

- **1.** Rasmlar asosida Vatanimiz tabiati haqida so'zlab bering.
- **2.** Siz Ona Vatanimizni qanday tasvirlashni istaysiz?

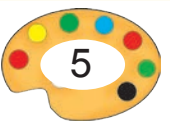

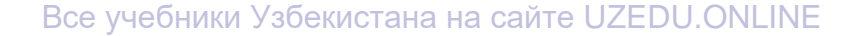

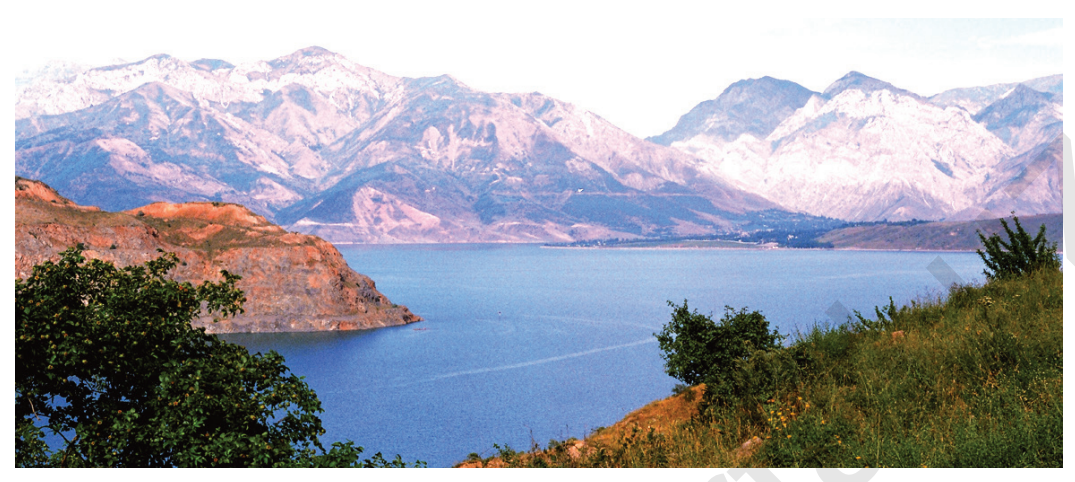

Go'zal tabiat manzarasi.

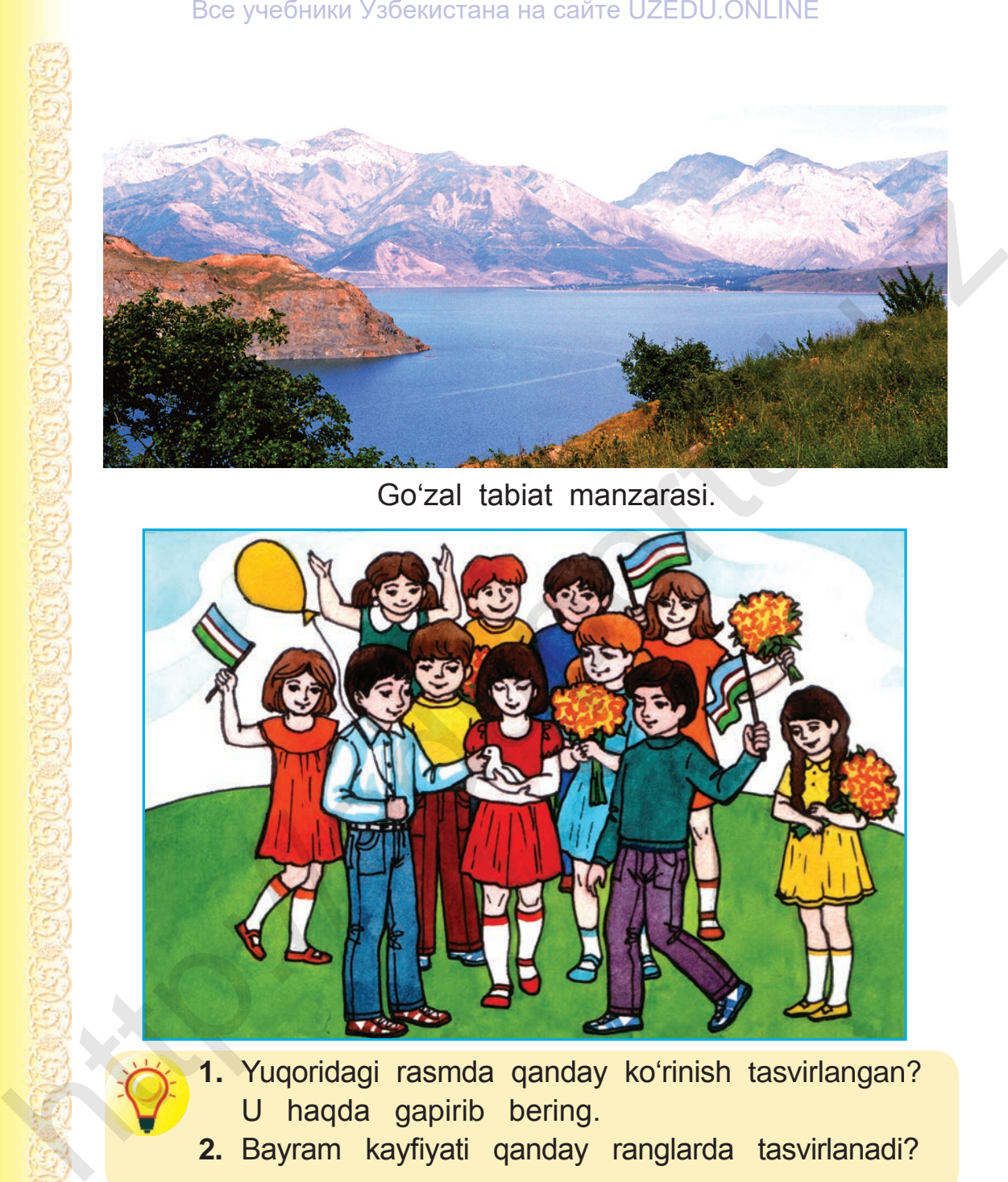

- **1.** Yuqoridagi rasmda qanday ko'rinish tasvirlangan? U haqda gapirib bering.
- **2.** Bayram kayfiyati qanday ranglarda tasvirlanadi?

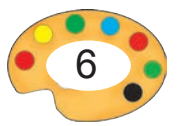

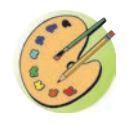

Endi yuqoridagi rasmlarda kuzatgan manzaralarni eslab «Mustaqil Ona Vatan» mavzusida rasm ishlang.

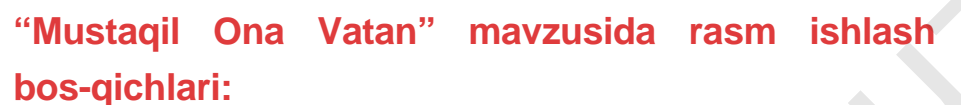

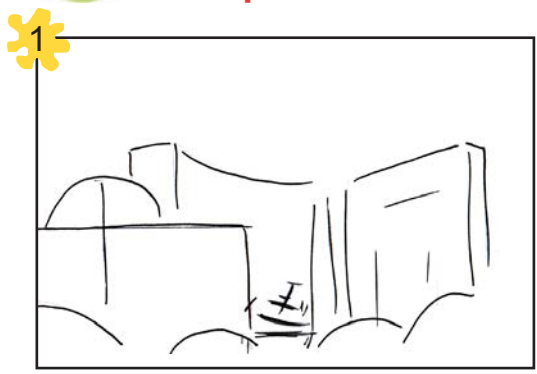

Tasvir o'lchamlarini belgilash Tasvirni xomaki ishlash

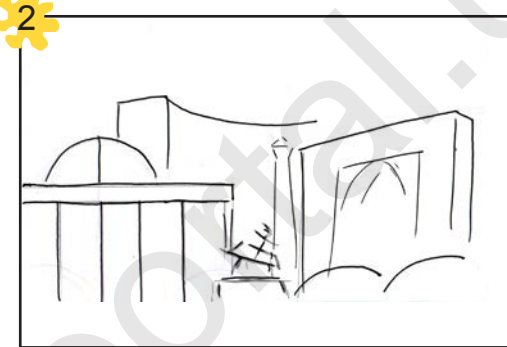

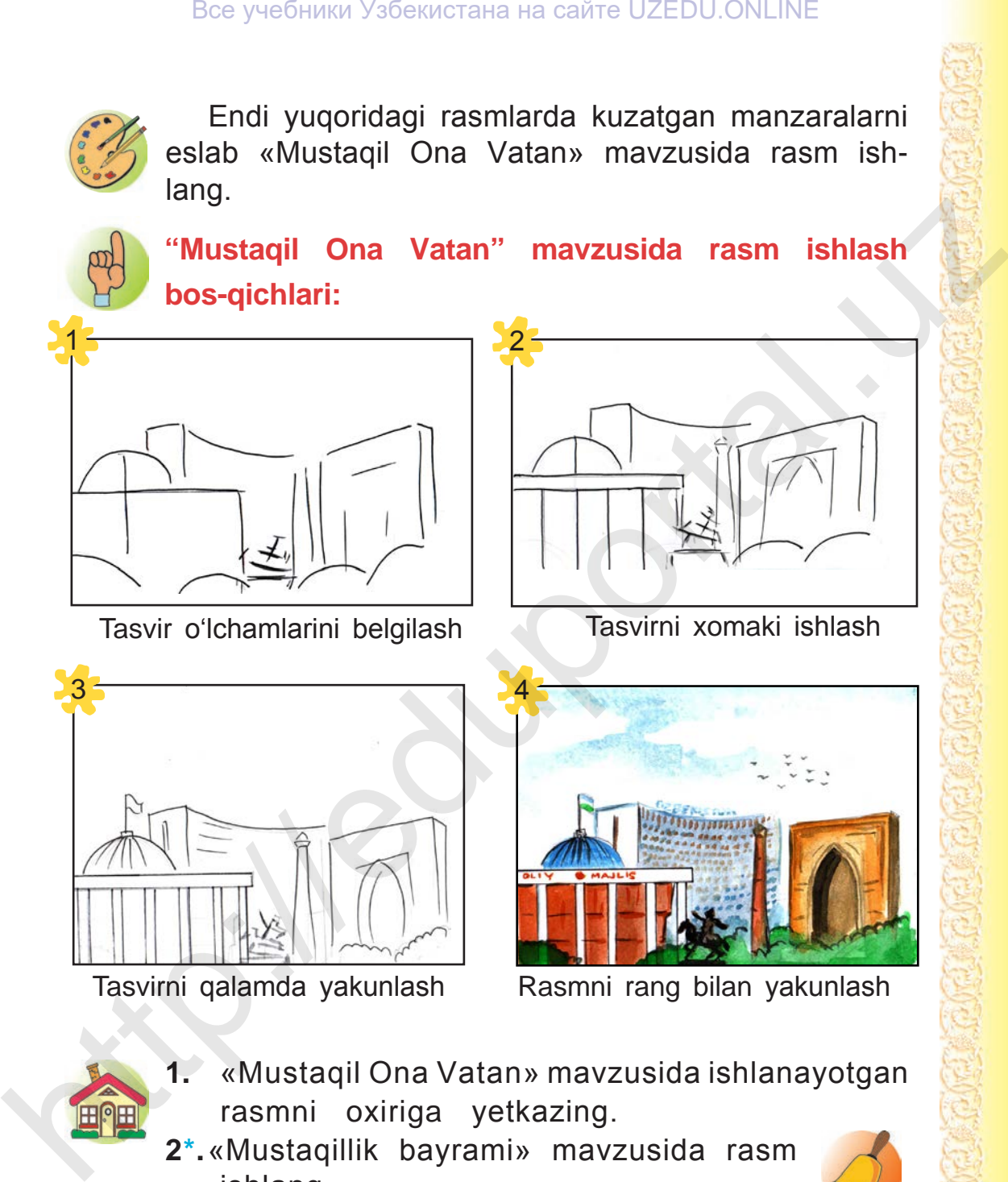

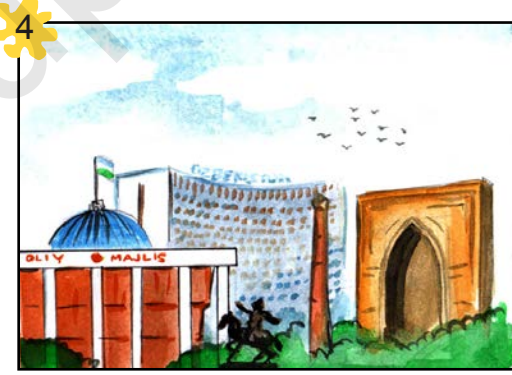

Tasvirni qalamda yakunlash Rasmni rang bilan yakunlash

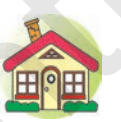

- **1.** «Mustaqil Ona Vatan» mavzusida ishlanayotgan rasmni oxiriga yetkazing.
- **2\*.**«Mustaqillik bayrami» mavzusida rasm ishlang.

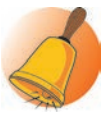

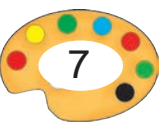

# **ATLAS MATOSIDAN NAQSH NAMUNASINI KO'CHIRISH**

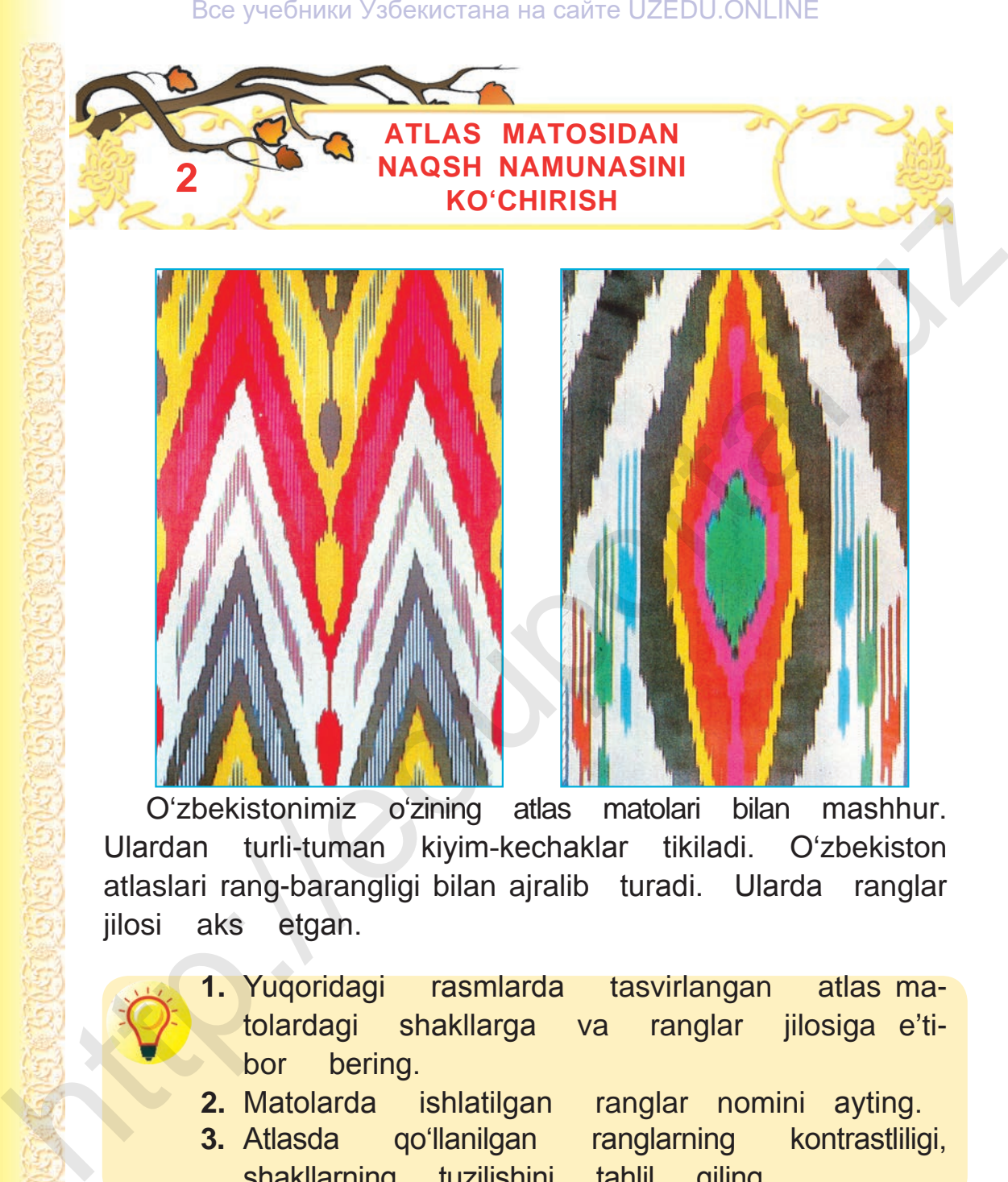

**2**

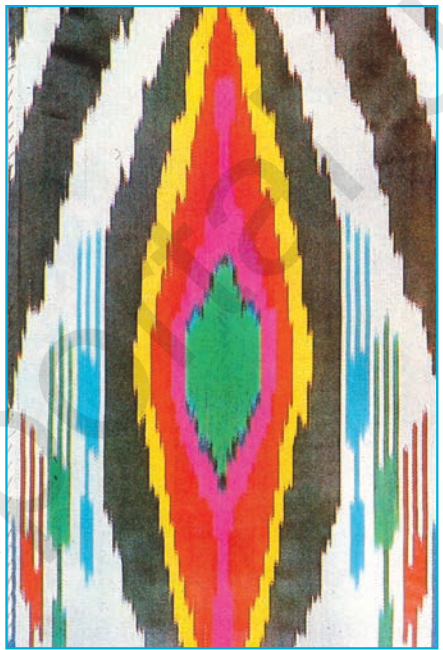

O'zbekistonimiz o'zining atlas matolari bilan mashhur. Ulardan turli-tuman kiyim-kechaklar tikiladi. O'zbekiston atlaslari rang-barangligi bilan ajralib turadi. Ularda ranglar jilosi aks etgan.

- **1.** Yuqoridagi rasmlarda tasvirlangan atlas matolardagi shakllarga va ranglar jilosiga e'tibor bering.
- **2.** Matolarda ishlatilgan ranglar nomini ayting.
- **3.** Atlasda qo'llanilgan ranglarning kontrastliligi, shakllarning tuzilishini tahlil qiling.

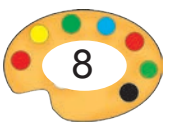

# **Ranglar halqasi.**

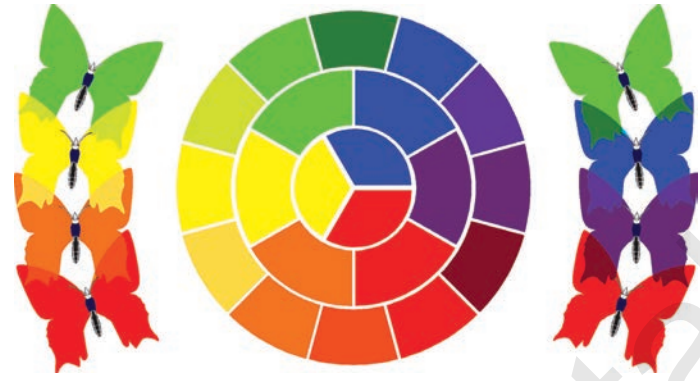

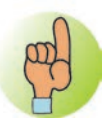

# **Ranglar hosil qilish usuli.**

Turli rangdagi bo'yoqlarni o'zaro aralashtirib yangi rang hosil qilinadi. Ular atlas matosi uchun rang tanlashda qo'llanishi mumkin. Atlas matosi uchun eskiz ishlash uchun imkoni boricha guash bo'yoqlaridan foydalanish tavsiya etiladi. Chunki guash bo'yog'i yuzani qoplash xususiyatiga ega. Akvarel bo'yoqlar esa shaffof bo'lgani sababli aniq ranglar hosil qilishi uchun bir necha marta rang berish lozim bo'ladi. **Explorational Controls (Controls)**<br>
Transportal and the properties and the properties and the properties and the properties and a collamish mumkin. Atlas matosi uchun rang tan-<br>
transportal and the properties are all the

# **Akvarel bo'yoq bilan ishlash.**

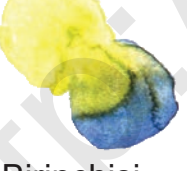

**Birinchisi** qurimasdan surtilgan bo'yoq o'zaro aralashib ketadi.

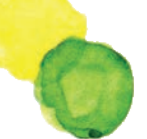

**Birinchisi** qurigandan keyin surtilgan ikkinchi bo'yoq o'zaro aralashmaydi.

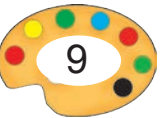

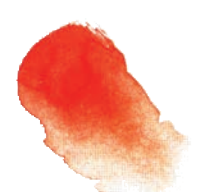

Bo'yoqqa qanchalik ko'p suv aralashtirilsa, u shuncha och tusga kirib boradi.

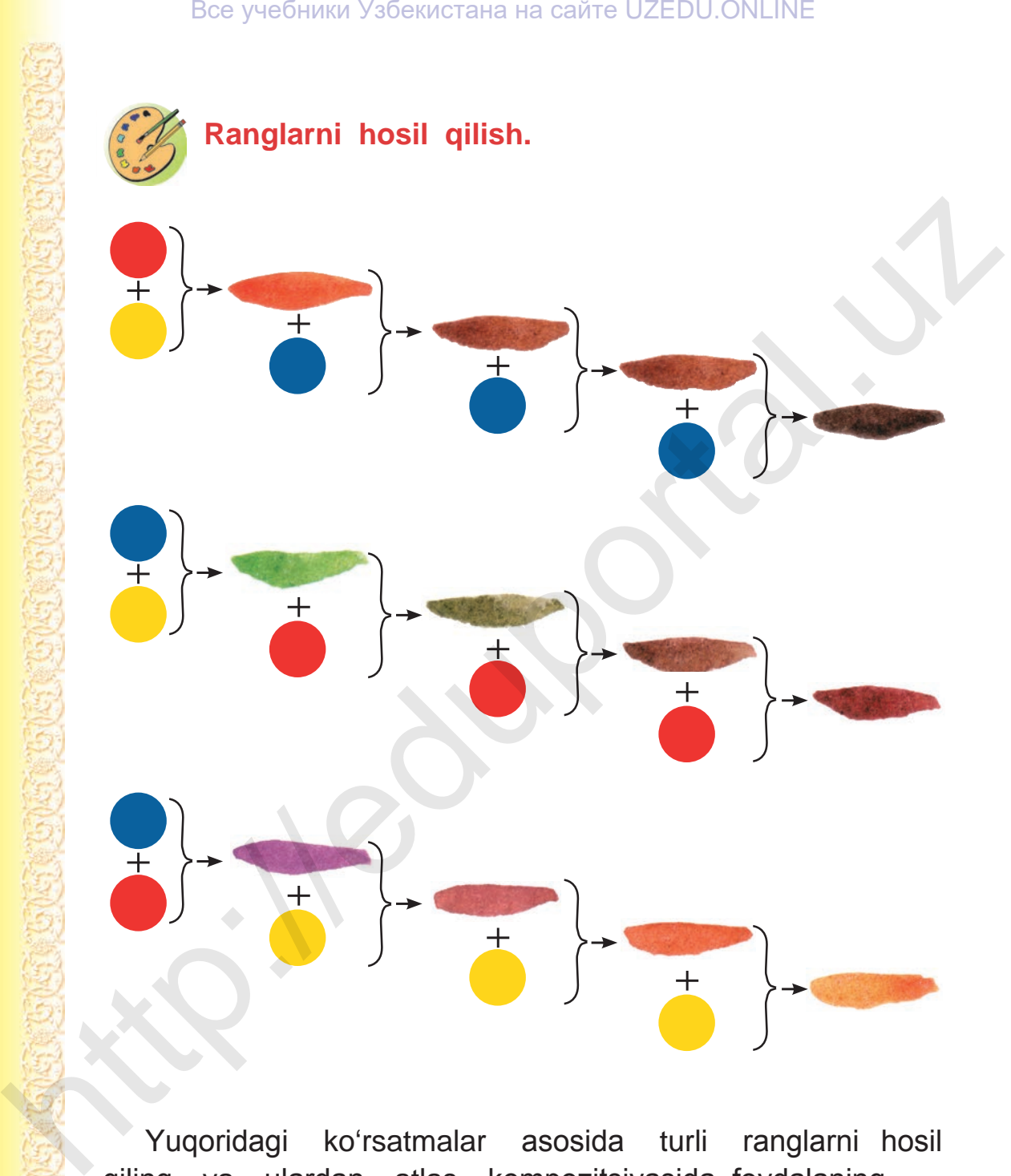

Yuqoridagi ko'rsatmalar asosida turli ranglarni hosil qiling va ulardan atlas kompozitsiyasida foydalaning.

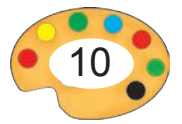

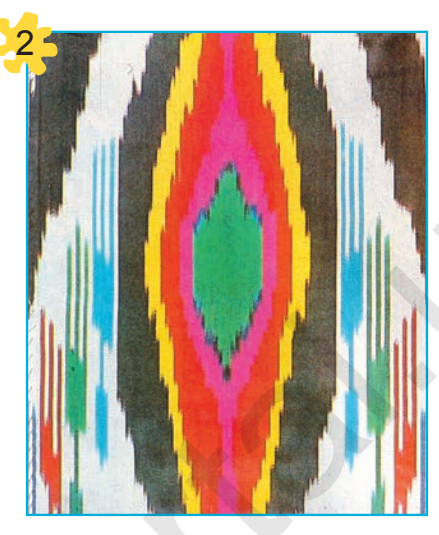

«Namozshomgul» nusxali xonatlas

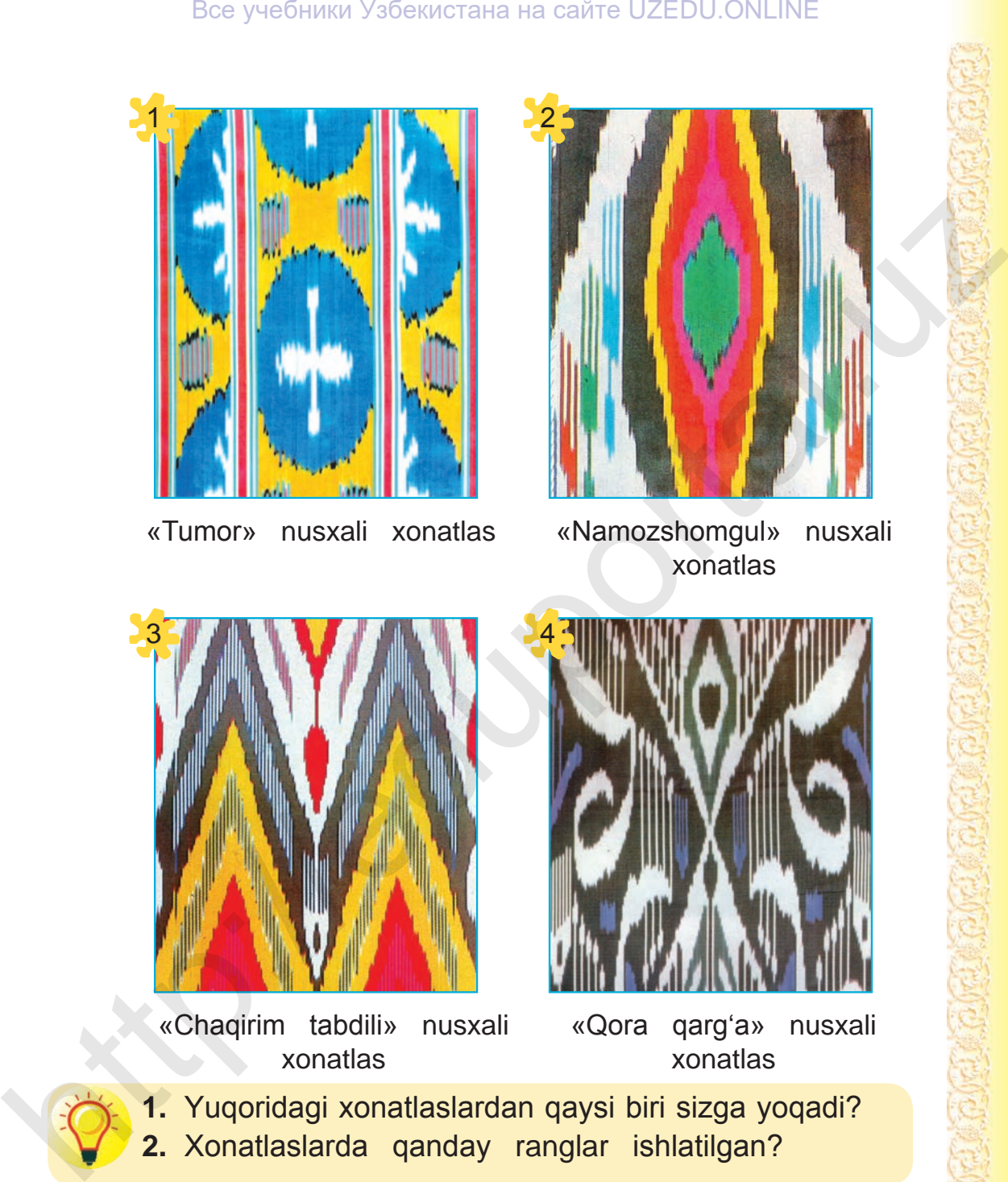

«Tumor» nusxali xonatlas

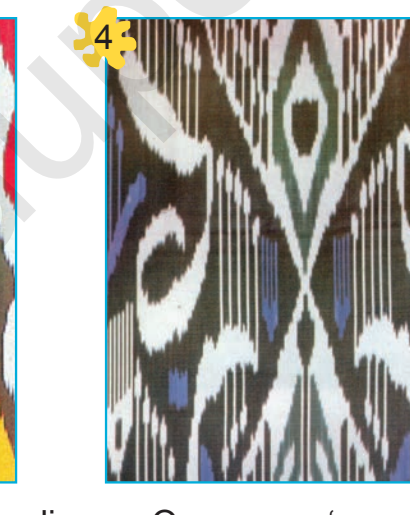

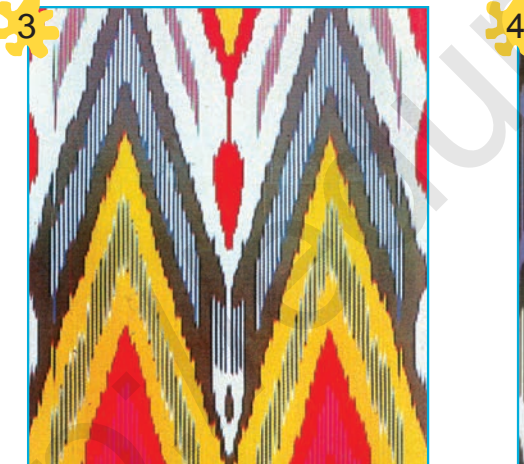

«Chaqirim tabdili» nusxali xonatlas

«Qora qarg'a» nusxali xonatlas

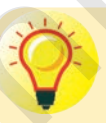

**1.** Yuqoridagi xonatlaslardan qaysi biri sizga yoqadi? **2.** Xonatlaslarda qanday ranglar ishlatilgan?

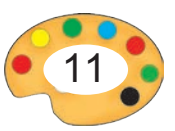

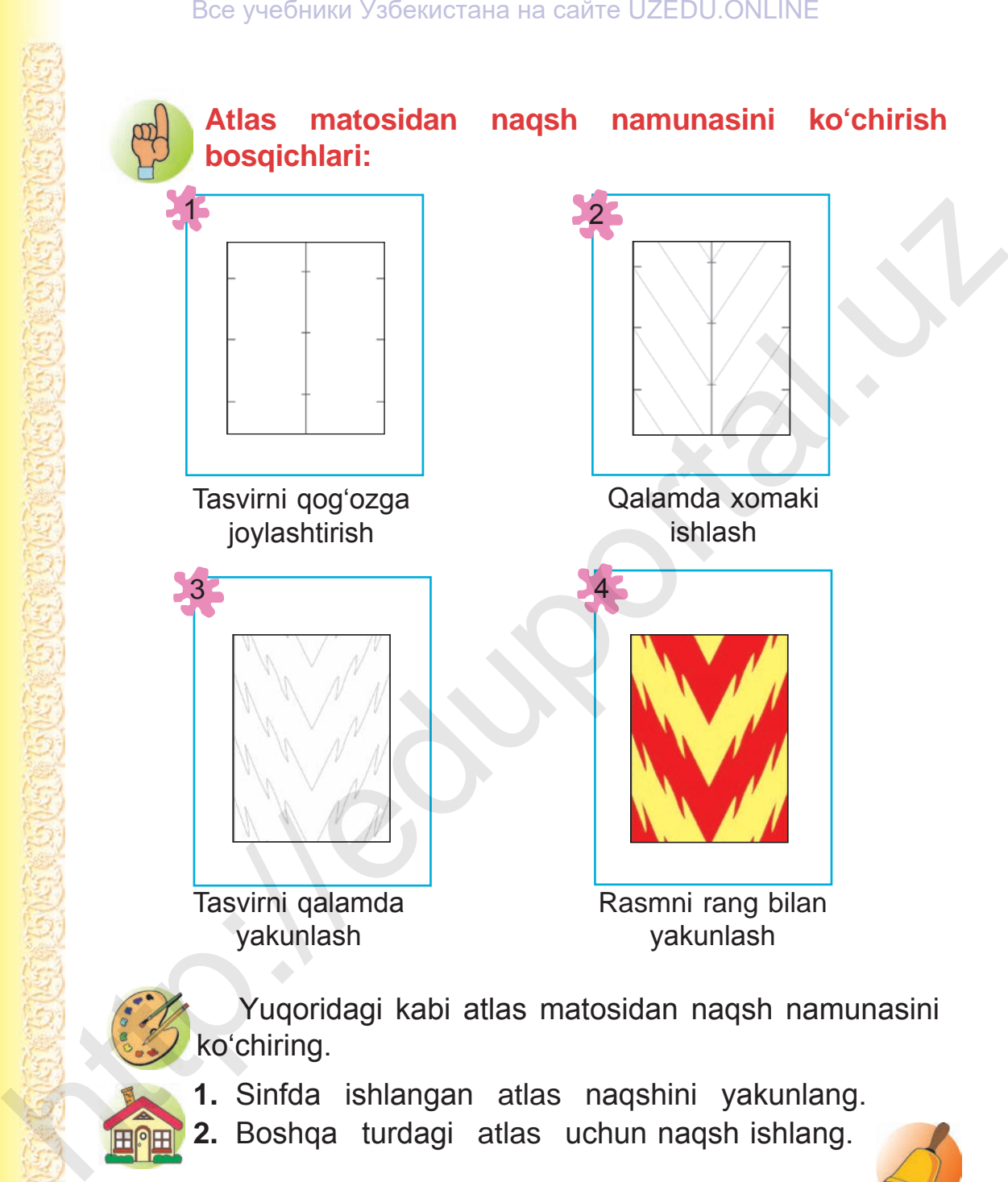

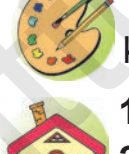

Yuqoridagi kabi atlas matosidan naqsh namunasini ko'chiring.

- **1.** Sinfda ishlangan atlas naqshini yakunlang.
- **2.** Boshqa turdagi atlas uchun naqsh ishlang.

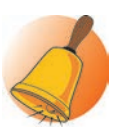

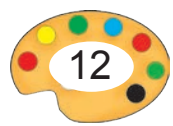

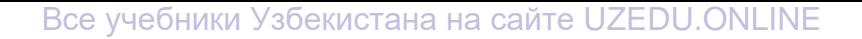

**2 - 3 MEVALARDAN TUZILGA** 

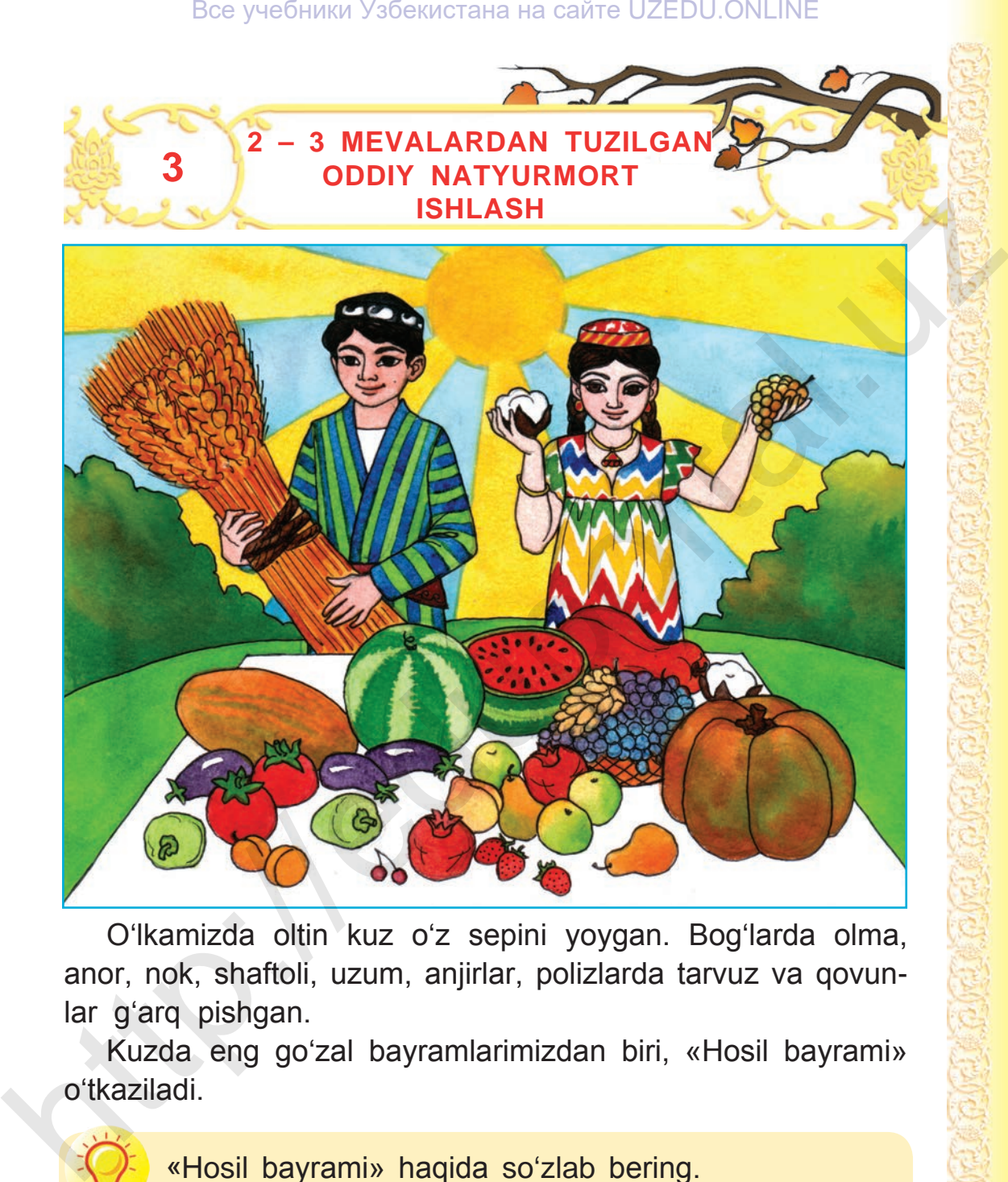

O'lkamizda oltin kuz o'z sepini yoygan. Bog'larda olma, anor, nok, shaftoli, uzum, anjirlar, polizlarda tarvuz va qovunlar g'arq pishgan.

Kuzda eng go'zal bayramlarimizdan biri, «Hosil bayrami» o'tkaziladi.

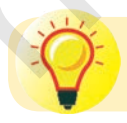

«Hosil bayrami» haqida so'zlab bering.

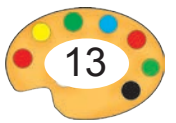

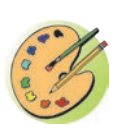

1

2

Kuzgi mevalarni rangtasvir ustalari zo'r maroq bilan tasvirlaydilar. Ular ishlagan rasmlar kishiga zavq-shavq bag'ishlaydi. Siz ham mevalardan tuzilgan natyurmort rasmini ishlang.

**Olma va anordan iborat natyurmort rasmini ishlash bosqichlari:**

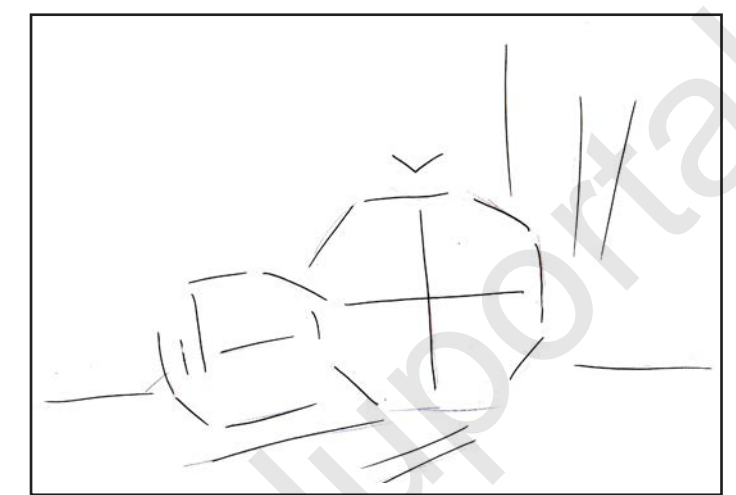

Tasvir o'lchamlarini belgilash

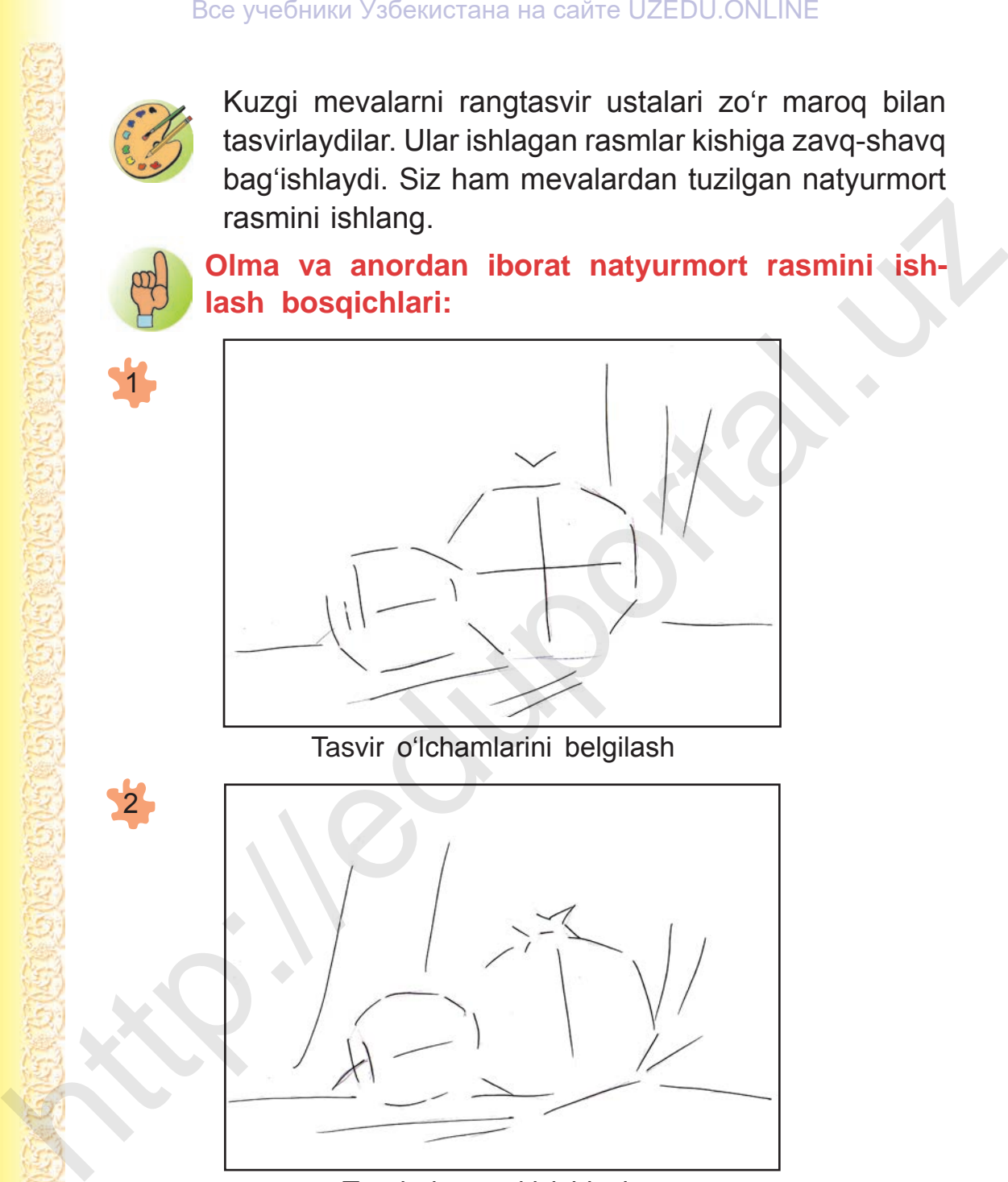

Tasvirni xomaki ishlash

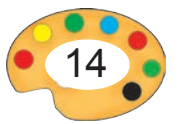

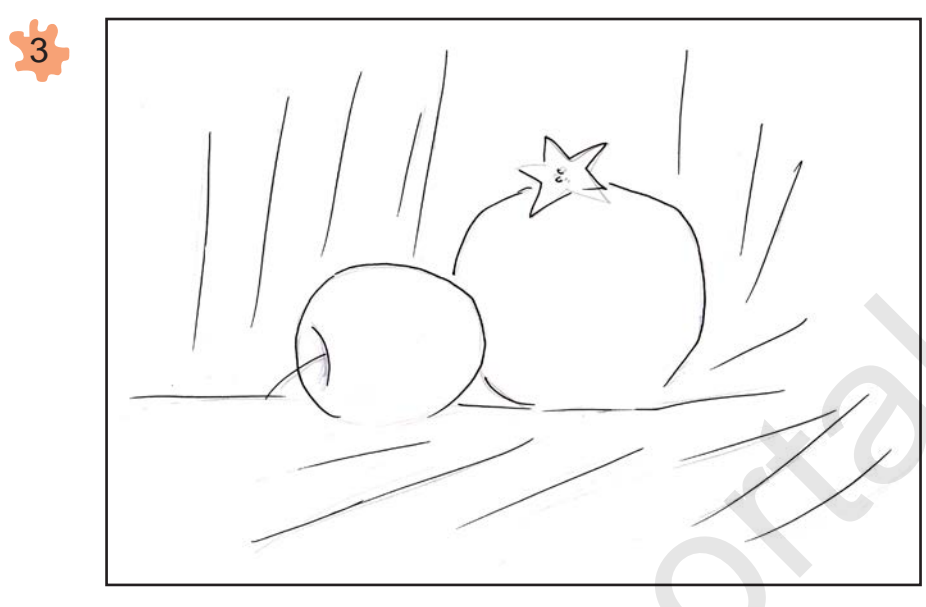

Tasvirni qalamda yakunlash

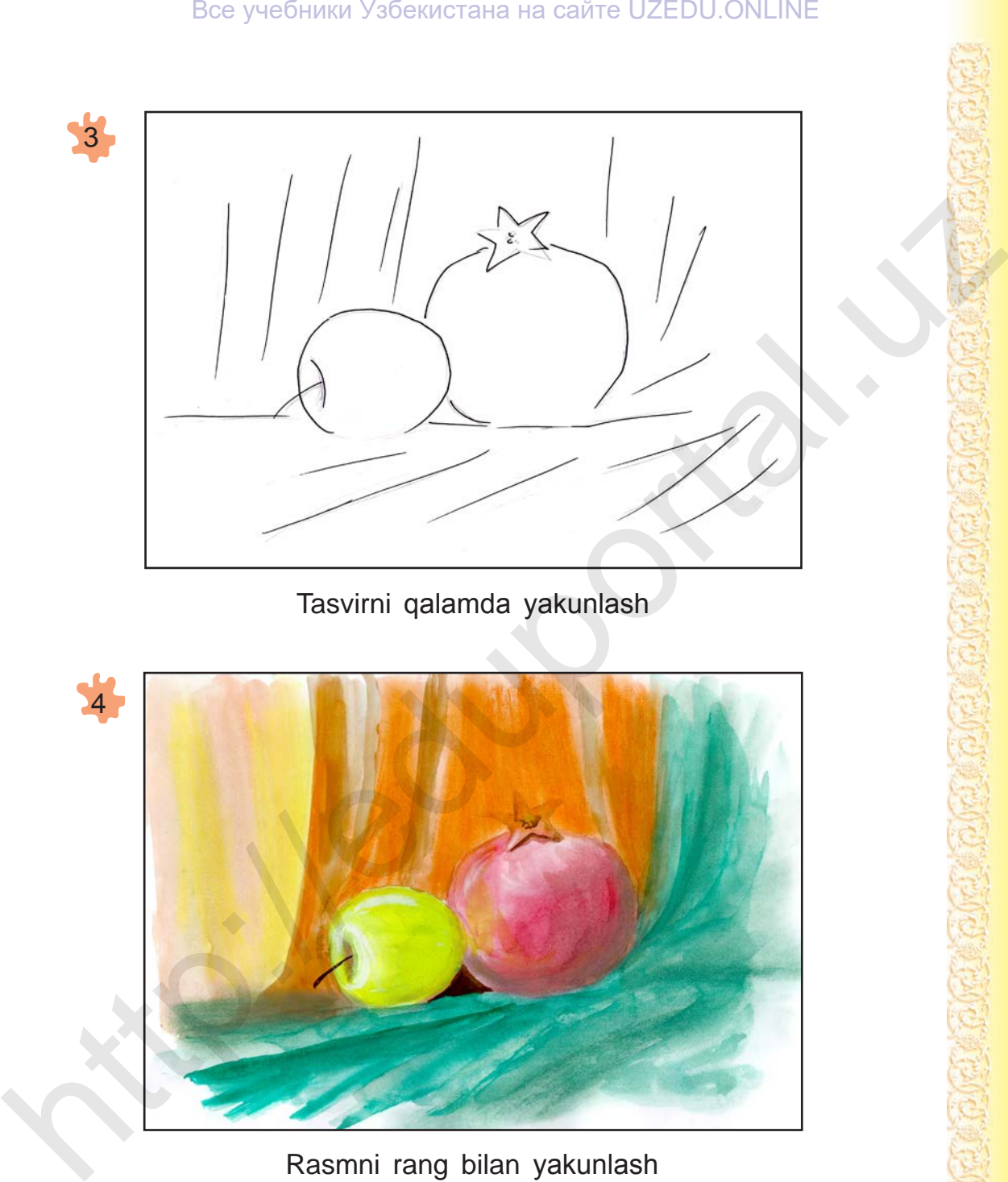

Rasmni rang bilan yakunlash

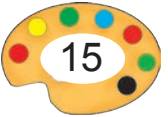

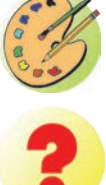

Olma va anor rasmini o'ziga qarab ishlang.

- - **1.** Naturaga qarab rasm ishlaganda tasvir qog'oz yuzasiga qanday joylashtirilishi kerak?
	- **2.** Naturaga qarab rasm ishlaganda yana nimalarga e'tibor berish kerak?

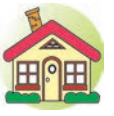

- **1.** Sinfda ishlagan rasmingizni oxiriga yetkazing.
- **2\*.** «Mevalar» natyurmortini ishlang.

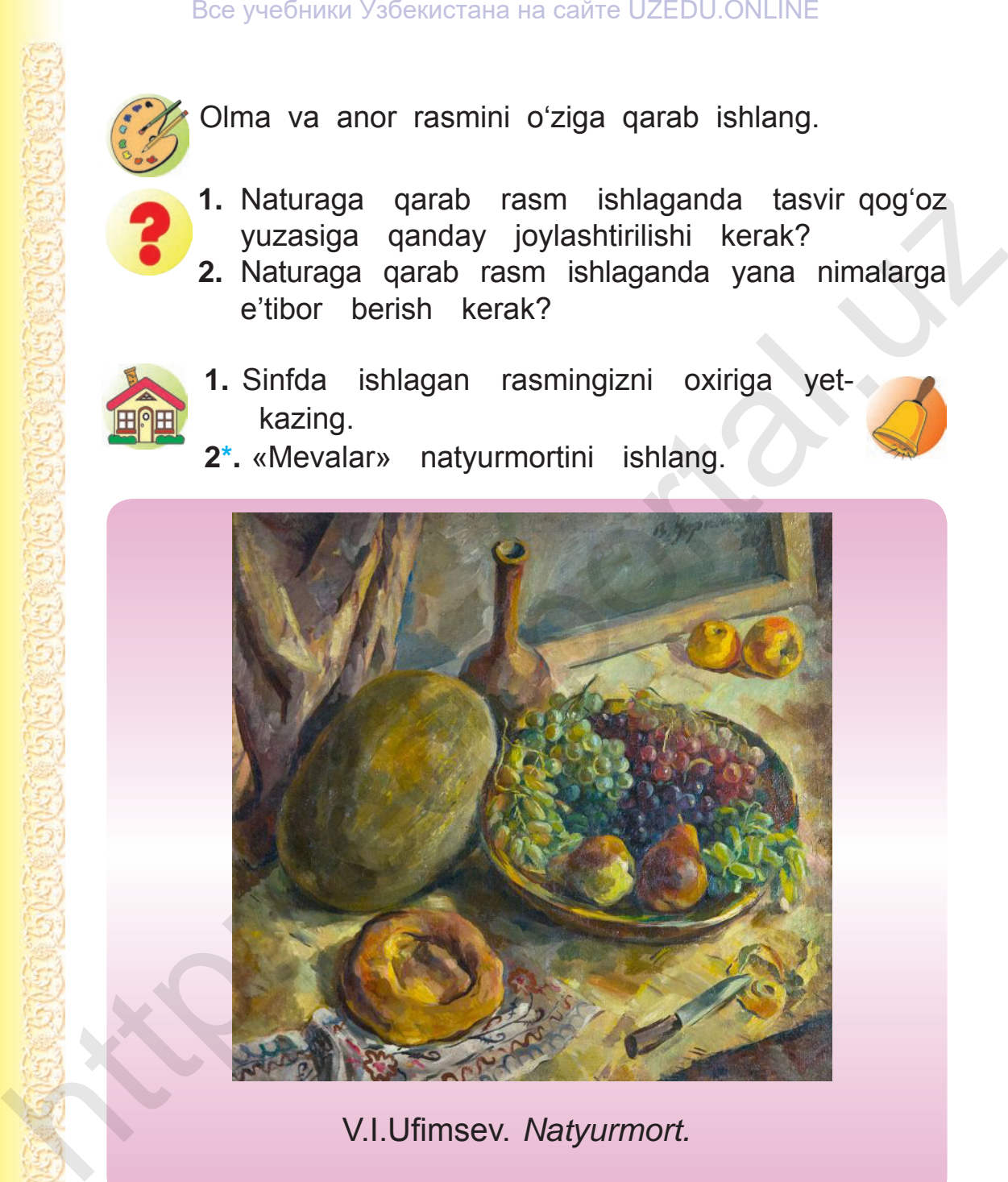

V.I.Ufimsev. *Natyurmort.*

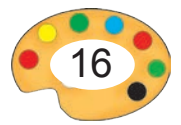

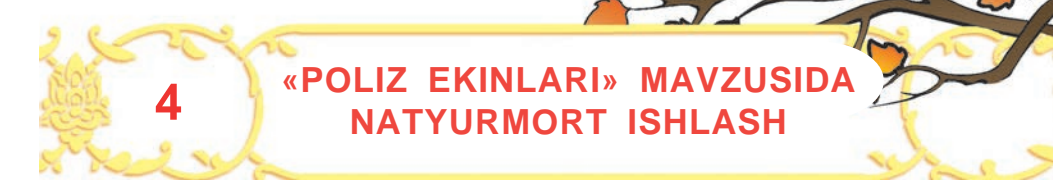

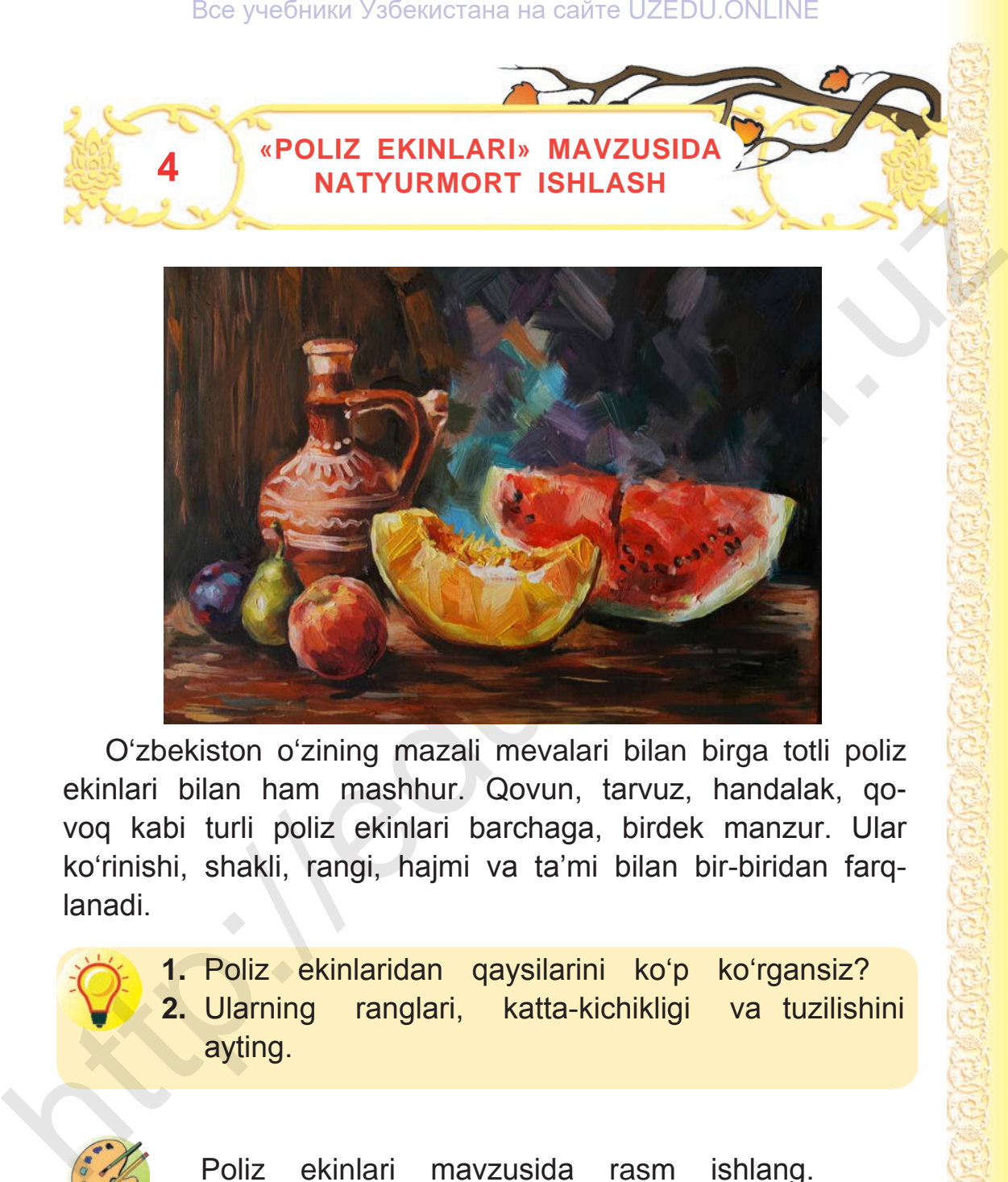

O'zbekiston o'zining mazali mevalari bilan birga totli poliz ekinlari bilan ham mashhur. Qovun, tarvuz, handalak, qovoq kabi turli poliz ekinlari barchaga, birdek manzur. Ular ko'rinishi, shakli, rangi, hajmi va ta'mi bilan bir-biridan farqlanadi.

> **1.** Poliz ekinlaridan qaysilarini ko'p ko'rgansiz? **2.** Ularning ranglari, katta-kichikligi va tuzilishini ayting.

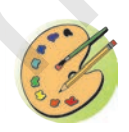

Poliz ekinlari mavzusida rasm ishlang.

2 – Tasviriy san'at, 3-sinf

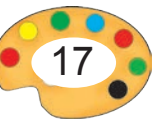

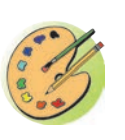

Poliz ekinlaridan tashkil topgan natyurmort ishlang.

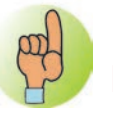

**«Poliz ekinlari» mavzusida natyurmort ishlash bosqichlari:**

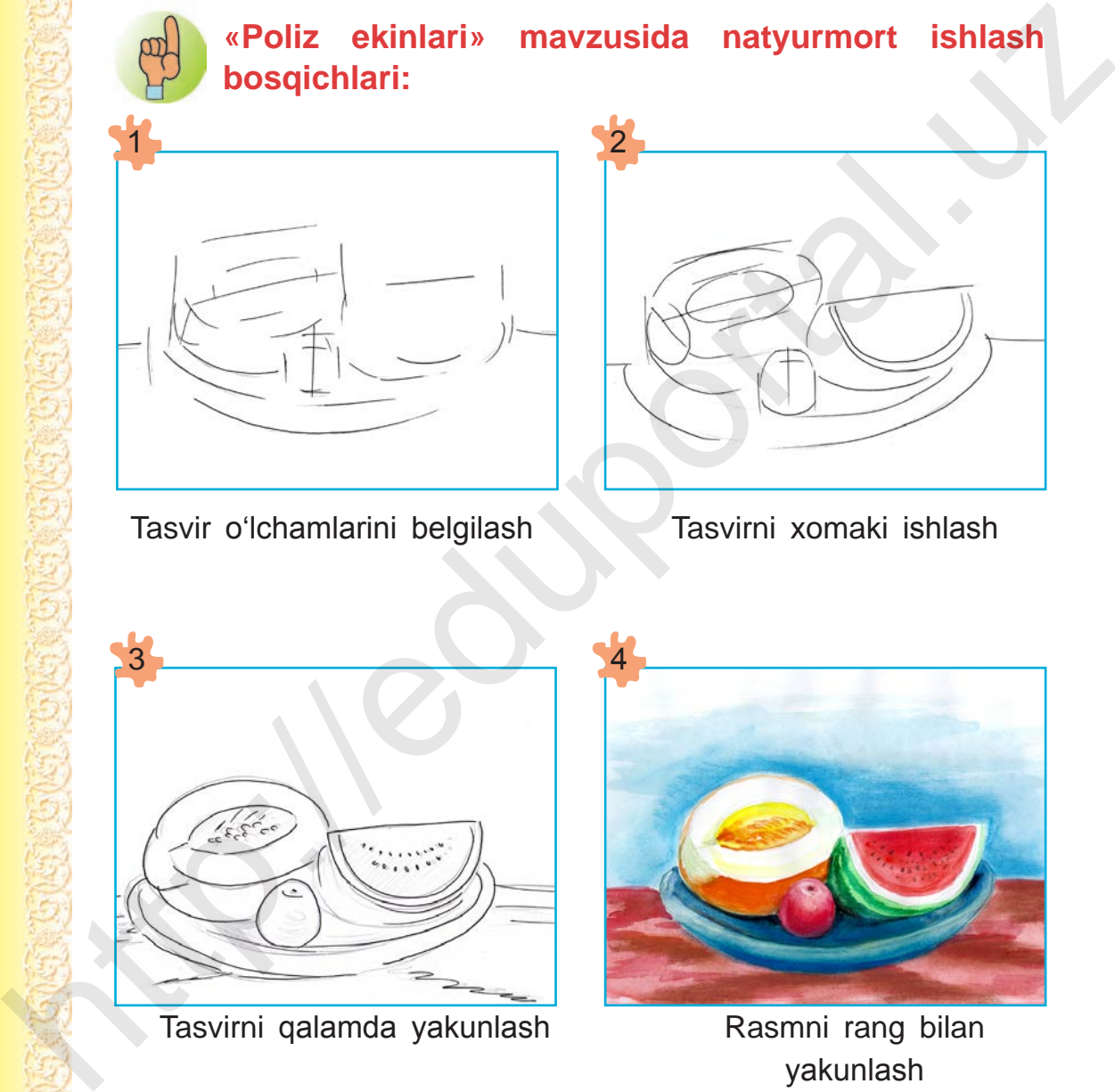

Tasvir o'lchamlarini belgilash Tasvirni xomaki ishlash

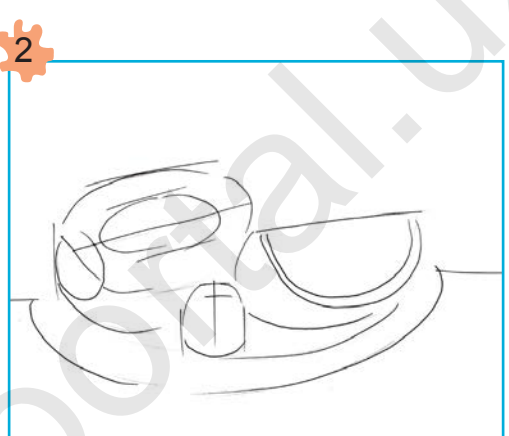

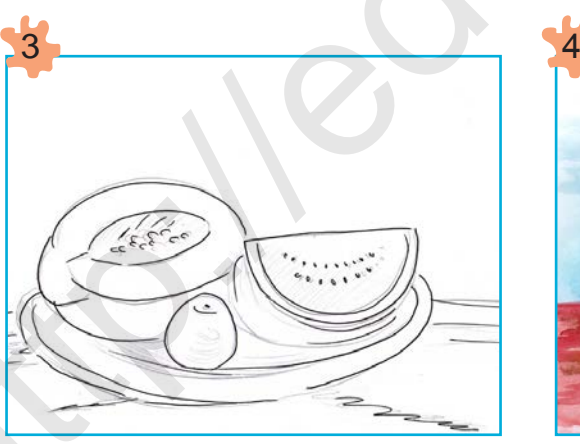

Tasvirni qalamda yakunlash Rasmni rang bilan

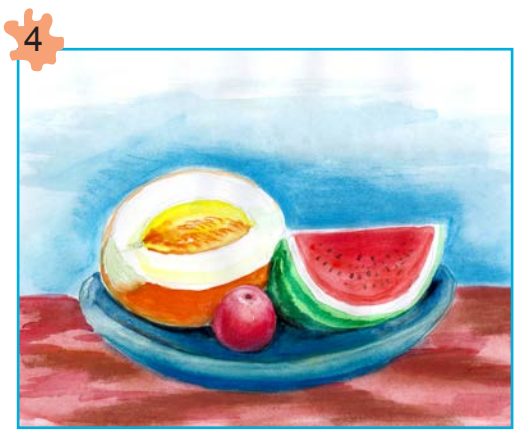

yakunlash

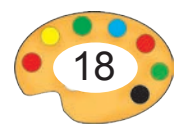

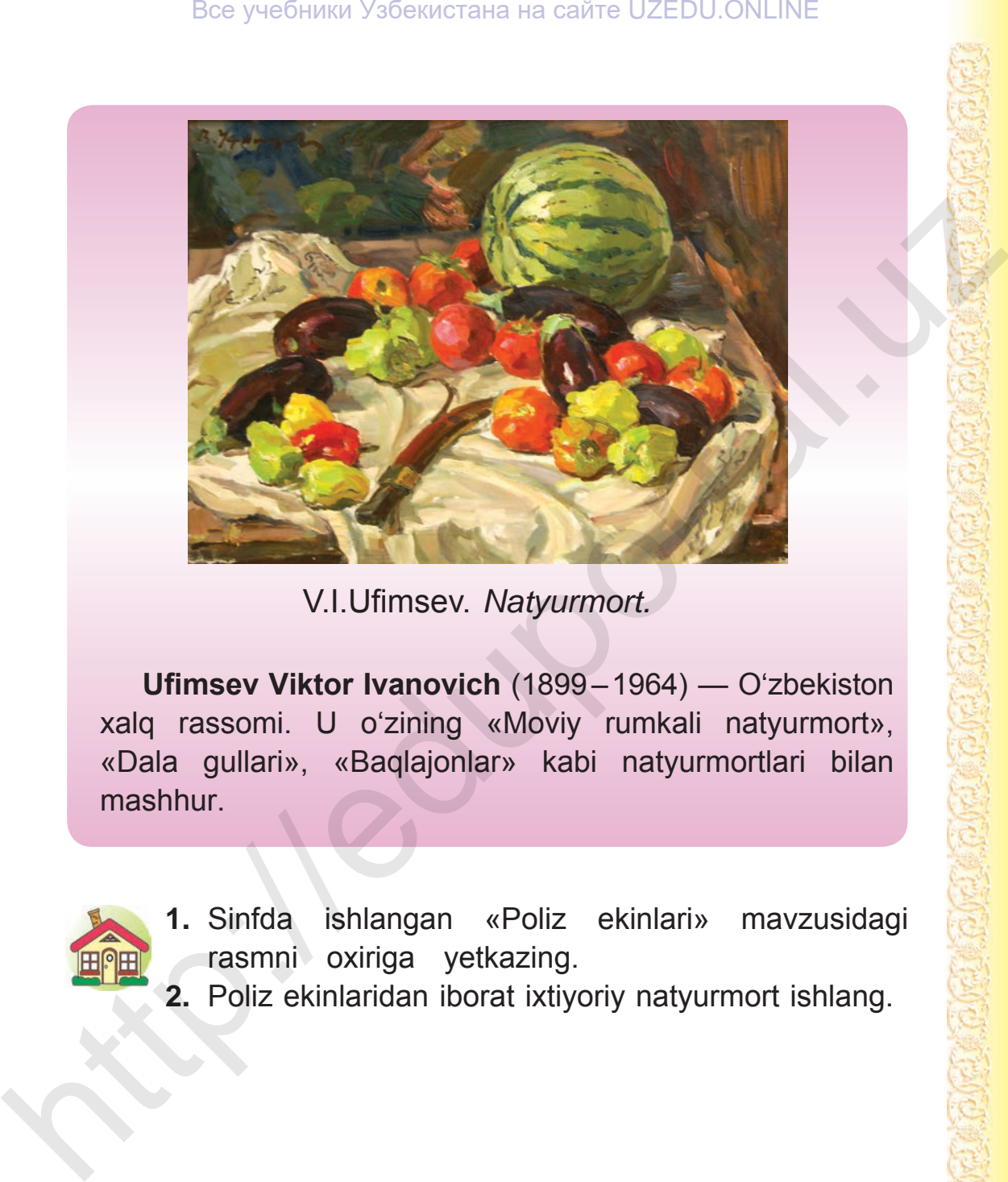

V.I.Ufimsev. *Natyurmort.*

**Ufimsev Viktor Ivanovich** (1899–1964) — O'zbekiston xalq rassomi. U o'zining «Moviy rumkali natyurmort», «Dala gullari», «Baqlajonlar» kabi natyurmortlari bilan mashhur.

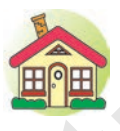

- **1.** Sinfda ishlangan «Poliz ekinlari» mavzusidagi rasmni oxiriga yetkazing.
- **2.** Poliz ekinlaridan iborat ixtiyoriy natyurmort ishlang.

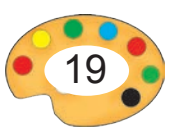

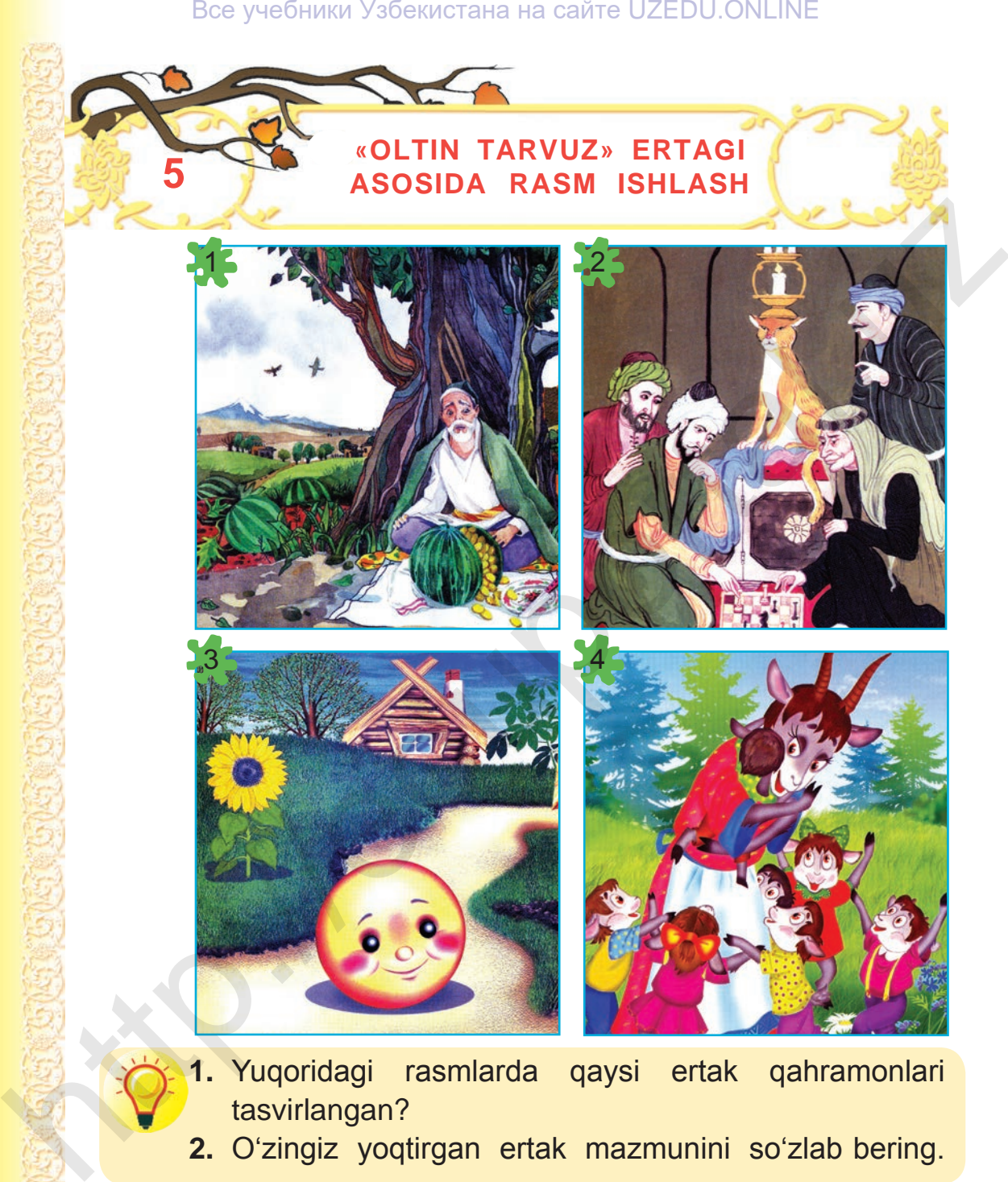

**2.** O'zingiz yoqtirgan ertak mazmunini so'zlab bering.

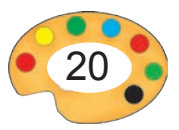

# **Oltin tarvuz**

Bir bor ekan, bir yo'q ekan, o'tgan zamonda bir kambag'al dehqon bo'lgan ekan. Dehqon yer haydayotganida osmonda uchib kelayotgan laylak yiqilib tushibdi. Dehqon laylakni o'z uyiga olib borib, siniq qanotiga taxtakach bog'lab, bir qancha vaqt uni parvarishlabdi. Laylak sog'ayib, uchib ketibdi.

Bir kuni dehqon chigit ekib yursa, laylak pastlab uchib kelib, uch dona tarvuz urug'i tashlab ketibdi. Ma'lum vaqt o'tgach chigit bilan birga tarvuz ham unib chiqibdi...

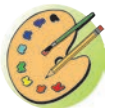

- **1.** Ertakni davom ettiring.
- **2.** «Oltin tarvuz» mavzusida rasm ishlang.

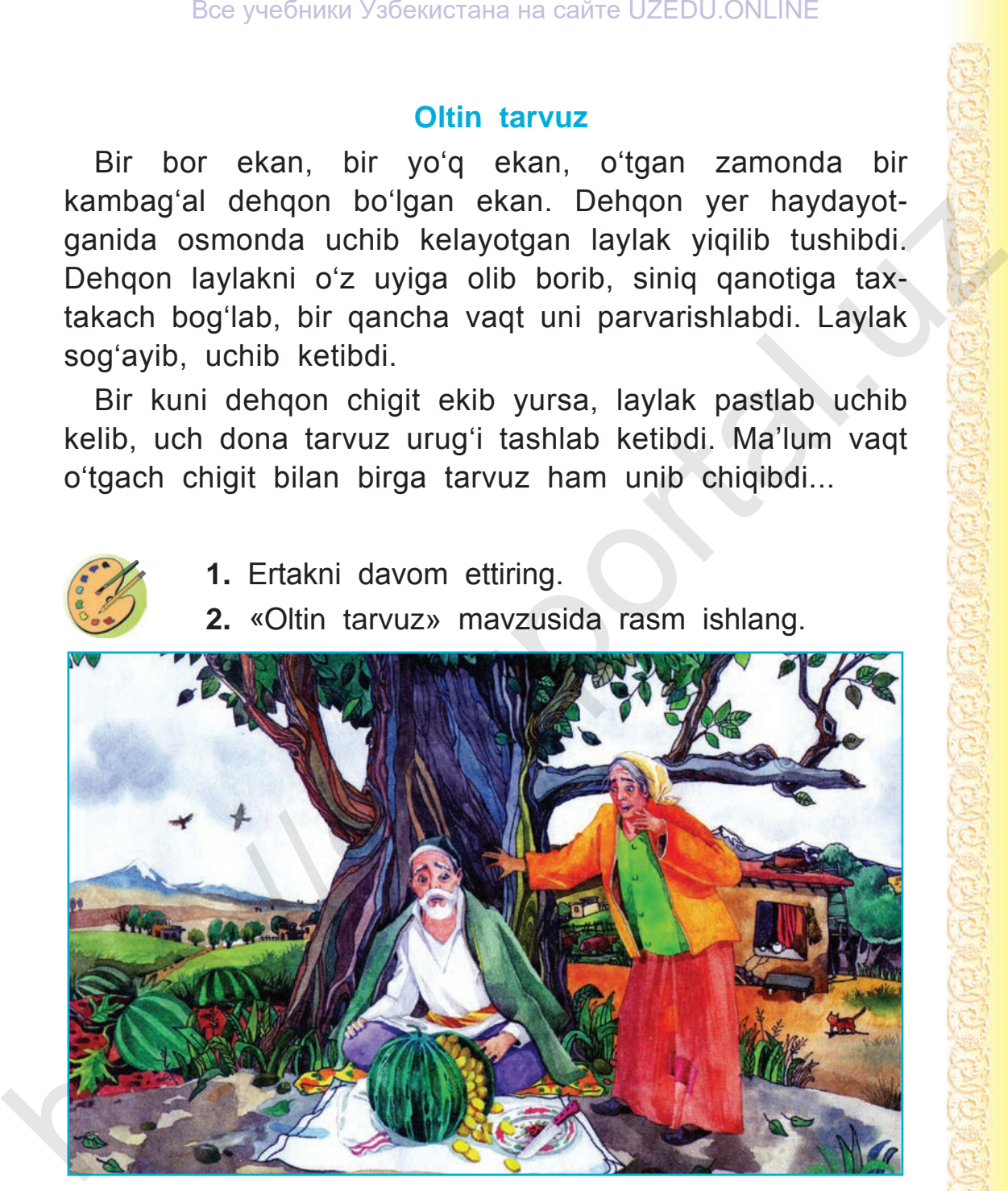

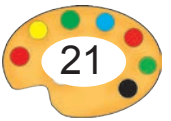

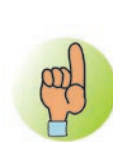

# **«Oltin tarvuz» mavzusida rasm ishlash bosqichlari:**

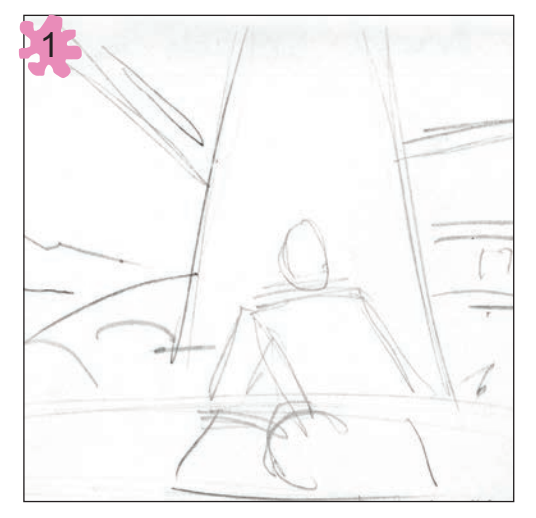

Tasvirni qog'ozga joylashtirish

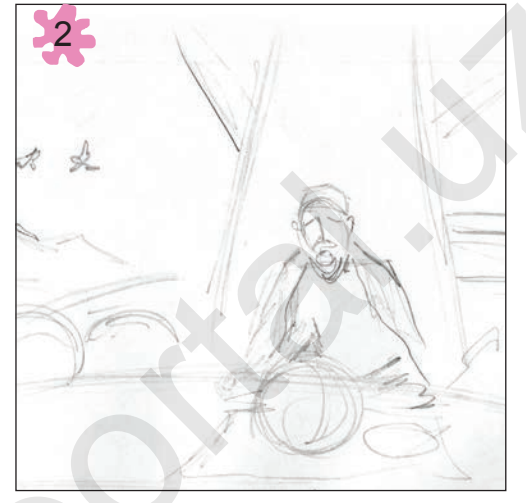

Qalamda xomaki ishlash

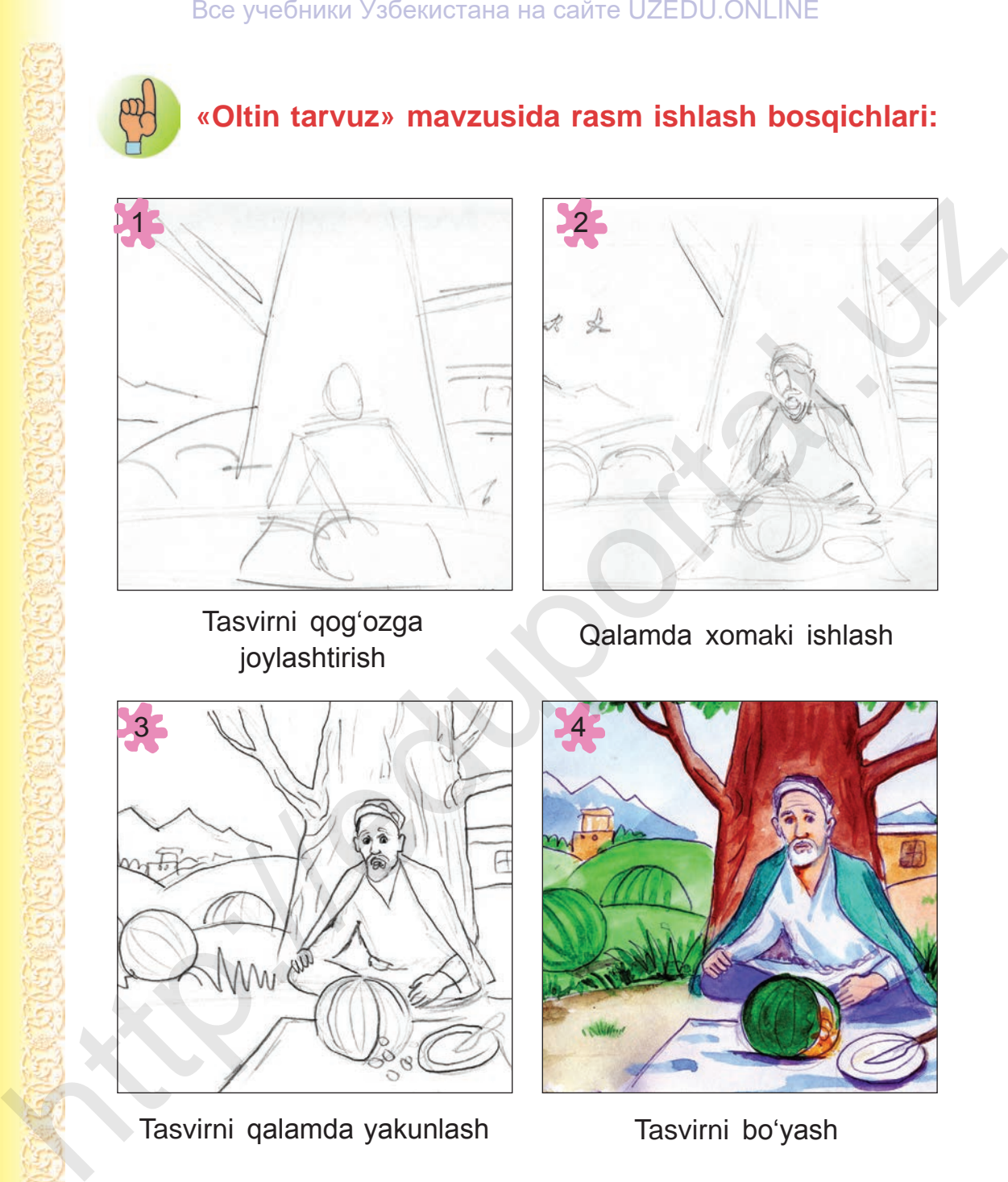

Tasvirni qalamda yakunlash Tasvirni bo'yash

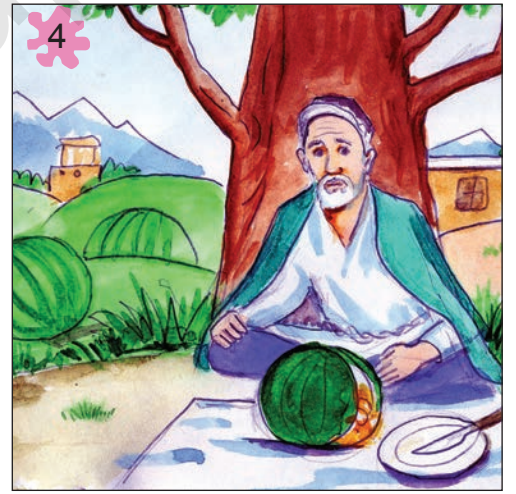

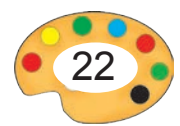

Ertak qahramonlarini tasvirlashda ularning yuz ifodalari muhim ahamiyatga ega.

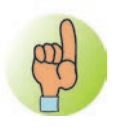

**Odamlarning turli xil yuz ifodalarini tasvirlash.**

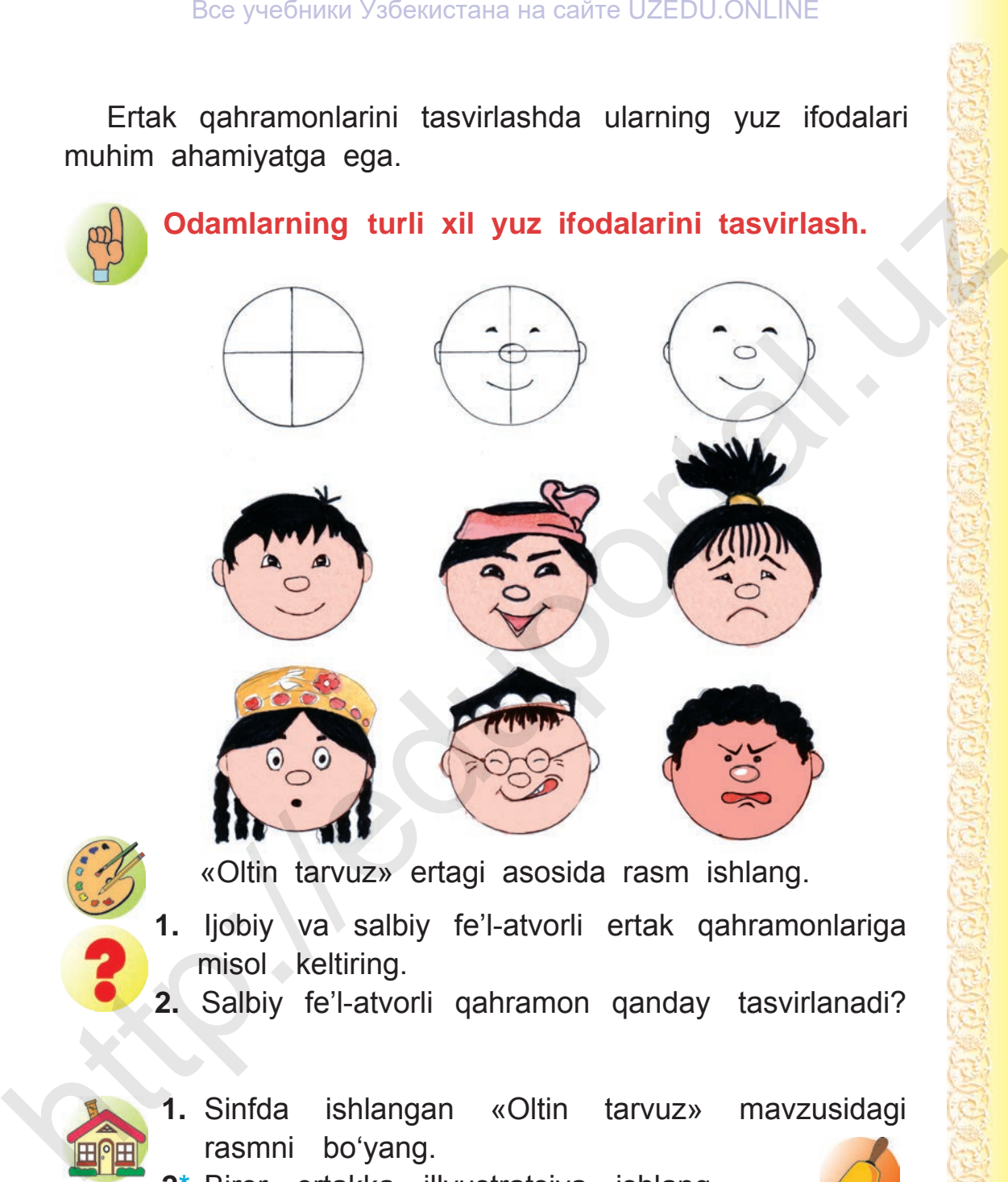

- «Oltin tarvuz» ertagi asosida rasm ishlang.
- **1.** Ijobiy va salbiy fe'l-atvorli ertak qahramonlariga  $misol$  keltiring.
- **2.** Salbiy fe'l-atvorli qahramon qanday tasvirlanadi?
- 
- **1.** Sinfda ishlangan «Oltin tarvuz» mavzusidagi rasmni bo'yang.
- **2\*.** Biror ertakka illyustratsiya ishlang.

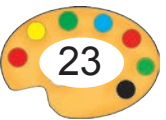

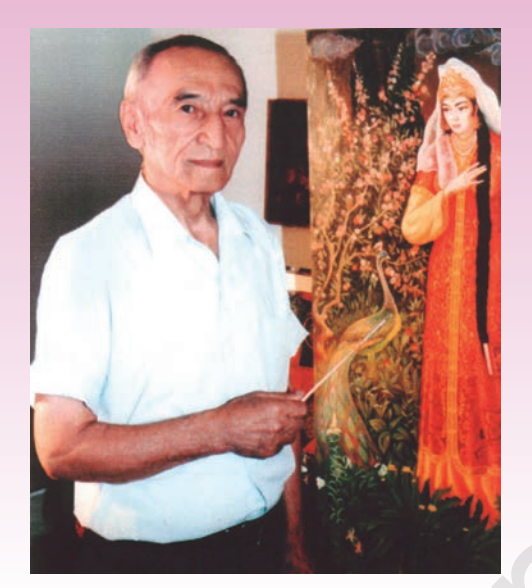

Qutlug' Basharov (1925—2004)

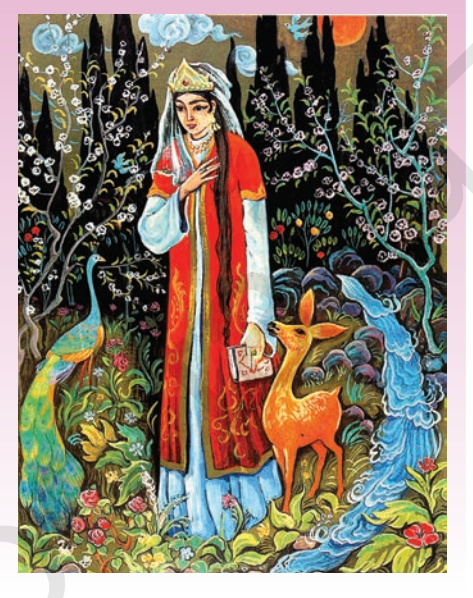

*«Nodirabegim».*

**Qutlug' Basharov** — O'zbekiston xalq rassomi, O'zbekiston Badiiy akademiyasining akademigi, professor. U portret, manzara, natyurmort, miniatyura va tarixiy janrlarda ijod qilgan. Mashhur asarlari «Spitamen», «Alpomish», «Jaloliddin Manguberdi», «Ibn Sino», «Amir Temur» va boshqalar. http://edukrat.vscentrala.na caire UZEDU.oNLINE<br>
(1925—2004)<br>
(1925—2004)<br>
(1925—2004)<br>
Cutlug' Basharov — O'zbekiston xalq rassomi,<br>
O'zbekiston Badiiy akademiyasining akademigi,<br>
professor. U portret, manzara, natyurmor

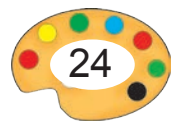

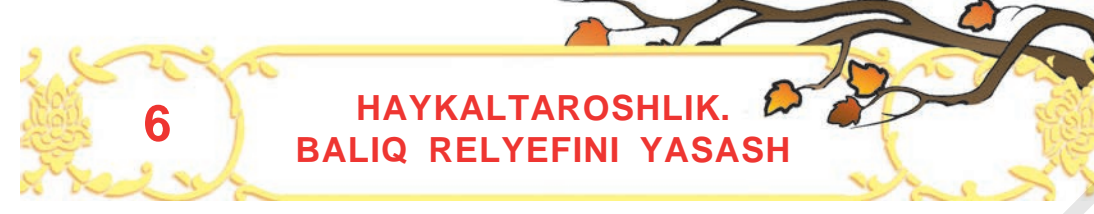

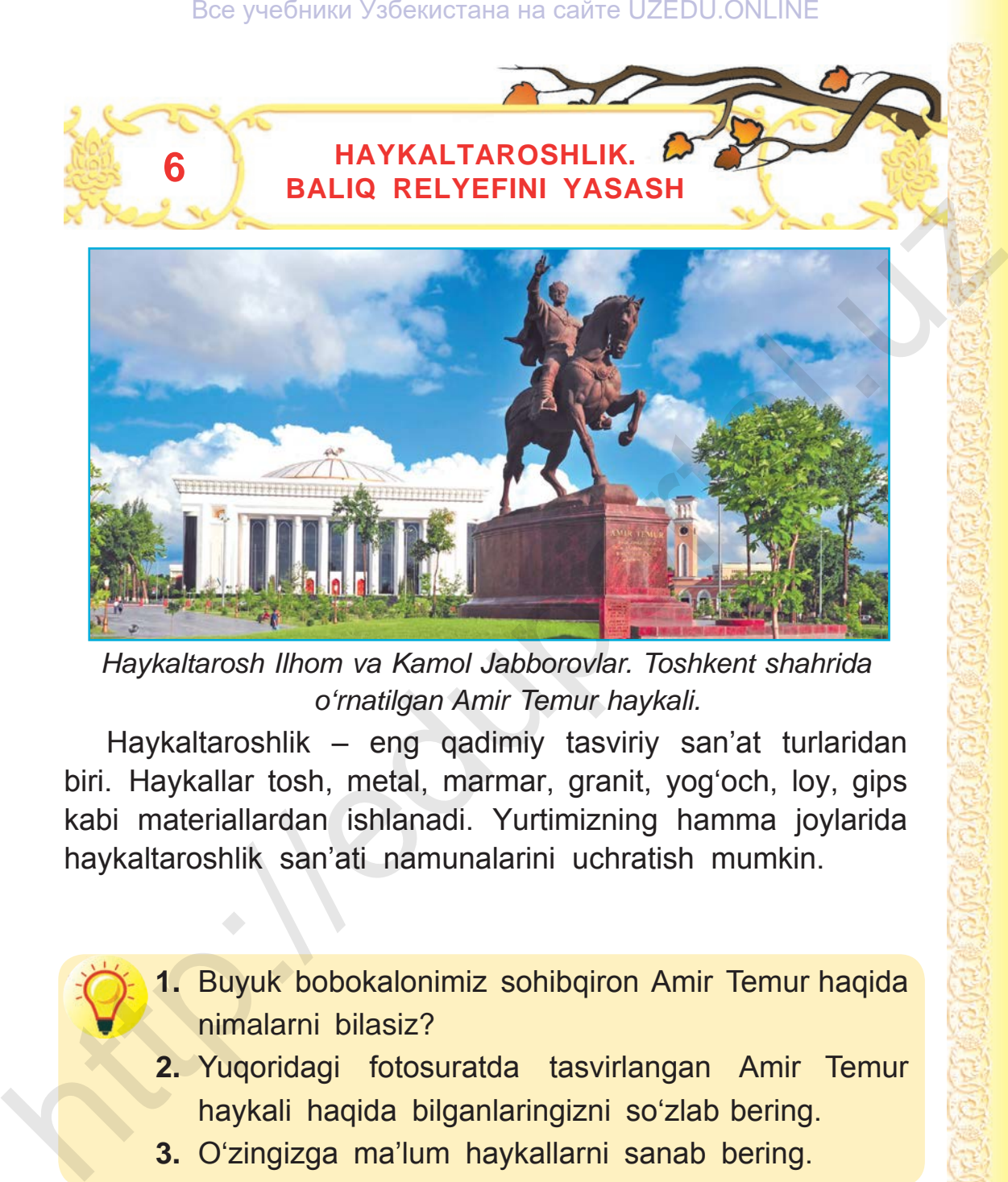

*Haykaltarosh Ilhom va Kamol Jabborovlar. Toshkent shahrida o'rnatilgan Amir Temur haykali.*

Haykaltaroshlik – eng qadimiy tasviriy san'at turlaridan biri. Haykallar tosh, metal, marmar, granit, yog'och, loy, gips kabi materiallardan ishlanadi. Yurtimizning hamma joylarida haykaltaroshlik san'ati namunalarini uchratish mumkin.

- **1.** Buyuk bobokalonimiz sohibqiron Amir Temur haqida nimalarni bilasiz?
	- **2.** Yuqoridagi fotosuratda tasvirlangan Amir Temur haykali haqida bilganlaringizni so'zlab bering.
	- **3.** O'zingizga ma'lum haykallarni sanab bering.

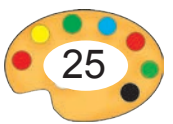

**Ilhom Jabborov** — haykaltarosh, O'zbekistonda xizmat ko'rsatgan san'at arbobi, O'zbekiston Badiiy akademiyasining akademigi.

U Amir Temur, Al-Farg'oniy, Jaloliddin Manguberdi, «Ona» kabi haykallar muallifi.

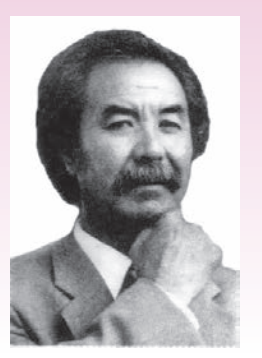

Ilhom Jabborov (1945- yilda tug'ilgan)

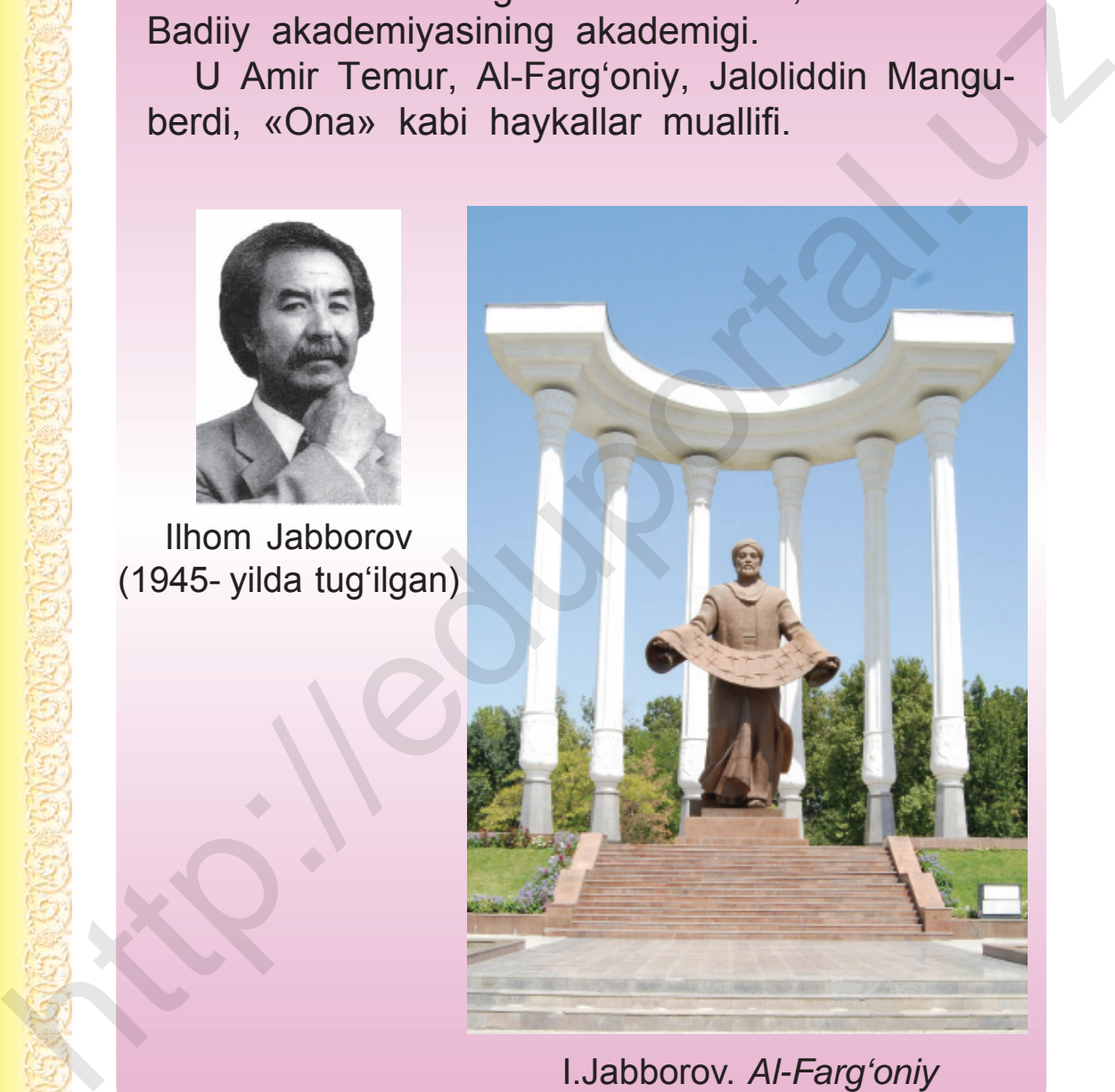

I.Jabborov. *Al-Farg'oniy*

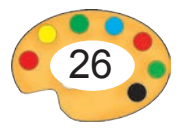

# Все учебники Узбекистана на сайте UZEDU.ONLINE

Haykallar ishlanish uslubiga ko'ra 2 turga bo'linadi: har tomonlama aylanib ko'rishga mo'ljallangan va tekis sathga bo'rttirib ishlangan haykallar. Tekislikka bo'rttirib ishlangan haykallar relyefli haykallar deb ataladi. Tangalar, orden va medallar ham relyefli haykaltaroshlik namunasi hisoblanadi.

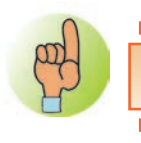

**Relyefli haykal** — tekis yuzaga (devorga) bo'rttirib ishlangan haykal.

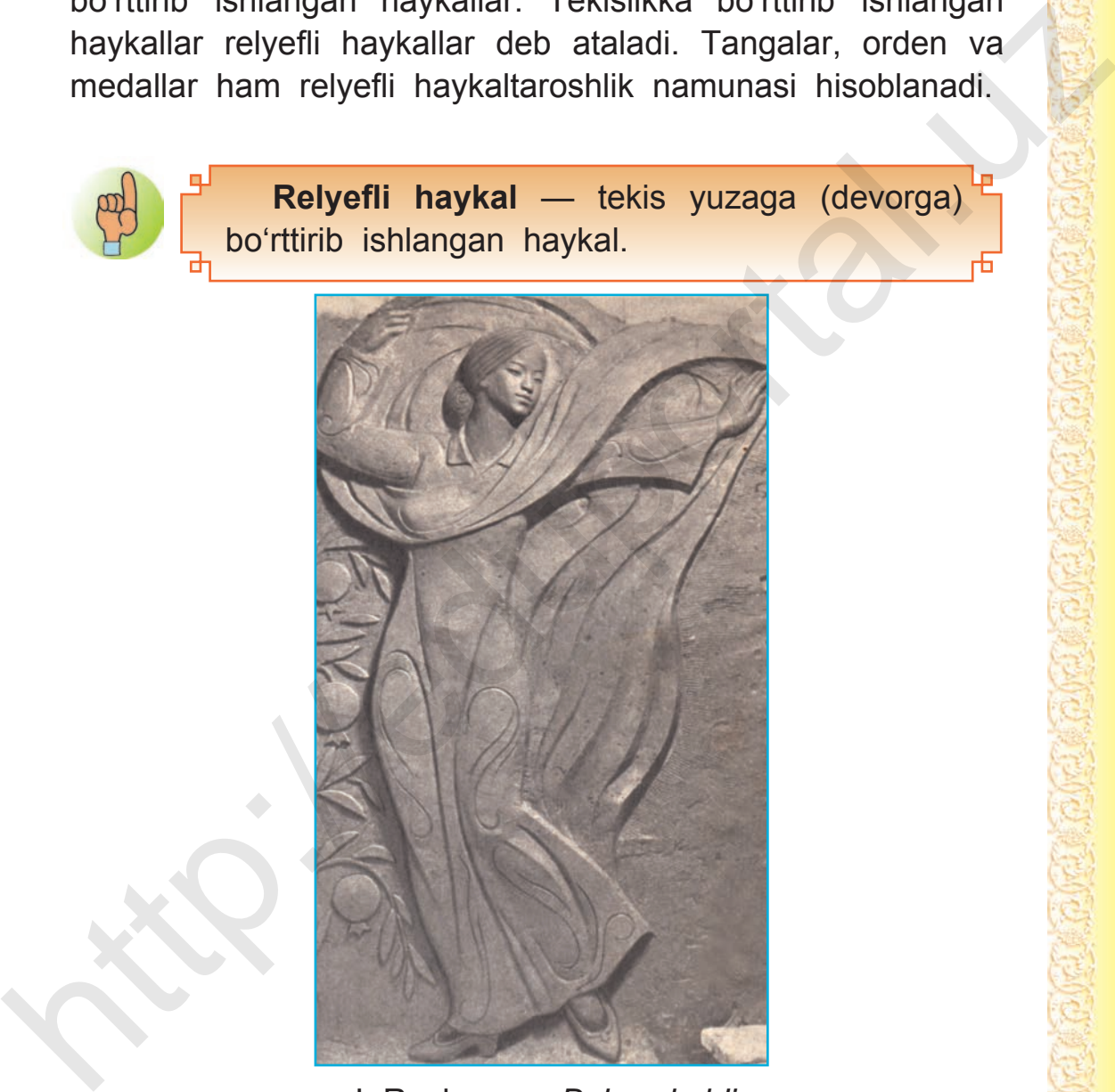

L.Ryabsev. *«Bahor keldi»*.

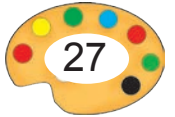

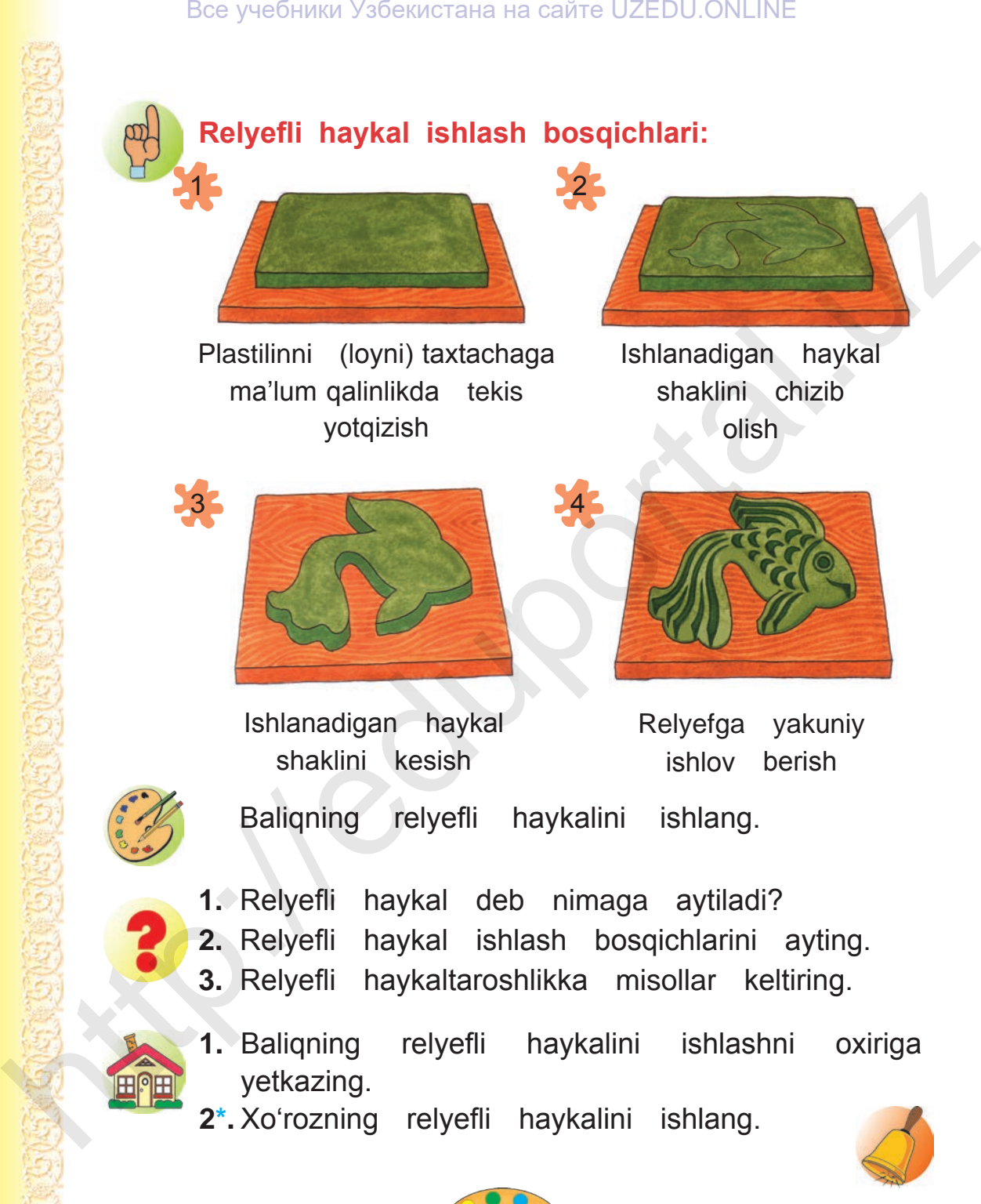

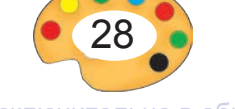

# **7 TO'RTBURCHAK SHAKLDA NAQSH ISHLASH**

Buyumlar yo'lsimon, doira, kvadrat shakldagi naqshlar bilan bir qatorda to'rtburchak shakldagi naqshlar bilan ham bezatiladi. Ayniqsa, kashtachilikda ulardan keng foydalaniladi. Palak, so'zana, choyshab, kirpech, zardevor kabi kashtachilik buyumlarida o'simliksimon tasvirlar, shox, gulband, guldastalar ko'p uchraydi. Shuningdek, to'rtburchak shakldagi naqshlar naqqoshlik, yog'och o'ymakorligi, ganch o'ymakorligida ham qo'llaniladi.

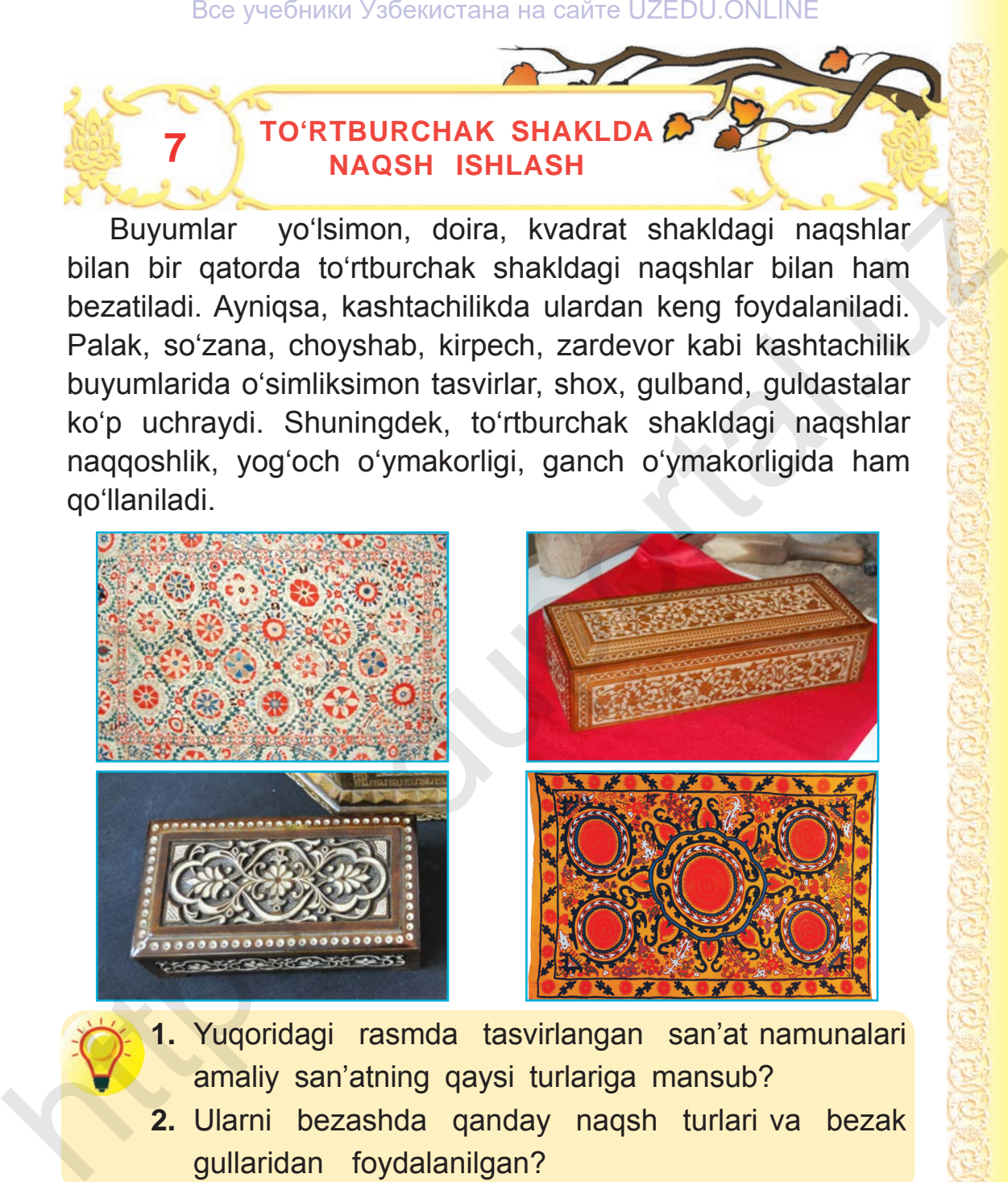

- **1.** Yuqoridagi rasmda tasvirlangan san'at namunalari amaliy san'atning qaysi turlariga mansub?
- **2.** Ularni bezashda qanday naqsh turlari va bezak gullaridan foydalanilgan?

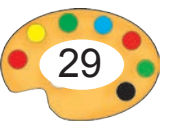

# **To'rtburchak shaklli naqsh namunalari:**

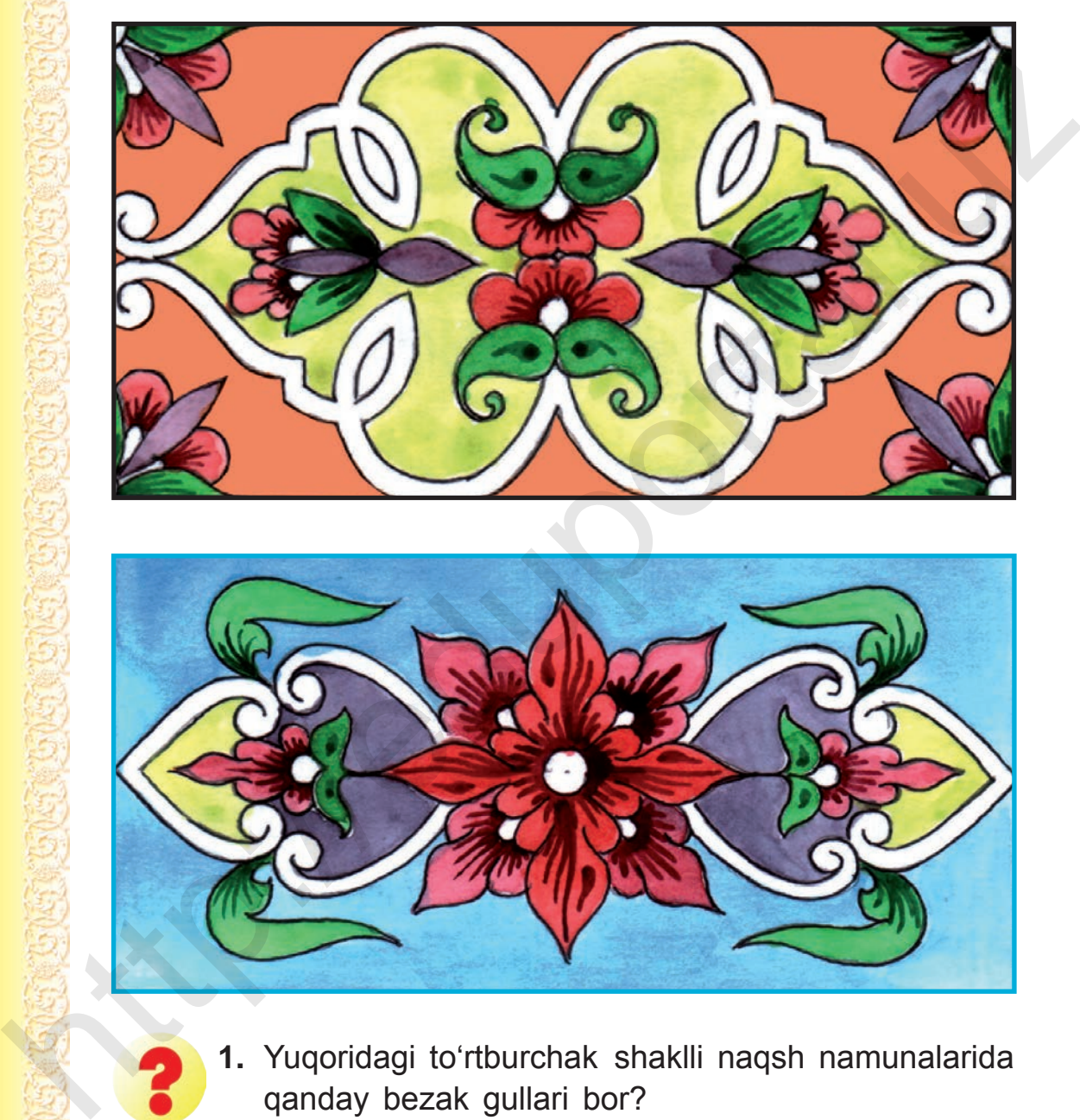

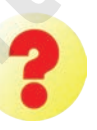

**1.** Yuqoridagi to'rtburchak shaklli naqsh namunalarida qanday bezak gullari bor?

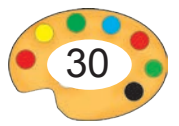

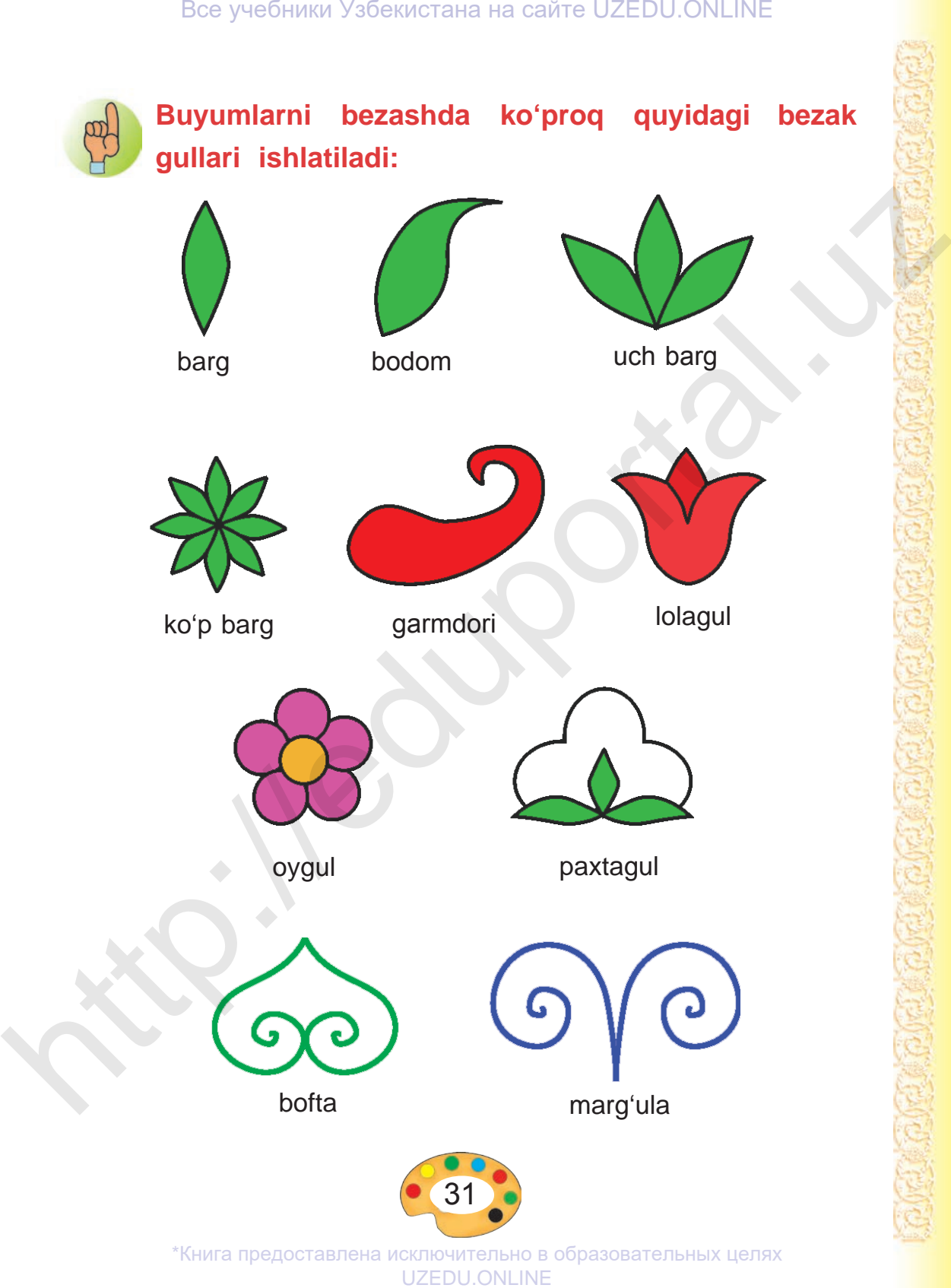

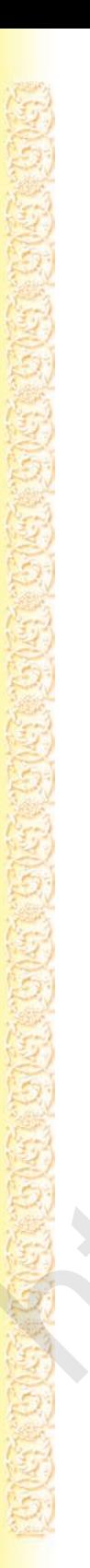

**To'rtburchak shaklli naqsh namunalari. Ulardan o'z ishingizda foydalaning.**

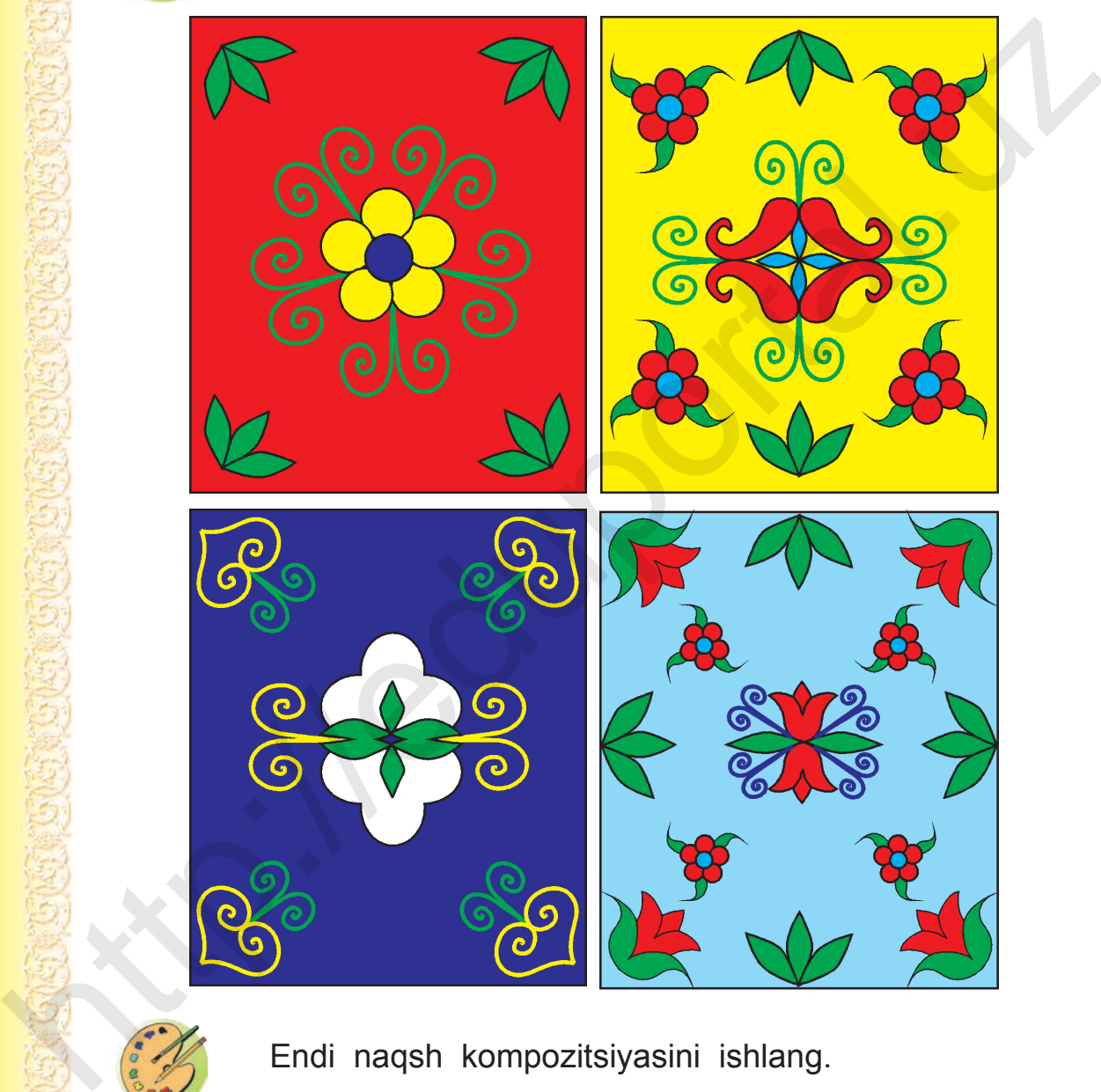

Endi naqsh kompozitsiyasini ishlang.

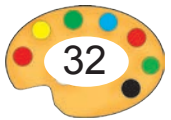

**Naqshlardagi bezak gullarini turlicha joylashtirish mumkin. «+» belgi bilan «oygul» o'rni, «–» belgi bilan «barg» o'rni belgilangan.** 

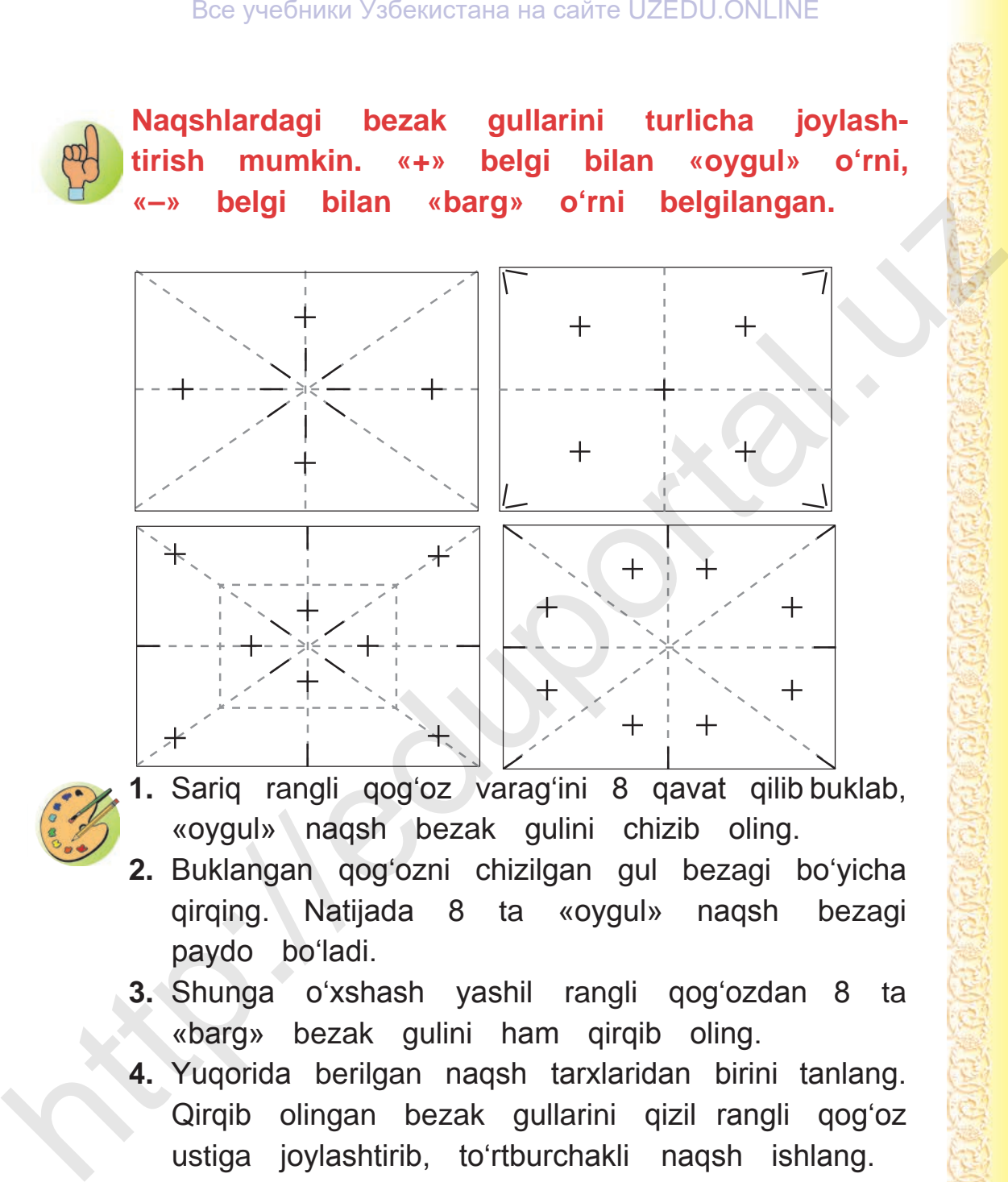

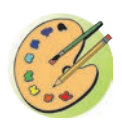

**1.** Sariq rangli qog'oz varag'ini 8 qavat qilib buklab, «oygul» naqsh bezak gulini chizib oling.

- **2.** Buklangan qog'ozni chizilgan gul bezagi bo'yicha qirqing. Natijada 8 ta «oygul» naqsh bezagi paydo bo'ladi.
- **3.** Shunga o'xshash yashil rangli qog'ozdan 8 ta «barg» bezak gulini ham qirqib oling.
- **4.** Yuqorida berilgan naqsh tarxlaridan birini tanlang. Qirqib olingan bezak gullarini qizil rangli qog'oz ustiga joylashtirib, to'rtburchakli naqsh ishlang.

3 – Tasviriy san'at, 3-sinf

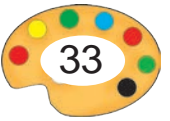

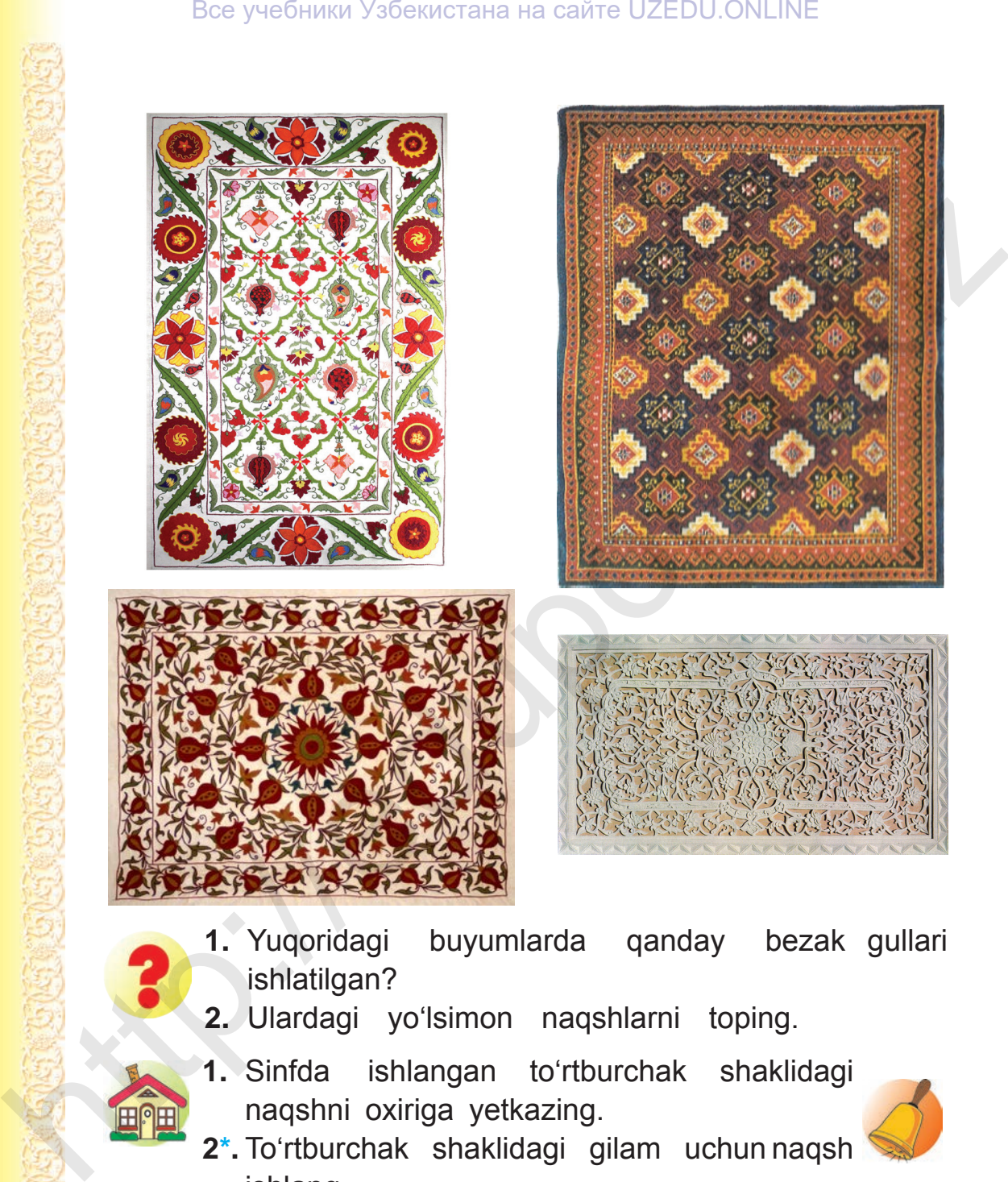

- **1.** Yuqoridagi buyumlarda qanday bezak gullari ishlatilgan?
	- **2.** Ulardagi yo'lsimon naqshlarni toping.
	- **1.** Sinfda ishlangan to'rtburchak shaklidagi naqshni oxiriga yetkazing.
	- **2\*.** To'rtburchak shaklidagi gilam uchun naqsh ishlang.

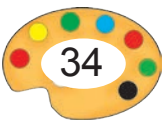

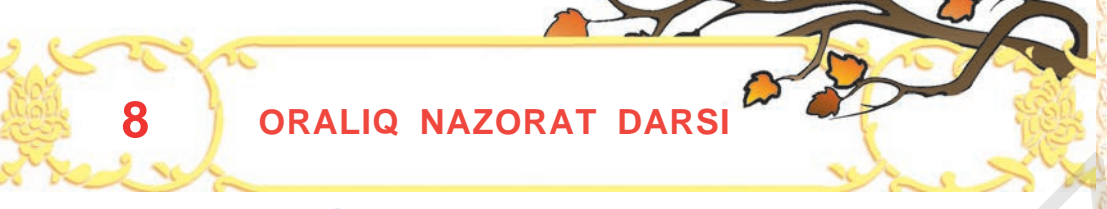

# **I. Test savollari:**

**1.** Qaysi qatorda kontrast ranglar berilgan?

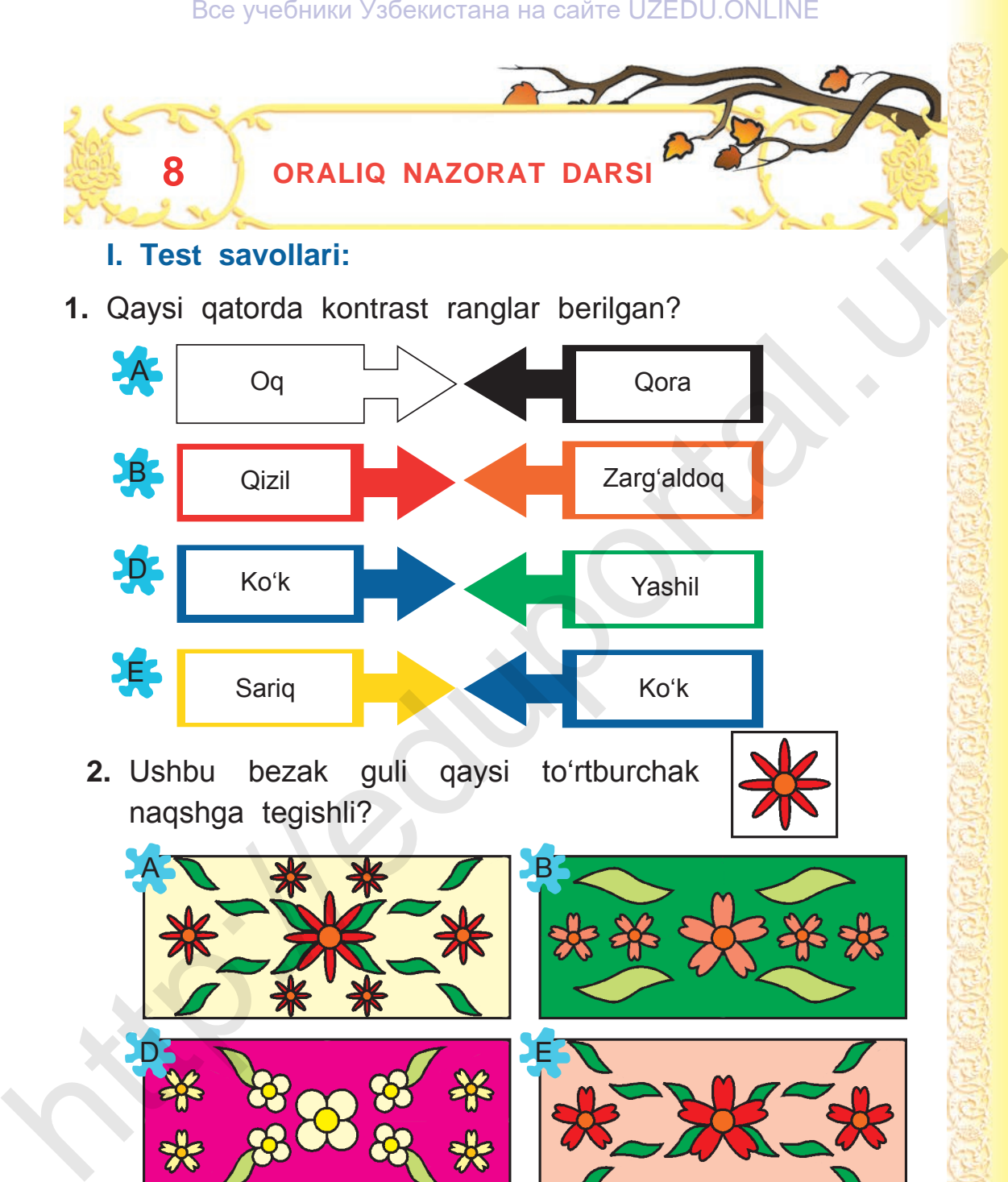

**2.** Ushbu bezak guli qaysi to'rtburchak naqshga tegishli?

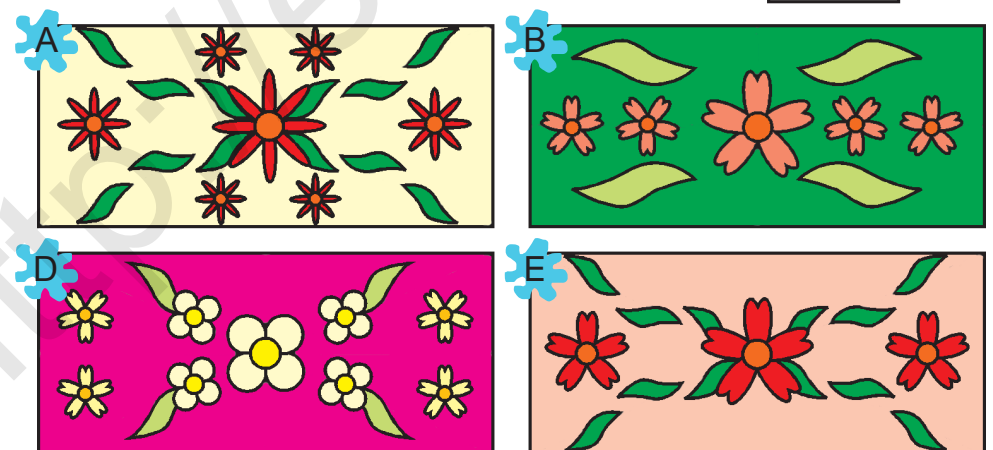

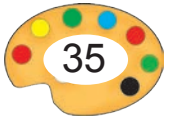

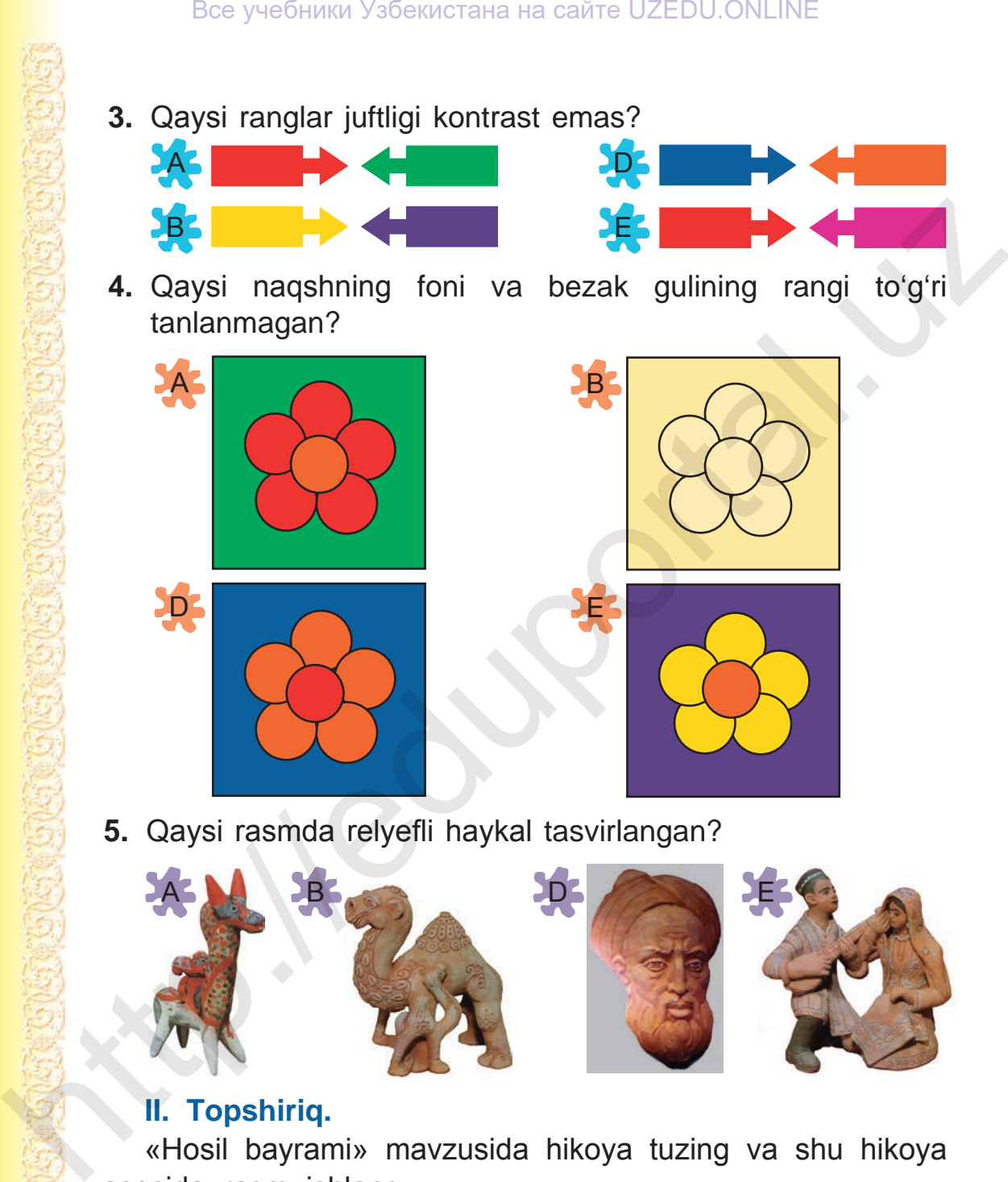

**5.** Qaysi rasmda relyefli haykal tasvirlangan?

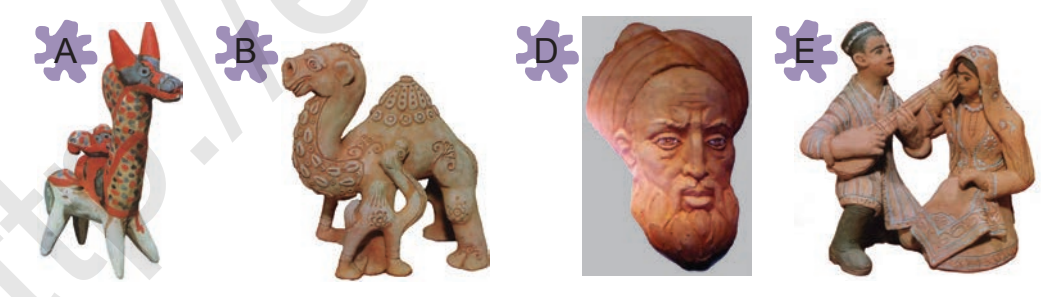

# **II. Topshiriq.**

«Hosil bayrami» mavzusida hikoya tuzing va shu hikoya asosida rasm ishlang.

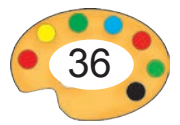
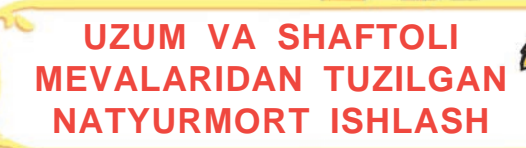

**9**

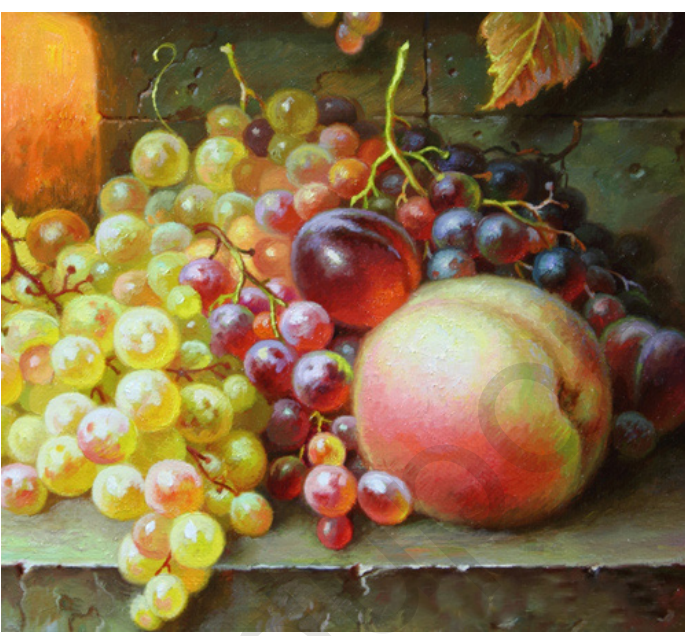

I.Kazarin. *Mevali natyurmort.*

O'zbekiston o'zining olmazor, shaftolizor, uzumzorlari bilan ham juda mashhur. Bu yurtda mevalarning yuzlab navlari yetishtiriladi. Uzumning «Hasayni», «Husayni», «Buvvaki», «Charos», «Kishmish», «Rizamat ota» kabi sanab adog'iga yetish qiyin bo'lgan navlari juda ko'p. Ular boshining katta-kichikligi, donasining mayda-yirikligi, ta'mining shirin yoki nordonligi va rangi bilan bir-biridan farqlanadi. Uzumlarning och yashil, to'q yashil, sariq, qora, och binafsha, qizil ranglilari bor. Shaftolilar ham tukli-tuksiz, oq, qizil-sariq aralash ranglari bilan bir-biridan farqlanadi. Все учебники Узбекистана на сайте UZEDU.ONLINE<br>
MEVALARIDAN TUZILGAN<br>
MATYURMORT ISHLASH<br>
MATYURMORT ISHLASH<br>
MATYURMORT ISHLASH<br>
L.Kazarin. Mevali natyurmort.<br>
L.Kazarin. Mevali natyurmort.<br>
C. Charos», «Kishmish», «Riz

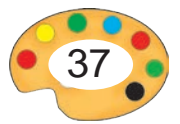

- **1.** Berilgan rasmda uzumlar qanday tasvirlangan?
	- **2.** Rasmda yana qanday mevalar tasvirlangan?
	- **3.** Ularning ranglari, hajmi va shakllarini ayting.

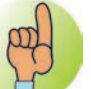

**«Uzum va shaftoli» mevalaridan tuzilgan natyurmortni ishlash bosqichlari:**

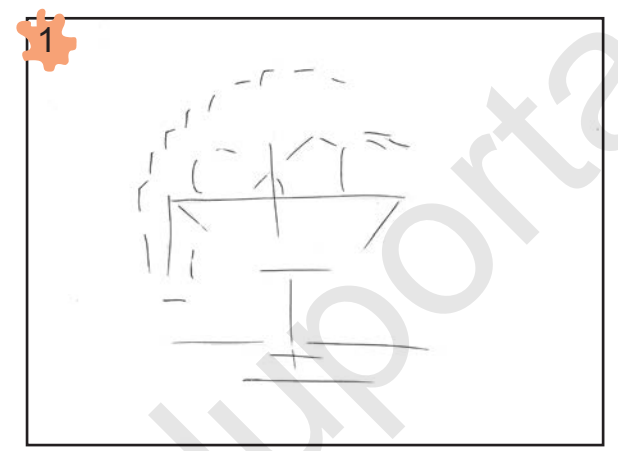

Tasvir o'lchamlarini belgilash

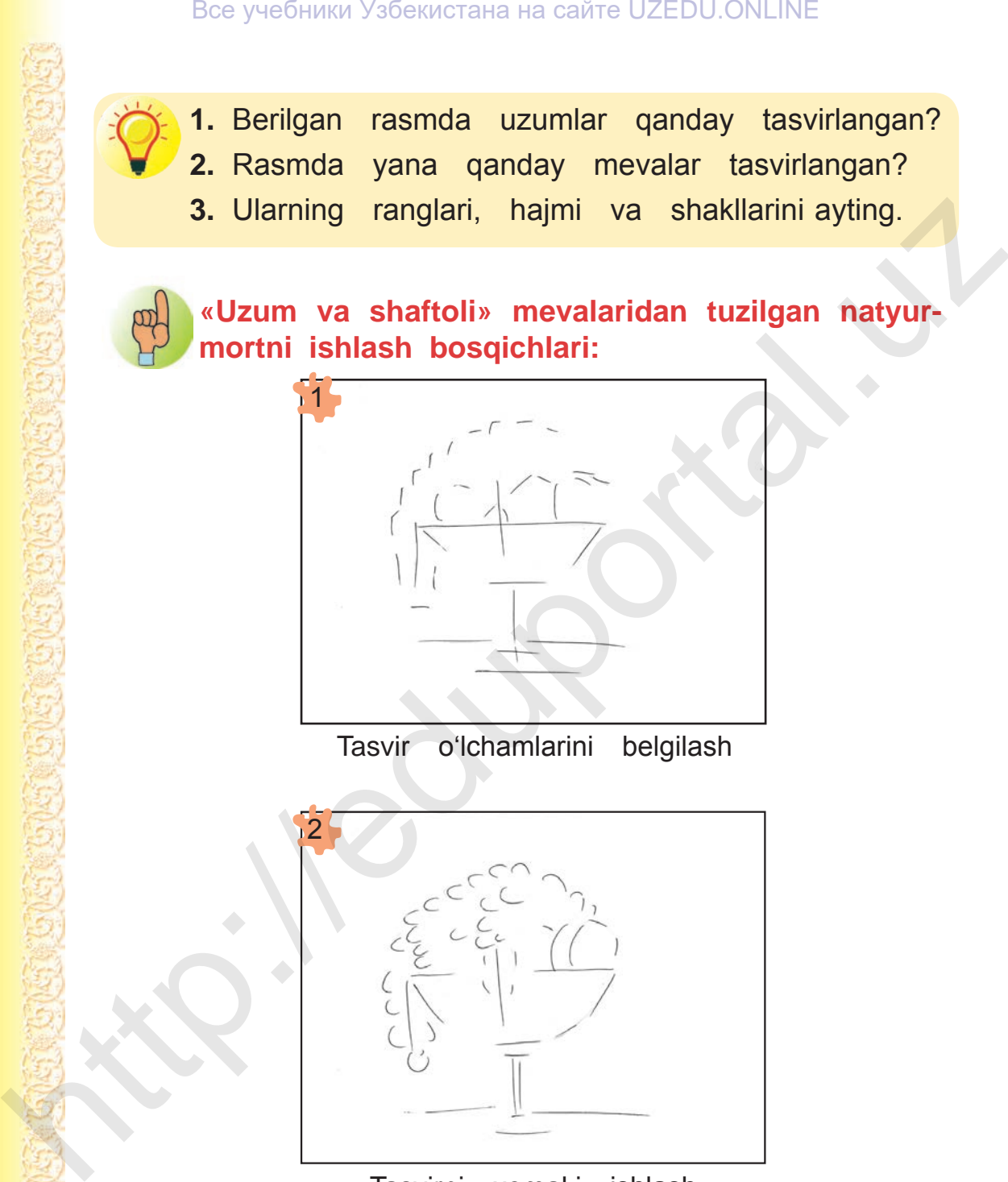

Tasvirni xomaki ishlash

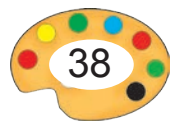

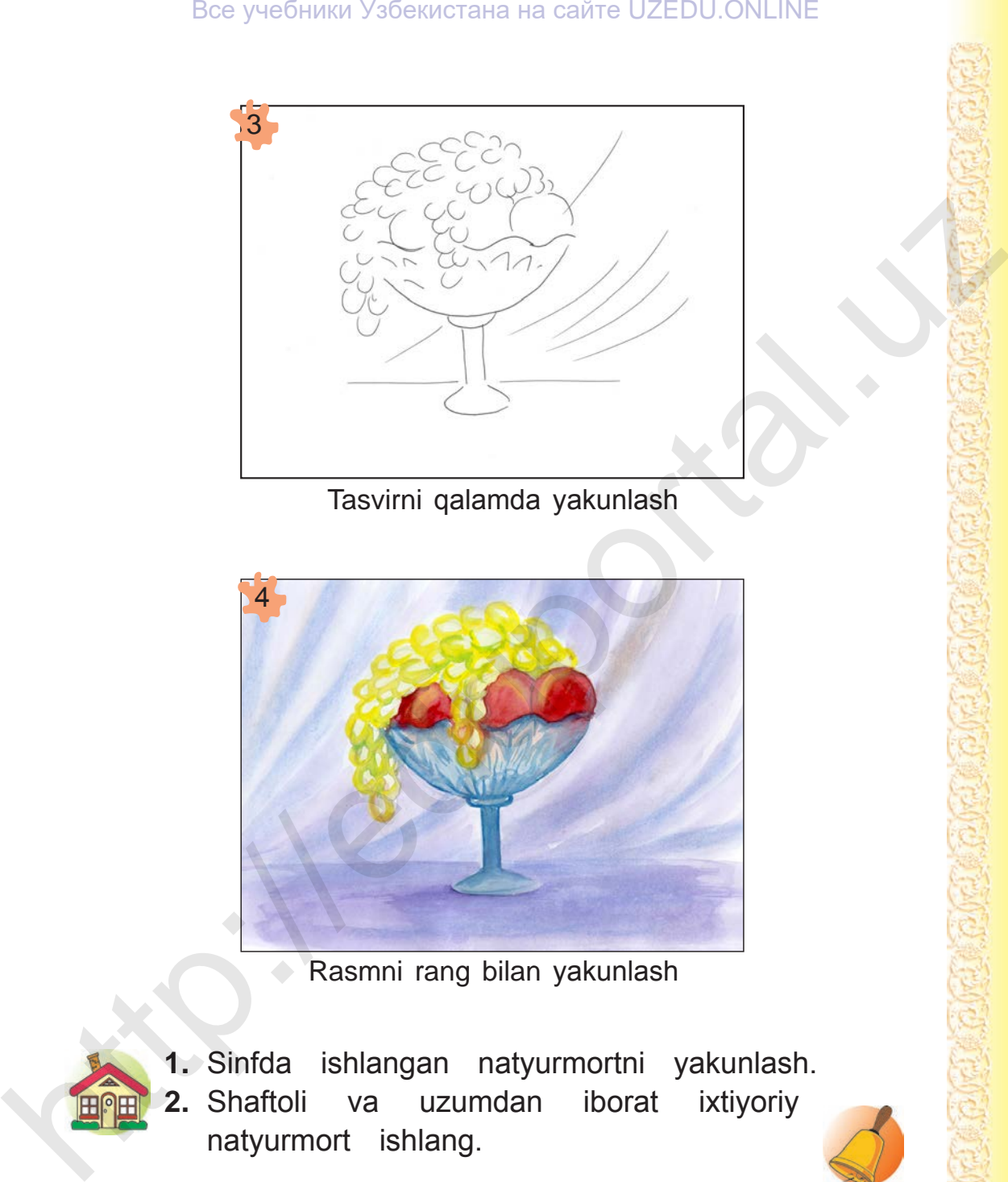

Tasvirni qalamda yakunlash

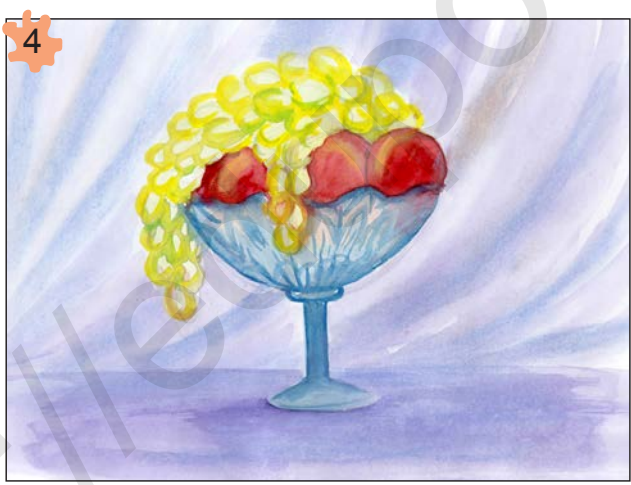

Rasmni rang bilan yakunlash

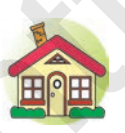

**1.** Sinfda ishlangan natyurmortni yakunlash. **2.** Shaftoli va uzumdan iborat ixtiyoriy natyurmort ishlang.

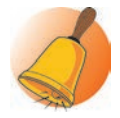

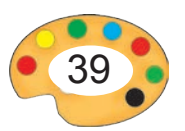

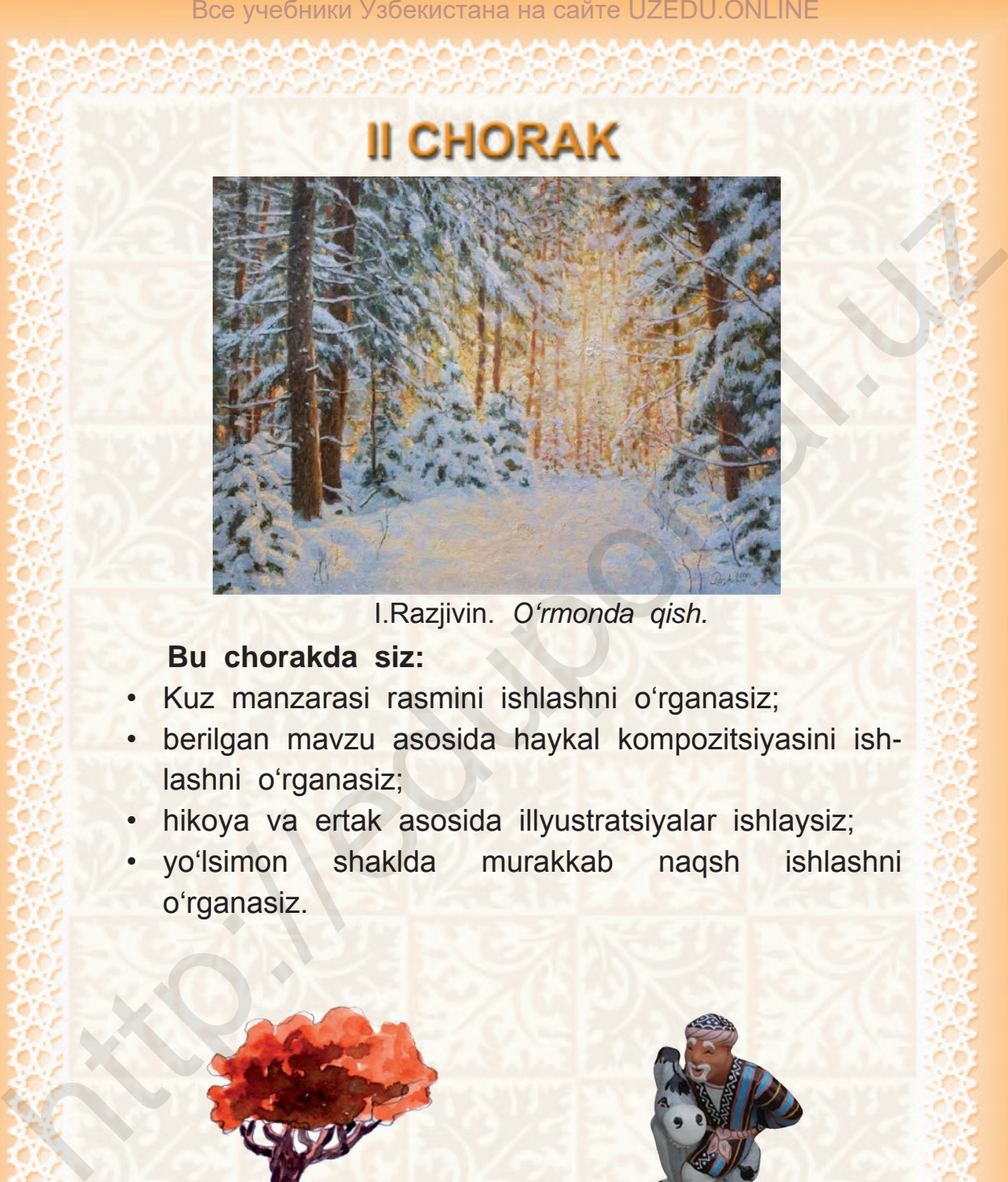

I.Razjivin. *O'rmonda qish.*

### **Bu chorakda siz:**

- Kuz manzarasi rasmini ishlashni o'rganasiz;
- berilgan mavzu asosida haykal kompozitsiyasini ishlashni o'rganasiz;
- hikoya va ertak asosida illyustratsiyalar ishlaysiz;
- yo'lsimon shaklda murakkab naqsh ishlashni o'rganasiz.

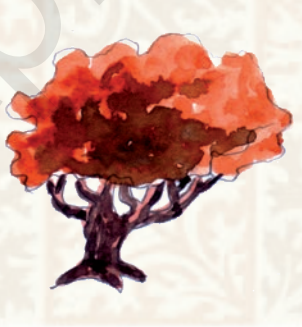

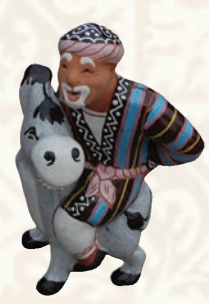

\*Книга предоставлена исключительно в образовательных целях UZEDU.ONLINE

40

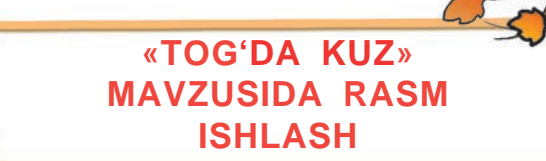

**10**

O'zbekiston – tabiati go'zal yurt. Ayniqsa, kuz faslida yurtimiz tabiati o'zgacha go'zallik kasb etadi. Shuning uchun ham manzarachi rassomlar kuz tasviriga oid ko'plab asarlar yaratganlar. Nikolay Karaxan, Rahim Ahmedov, Zokir Inog'omov, G'ofur Abdurahmonovlar shular jumlasidandir.

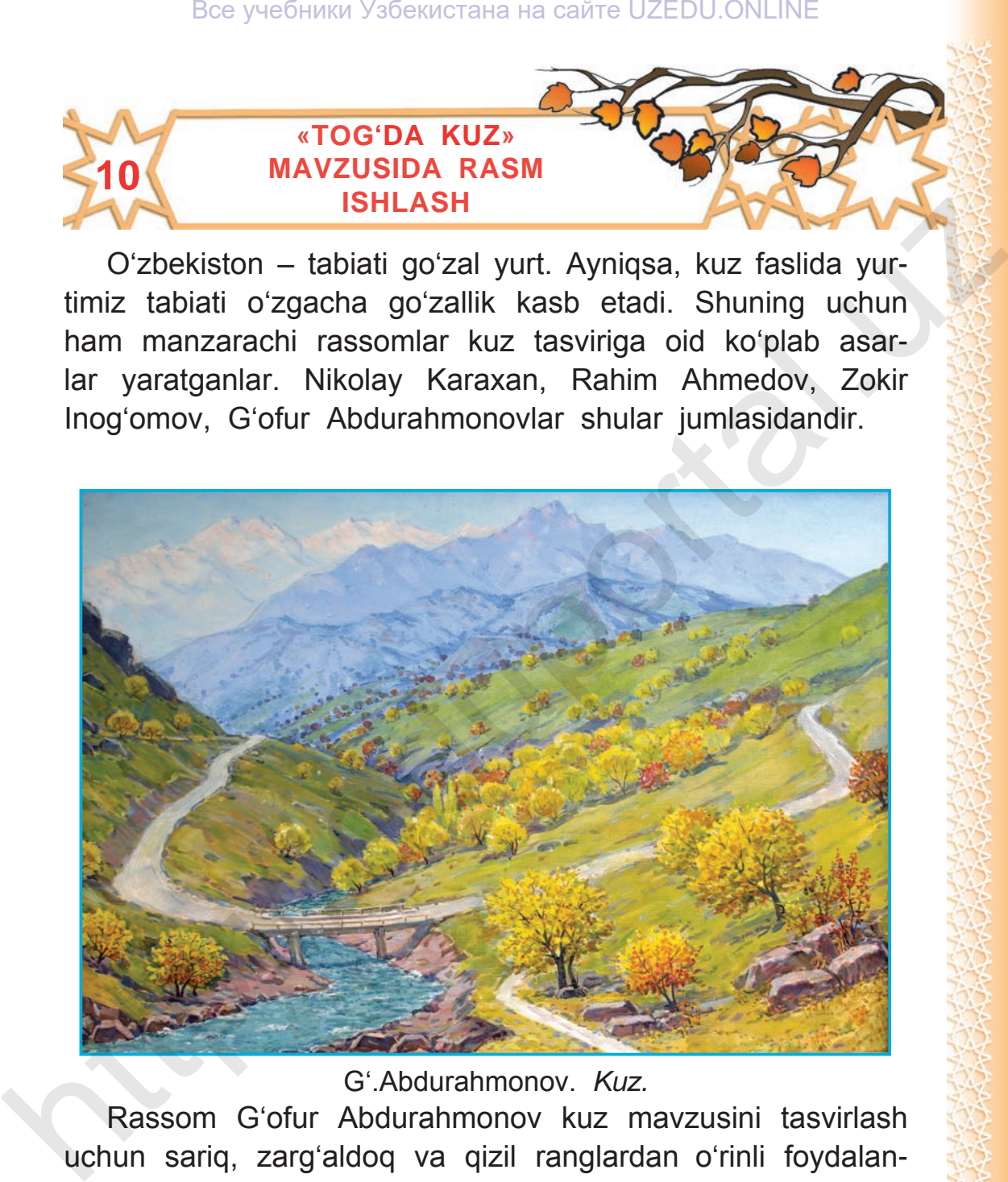

G'.Abdurahmonov. *Kuz.*

Rassom G'ofur Abdurahmonov kuz mavzusini tasvirlash uchun sariq, zarg'aldoq va qizil ranglardan o'rinli foydalangan.

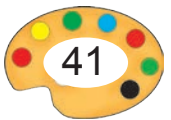

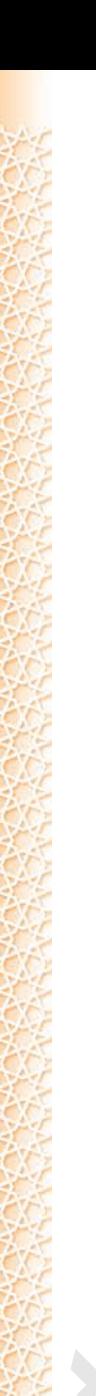

**1.** G'. Abdurahmonovning «Kuz» nomli asarini yaxshilab kuzating. Unda nimalar tasvirlangan? Asarda qaysi ranglardan foydalanilgan?

**2.** «Tog'da kuz» mavzusida hikoya tuzing.

Rangtasvir kompozitsiyasi asosiy va yordamchi elementlardan (bo'laklardan) iborat.

Asosiy element odatda o'rtada tasvirlanadi. Qolgan yordamchi elementlar asosiy element atrofiga joylashtiriladi.

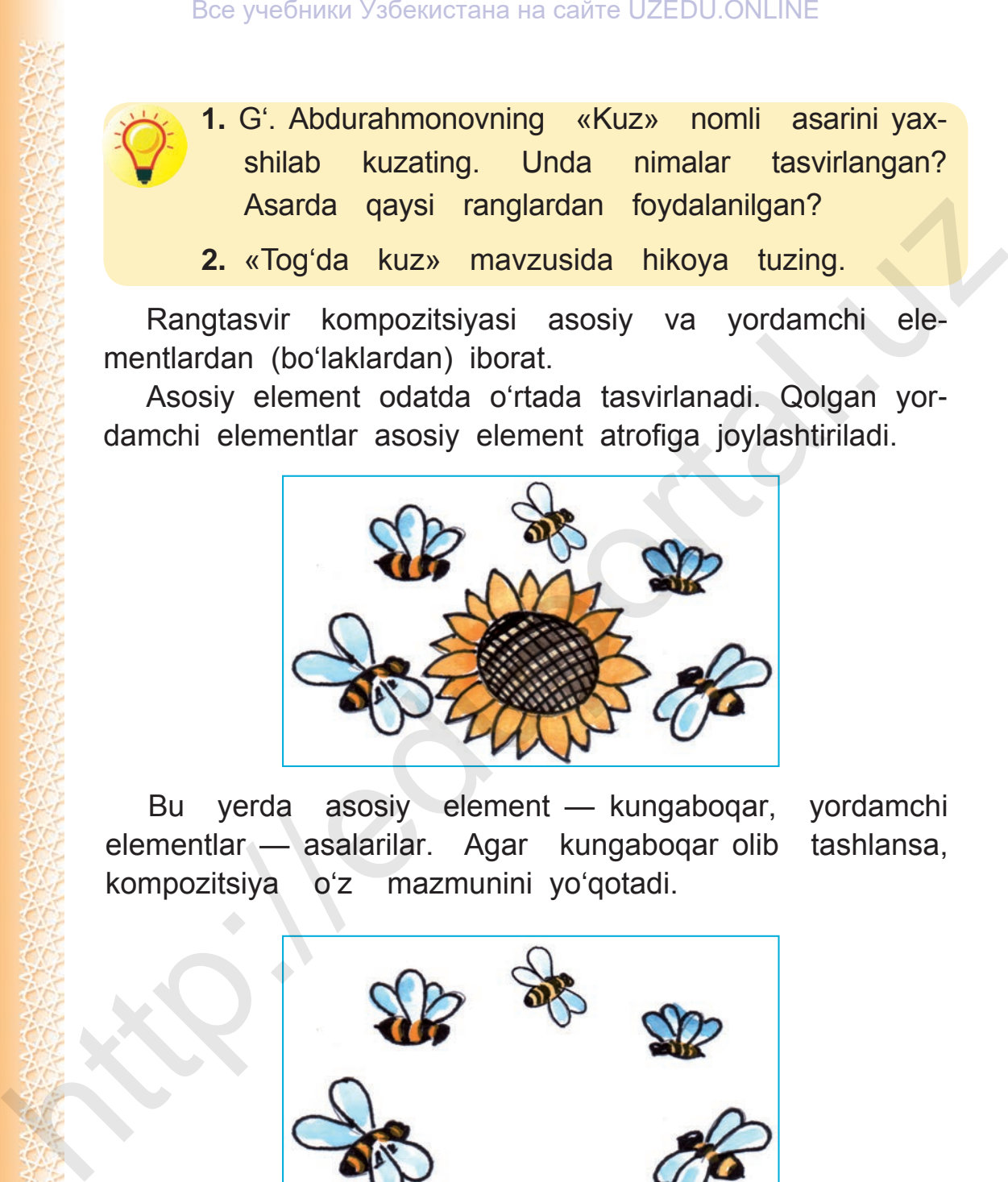

Bu yerda asosiy element — kungaboqar, yordamchi elementlar — asalarilar. Agar kungaboqar olib tashlansa, kompozitsiya o'z mazmunini yo'qotadi.

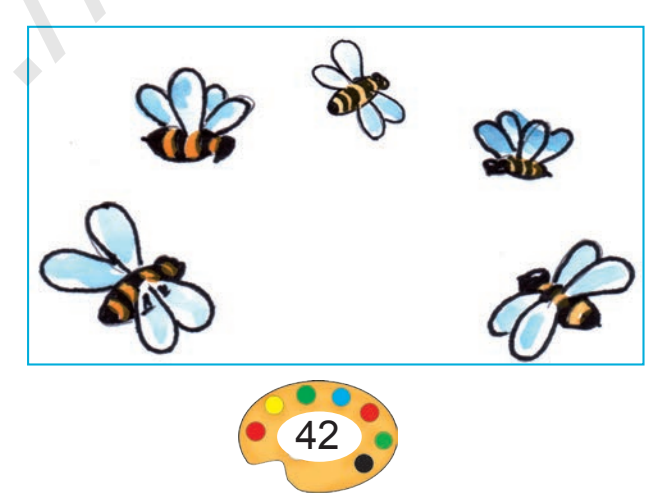

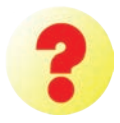

- **1.** Kuz fasli odatda qaysi ranglar bilan tasvirlanadi? Quyidagi rasmlarning qaysi birida kuz fasli tasvirlangan?
- **2.** Kompozitsiyaning qanday elementlari bor? 3- rasmdagi asosiy va yordamchi elementlarni aniqlang.

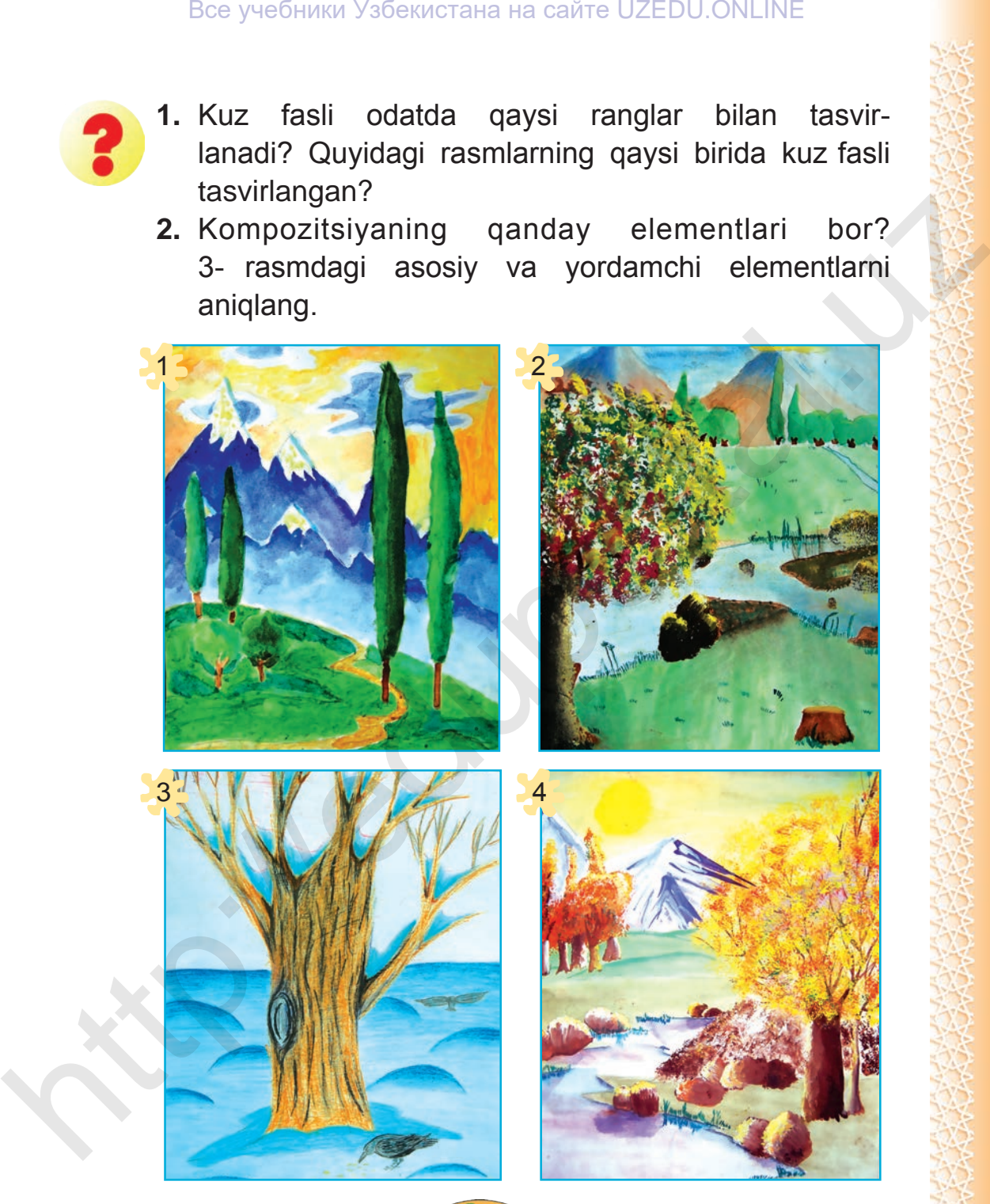

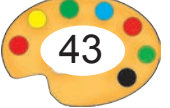

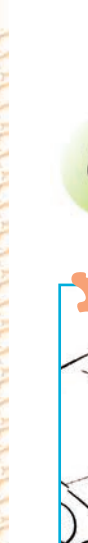

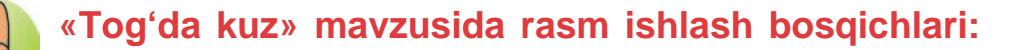

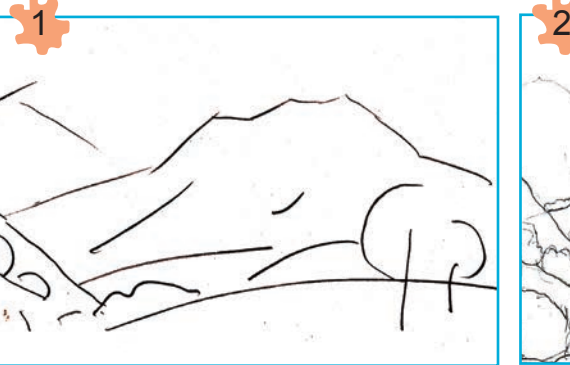

Qog'oz yuzasida narsalarni umumiy tarzda tasvirlash

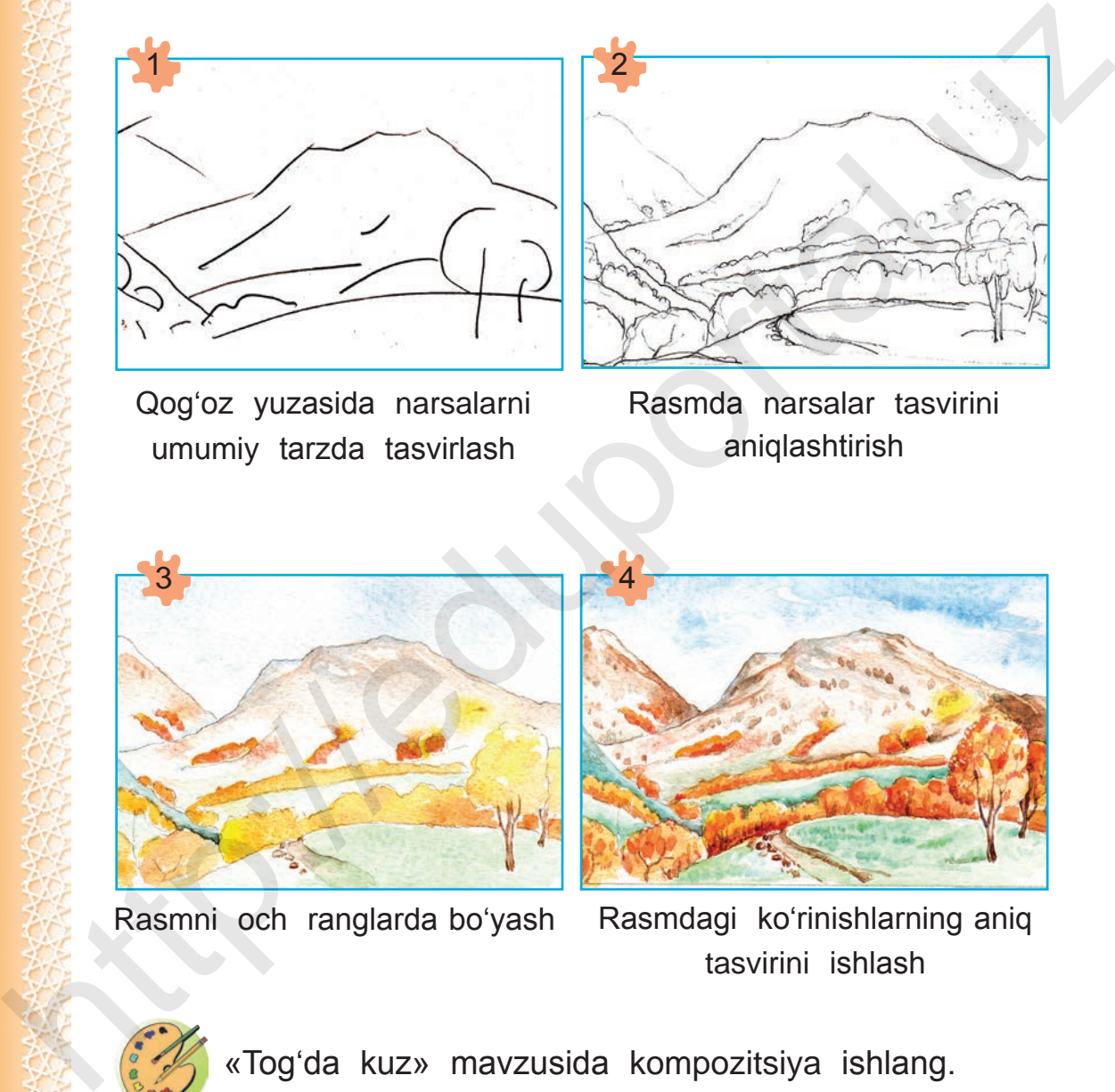

Rasmda narsalar tasvirini aniqlashtirish

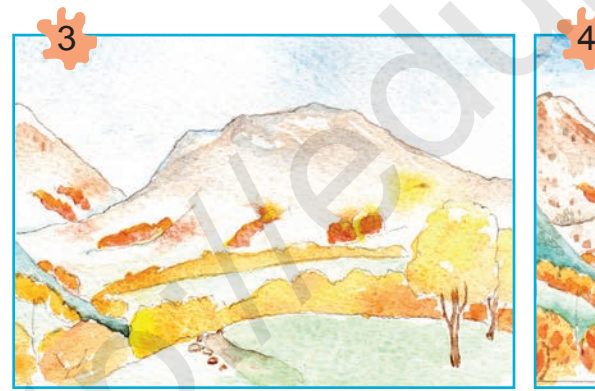

Rasmni och ranglarda bo'yash Rasmdagi ko'rinishlarning aniq

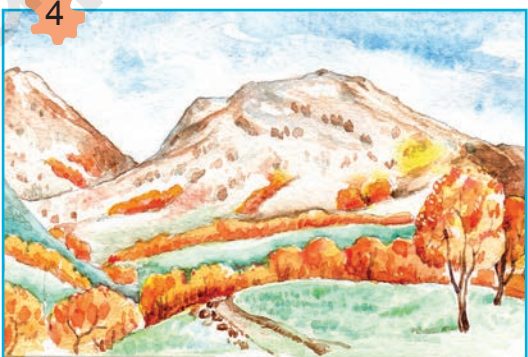

tasvirini ishlash

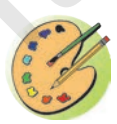

«Tog'da kuz» mavzusida kompozitsiya ishlang.

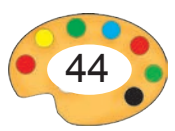

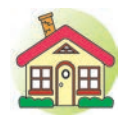

- **1.** Sinfda ishlangan «Tog'da kuz» mavzusidagi rasmni oxiriga yetkazing.
- **2\*.** «Kuz» mavzusida mustaqil rasm ishlang.

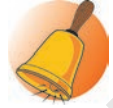

**Zokir Inog'omov** (1919–1996) — O'zbekiston xalq rassomi. Uning asarlarida qahramonlarning qiyofalari jonli, hayotiy ifodalanganligi bilan diqqatga sazovor. «Onalik», «Kuz», «Dalada nonushta», «Xirmonda», «Mosh hosili», «Orol» va boshqalar Inog'omovning mashhur asarlari hisoblanadi.

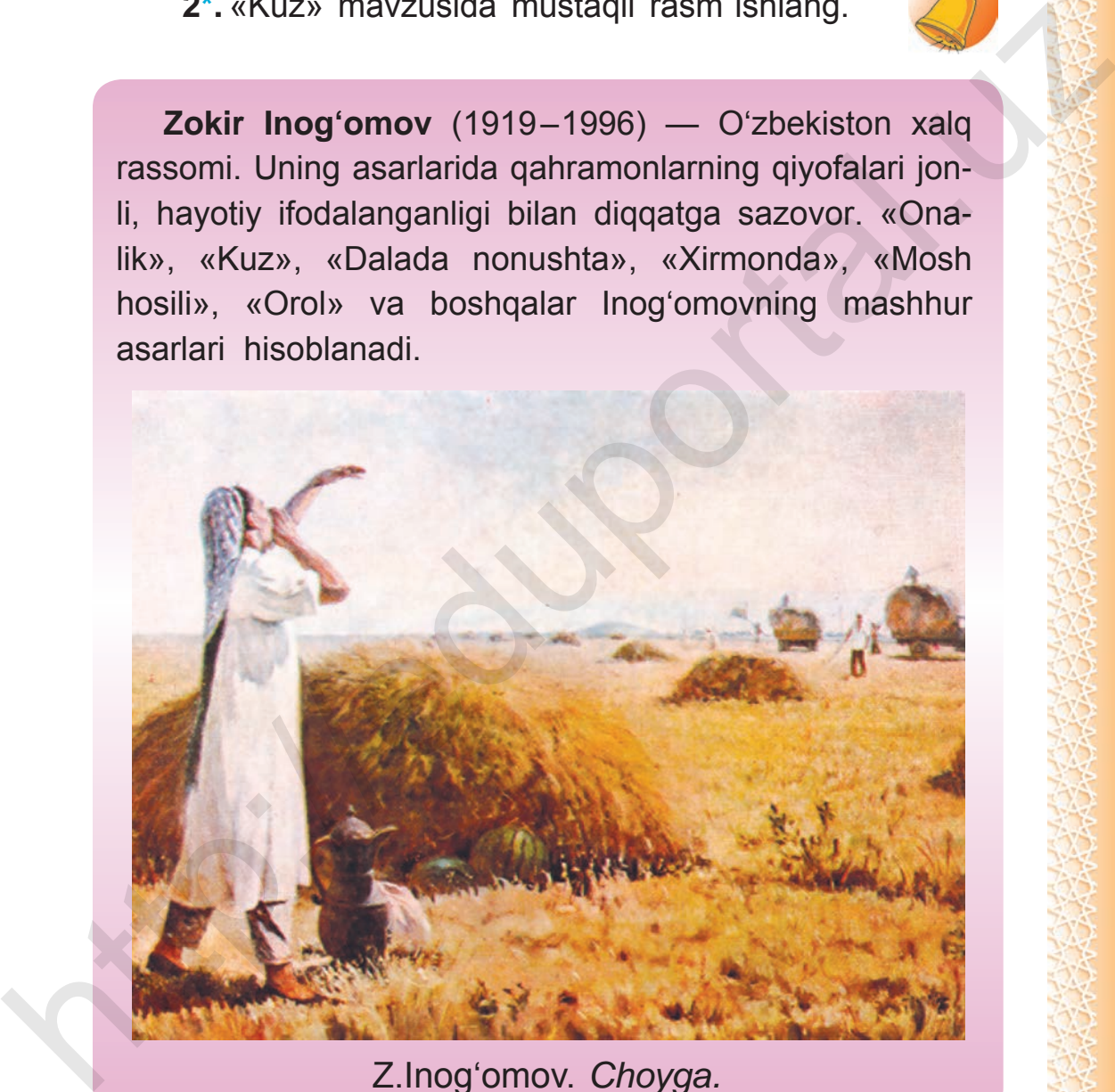

Z.Inog'omov. *Choyga.*

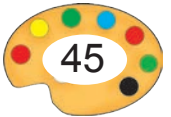

### **11 «KECH KUZ» MAVZUSIDA KOMPOZITSIYA ISHLASH**

Oltin rangga burkangan kuz manzaralari har bir rassomni zavqlantiradi. Kuzgi ko'rinishlarni o'z asarlarida maroq bilan aks ettirgan rassomlar talaygina. Ular R.Ahmedov, G'.Abdurahmonov, H.Karaxan, N.Qo'ziboyev, Z.Inog'omov va boshqalardir.

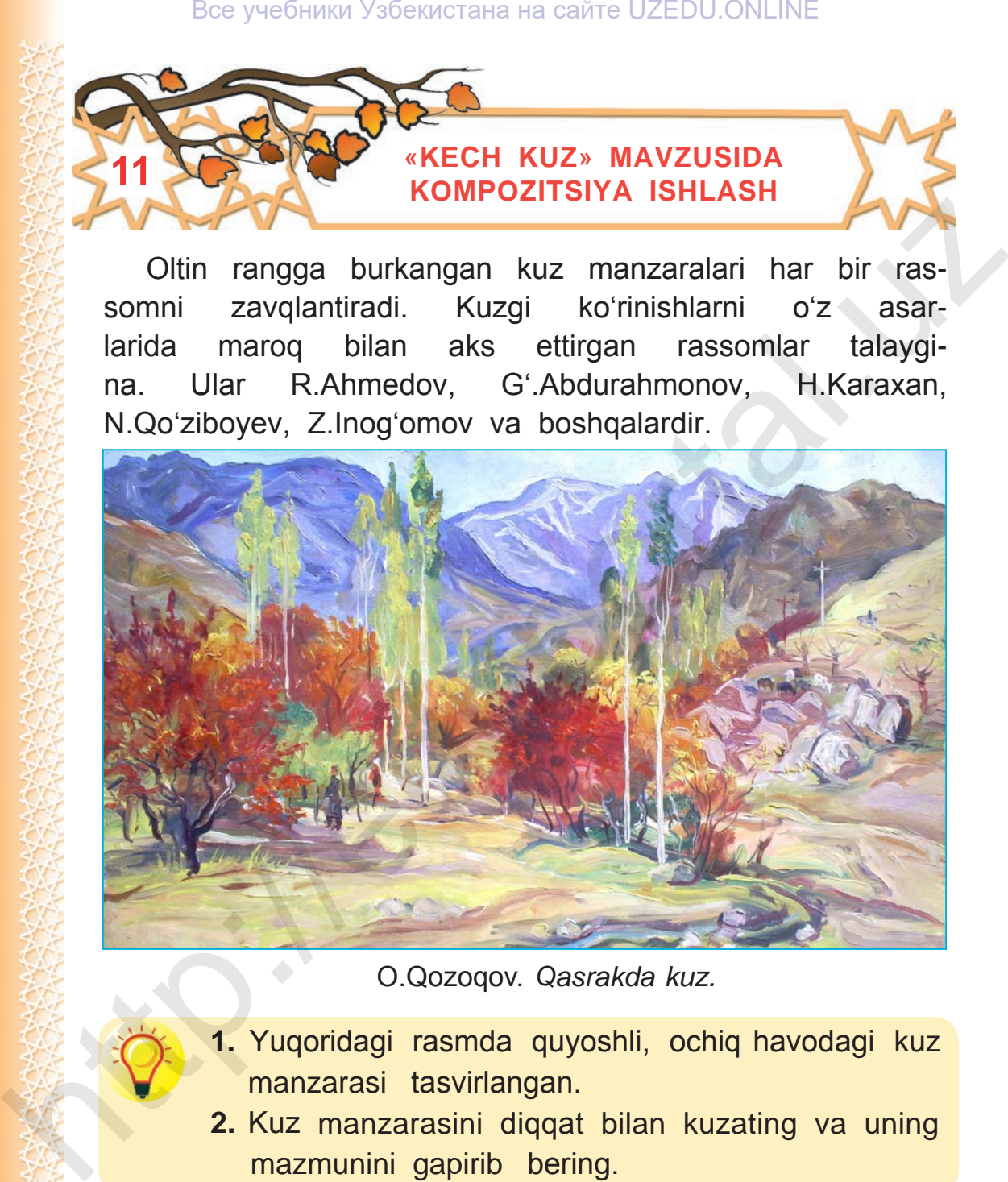

O.Qozoqov. *Qasrakda kuz.*

- **1.** Yuqoridagi rasmda quyoshli, ochiq havodagi kuz manzarasi tasvirlangan.
	- **2.** Kuz manzarasini diqqat bilan kuzating va uning mazmunini gapirib bering.

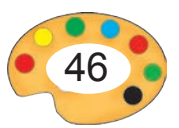

**Avvalo daraxt, tog', bulut kabilarning rasmi qanday ishlanishini bilib oling. Masalan, daraxt rasmlari quyidagicha bosqichlarda ishlanadi:**

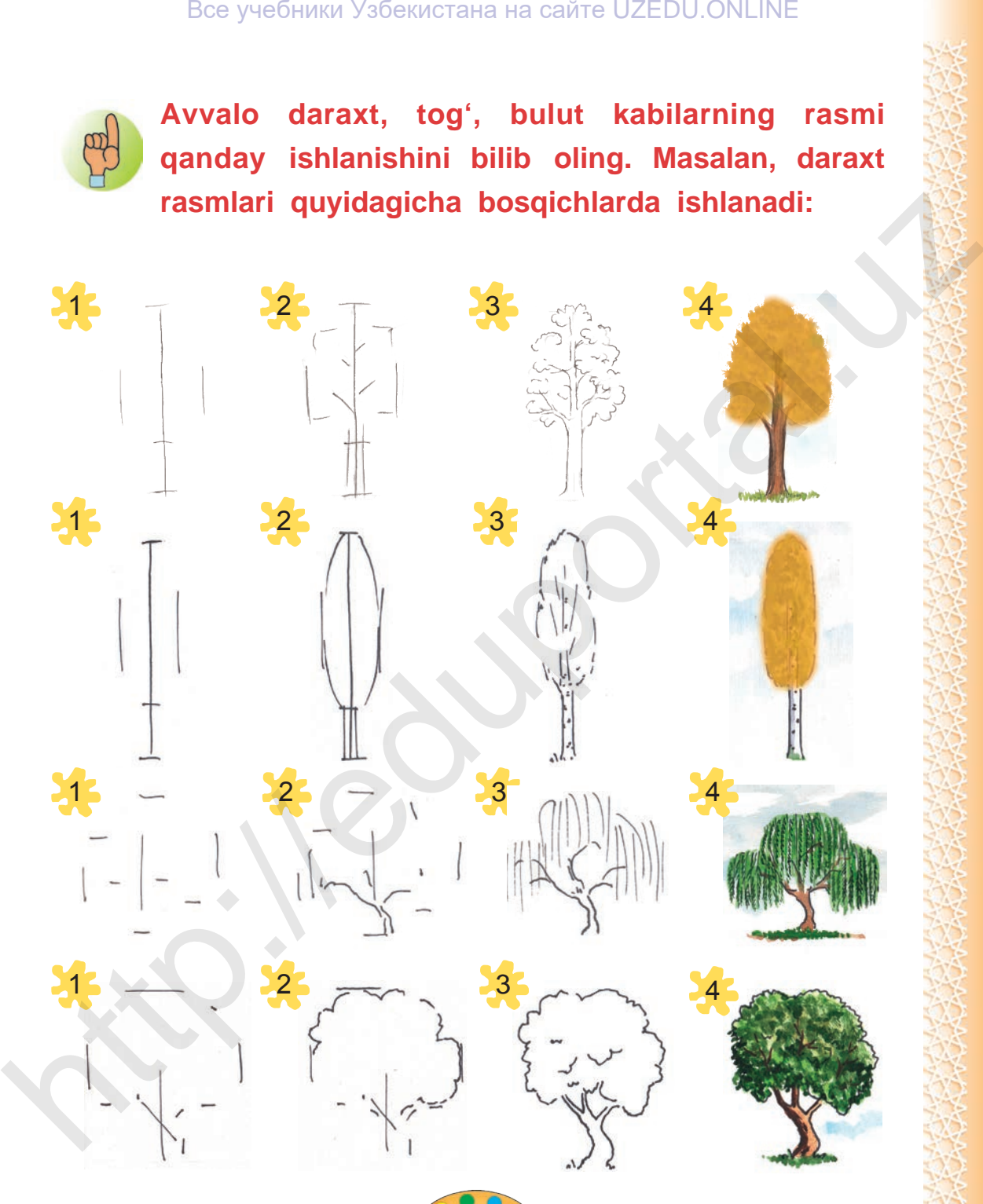

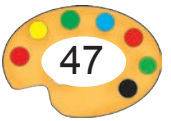

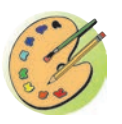

Endi siz ham yuqorida qayd qilingan rassomlar kabi chiroyli manzara rasmini ishlang. Bunda darslikda berilgan kuz rasmlari va o'zingiz ko'rgan manzaralarni xotirlab rasm ishlang.

**«Kech kuz manzarasi» rasmini ishlash bosqichlari:**

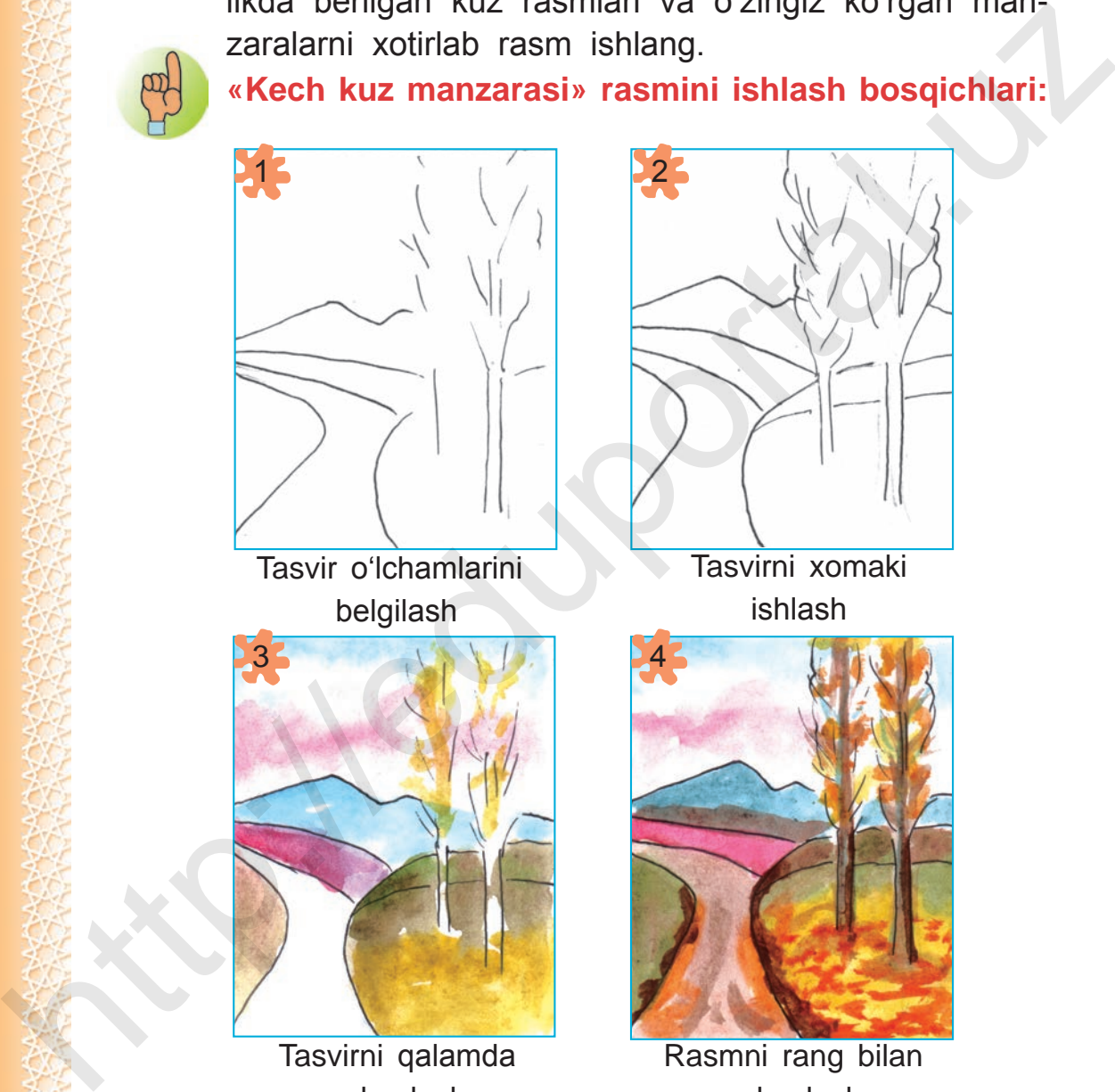

Tasvir o'lchamlarini belgilash

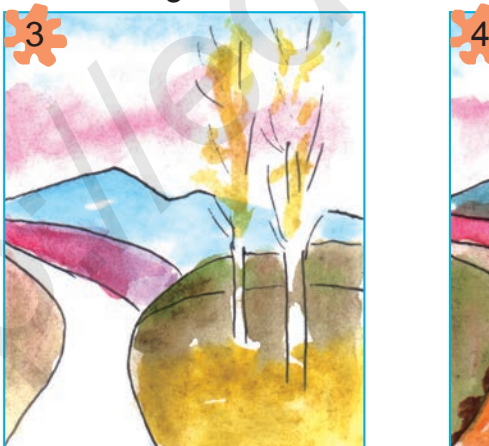

Tasvirni qalamda yakunlash

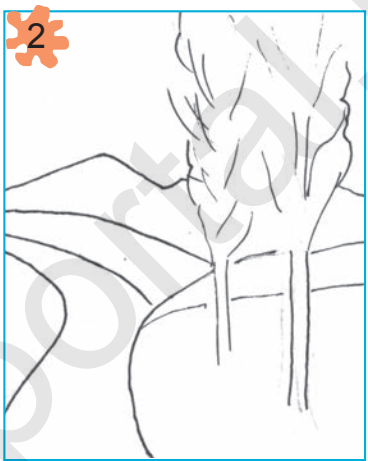

Tasvirni xomaki ishlash

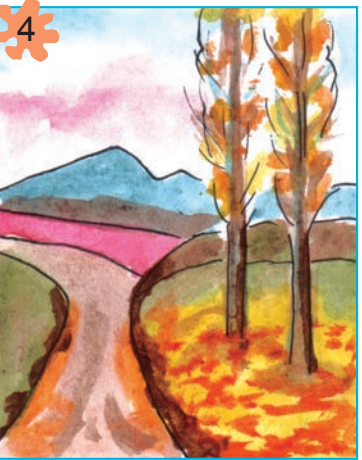

Rasmni rang bilan yakunlash

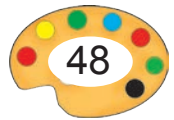

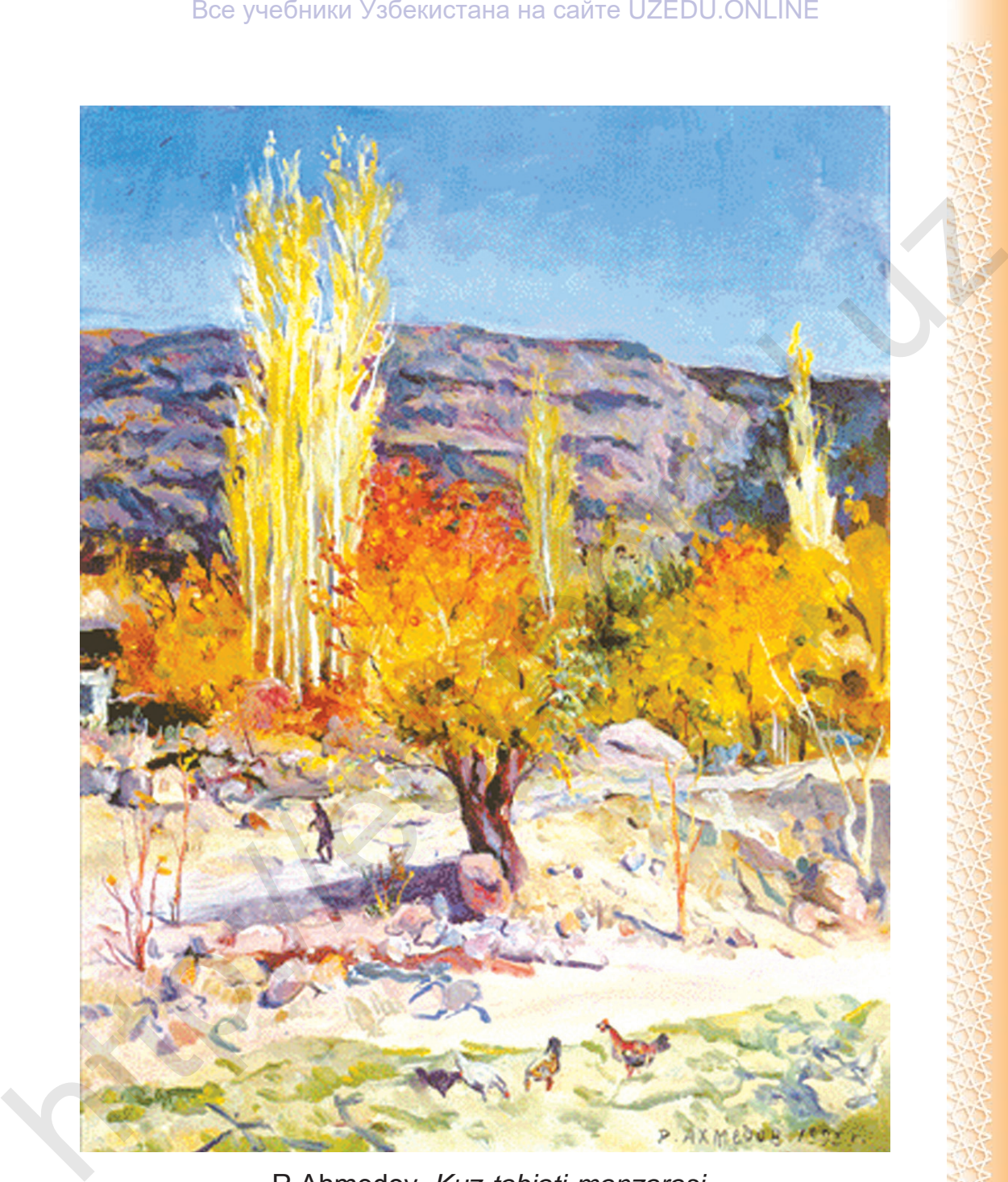

R.Ahmedov. *Kuz tabiati manzarasi.*

4 – Tasviriy san'at, 3-sinf

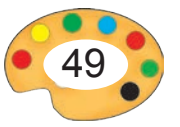

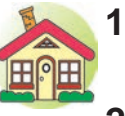

**1.** Sinfda chizilgan «Kech kuz» rasmini guash yoki akvarelda bo'yang.

**2\*.** «Yomg'irli kun» mavzusida rasm ishlang.

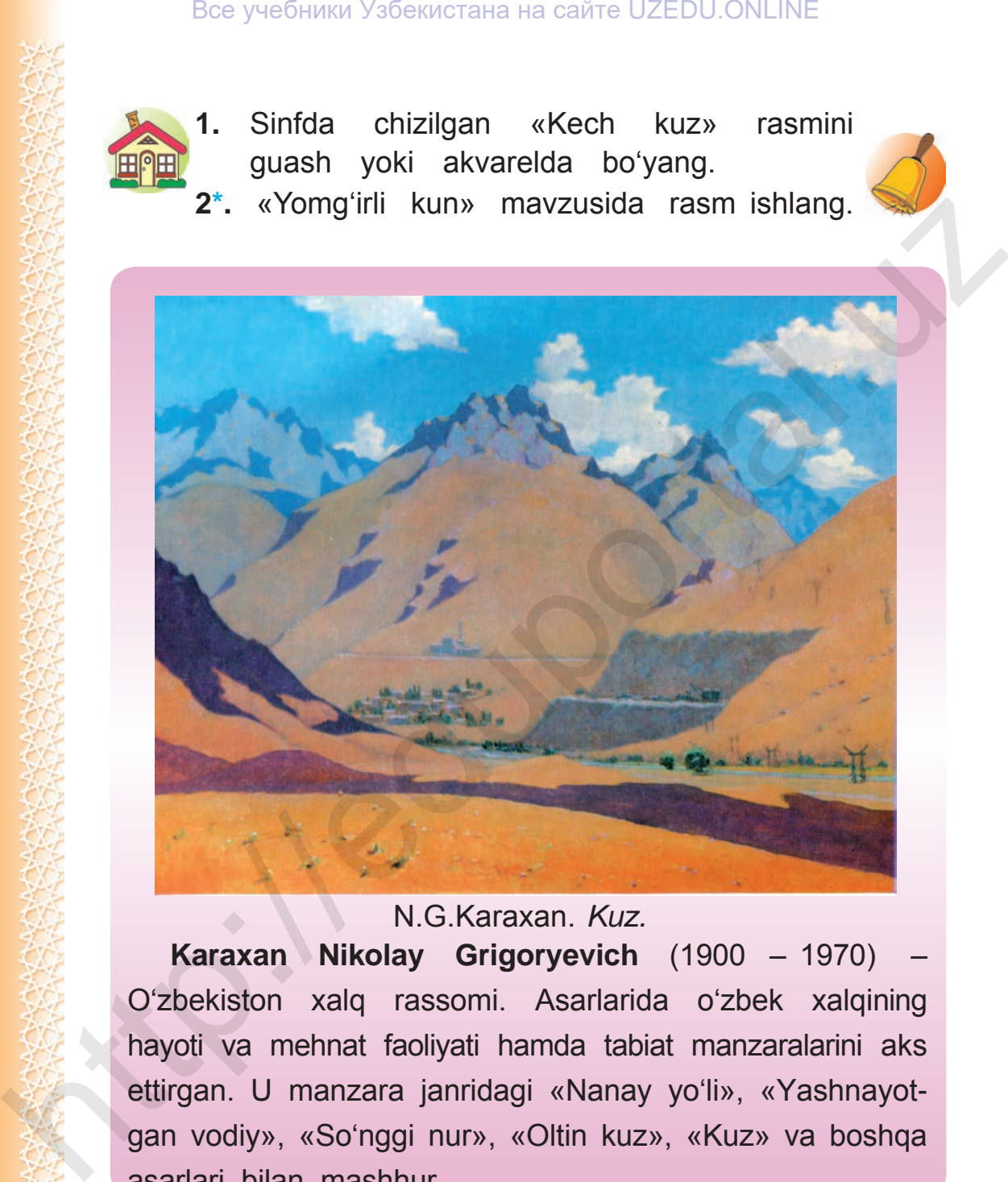

N.G.Karaxan. *Kuz.*

**Karaxan Nikolay Grigoryevich** (1900 – 1970) – O'zbekiston xalq rassomi. Asarlarida o'zbek xalqining hayoti va mehnat faoliyati hamda tabiat manzaralarini aks ettirgan. U manzara janridagi «Nanay yo'li», «Yashnayotgan vodiy», «So'nggi nur», «Oltin kuz», «Kuz» va boshqa asarlari bilan mashhur.

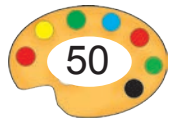

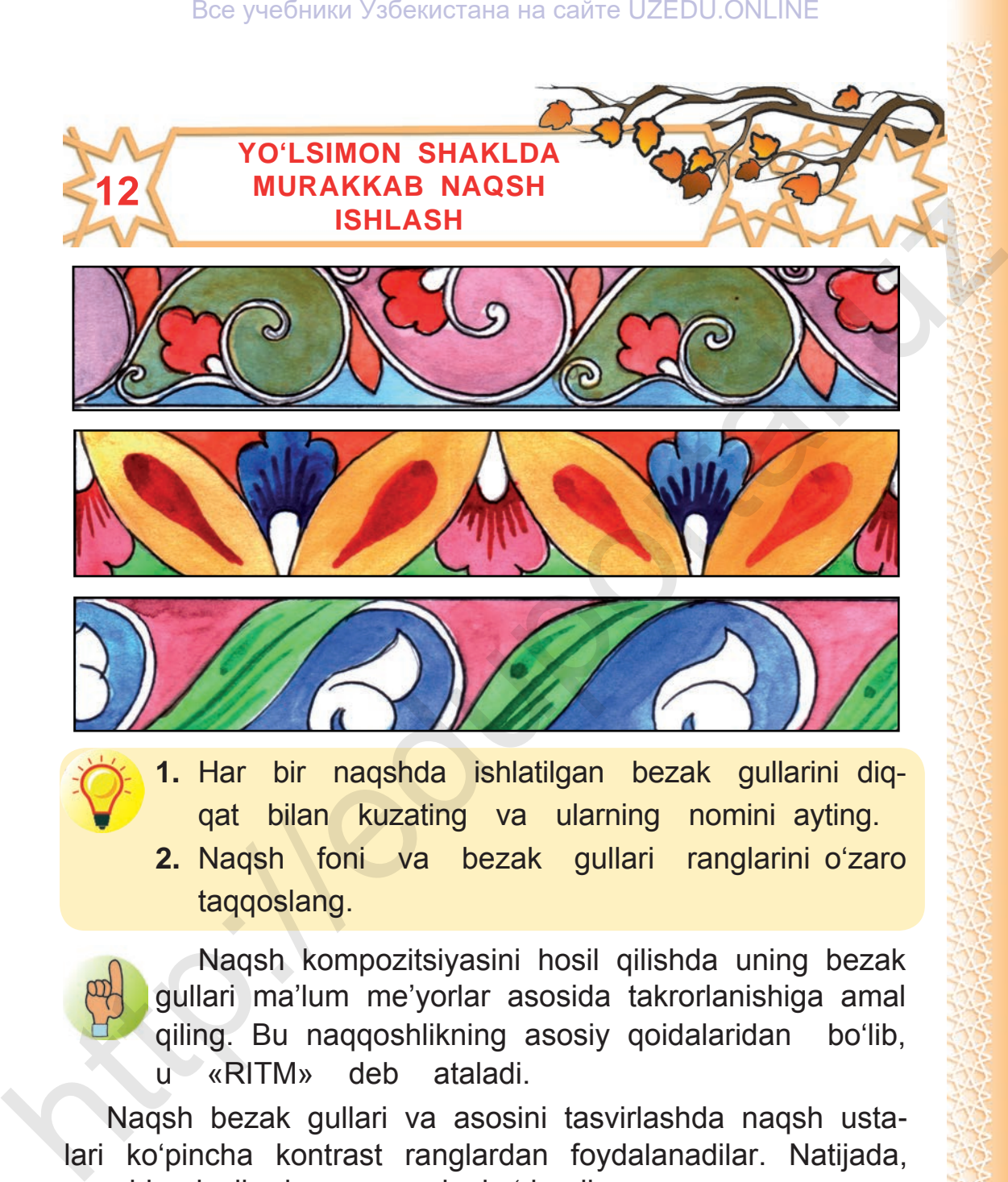

**1.** Har bir naqshda ishlatilgan bezak gullarini diqqat bilan kuzating va ularning nomini ayting. **2.** Naqsh foni va bezak gullari ranglarini o'zaro taqqoslang.

Naqsh kompozitsiyasini hosil qilishda uning bezak gullari ma'lum me'yorlar asosida takrorlanishiga amal qiling. Bu naqqoshlikning asosiy qoidalaridan bo'lib, u «RITM» deb ataladi.

Naqsh bezak gullari va asosini tasvirlashda naqsh ustalari ko'pincha kontrast ranglardan foydalanadilar. Natijada, naqshlar jozibador va yorqin ko'rinadi.

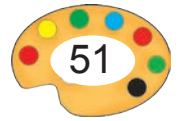

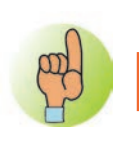

**Kontrast ranglar** — o'zaro qarama-qarshi ranglar.

Kontrast ranglar naqshlarda bezak gullari va fon rangining och to'qligi bilan aniqlanadi. Kontrast ranglar faqat ochto'qligi asosida emas, rang tuslari (iliq, sovuq) orqali ham aniqlanadi.

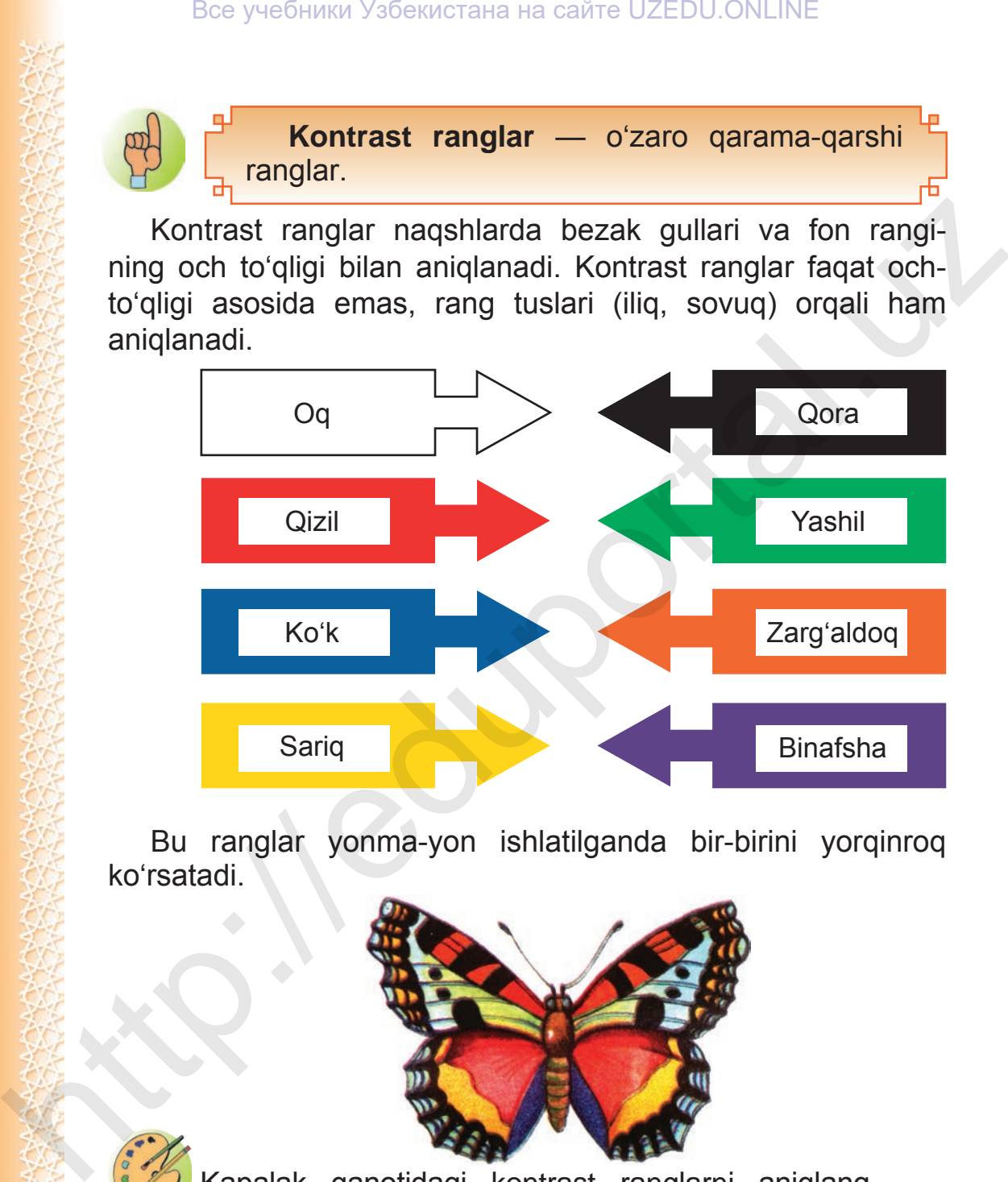

Bu ranglar yonma-yon ishlatilganda bir-birini yorqinroq ko'rsatadi.

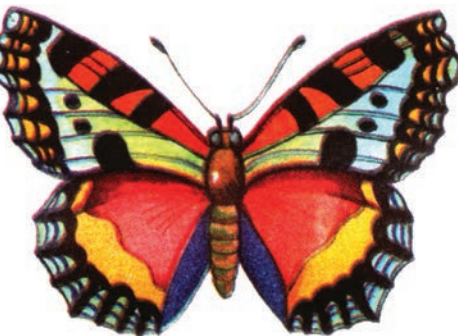

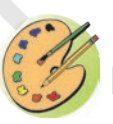

Kapalak qanotidagi kontrast ranglarni aniqlang.

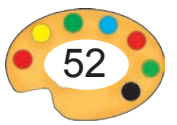

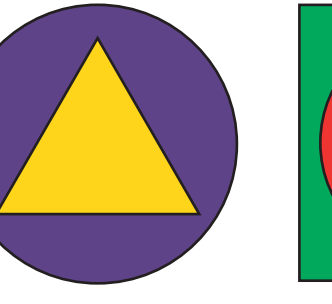

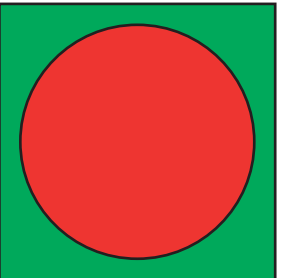

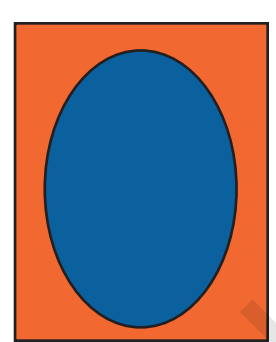

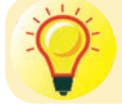

Bu rasmlarning qaysinisida kontrast (och-to'q) ranglar qo'llanilgan?

Kontrast ranglarning biri ikkinchisining asosida (fonida) yorqinroq ko'rinishiga e'tibor bering.

Naqsh ishlaganda uning foni va bezak gullarini bo'yashda kontrast ranglardan foydalansangiz, ranglar yanada yorqinroq ko'rinadi. Here yue dentral Ysoeratrana na caire UZEDU.ONLINE<br>
And that are a caire uzed to the digital are a caire of the distribution of the dentring of the decay of the decay of the decay of the contrast anglard in the bear of the

Bezak naqshlar axromatik ranglar bilan ham ishlanadi.

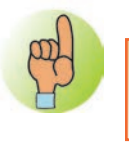

**Oq, kulrang** va **qora** ranglar — **axromatik** ranglar deb ataladi. Qolgan ranglar esa **xromatik** ranglar hisoblanadi.

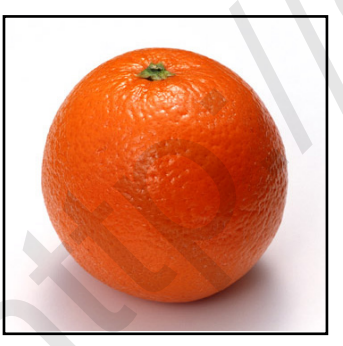

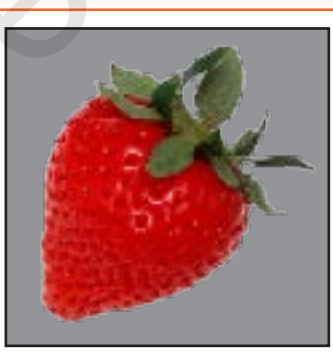

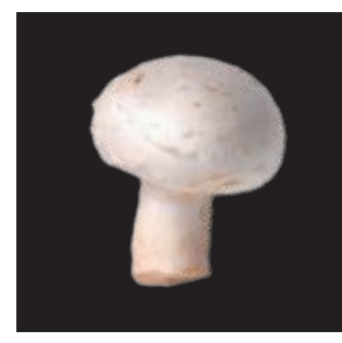

Axromatik rangdagi fon xromatik rangdagi narsalarni yanada yorqinroq ko'rsatadi.

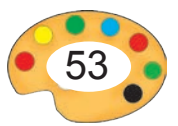

### Все учебники Узбекистана на сайте UZEDU.ONLINE

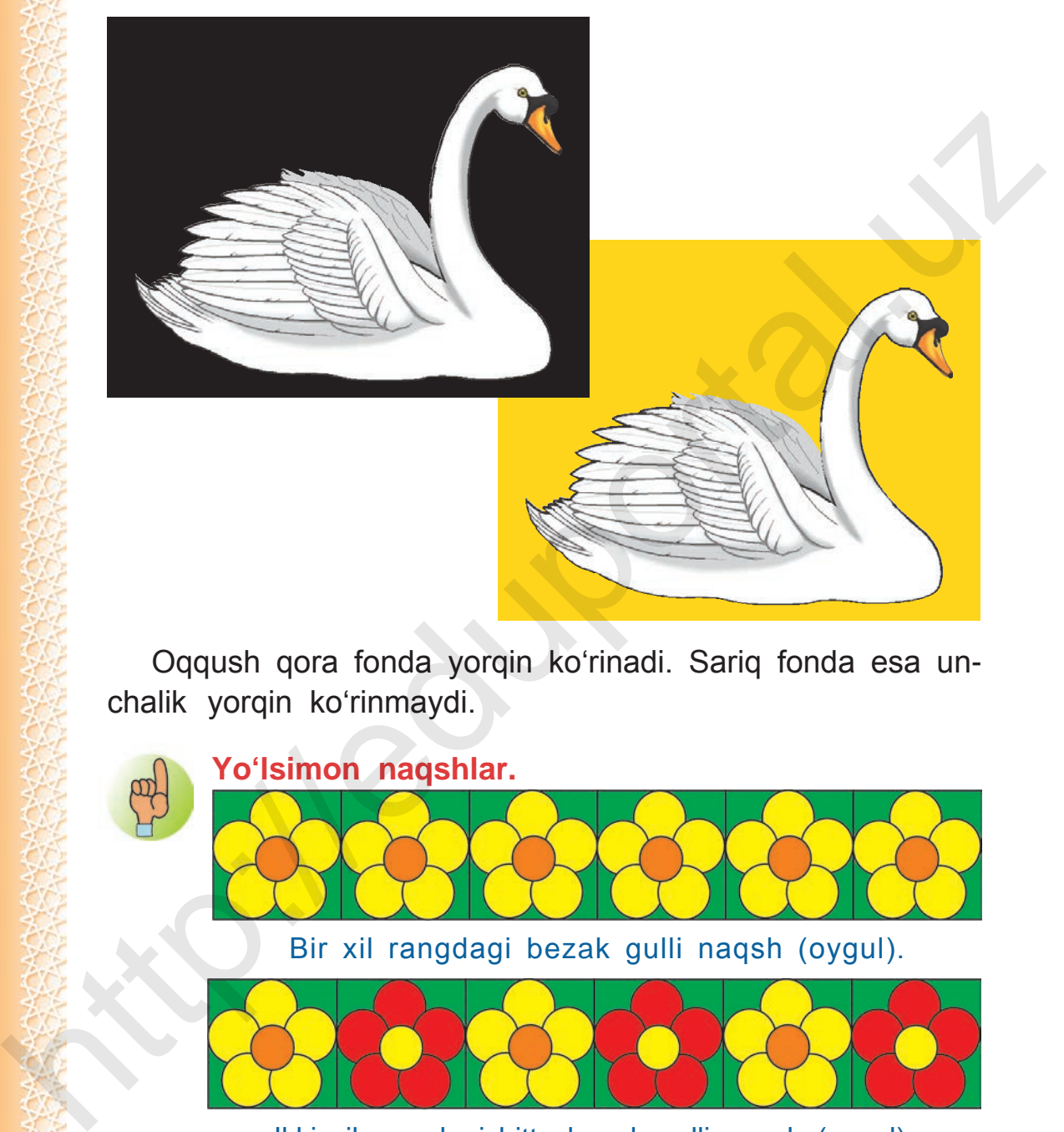

Oqqush qora fonda yorqin ko'rinadi. Sariq fonda esa unchalik yorqin ko'rinmaydi.

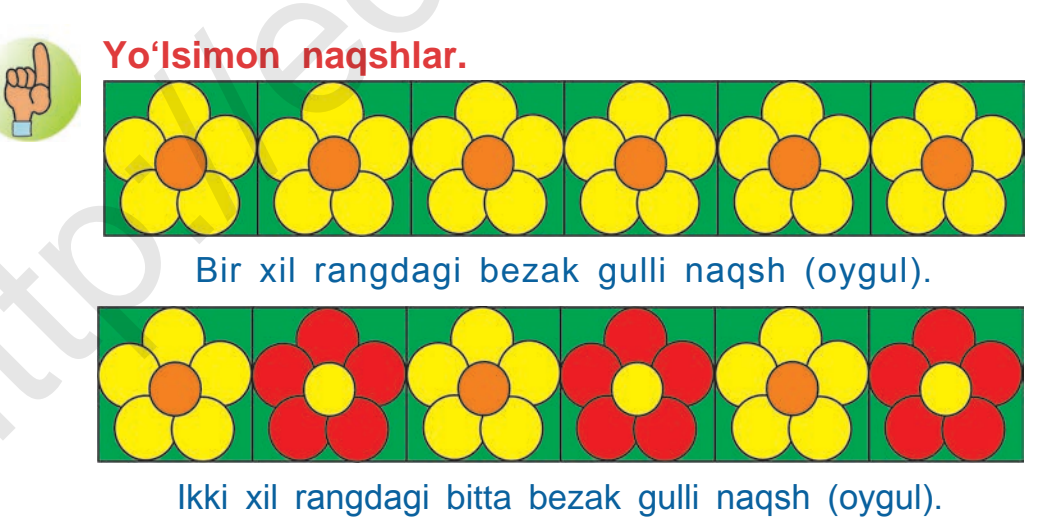

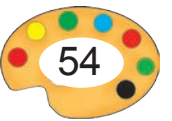

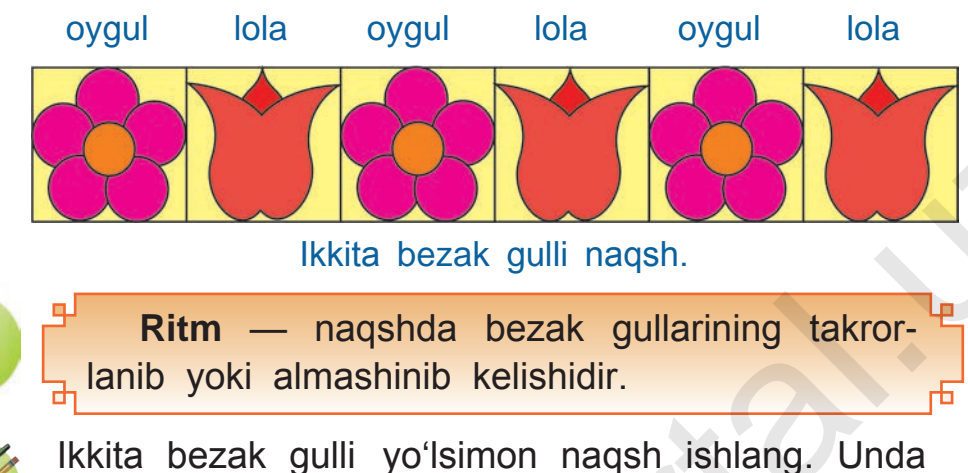

- 
- naqshning boshqa elementlaridan ham foydalanishga harakat qiling.
- 
- **1.** Quyidagi yo'lsimon naqshlarda qaysi bezak gullaridan qanday tartibda foydalanilgan?

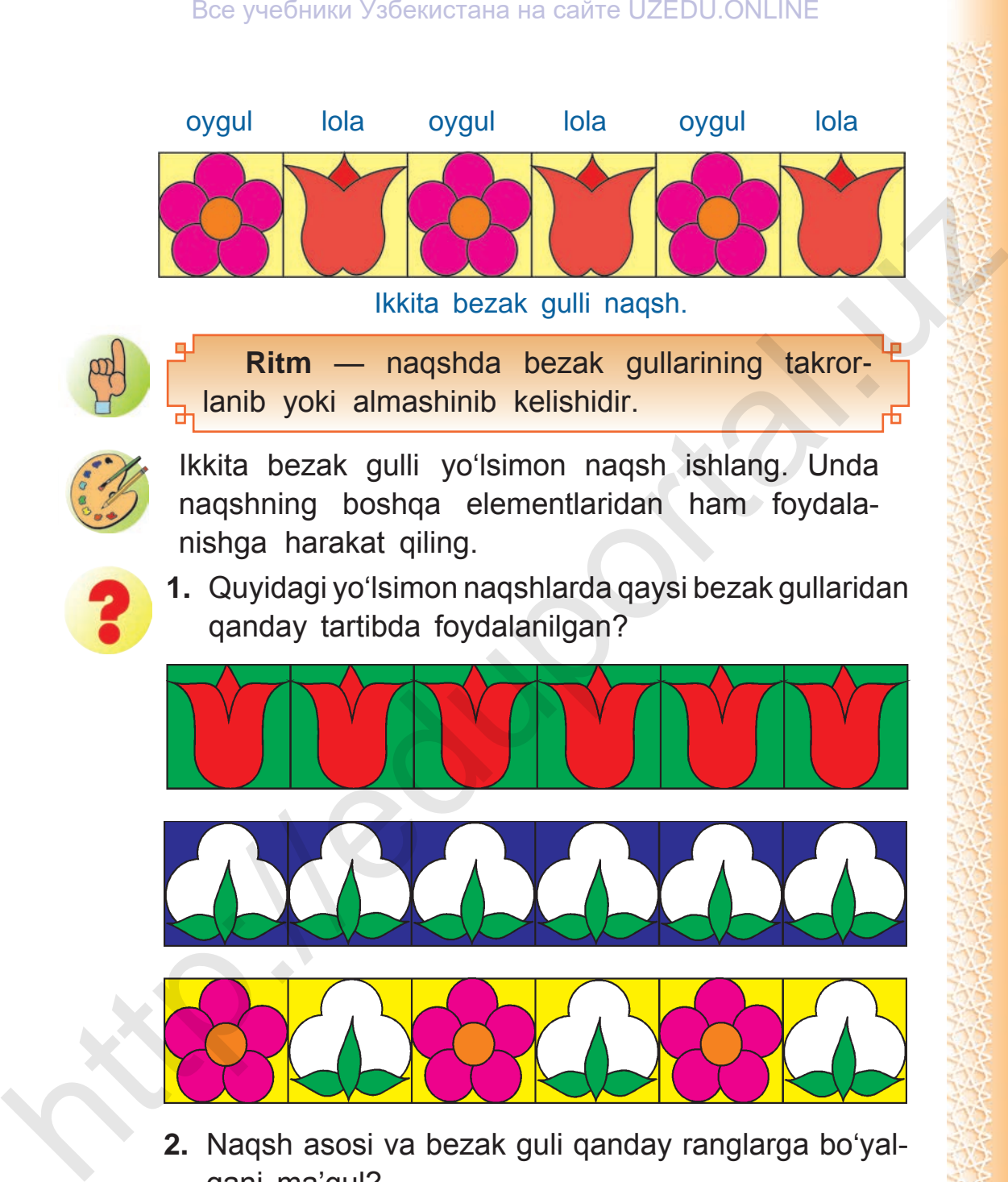

**2.** Naqsh asosi va bezak guli qanday ranglarga bo'yalgani ma'qul?

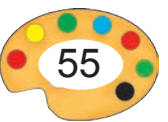

- **3.** Kontrast ranglarni juft-jufti bilan sanab bering.
- **4.** Barg rasmini tasvirlash uchun qanday rangdagi asos (fon) tanlangani ma'qul?

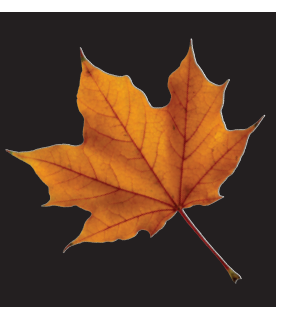

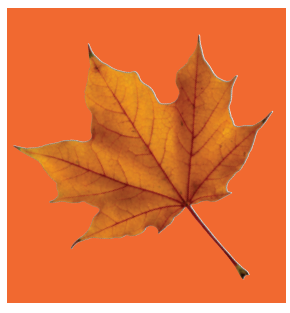

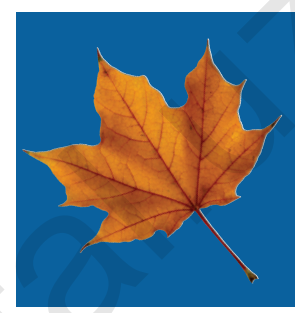

**5.** Noma'lum ranglarni toping.

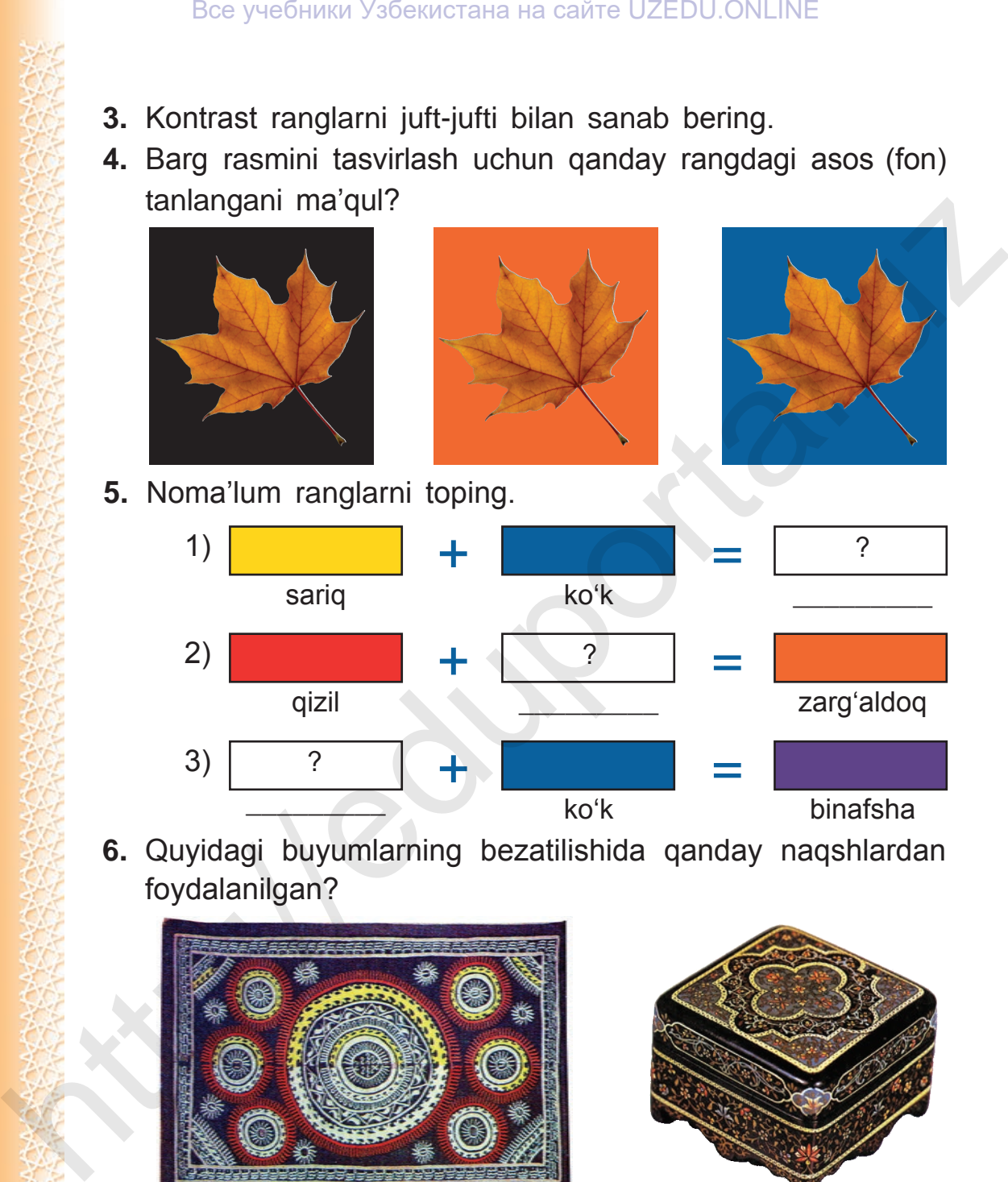

**6.** Quyidagi buyumlarning bezatilishida qanday naqshlardan foydalanilgan?

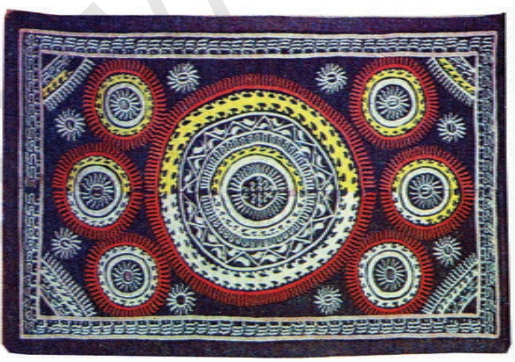

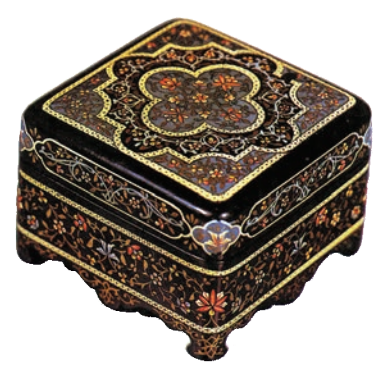

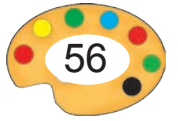

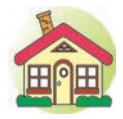

- **1.** Ikkita bezak gulli naqshni akvarelda kontrast ranglarga bo'yang.
- **2\*.** Ikkita bezak gulli va ranglari almashib keladigan naqsh ishlang.

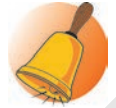

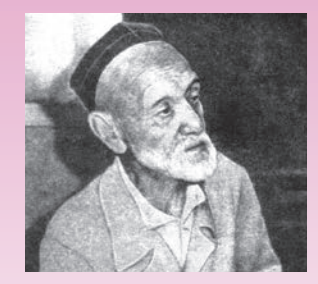

Usta Yoqubjon Raufov (1888—1974)

Yoqubjon Raufov — naqqosh usta, O'zbekiston xalq rassomi. Naqqoshlik hunarini otasi usta Rauf Kalondan o'rgangan. Usta Yoqubjon Raufov respublikamizning qator shaharlaridagi jamoat binolarini bezashda boshchilik qilgan.

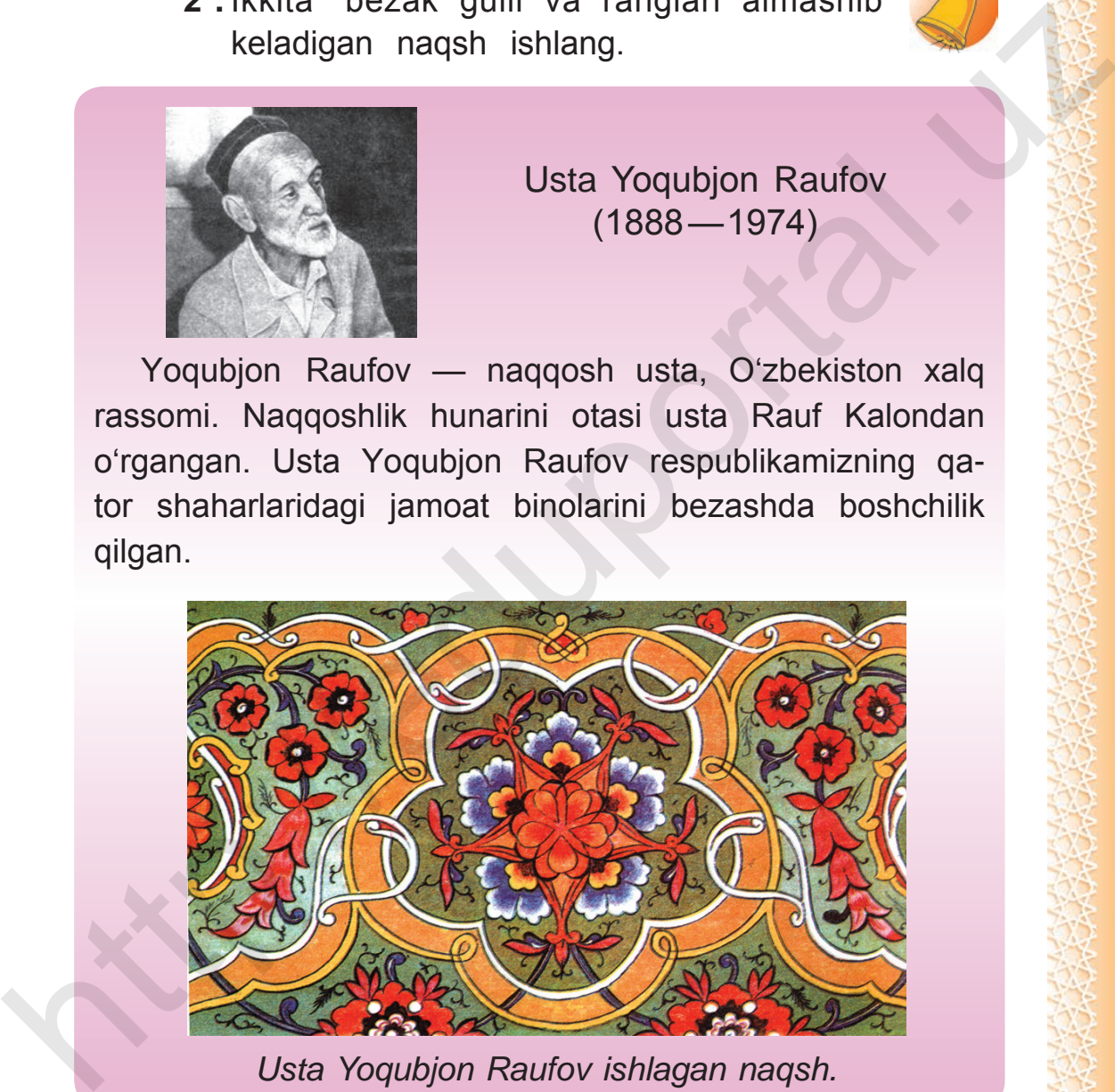

*Usta Yoqubjon Raufov ishlagan naqsh.*

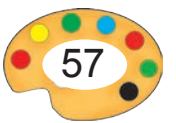

# **13 «TOSHBAQA BILAN CHAYON» MASALI ASOSIDA RASM ISHLASH**

### **Toshbaqa bilan chayon** Gulxaniyning «Toshbaqa bilan chayon» masalining qisqacha mazmuni

Toshbaqa bilan chayon safarga chiqdilar. Yo'lda ular katta daryoga duch keldilar. Toshbaqa suvdan chayonni olib o'tib yaxshilik qilmoqchi bo'ldi va chayonni ustiga mindirib oldi. Daryo o'rtasiga kelganda, chayon bejo harakat qila boshladi. Toshbaqa buning sababini so'raganida, u nayzasini toshbaqaga sanchib, sinab ko'rmoqchi ekanligini aytdi. «Chayonning ishi xoh do'st ko'ksiga va xoh dushman orqasiga nish urmoqdan iboratdir», — dedi. Toshbaqa esa: «Unda mening ham suv yuzida yurishimdan naf yo'q, mening ishim daryo javohirlarini tomosha qilishdir», – deb daryo tubiga sho'ng'idi.

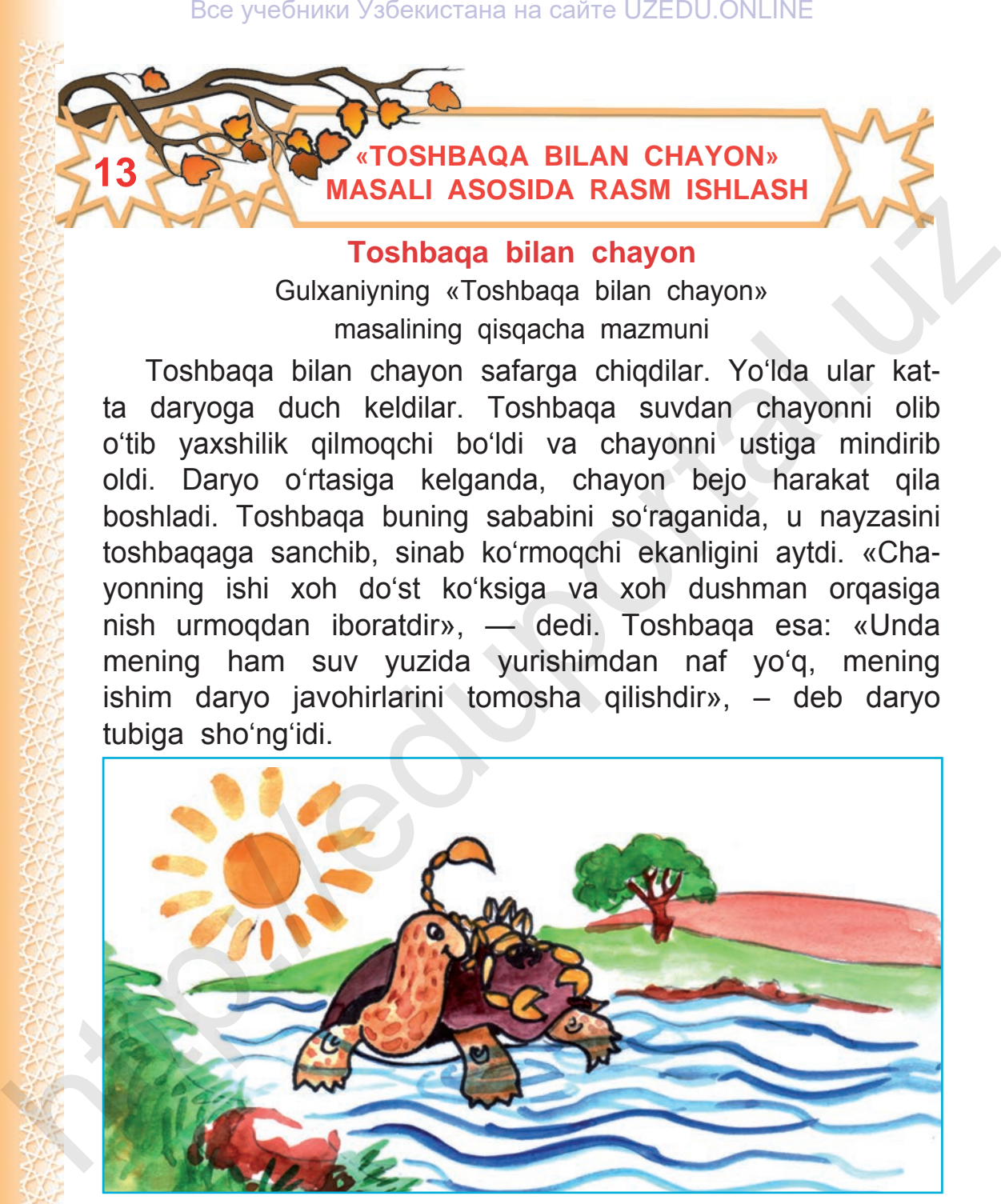

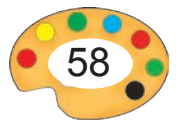

Все учебники Узбекистана на сайте UZEDU.ONLINE

Shunday qilib, toshbaqa javohir termoqqa, chayon esa jon bermoqqa ketdi. Yaxshilikka – yomonlik, deb shuni aytadilar.

### **Maqol**

Yaxshiga yondash, yomondan qoch.

- **1.** «Toshbaqa bilan chayon» masalini o'qib chiqing.
- **2.** Rasmda masalning qaysi lavhasi tasvirlangan?

O'zbekistonlik rassomlar xalq ertaklari, masallar va boshqa adabiy asarlarga ko'plab illyustratsiyalar ishlaganlar. Iskandar Ikromov, Telman Muhamedov, Abduqahhor Mahkamovlar shular jumlasidandir. Maqol<br>
Yaxshiga yondash, yomondan qoch.<br>
1. «Toshbaqa bilan chayon» masalini oʻqib chiqing.<br>
2. Rasmda masalning qaysi lavhasi tasvirlangan?<br>
Oʻzbekistonlik rassomlar xalq ertaklari, masallar va boshqa<br>
adabiy asarlarga ko

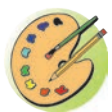

Endi siz masaldagi birorta ko'rinish yoki voqeaning illyustratsiyasini ishlang.

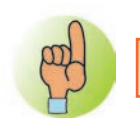

**Illyustratsiya** — badiiy asar mazmunini to'ldiruvchi yoki ko'rgazmali tasvirlovchi rasm.

## **Toshbaqa rasmini ishlash bosqichlari:**

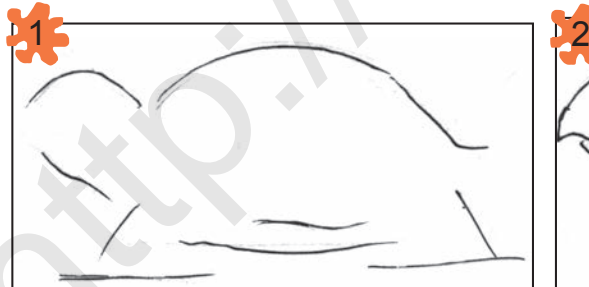

Tasvir o'lchamlarini belgilash

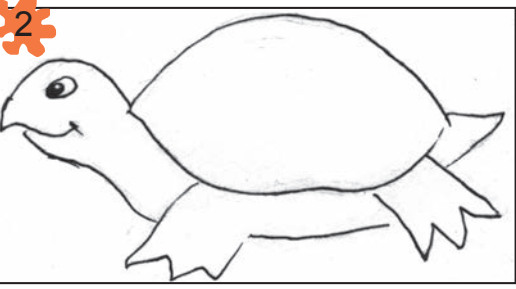

Tasvirni xomaki ishlash

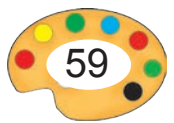

### Все учебники Узбекистана на сайте UZEDU.ONLINE

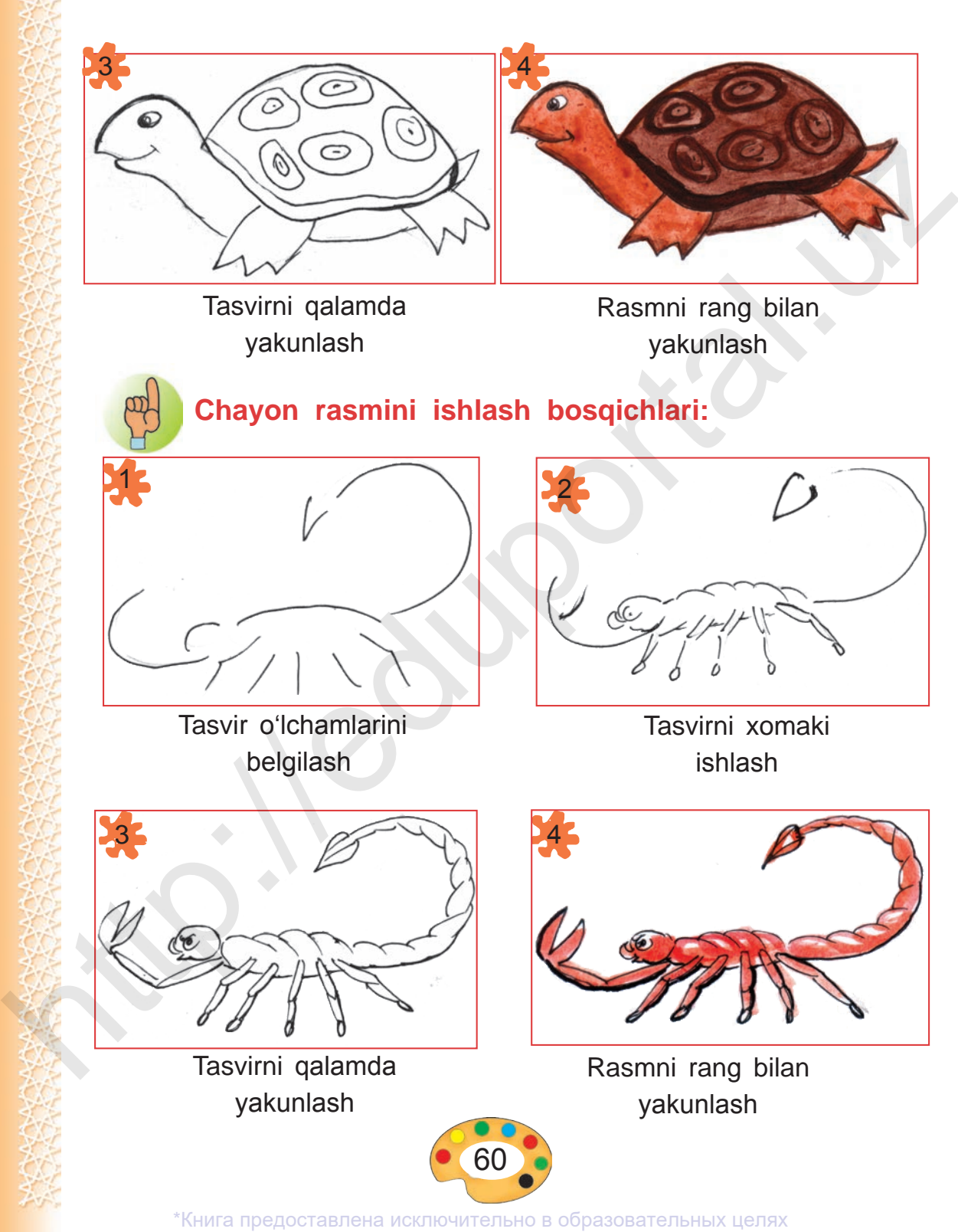

UZEDU.ONLINE

**1.** Illyustratsiya nima?

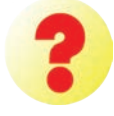

**2.** O'qish kitobingizdagi turli xil asarlarga ishlangan illyustratsiyalarni aniqlang va ularni tahlil qiling.

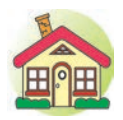

**1.** «Toshbaqa bilan chayon» masaliga ishlangan illyustratsiyani akvarel bo'yoqlar bilan bo'yang. **2\*.** O'zingiz sevgan birorta ertakka illyustratsiya ishlang.

Buyuk rassom Kamoliddin Behzod ham turli asarlarga illyustratsiyalar ishlagan.

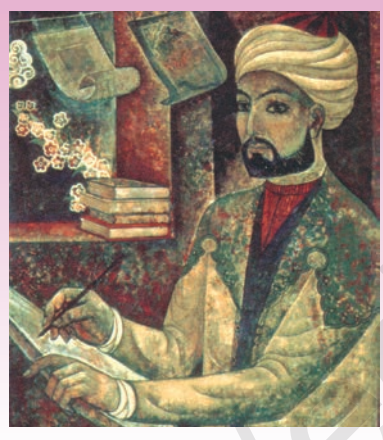

Kamoliddin Behzod (1455-1536)

K.Behzod. *Masjid qurilishi.*

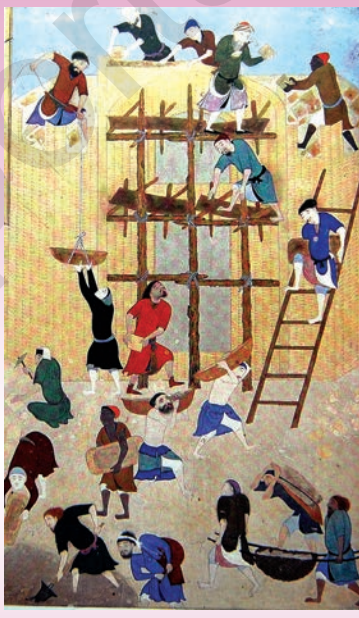

Kamoliddin Behzod – Sharqning buyuk musavviri. U Alisher Navoiy, Zahiriddin Bobur va boshqa shoirlarning asarlariga illyustratsiyalar ishlagan. Kamoliddin Behzod «Sulton Husayn saroyida ziyofat», «Doro va otboqarlar», «Masjiddagi bahs», «Olimlar suhbati» va boshqa asarlari bilan mashhur. Herbert Manual Society and The University and the Company of the Company of the Company of the Company of the Company of the Company of the Company of the Company of the Company of the Company of the Company of the Compan

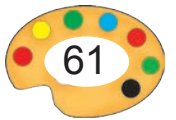

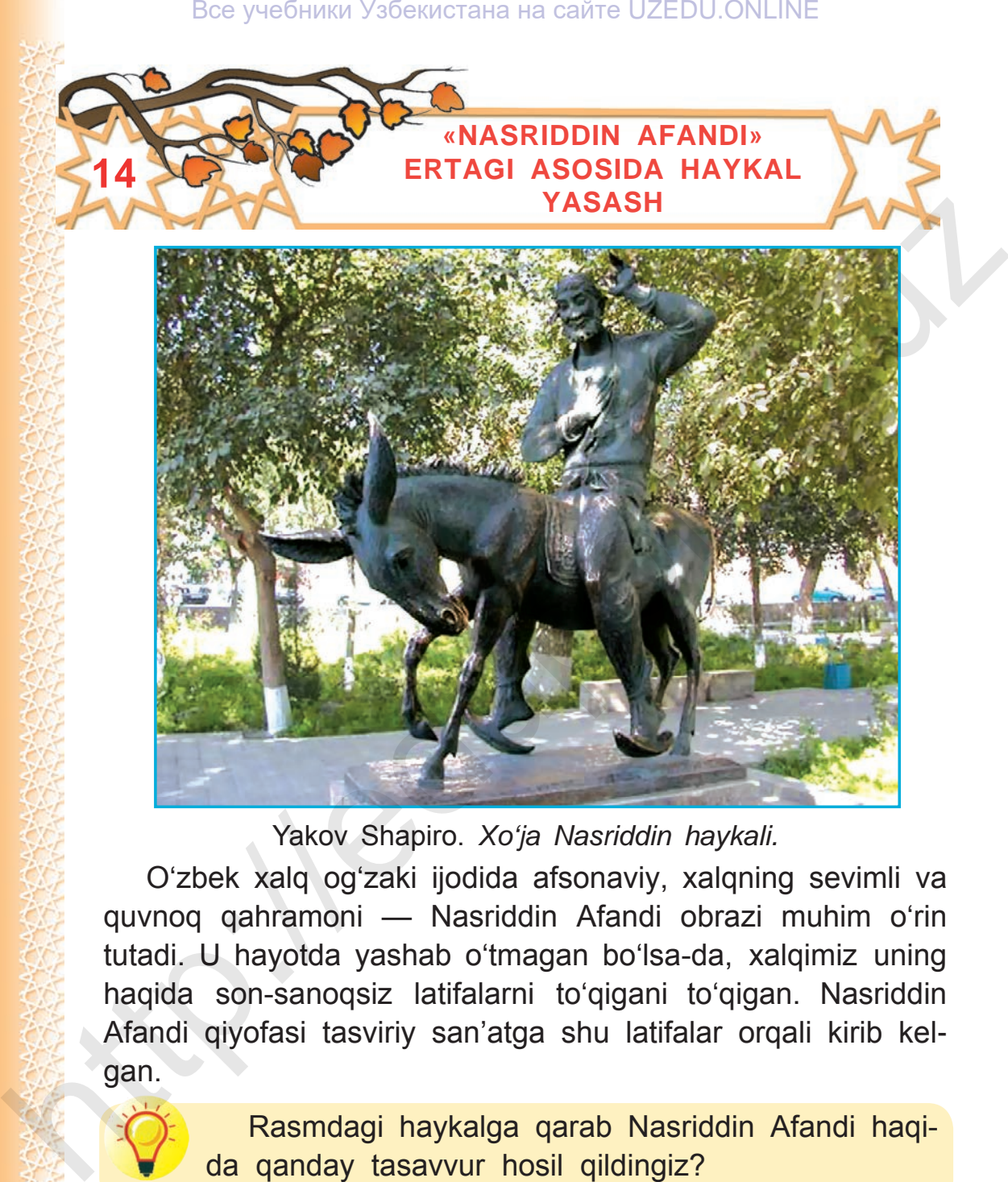

Yakov Shapiro. *Xo'ja Nasriddin haykali.*

O'zbek xalq og'zaki ijodida afsonaviy, xalqning sevimli va quvnoq qahramoni — Nasriddin Afandi obrazi muhim o'rin tutadi. U hayotda yashab o'tmagan bo'lsa-da, xalqimiz uning haqida son-sanoqsiz latifalarni to'qigani to'qigan. Nasriddin Afandi qiyofasi tasviriy san'atga shu latifalar orqali kirib kelgan.

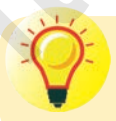

**14**

Rasmdagi haykalga qarab Nasriddin Afandi haqida qanday tasavvur hosil qildingiz?

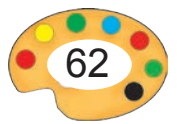

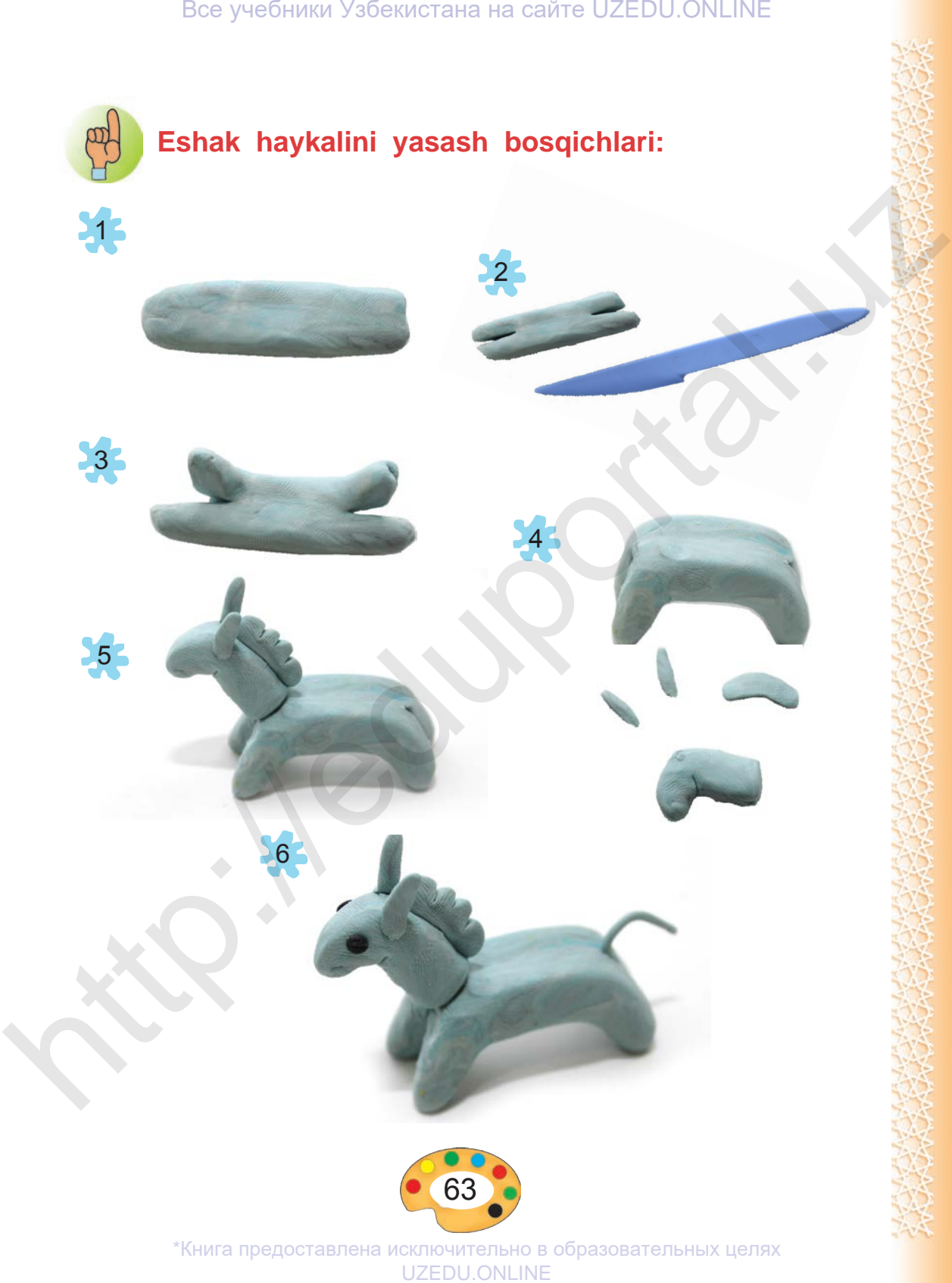

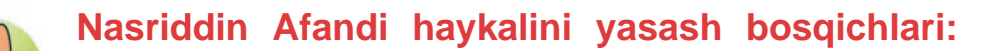

2

4

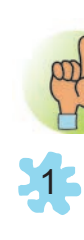

3

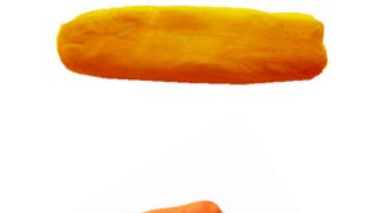

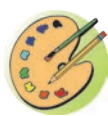

Nasriddin Afandi va uning eshagi ishtirokidagi biror lavhani ko'z oldingizga keltiring. Lavha asosida haykaltaroshlik kompozitsiyasini tuzing va unga nom qo'ying.

### **Afandi mergan**

Afandi: «Merganman», – deb maqtanib yurar edi. Bir kuni podsho uni ovga olib chiqdi. Bir joyda o'tlab yurgan kiyik uchrab qoldi. Afandi darrov kamondan o'q uzgan edi, xato ketdi. Afandi xijolat bo'ldi va podshoga qarab: все учебники Узбекистана на сайте UZEDU.ONLINE<br>
Masriddin Afandi haykalini yasash bosqichlari:<br>
1. Masriddin Afandi va uning eshagi ishtirokidagi bi-<br>
maykattaroshik kompozitsiyasini tuzing va unga nom<br>
qoying.<br>
Afandi:

- Bu sizning o'q otishingiz, dedi.
- Afandi yana o'q uzdi. U ham xato ketdi.
- Bu vaziringizning o'q otishi, dedi.
- Uchinchi marta o'q otgan edi, kiyikka tegdi.
	- Mana bu mulla Nasriddinning o'q otishlari, dedi Afandi.

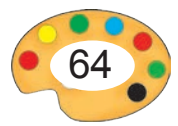

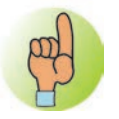

**haykallar.**

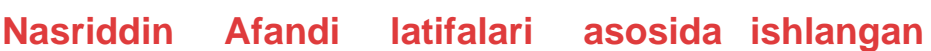

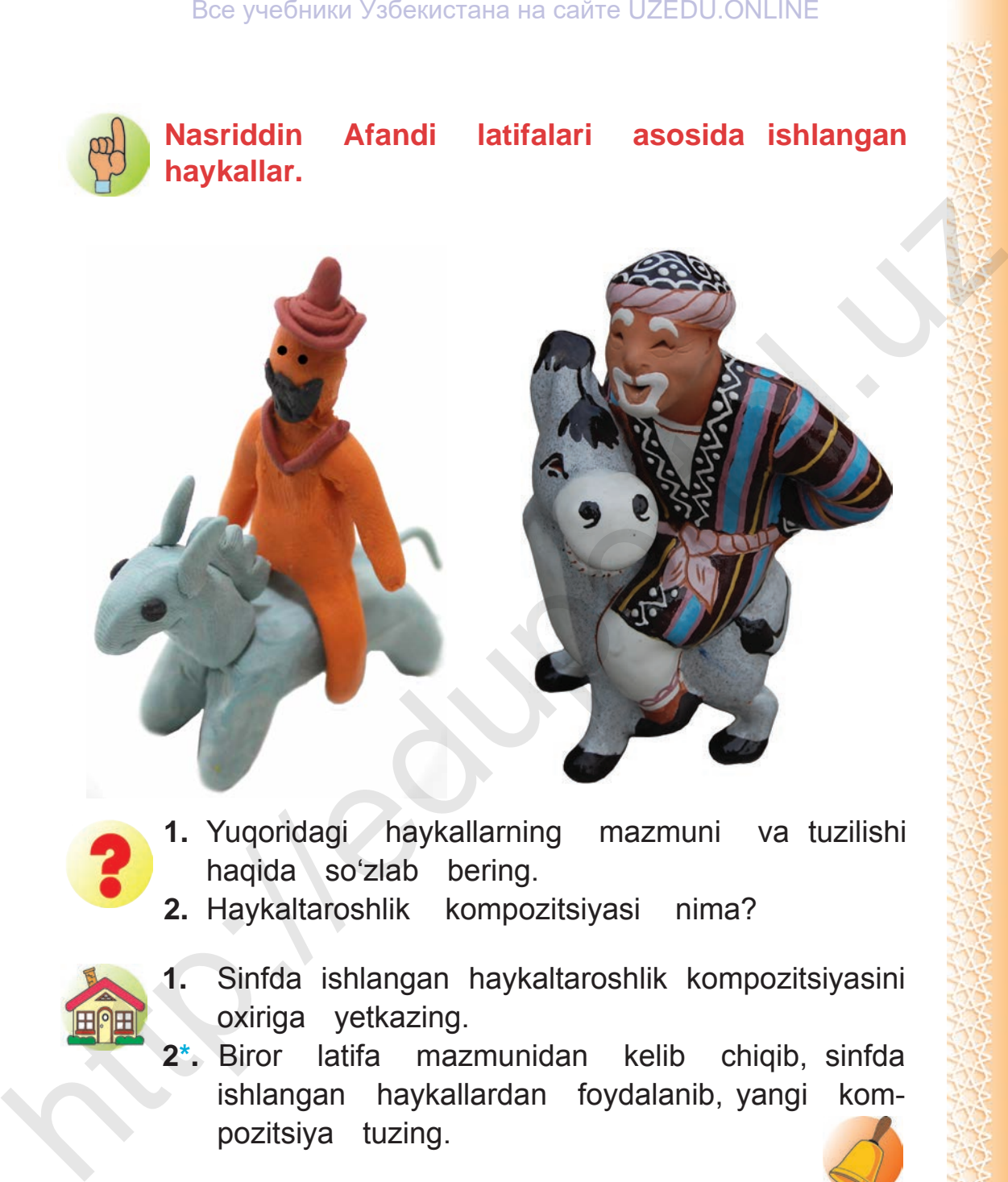

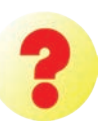

**1.** Yuqoridagi haykallarning mazmuni va tuzilishi haqida so'zlab bering.

**2.** Haykaltaroshlik kompozitsiyasi nima?

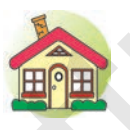

- **1.** Sinfda ishlangan haykaltaroshlik kompozitsiyasini oxiriga yetkazing.
- **2\*.** Biror latifa mazmunidan kelib chiqib, sinfda ishlangan haykallardan foydalanib, yangi kompozitsiya tuzing.

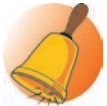

5 – Tasviriy san'at, 3-sinf

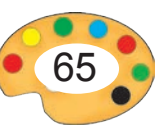

Все учебники Узбекистана на сайте UZEDU.ONLINE

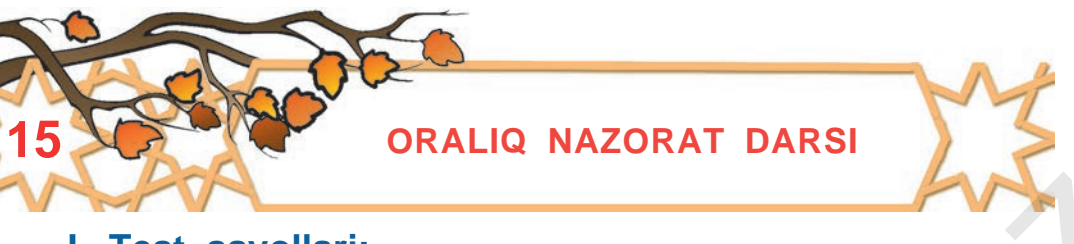

### **I. Test savollari:**

**1.** Quyida keltirilgan tasviriy va amaliy san'at asarlari turlarini aniqlang.

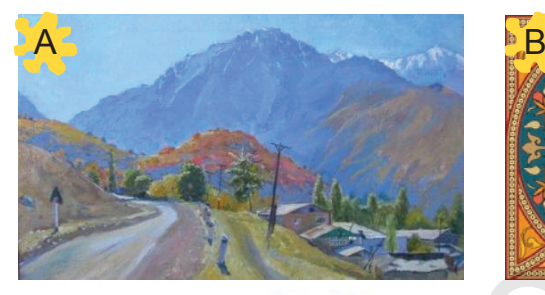

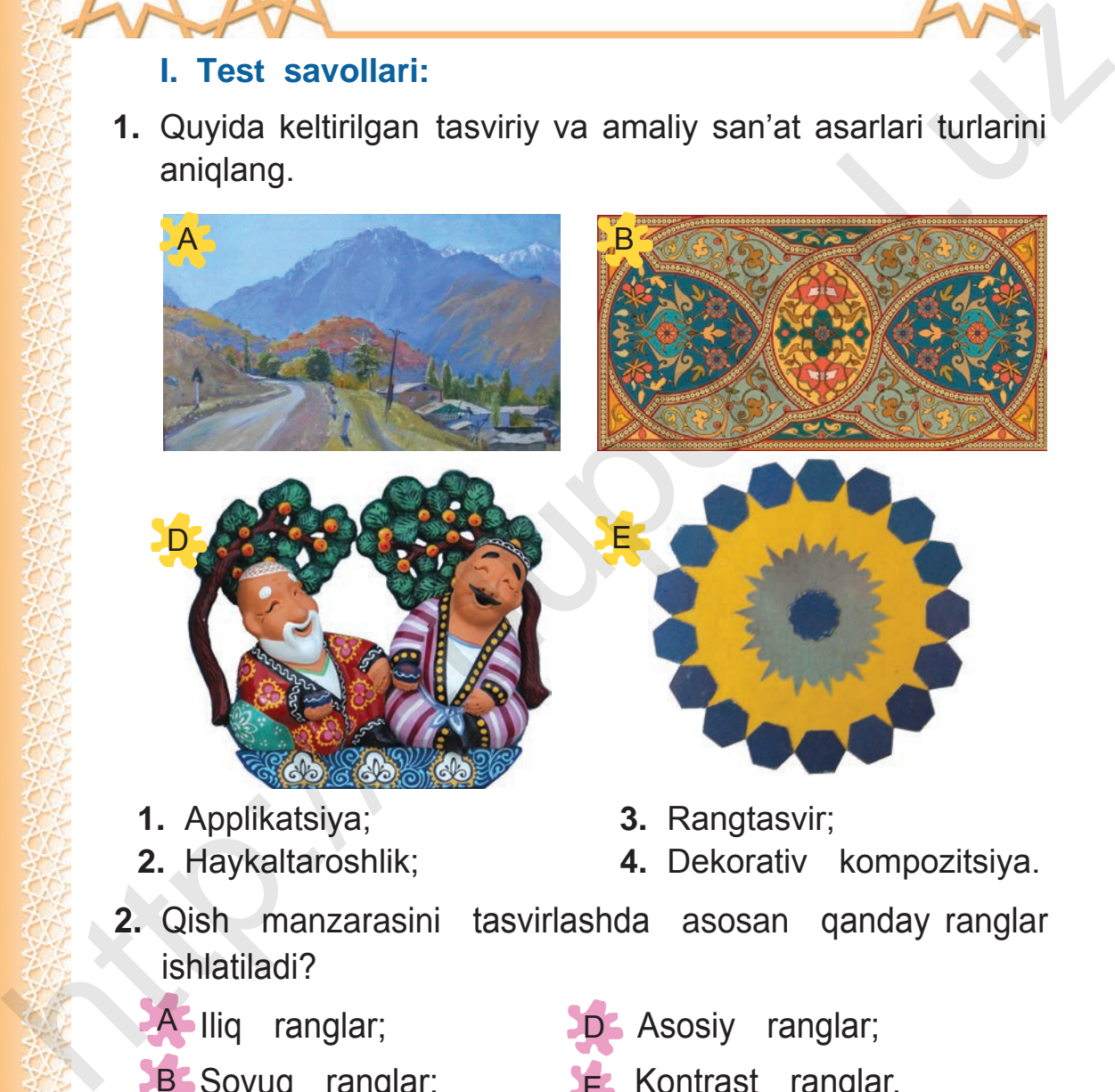

- **1.** Applikatsiya;
- **2.** Haykaltaroshlik;
- **3.** Rangtasvir;
- **4.** Dekorativ kompozitsiya.
- **2.** Qish manzarasini tasvirlashda asosan qanday ranglar ishlatiladi?
	- A lliq ranglar;
	- **B** Sovuq ranglar;
- D **Asosiy ranglar;**
- E Kontrast ranglar.

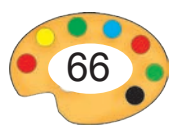

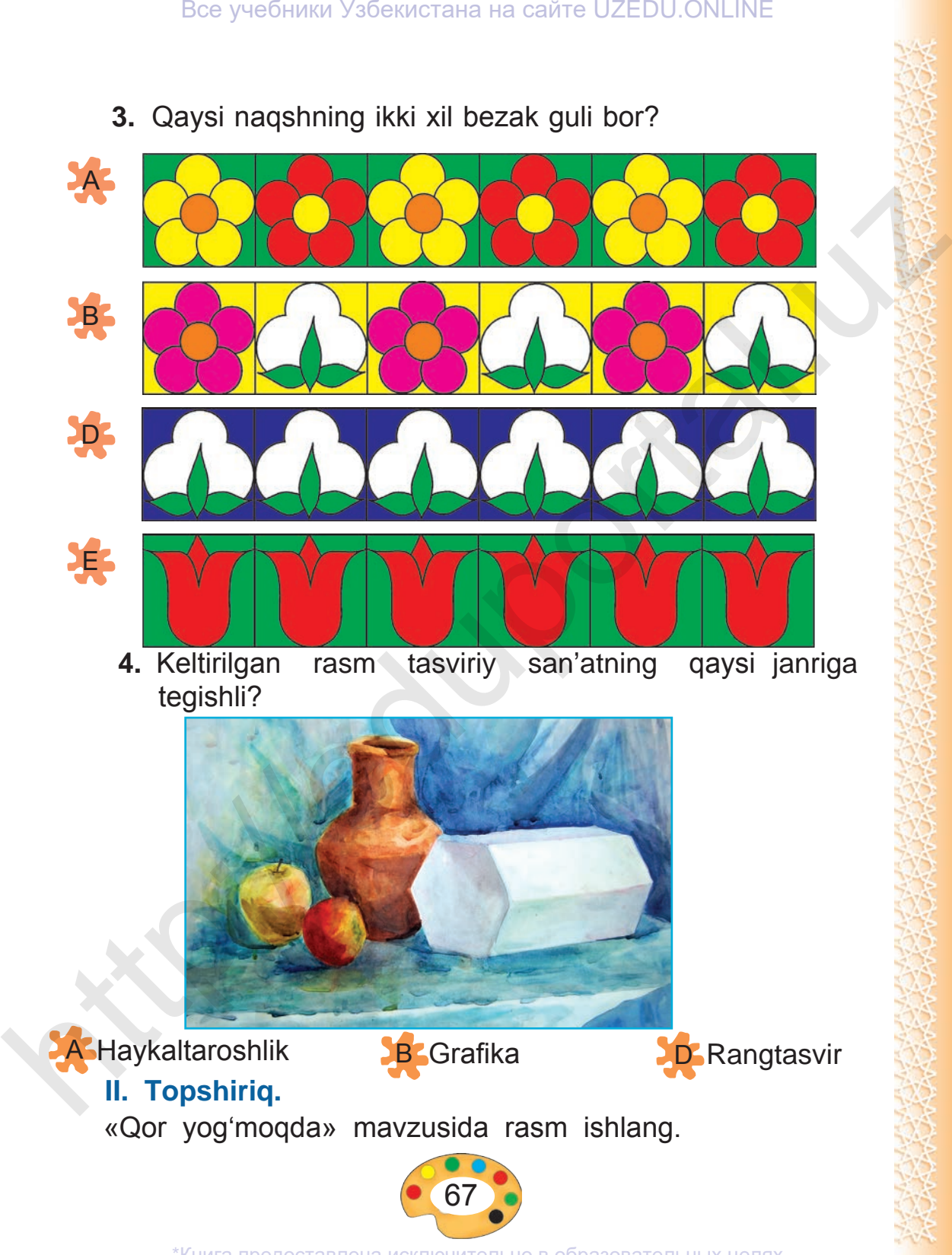

**3.** Qaysi naqshning ikki xil bezak guli bor?

Все учебники Узбекистана на сайте UZEDU.ONLINE

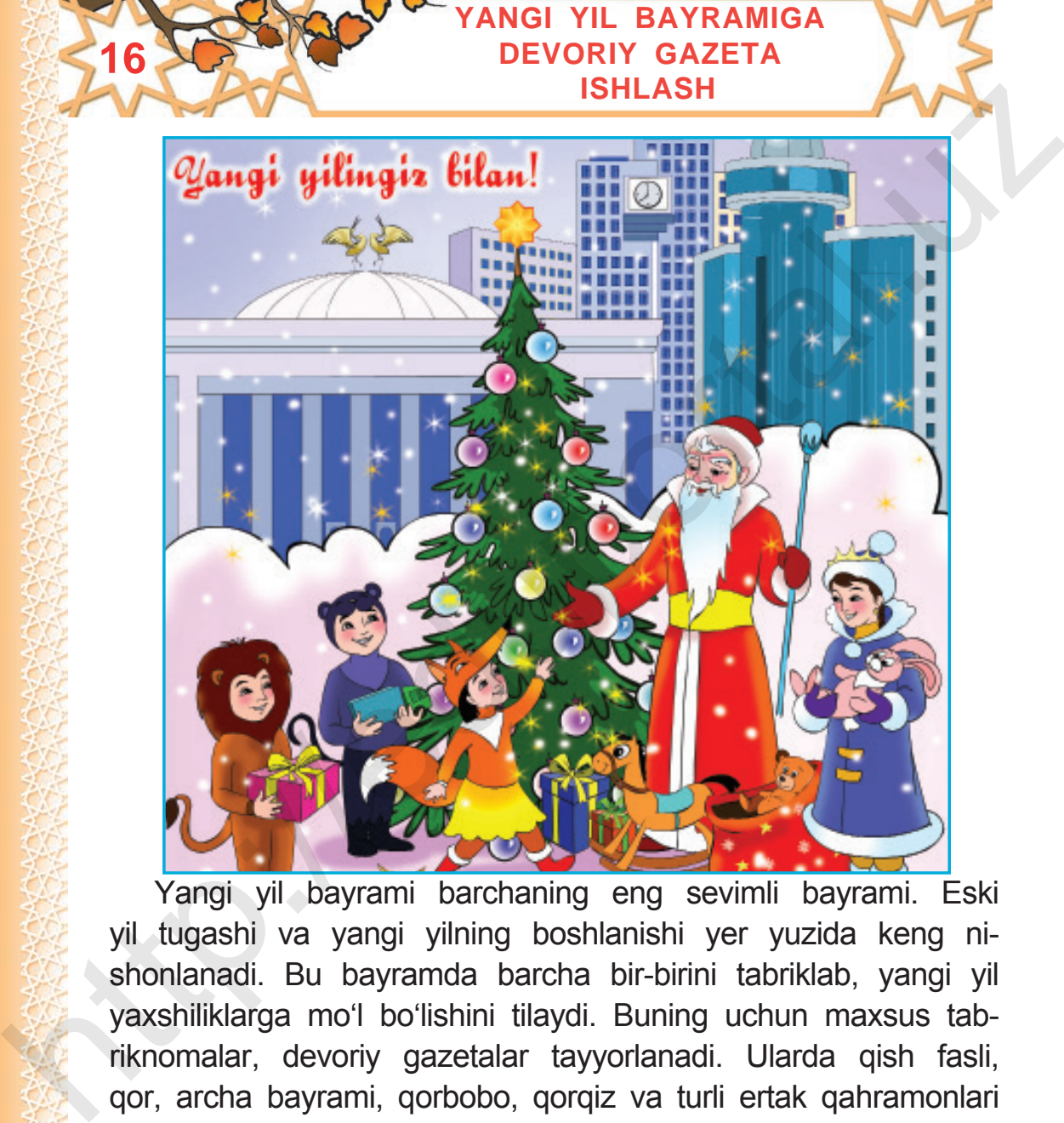

Yangi yil bayrami barchaning eng sevimli bayrami. Eski yil tugashi va yangi yilning boshlanishi yer yuzida keng nishonlanadi. Bu bayramda barcha bir-birini tabriklab, yangi yil yaxshiliklarga mo'l bo'lishini tilaydi. Buning uchun maxsus tabriknomalar, devoriy gazetalar tayyorlanadi. Ularda qish fasli, qor, archa bayrami, qorbobo, qorqiz va turli ertak qahramonlari tasvirlanadi.

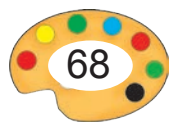

- - **1.** Rasmlarda nimalar aks ettirilgan?
	- **2.** Ularni tasvirlashda qaysi ranglardan ko'proq foydalanilgan?

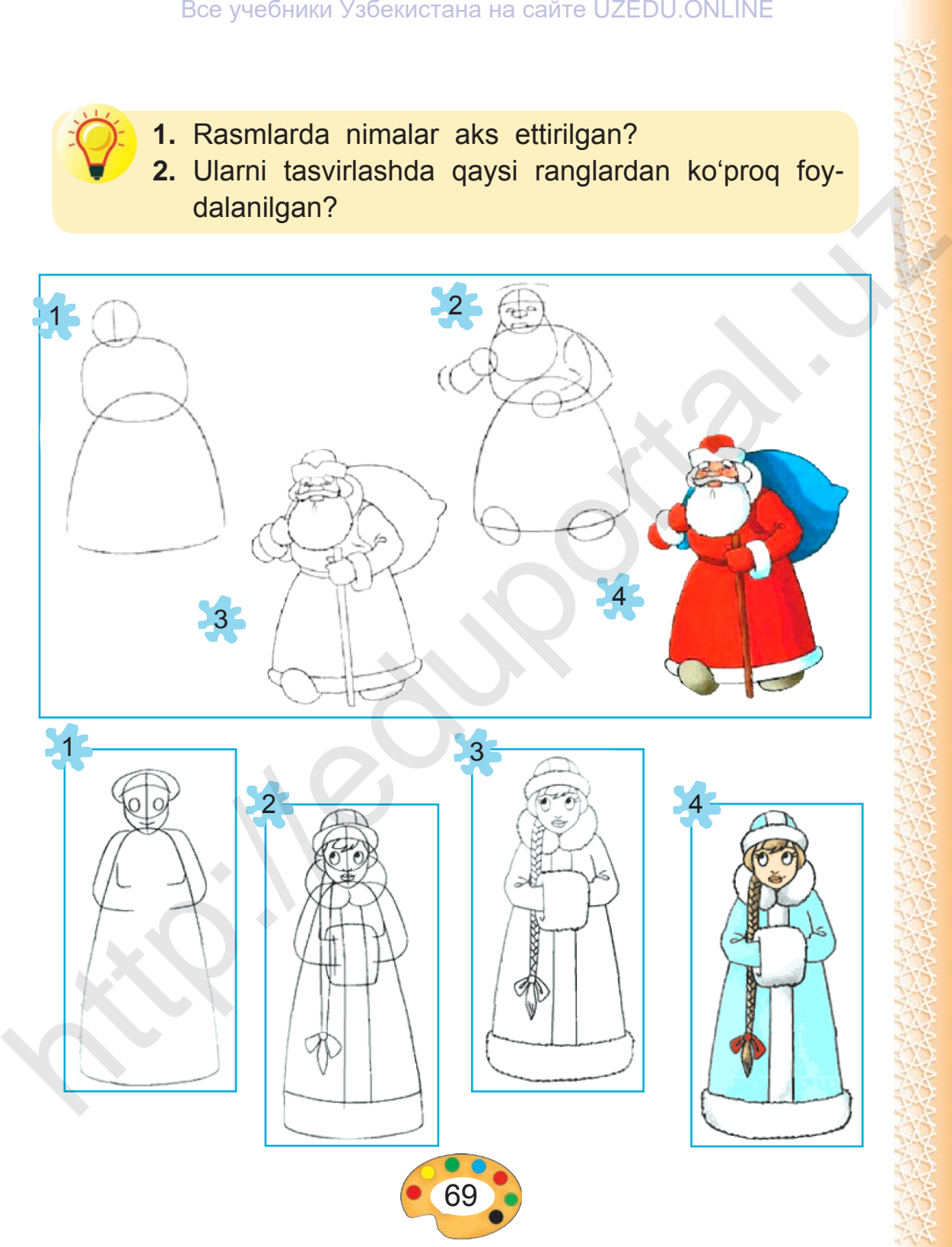

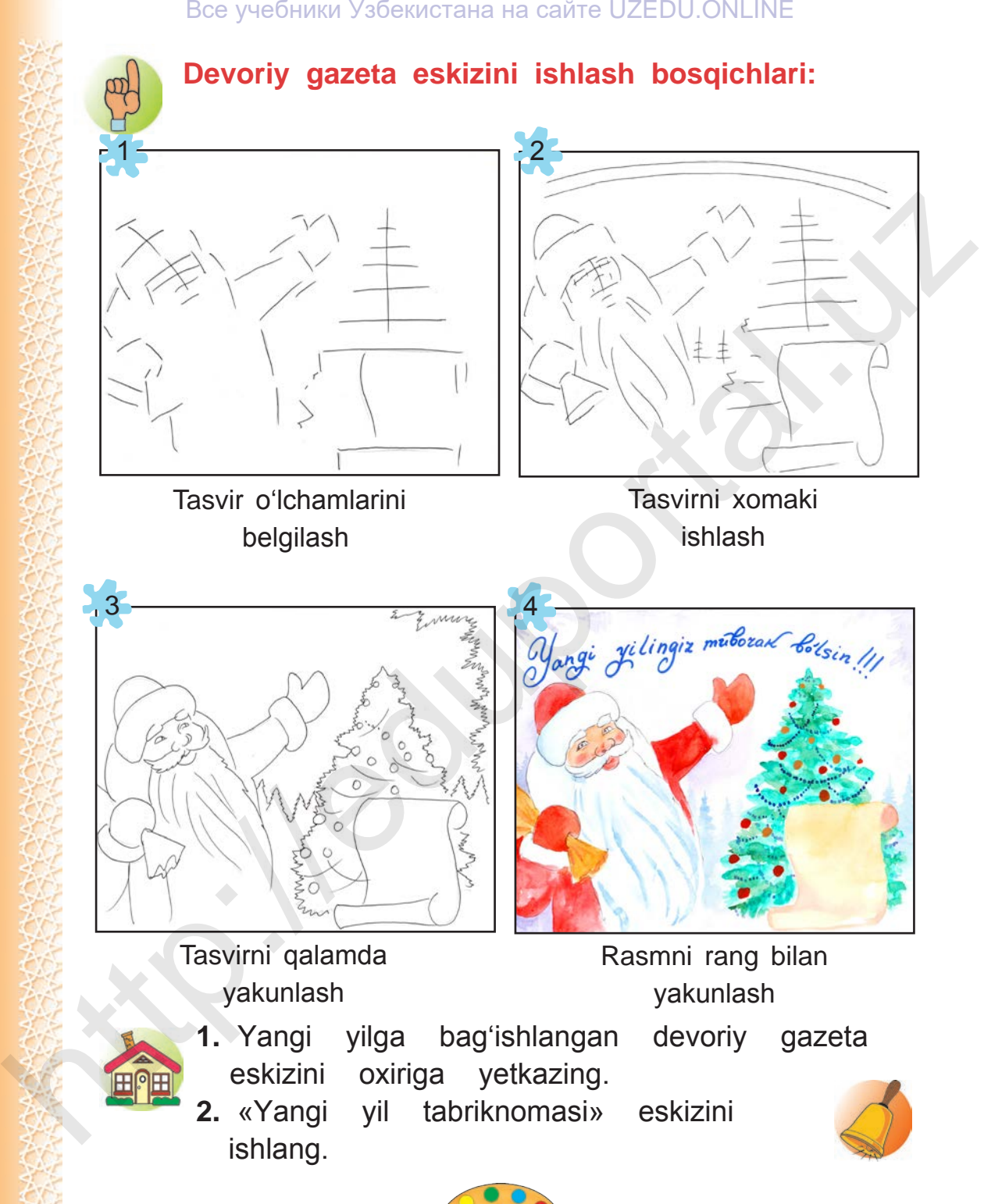

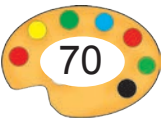

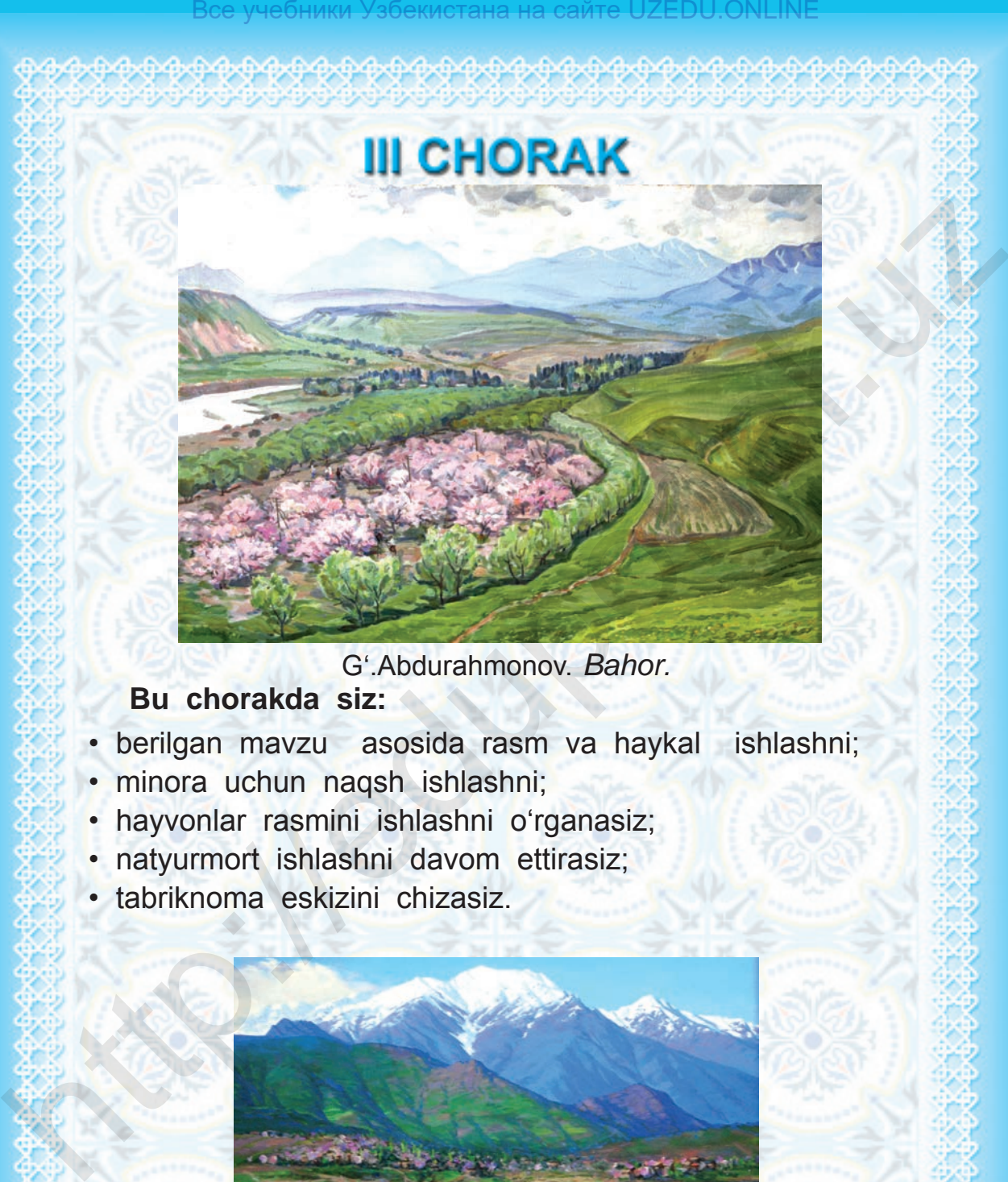

G'.Abdurahmonov. *Bahor.*

### **Bu chorakda siz:**

- berilgan mavzu asosida rasm va haykal ishlashni;
- minora uchun naqsh ishlashni;
- hayvonlar rasmini ishlashni o'rganasiz;
- natyurmort ishlashni davom ettirasiz;
- tabriknoma eskizini chizasiz.

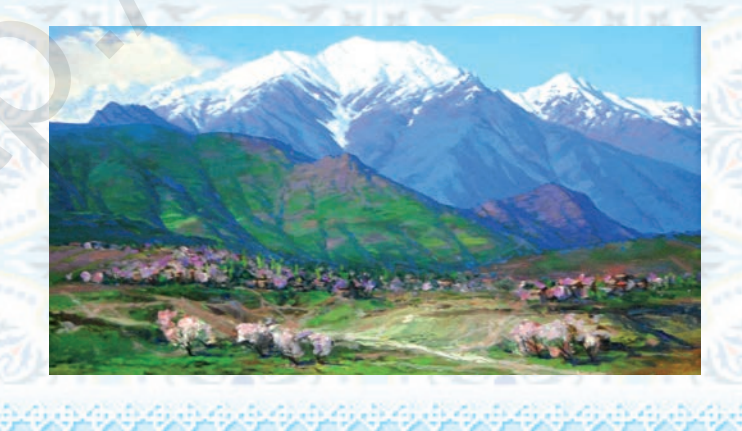

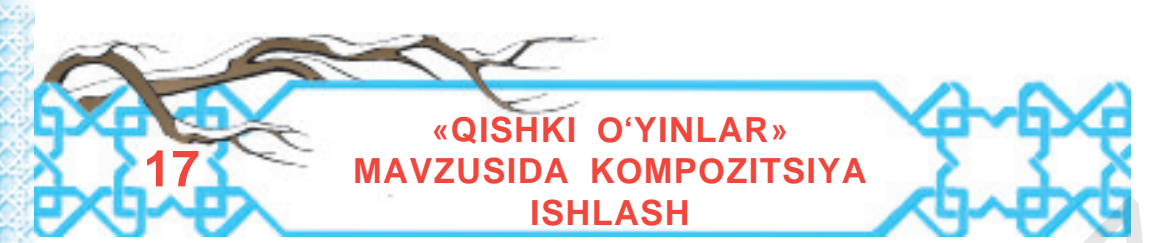

Qish fasli bolalar uchun zavqli lahzalarga boy bo'ladi. Sovuq iqlim tufayli hosil bo'lgan yaxmalaklar, qorli yerlar bolalar uchun qiziqarli o'yin maydoniga aylanadi. Ular chang'i, konki uchadilar, qorbo'ron o'ynaydilar va qordan qorbobo haykalini yasaydilar. Quyidagi rasmda rassom shunday lahzani tasvirlagan:

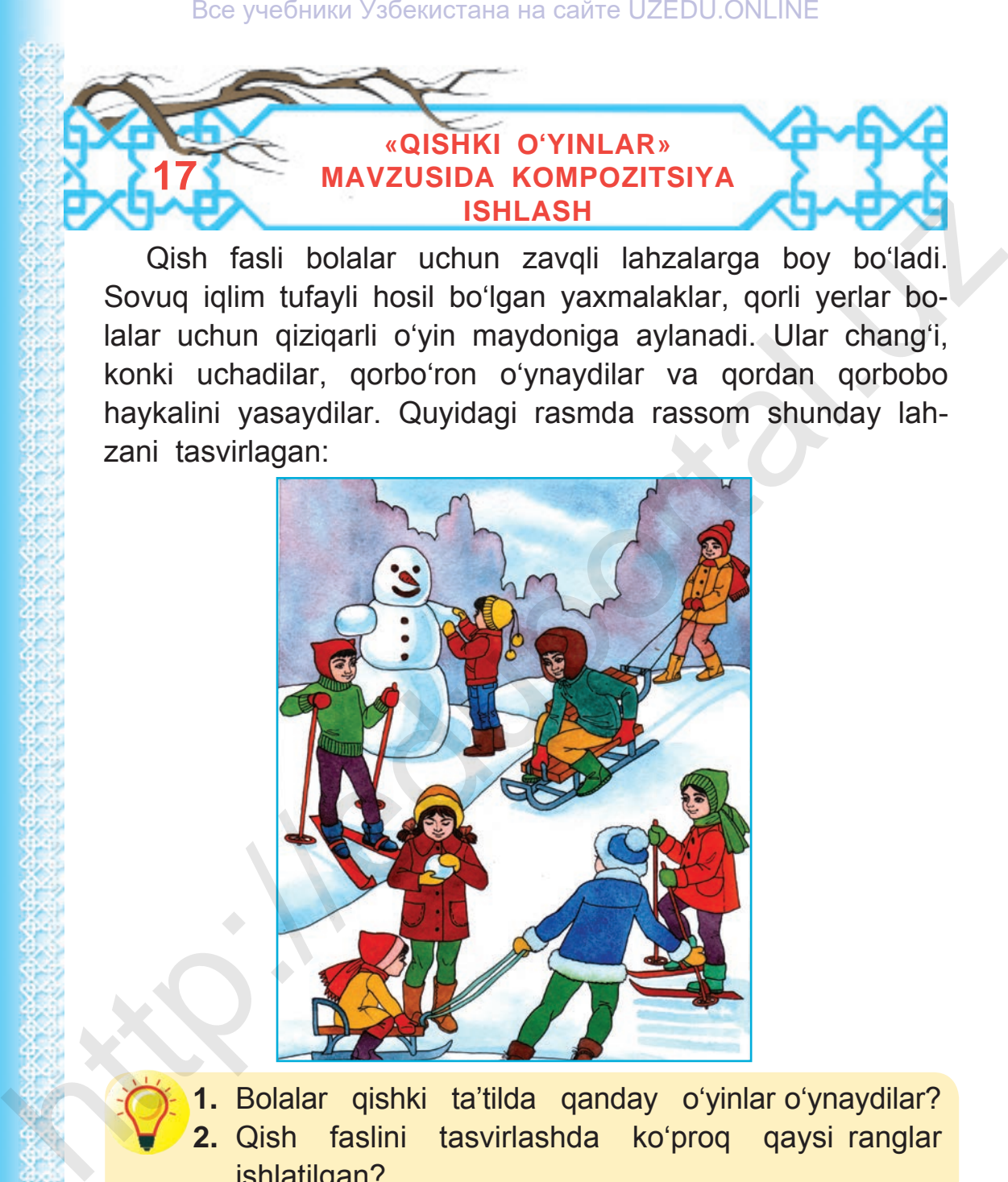

**1.** Bolalar qishki ta'tilda qanday o'yinlar o'ynaydilar? **2.** Qish faslini tasvirlashda ko'proq qaysi ranglar ishlatilgan?

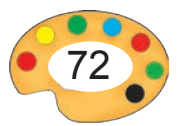
Все учебники Узбекистана на сайте UZEDU.ONLINE

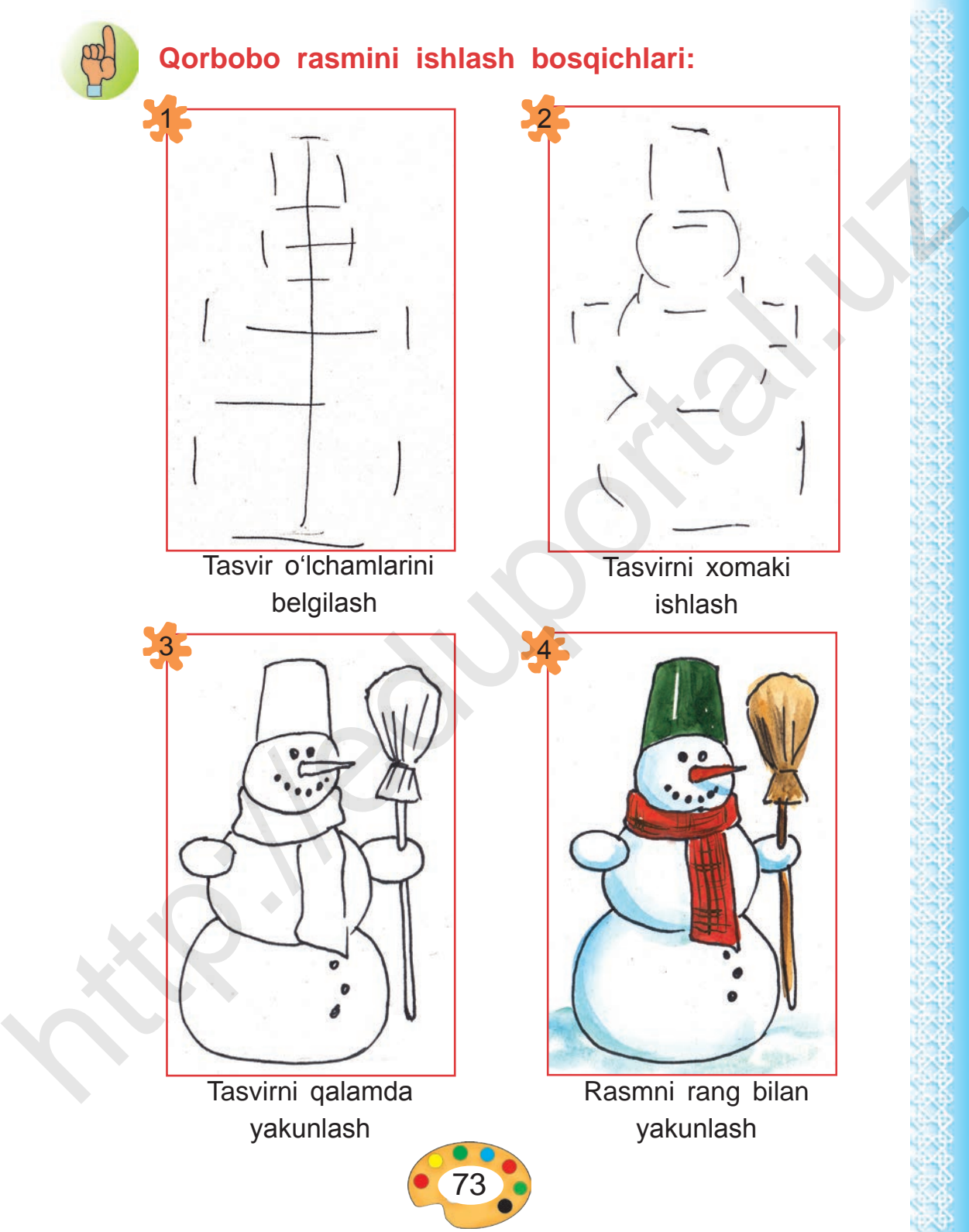

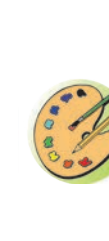

Ko'rgan rasmlaringizdan foydalanib yangicha ko'rinishda «Qishki o'yinlar» deb nomlangan rasm ishlang.

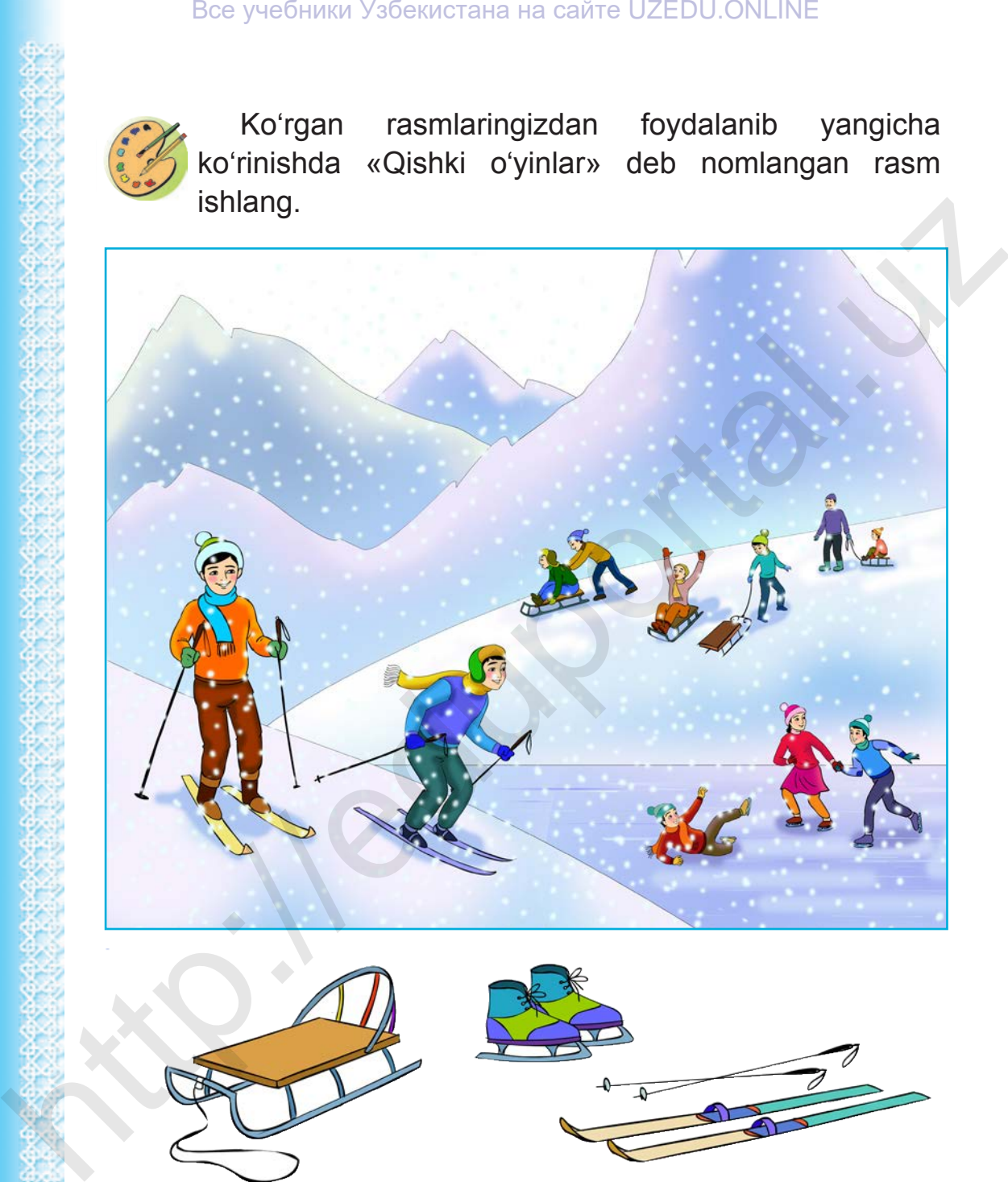

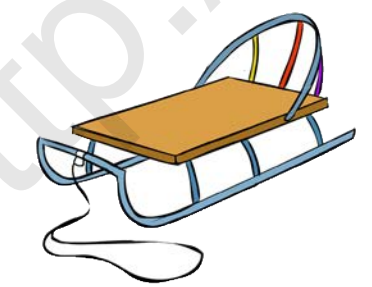

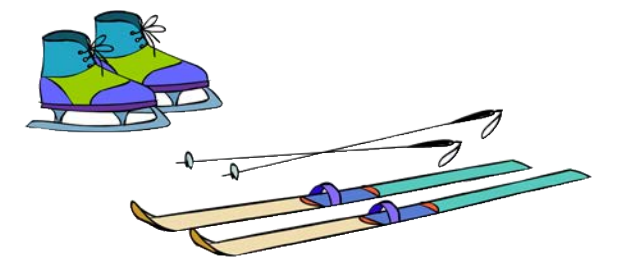

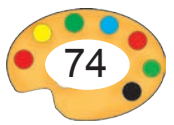

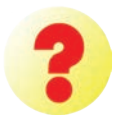

**1.** «Qishki o'yinlar» mavzusidagi rasmni ishlashda qanday ranglardan foydalaniladi?

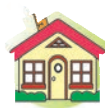

**1.** «Qishki o'yinlar» mavzusida rasm ishlashni oxiriga yetkazing.

**2\*.** «Chana uchish» mavzusida rasm ishlang.

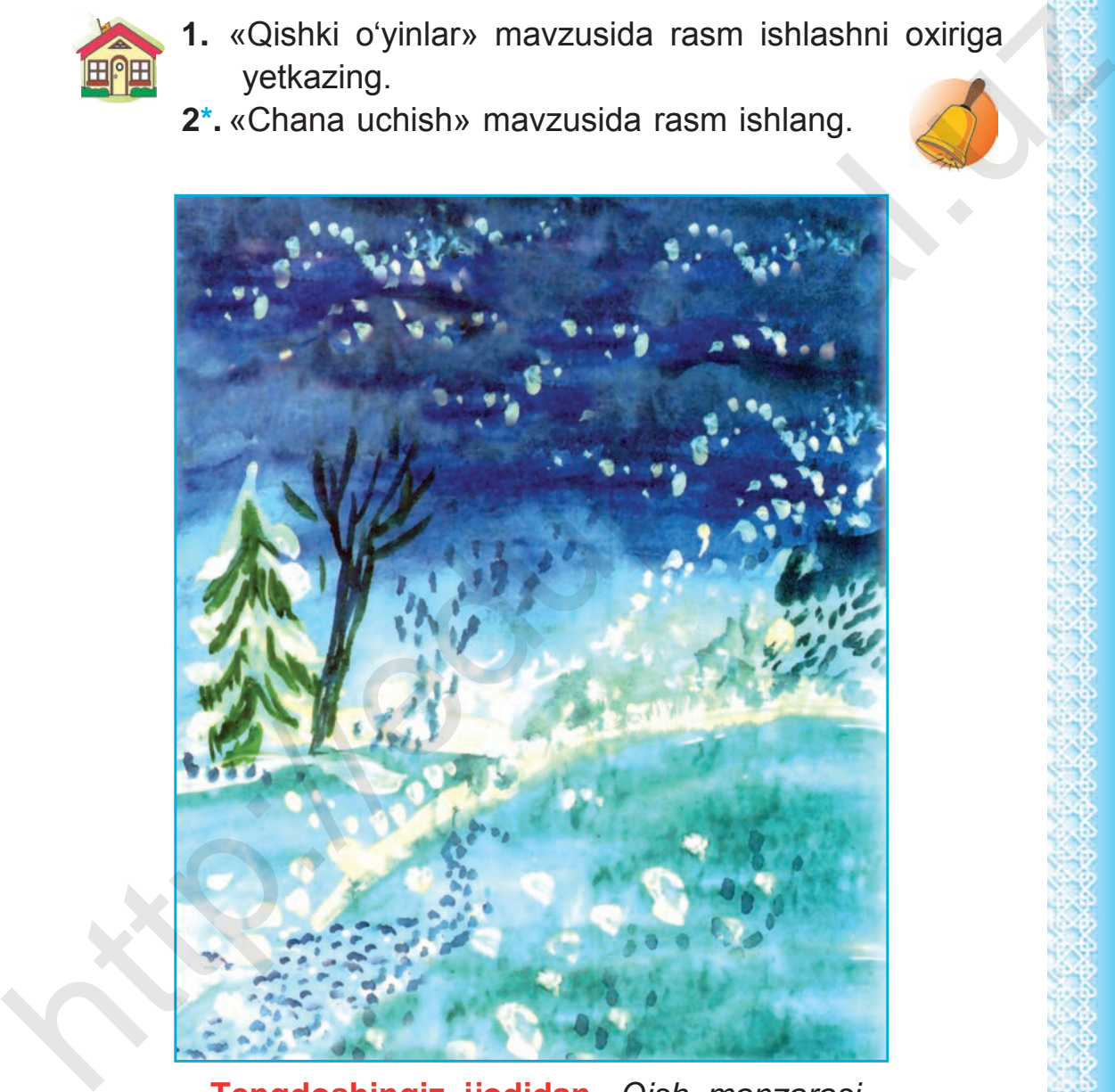

**Tengdoshingiz ijodidan.** *Qish manzarasi.*

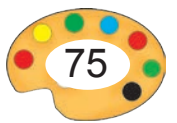

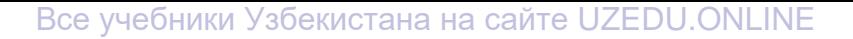

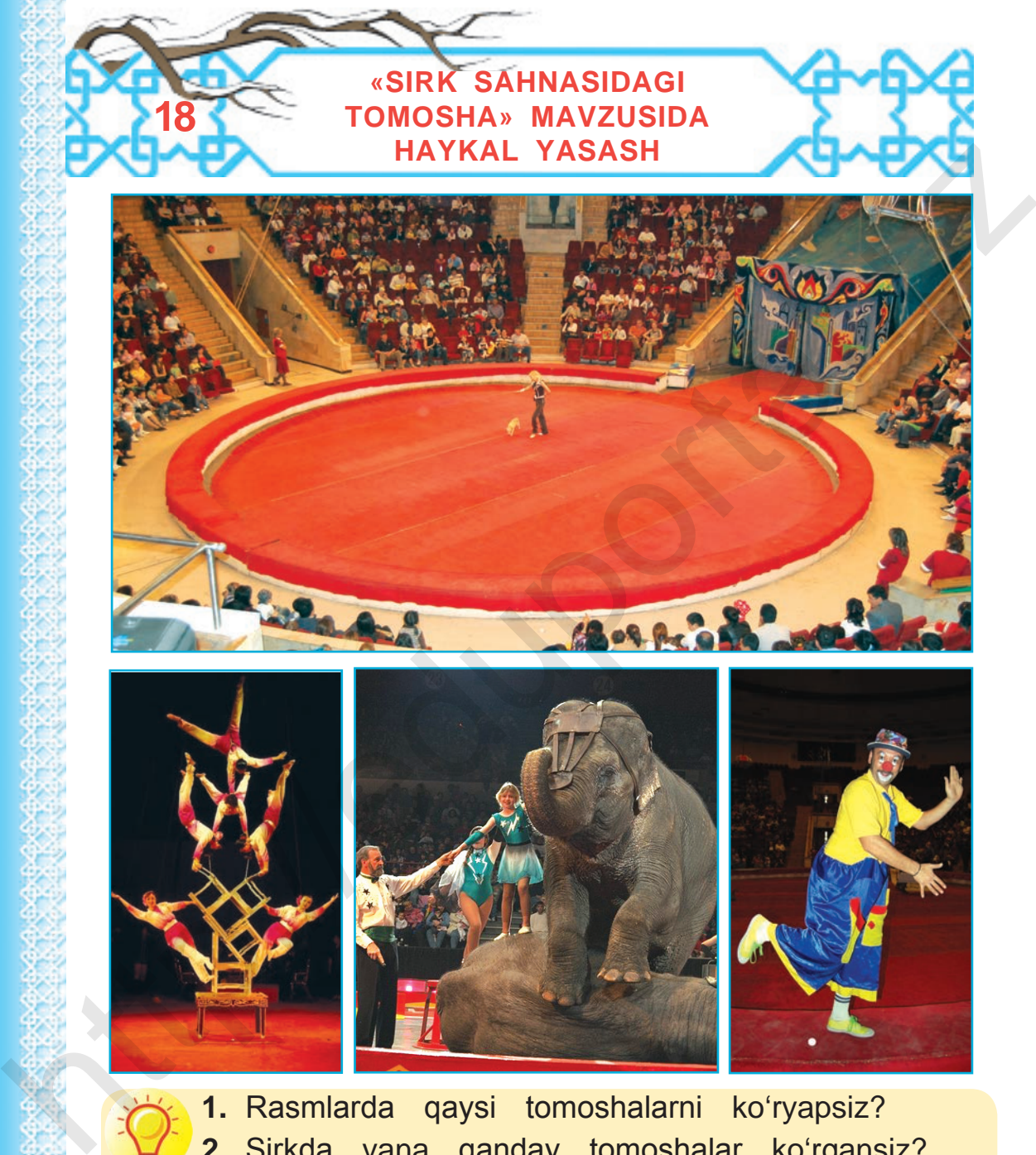

**1.** Rasmlarda qaysi tomoshalarni ko'ryapsiz? **2.** Sirkda yana qanday tomoshalar ko'rgansiz?

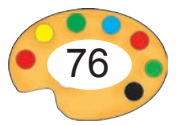

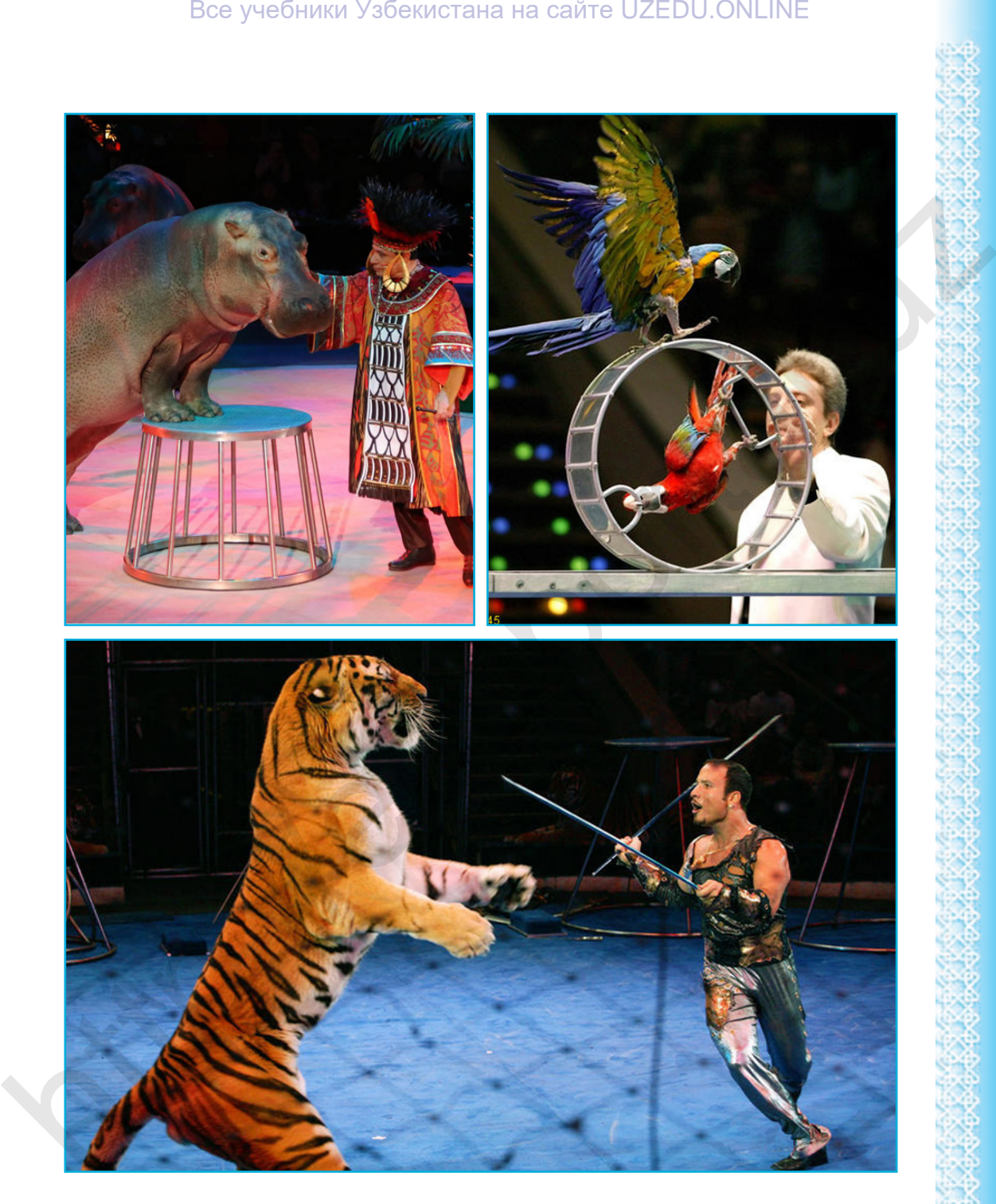

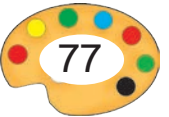

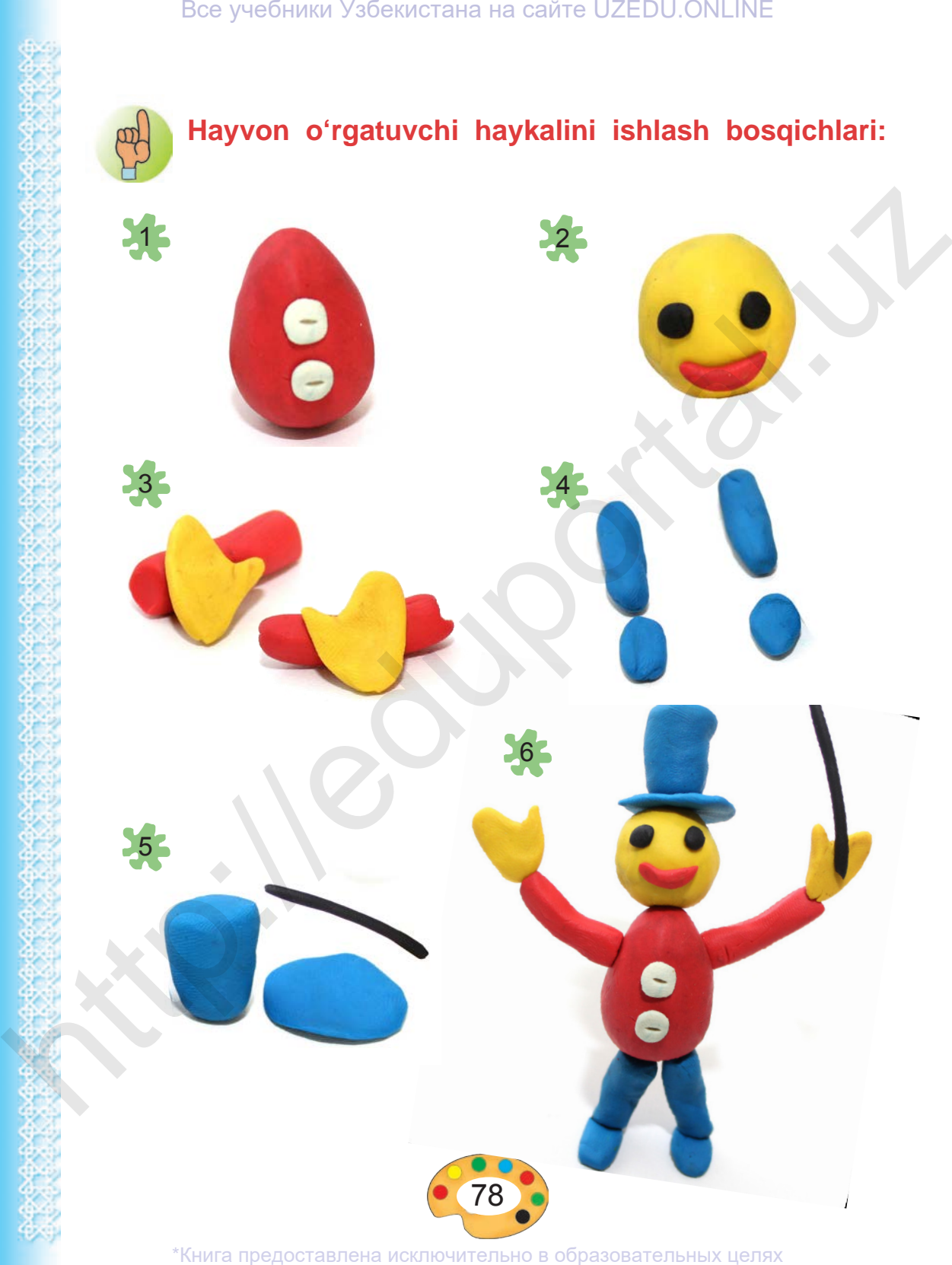

UZEDU.ONLINE

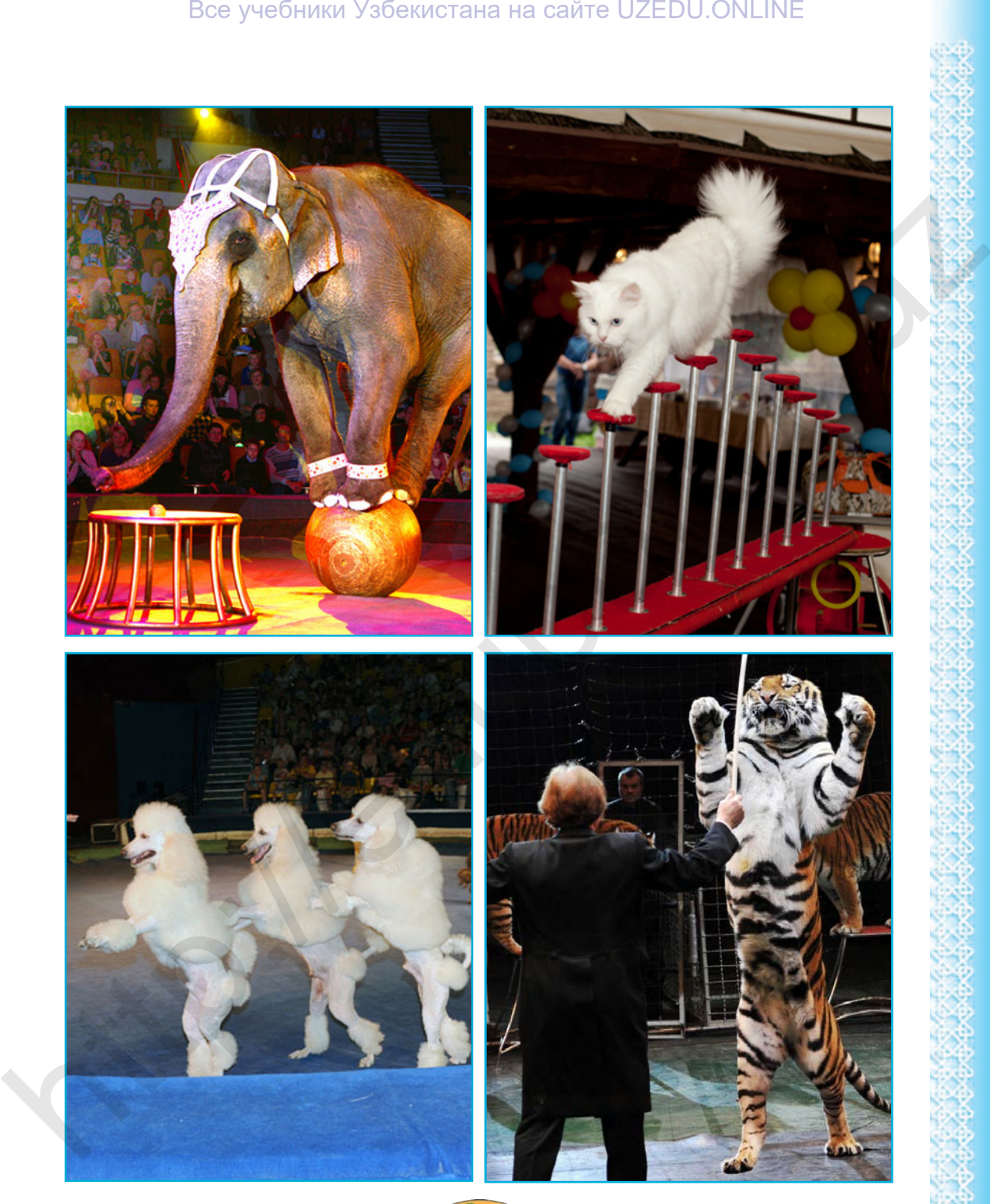

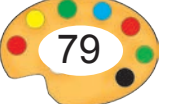

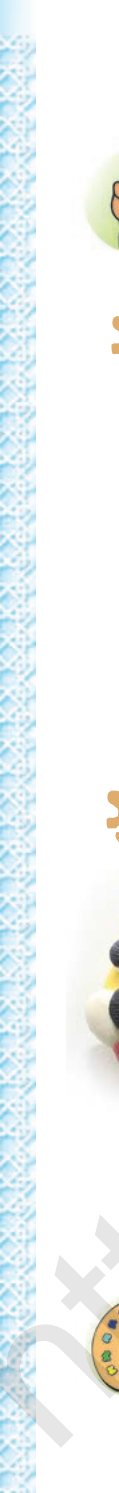

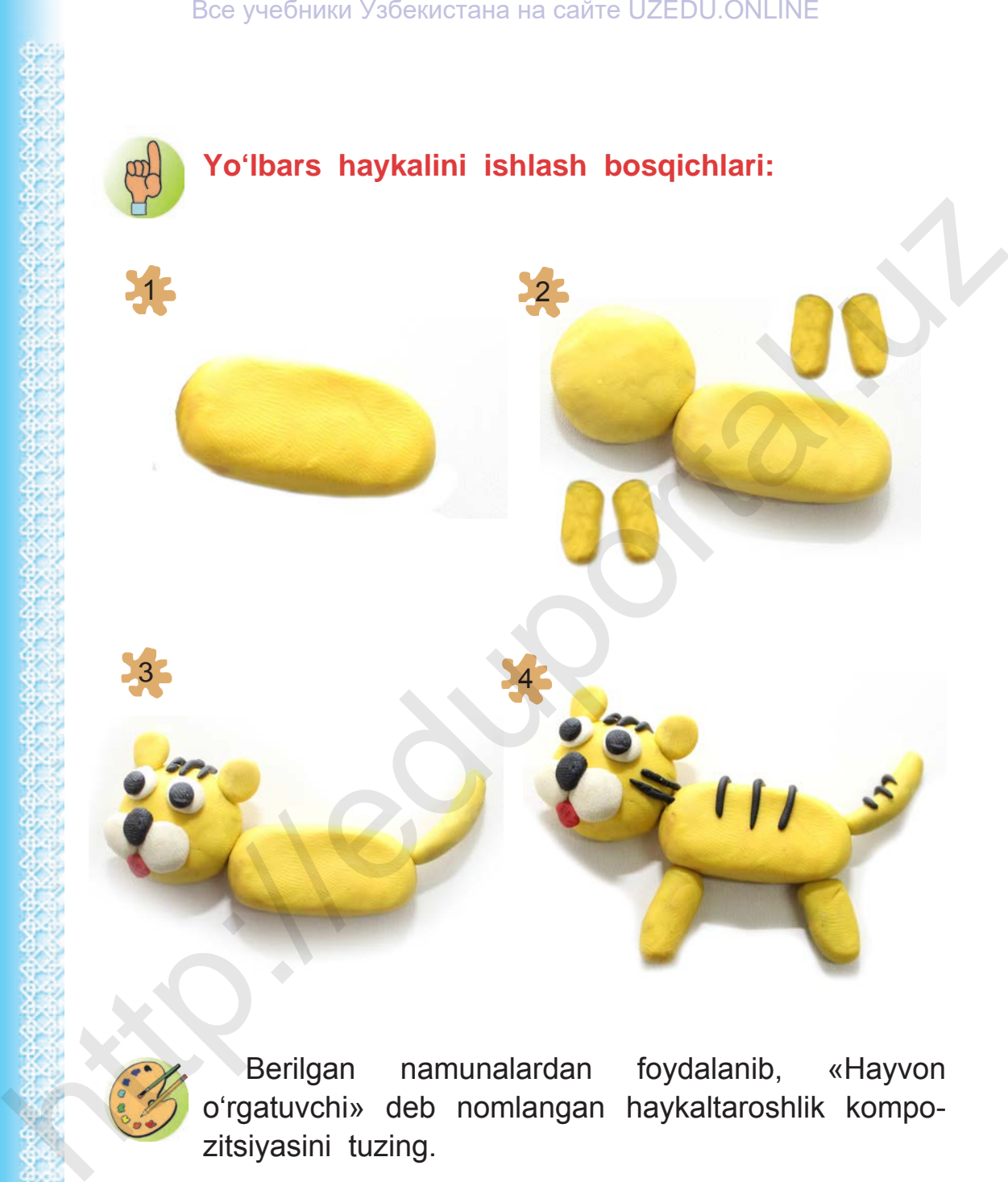

Berilgan namunalardan foydalanib, «Hayvon o'rgatuvchi» deb nomlangan haykaltaroshlik kompozitsiyasini tuzing.

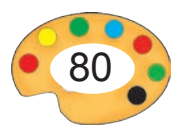

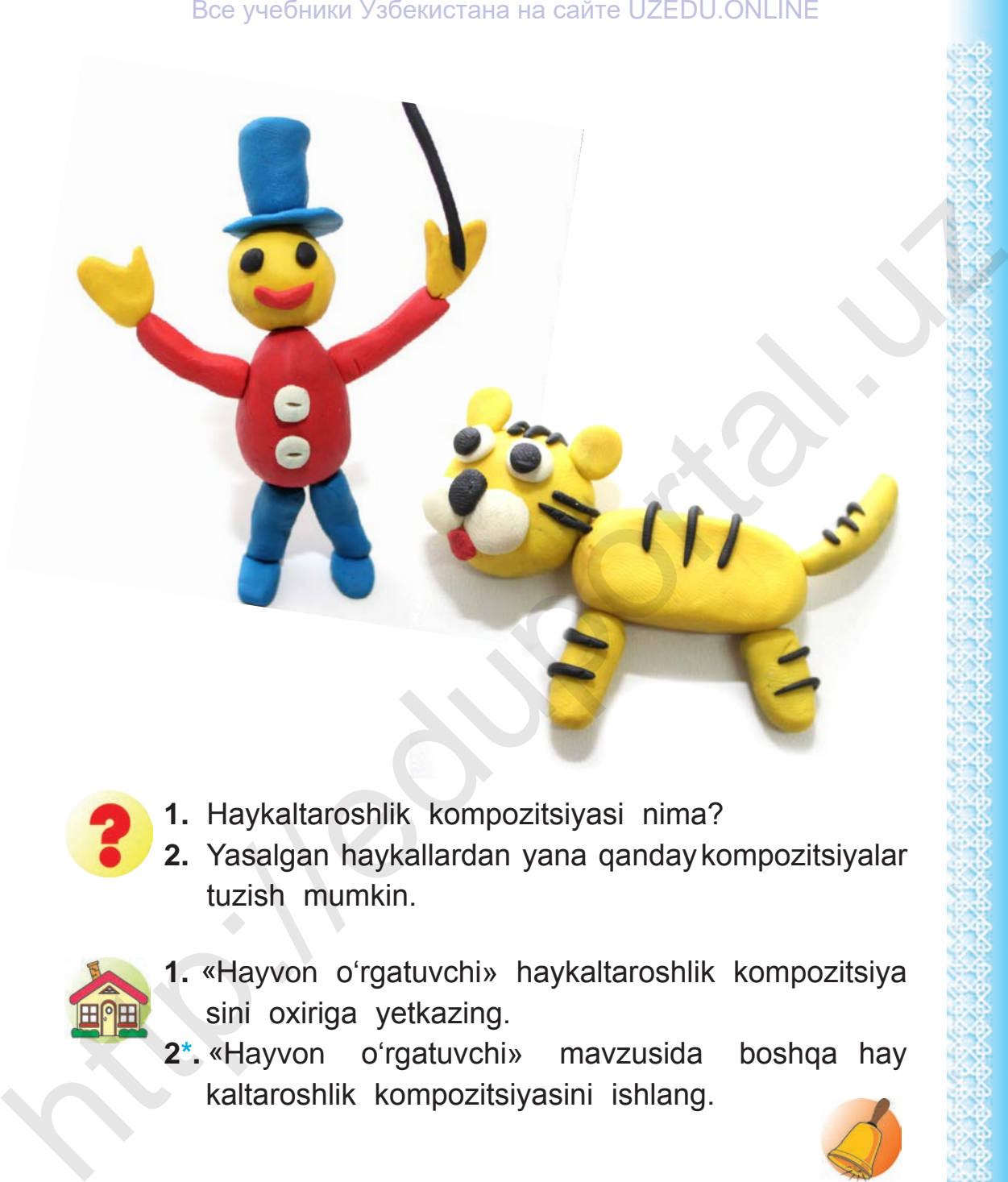

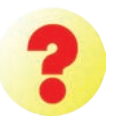

- **1.** Haykaltaroshlik kompozitsiyasi nima?
- **2.** Yasalgan haykallardan yana qanday kompozitsiyalar tuzish mumkin.

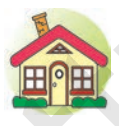

- **1.** «Hayvon o'rgatuvchi» haykaltaroshlik kompozitsiya sini oxiriga yetkazing.
- **2\*.** «Hayvon o'rgatuvchi» mavzusida boshqa hay kaltaroshlik kompozitsiyasini ishlang.

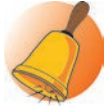

6 – Tasviriy san'at, 3-sinf

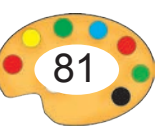

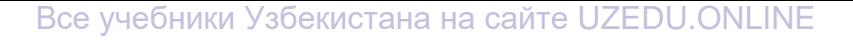

## **19 MINORA UCHUN GIRIXLI NAQSH ISHLASH**

Ona yurtimiz qadimiy me'moriy obidalari bilan mashhur. Ularni bu qadar mo'jizakor bo'lishida naqshinkor bezaklarning o'rni beqiyos! Ularni yaratishda naqqoshlar bilan birga koshinkorlar ham ishtirok etganlar. Me'morchilikdagi naqshlar koshin parchalarini birlashtirish usuli bilan hosil qilinadi. Bre yvefering Ysterarrane Ha caire UZEDU.ONLINE<br>
The WINDRA UCHUN GIRIXLI<br>
On yutimiz qadimiy memory obidalari bilan mashfurt<br>
Ulami bu qadr moʻjizakor boʻlishida naqoshlar bilan hosil<br>
koshin parchalarini birlashtirish us

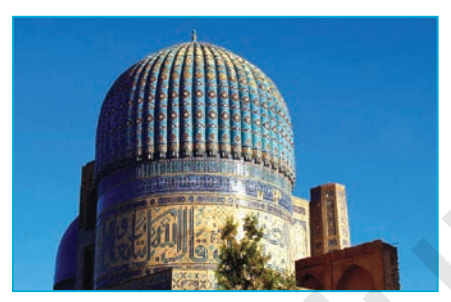

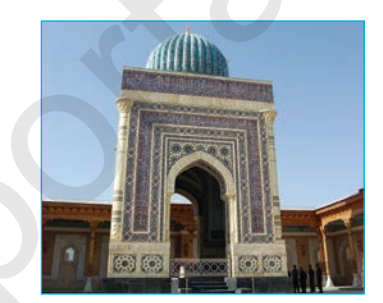

*Bibixonim masjidi. Imom al-Buxoriy maqbarasi.*

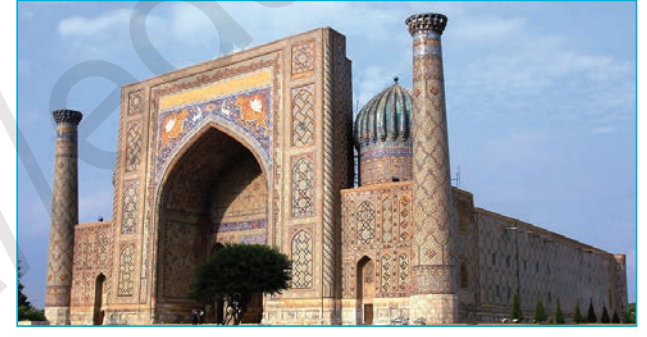

*Sherdor madrasasi.*

- - **1.** Rasmlarda tasvirlangan me'moriy yodgorliklar haqida nimalarni bilasiz?
	- **2.** Ularga badiiy bezak berishda qanday naqshlardan foydalanilgan?

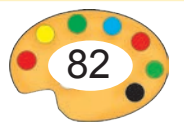

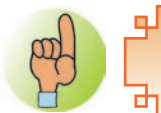

**Me'morlik** — bino va inshootlarni loyihalash va qurish san'ati.

Me'morlik asarlari qatoriga turli-tuman binolar, uy-joylar, me'moriy majmualar, maydonlar, shaharlar, ulardagi monumentlar kiradi.

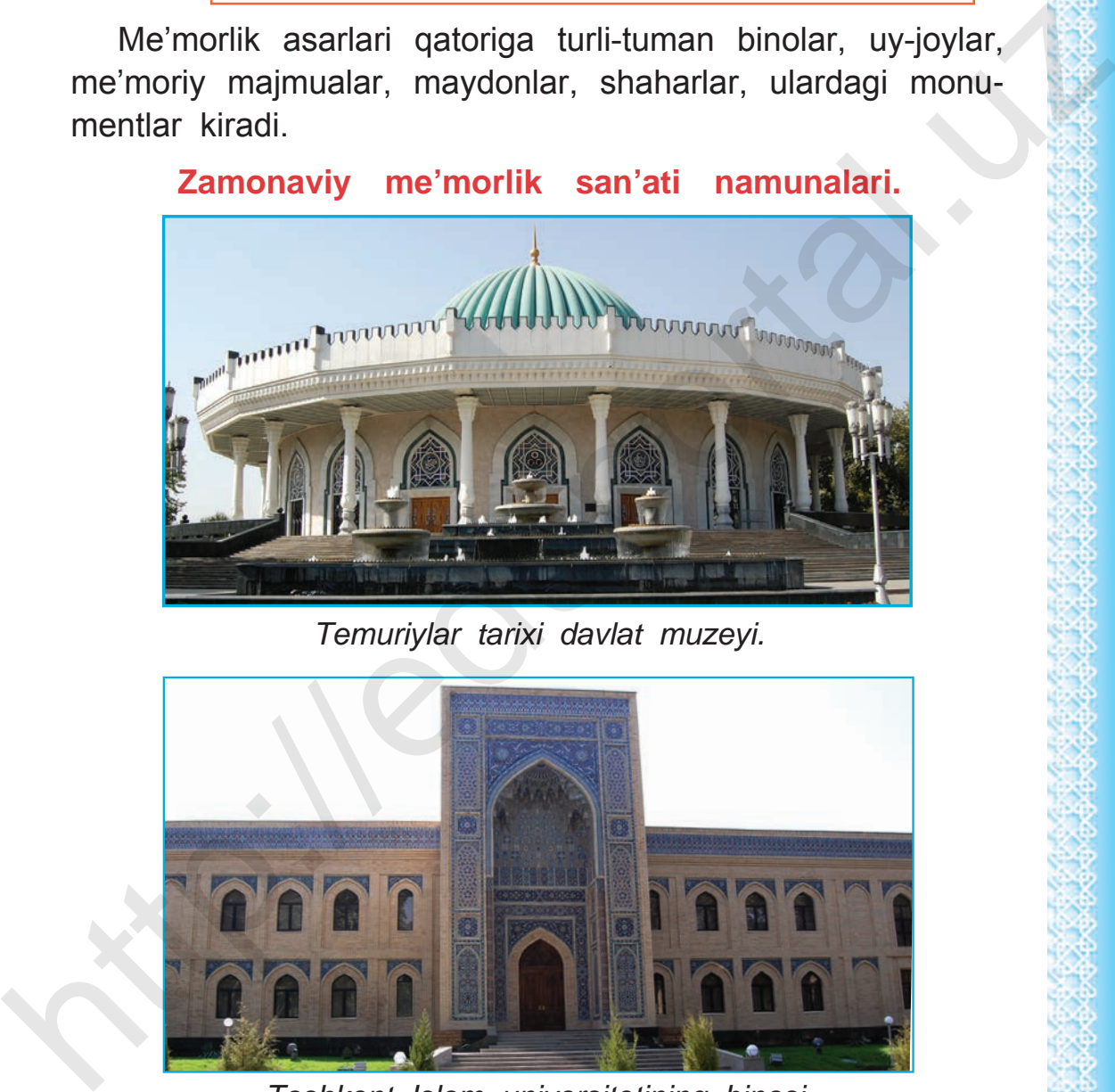

### *Temuriylar tarixi davlat muzeyi.*

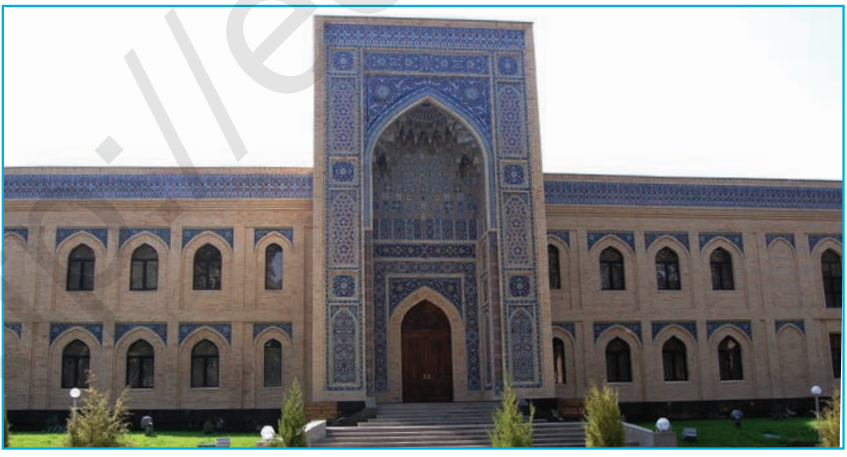

*Toshkent Islom universitetining binosi.*

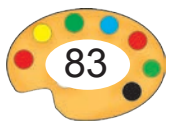

### Все учебники Узбекистана на сайте UZEDU.ONLINE

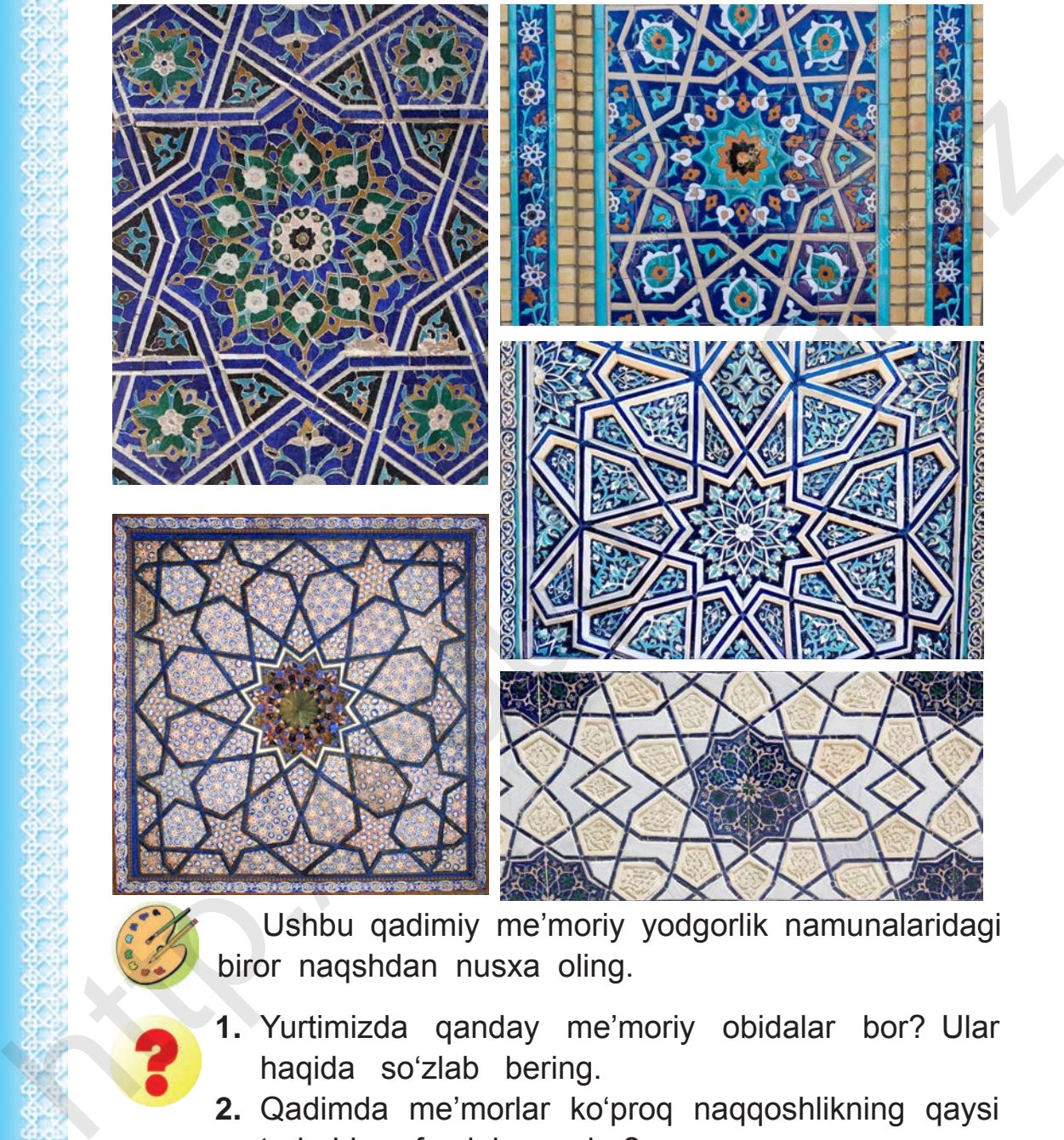

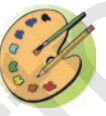

Ushbu qadimiy me'moriy yodgorlik namunalaridagi biror naqshdan nusxa oling.

- **1.** Yurtimizda qanday me'moriy obidalar bor? Ular haqida so'zlab bering.
- **2.** Qadimda me'morlar ko'proq naqqoshlikning qaysi turlaridan foydalanganlar?

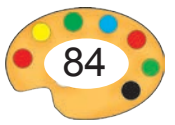

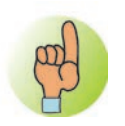

# **Girixli naqsh ishlash bosqichlari:**

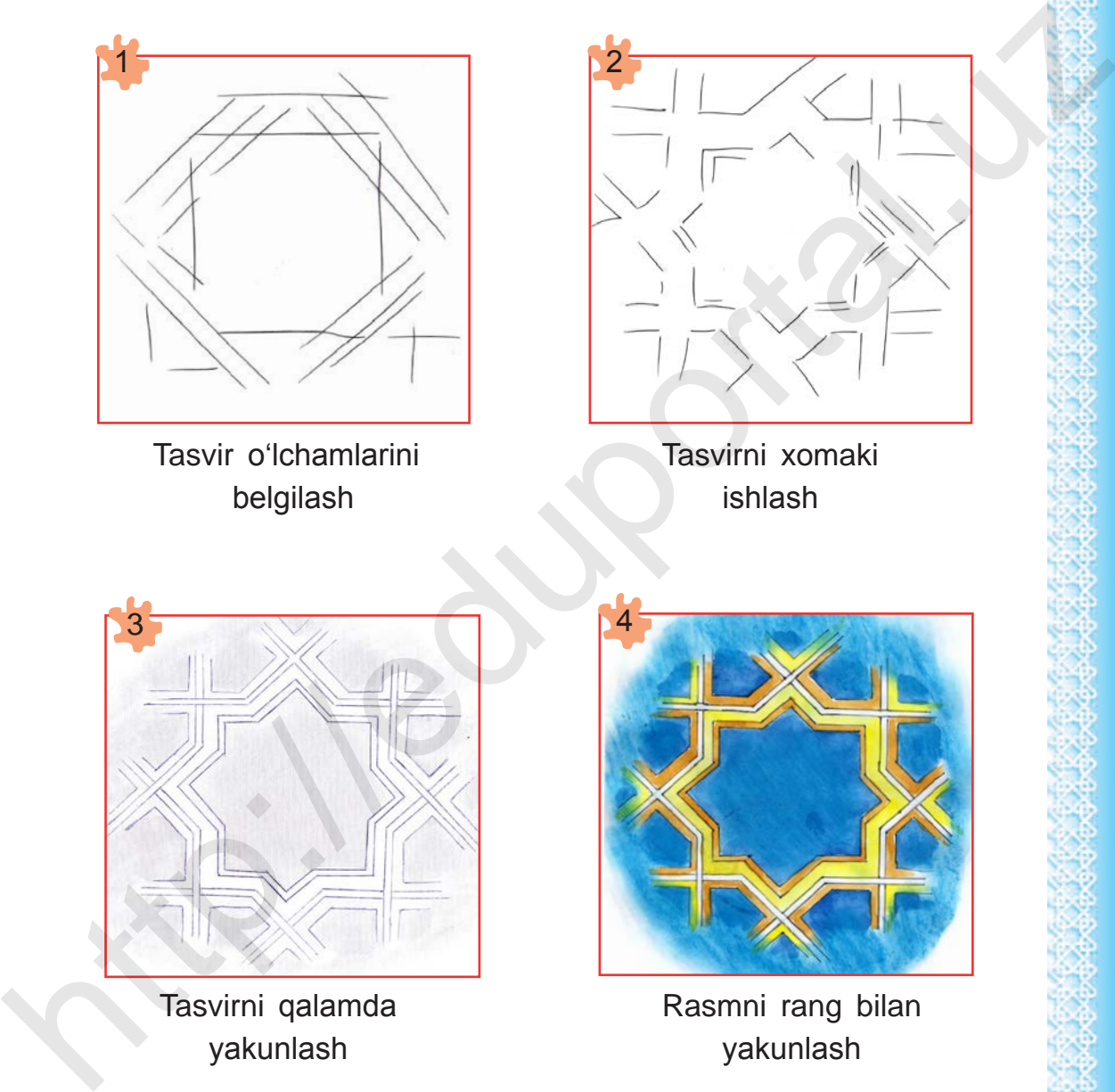

Tasvir o'lchamlarini belgilash

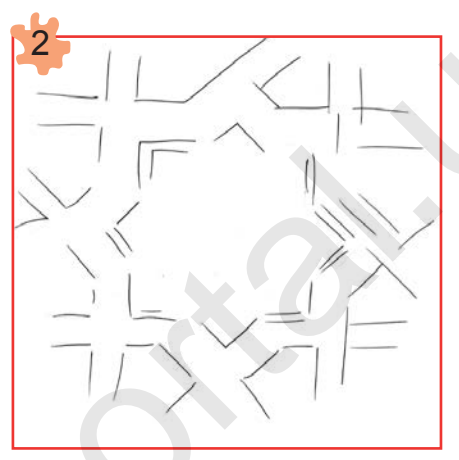

Tasvirni xomaki ishlash

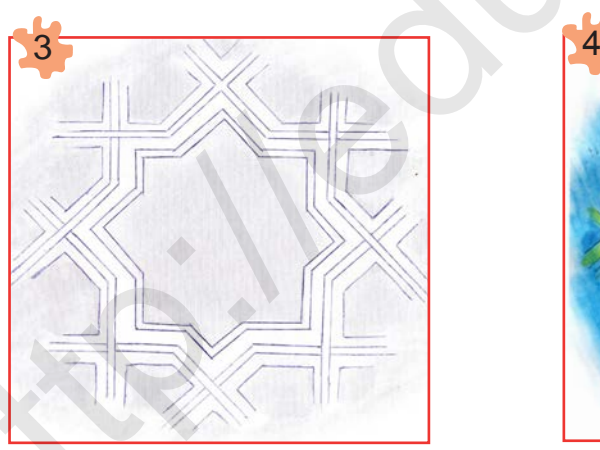

Tasvirni qalamda yakunlash

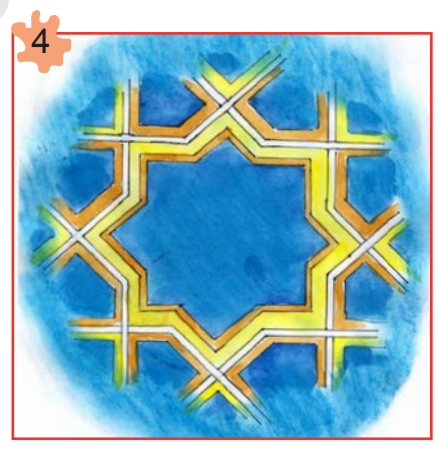

Rasmni rang bilan yakunlash

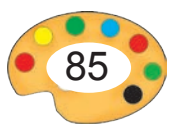

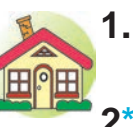

**1.** Sinfda ishlangan qadimiy naqsh nusxasini ishlashni oxiriga yetkazing va uni bo'yang.

**2\*.** Yurtimizdagi biror qadimiy obida rasmini ishlang.

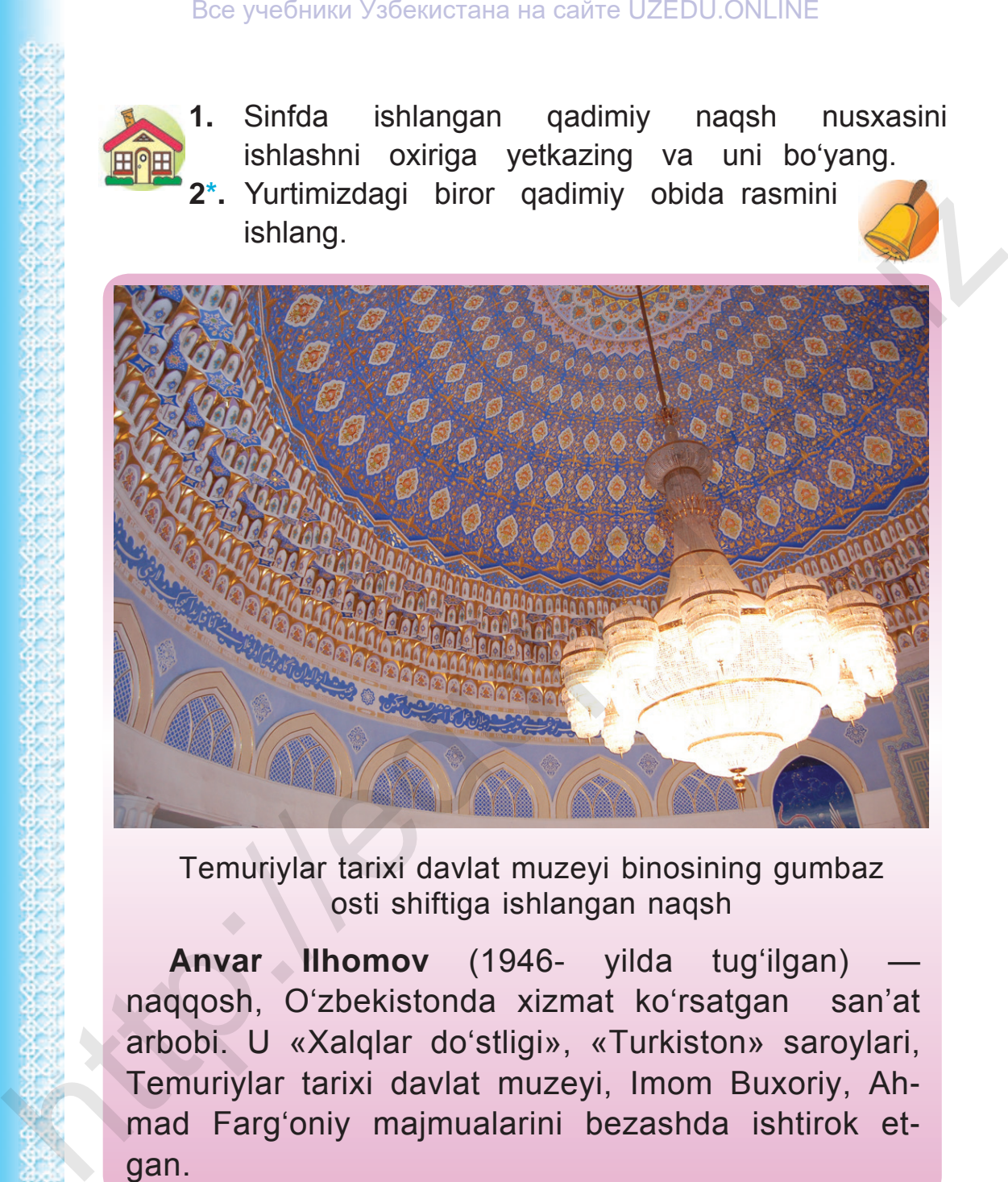

Temuriylar tarixi davlat muzeyi binosining gumbaz osti shiftiga ishlangan naqsh

**Anvar Ilhomov** (1946- yilda tug'ilgan) naqqosh, O'zbekistonda xizmat ko'rsatgan san'at arbobi. U «Xalqlar do'stligi», «Turkiston» saroylari, Temuriylar tarixi davlat muzeyi, Imom Buxoriy, Ahmad Farg'oniy majmualarini bezashda ishtirok etgan.

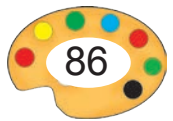

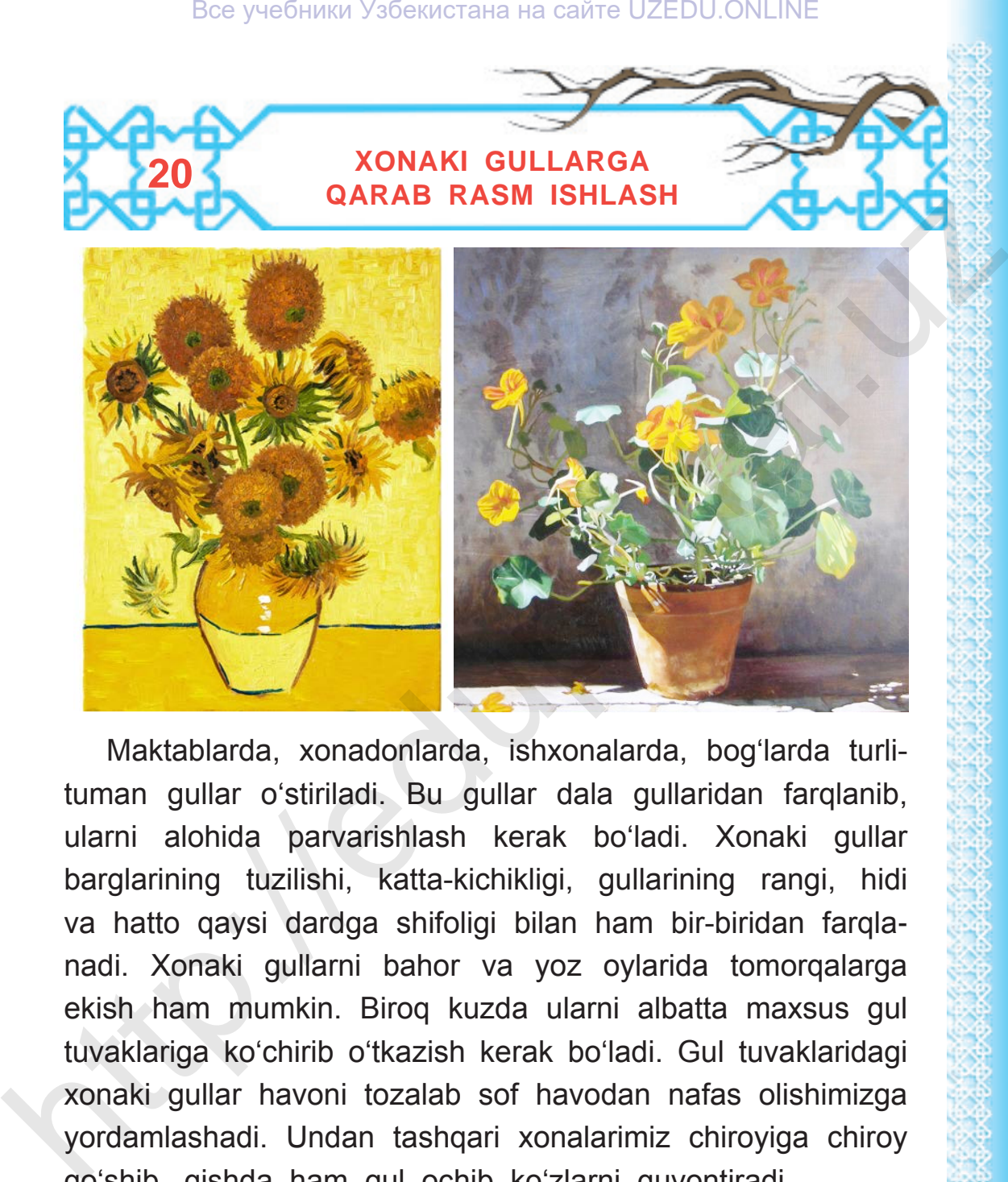

Maktablarda, xonadonlarda, ishxonalarda, bog'larda turlituman gullar o'stiriladi. Bu gullar dala gullaridan farqlanib, ularni alohida parvarishlash kerak bo'ladi. Xonaki gullar barglarining tuzilishi, katta-kichikligi, gullarining rangi, hidi va hatto qaysi dardga shifoligi bilan ham bir-biridan farqlanadi. Xonaki gullarni bahor va yoz oylarida tomorqalarga ekish ham mumkin. Biroq kuzda ularni albatta maxsus gul tuvaklariga ko'chirib o'tkazish kerak bo'ladi. Gul tuvaklaridagi xonaki gullar havoni tozalab sof havodan nafas olishimizga yordamlashadi. Undan tashqari xonalarimiz chiroyiga chiroy qo'shib, qishda ham gul ochib ko'zlarni quvontiradi.

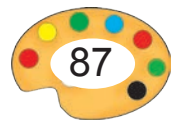

### Все учебники Узбекистана на сайте UZEDU.ONLINE

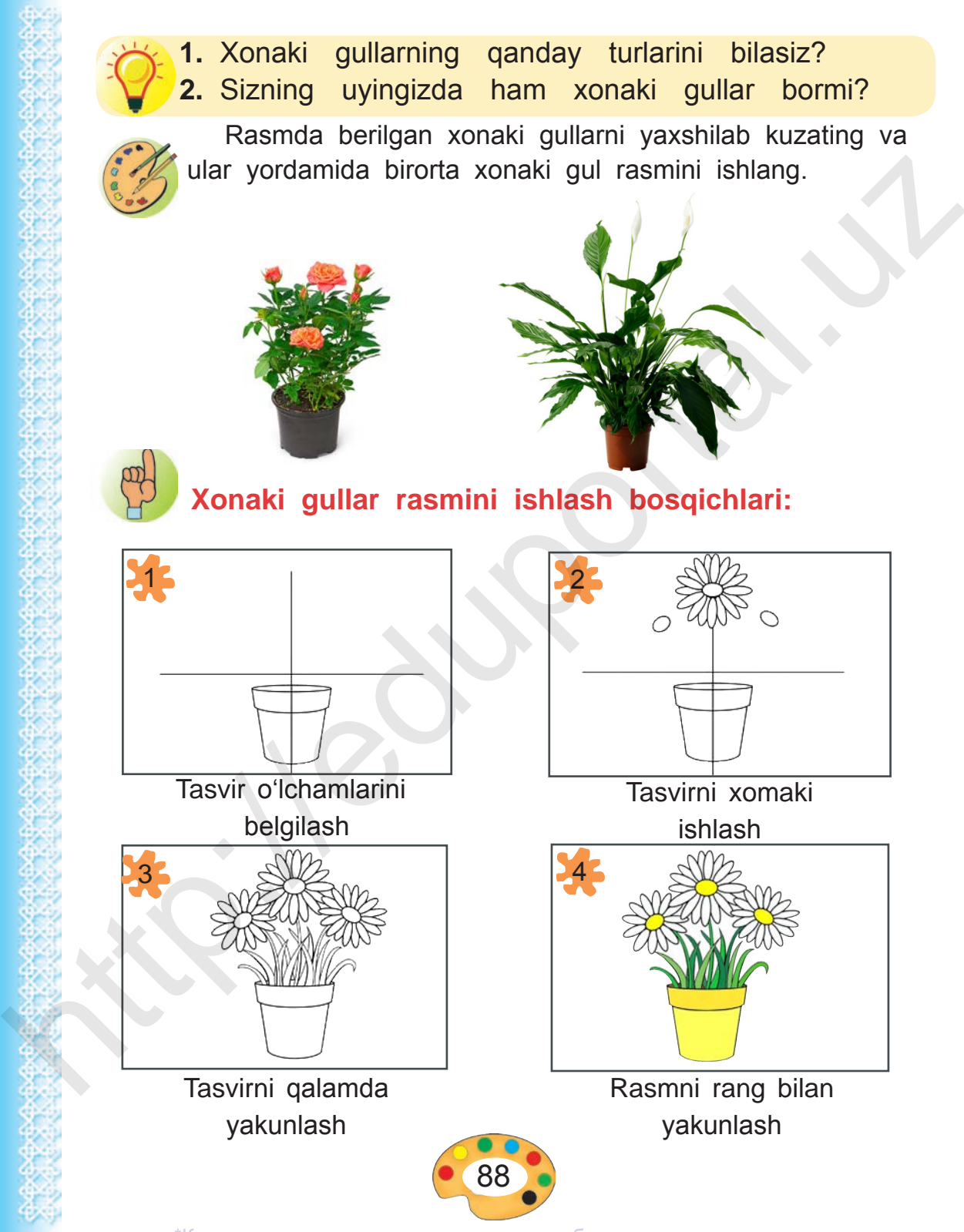

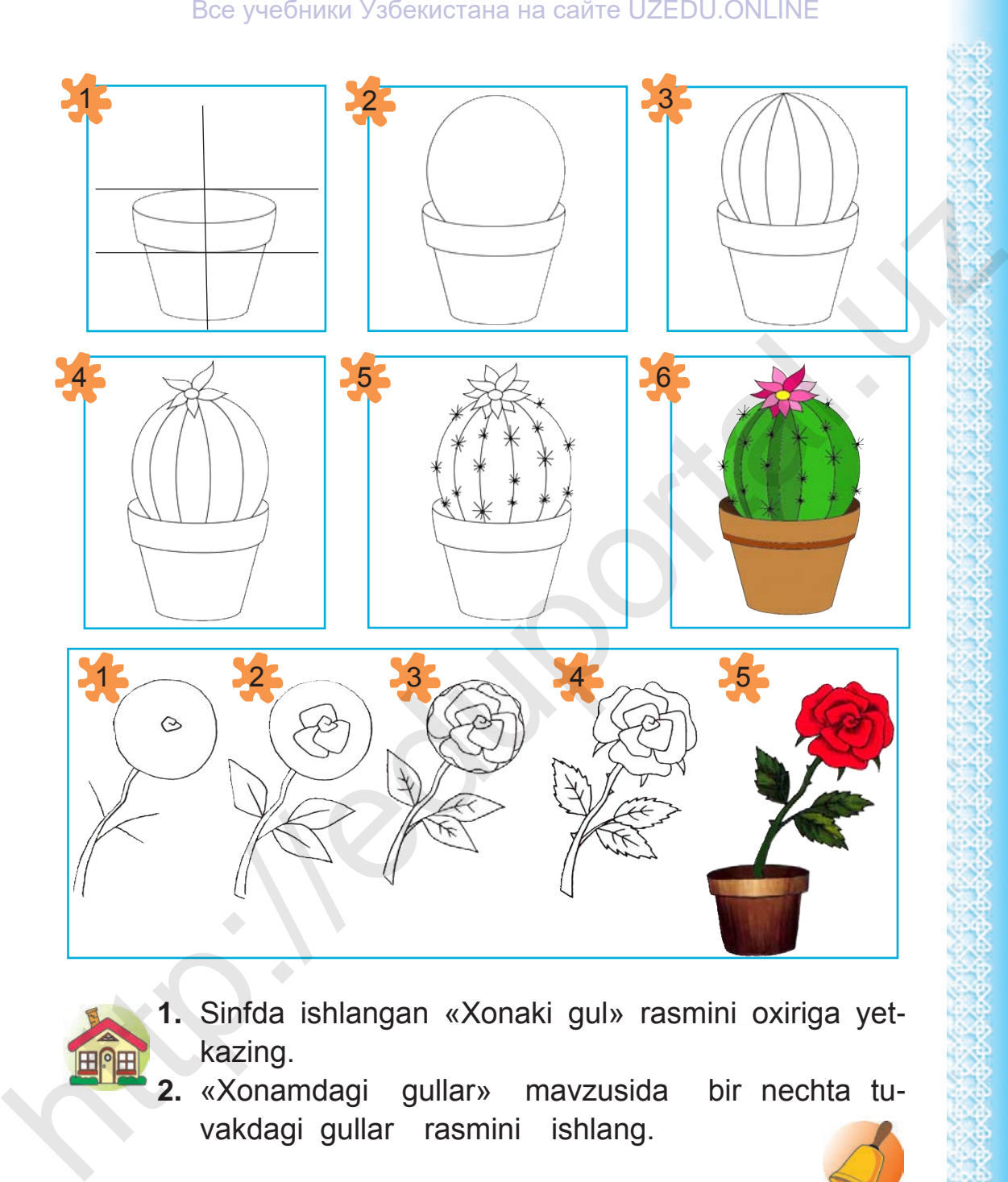

- 
- **1.** Sinfda ishlangan «Xonaki gul» rasmini oxiriga yetkazing.
	- **2.** «Xonamdagi gullar» mavzusida bir nechta tuvakdagi gullar rasmini ishlang.

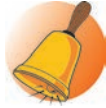

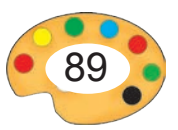

**21 «TENNISCHI» MAVZUSIDA RASM ISHLASH**

### **O'zbekistonda sport**

O'zbekistonda sportga katta e'tibor qaratilgan. Sportning maqsadi kishilarning sog'lig'ini mustahkamlash va umumiy jismoniy rivojlantirish hisoblanadi. Tennis mamlakatimizda ommalashgan sport turlaridan biri bo'lib, unga qiziqish yildan yilga ortib bormoqda.

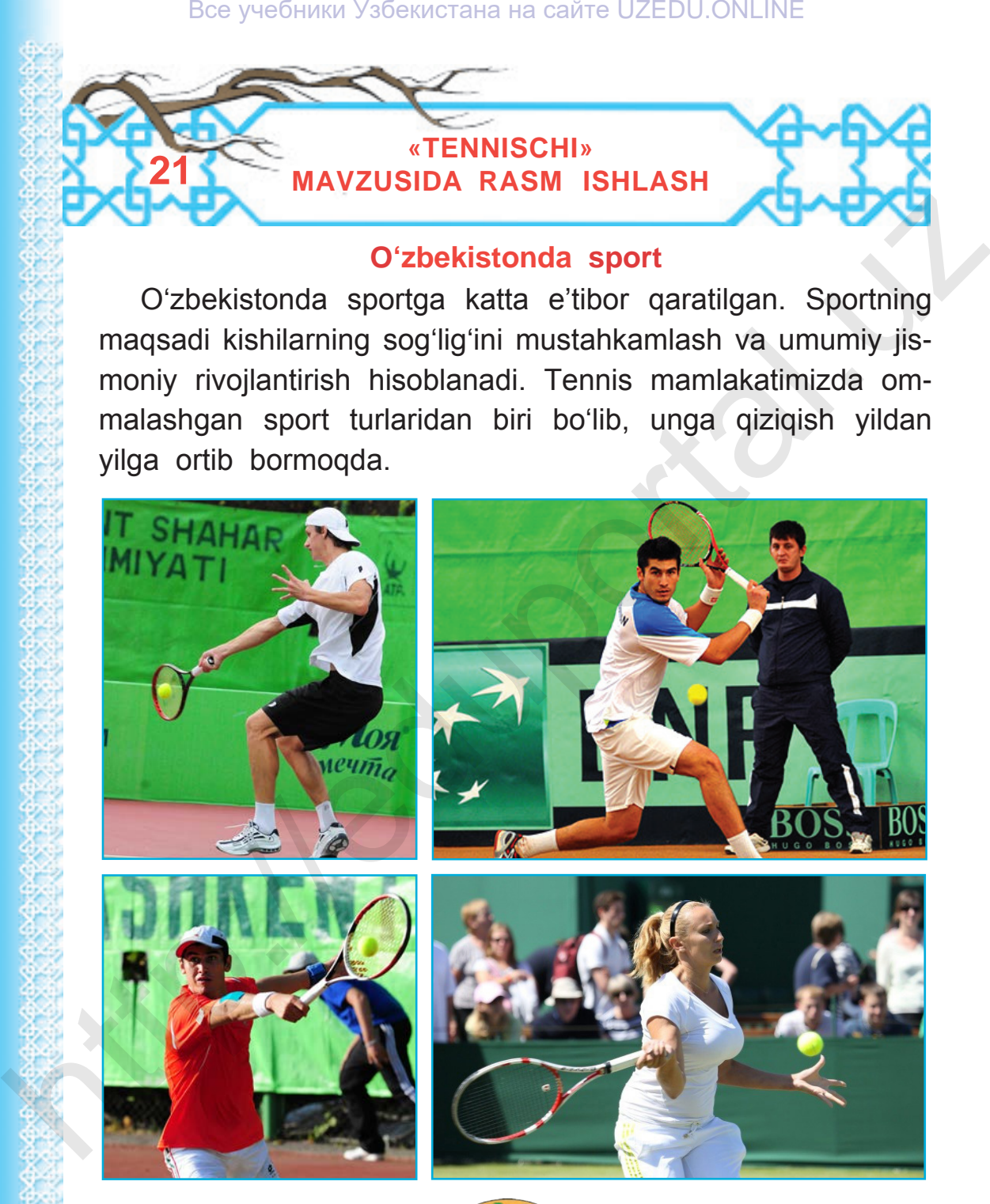

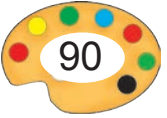

O'zbekistonlik sportchilar orasida tennischilarning o'z o'rni bor. Denis Istomin, Farrux Do'stov, Iroda To'laganova, Nigina Abduraimova, Vlada Yaxshibarova kabi tennischilarimiz xalqaro arenalarda O'zbekiston sharafini munosib himoya qilib kelmoqdalar.

- **1.** Tennis sporti haqida nimalar bilasiz?
- **2.** Siz qaysi sport turi bilan shug'ullanasiz?
- **3.** Sport turlaridan qaysilari sizga yoqadi va nima uchun?
- **4.** Endi tennis o'yinidan bironta ko'rinishni tanlang va shu asosida rasm ishlang.

# **Tennischi rasmini ishlash bosqichlari:**

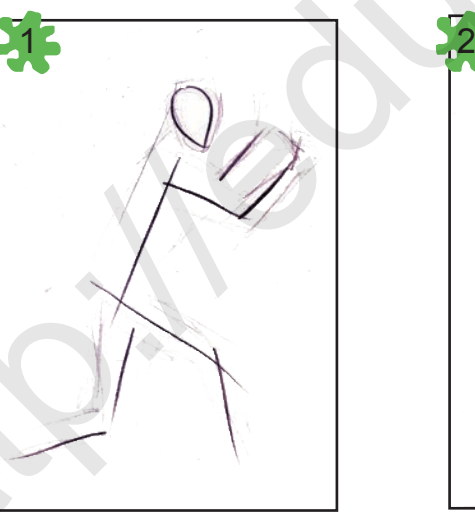

Tasvir o'lchamlarini belgilash

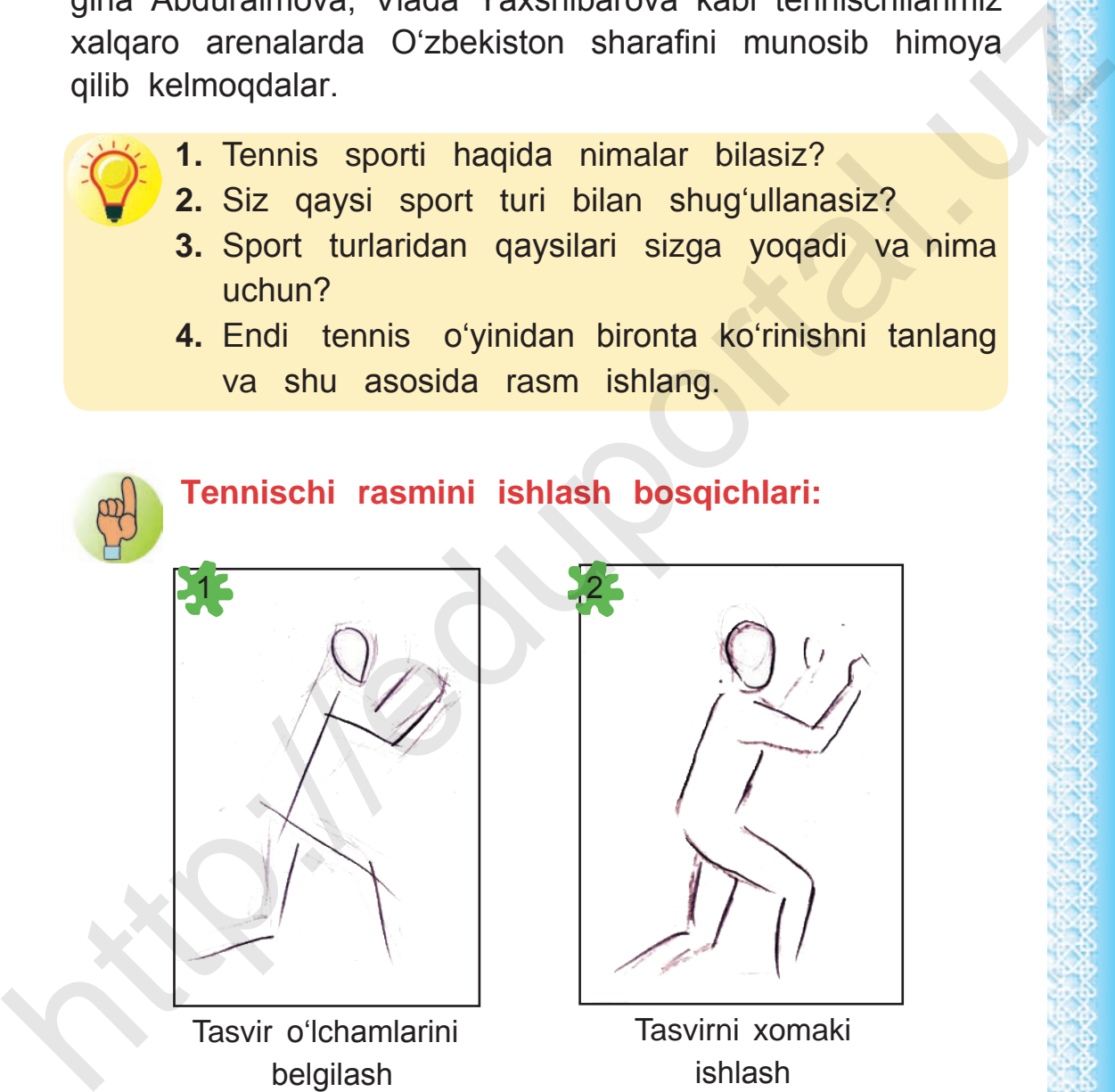

Tasvirni xomaki ishlash

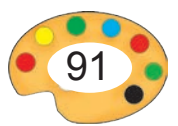

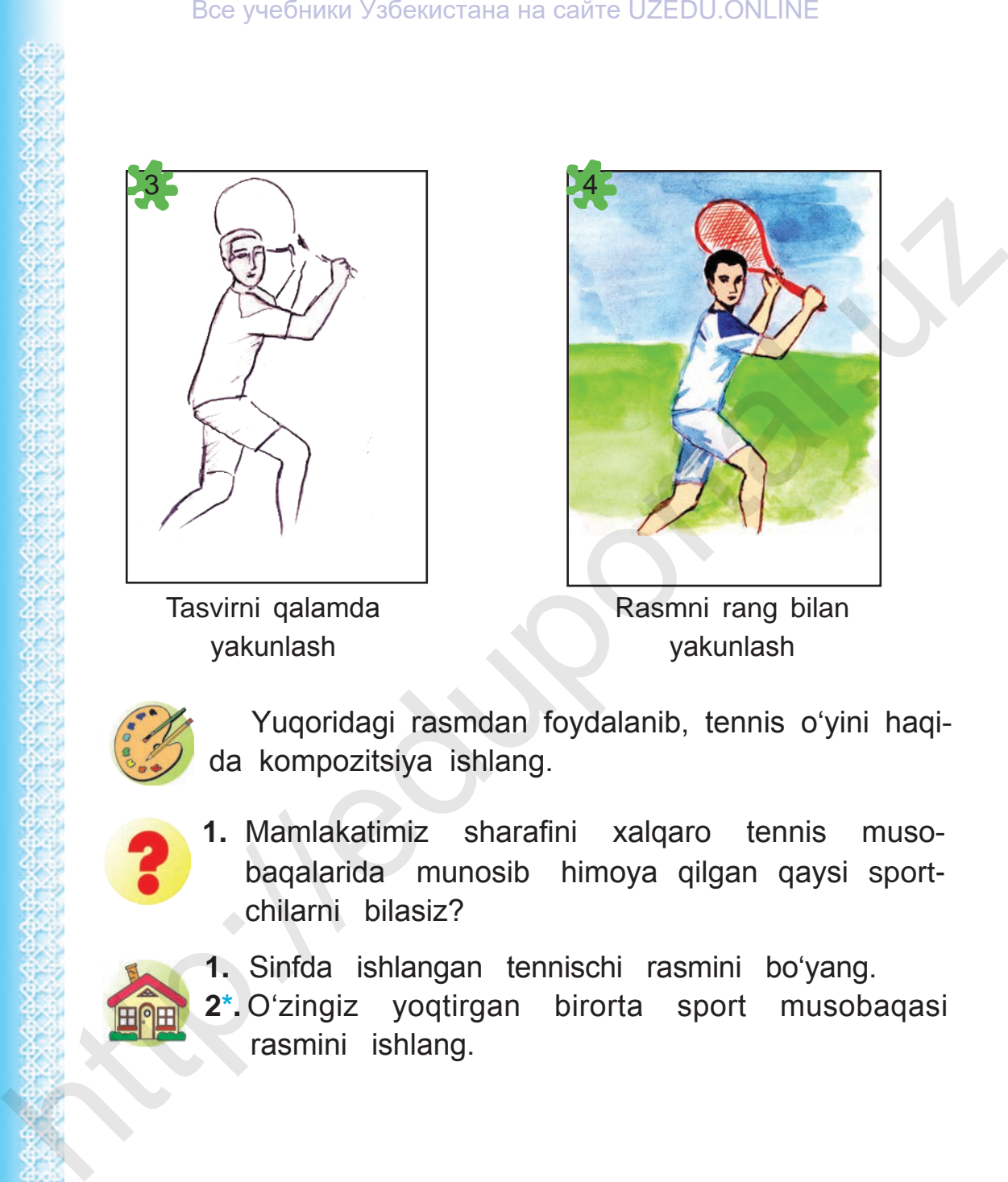

Tasvirni qalamda yakunlash

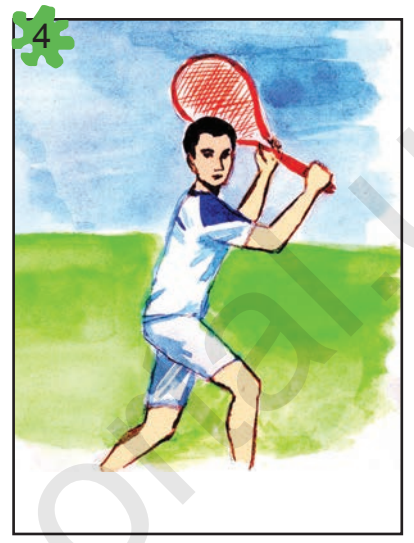

Rasmni rang bilan yakunlash

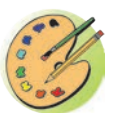

Yuqoridagi rasmdan foydalanib, tennis o'yini haqida kompozitsiya ishlang.

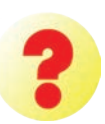

**1.** Mamlakatimiz sharafini xalqaro tennis musobaqalarida munosib himoya qilgan qaysi sportchilarni bilasiz?

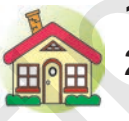

- **1.** Sinfda ishlangan tennischi rasmini bo'yang.
- **2\*.** O'zingiz yoqtirgan birorta sport musobaqasi rasmini ishlang.

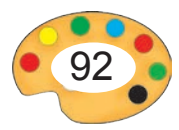

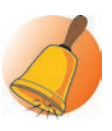

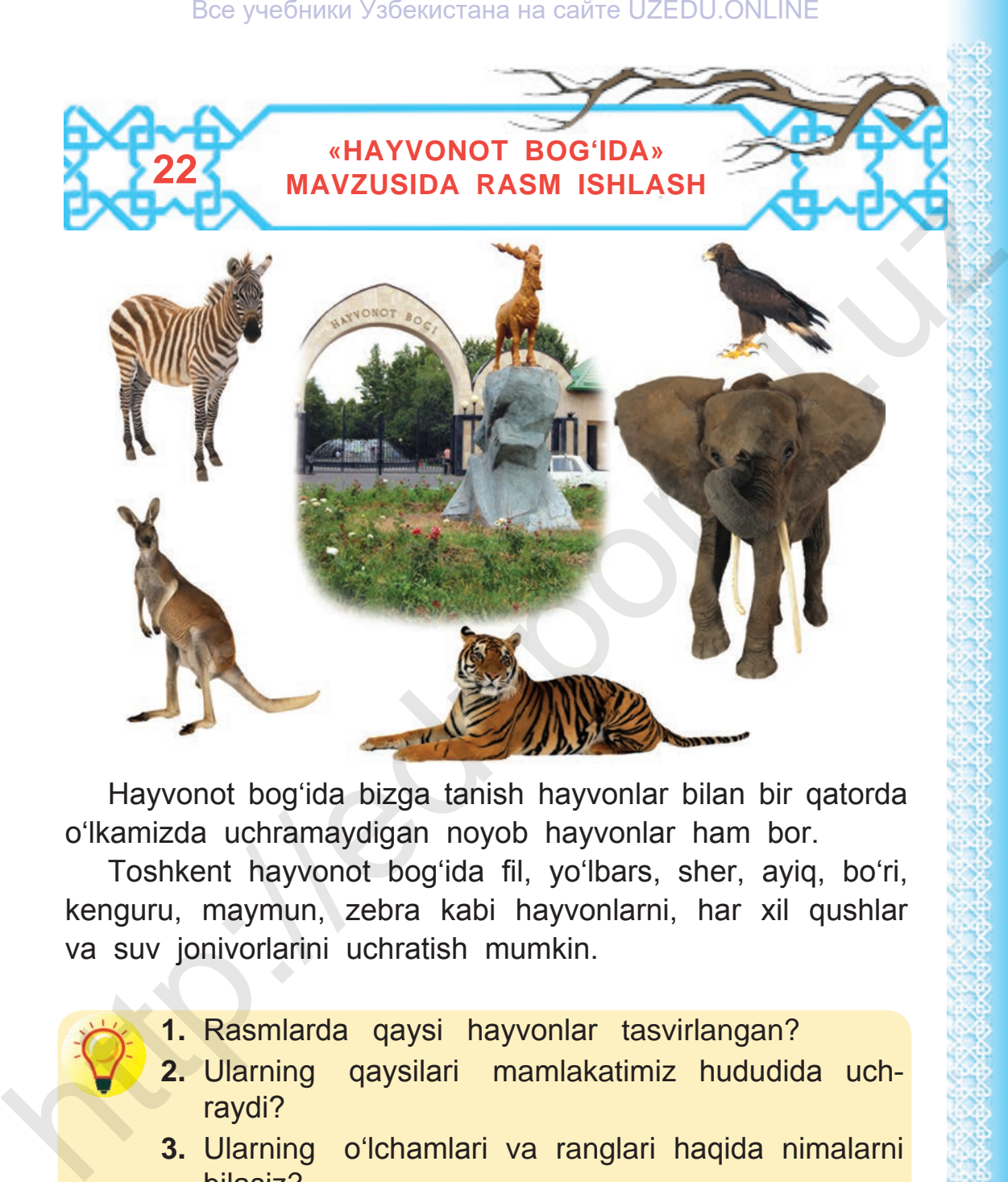

Hayvonot bog'ida bizga tanish hayvonlar bilan bir qatorda o'lkamizda uchramaydigan noyob hayvonlar ham bor.

Toshkent hayvonot bog'ida fil, yo'lbars, sher, ayiq, bo'ri, kenguru, maymun, zebra kabi hayvonlarni, har xil qushlar va suv jonivorlarini uchratish mumkin.

- **1.** Rasmlarda qaysi hayvonlar tasvirlangan?
- **2.** Ularning qaysilari mamlakatimiz hududida uchraydi?
- **3.** Ularning o'lchamlari va ranglari haqida nimalarni bilasiz?

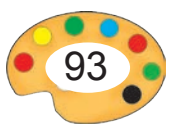

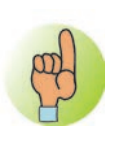

## **Fil rasmini ishlash bosqichlari:**

Hayvon rasmini ishlayotganingizda uning tanasi qanday qismlardan tuzilganligini va bu qismlar qanday shaklga ega ekanligini aniqlash lozim.

Masalan, filning tanasini, to'rtta oyoq, kalla, xartum, dum, tishlari va quloqlarini alohida ajratib ko'rsatish mumkin.

Filning eng katta qismi — bu uning tanasi bo'lib, u oval shaklda. Uning boshi va quloqlari deyarli bir xil kattalikda bo'lib, ular ham oval shaklda.

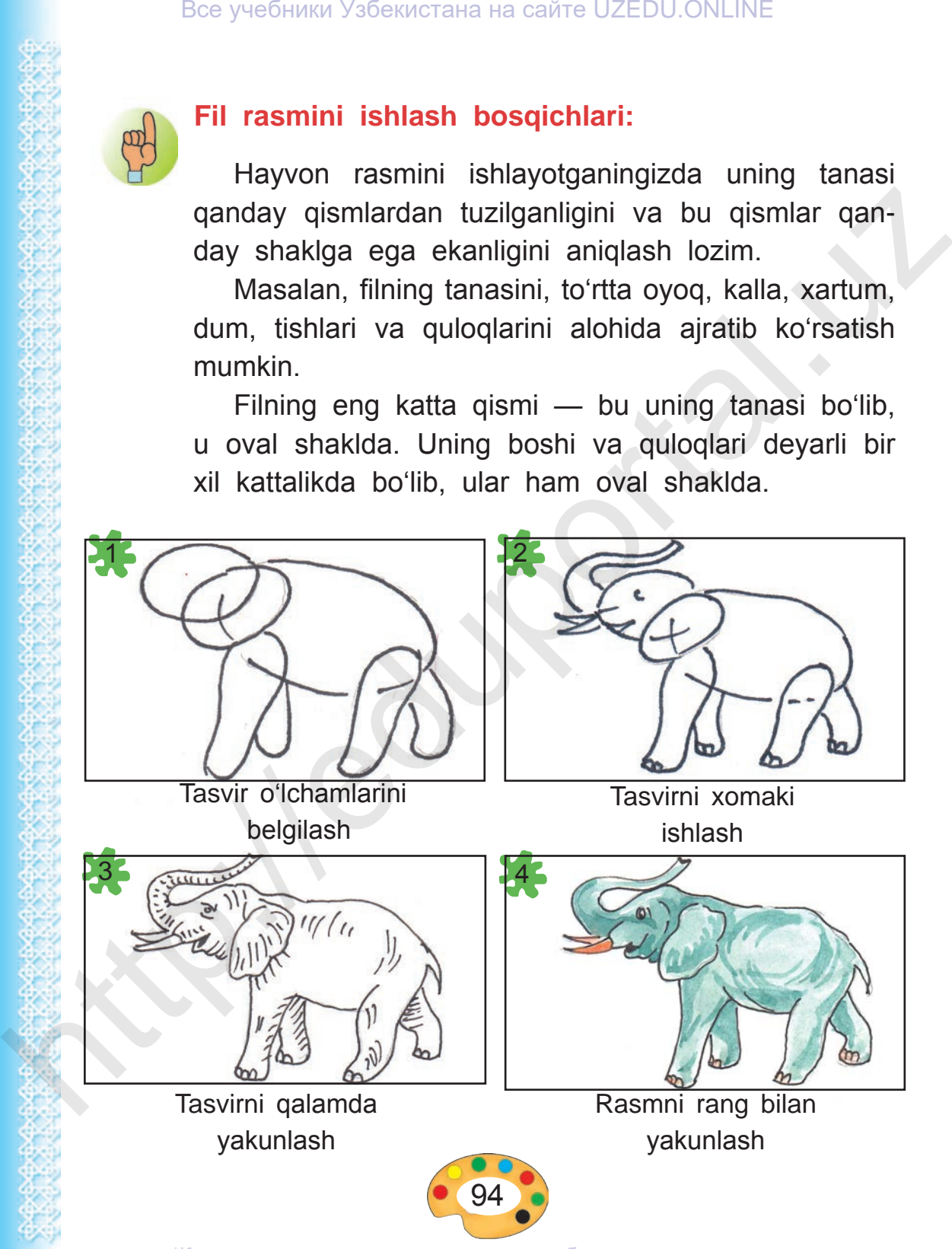

Hayvonot bog'idagi ayrim hayvonlar tuzilishiga ko'ra o'xshab ketadi. Masalan, zebra otga o'xshaydi.

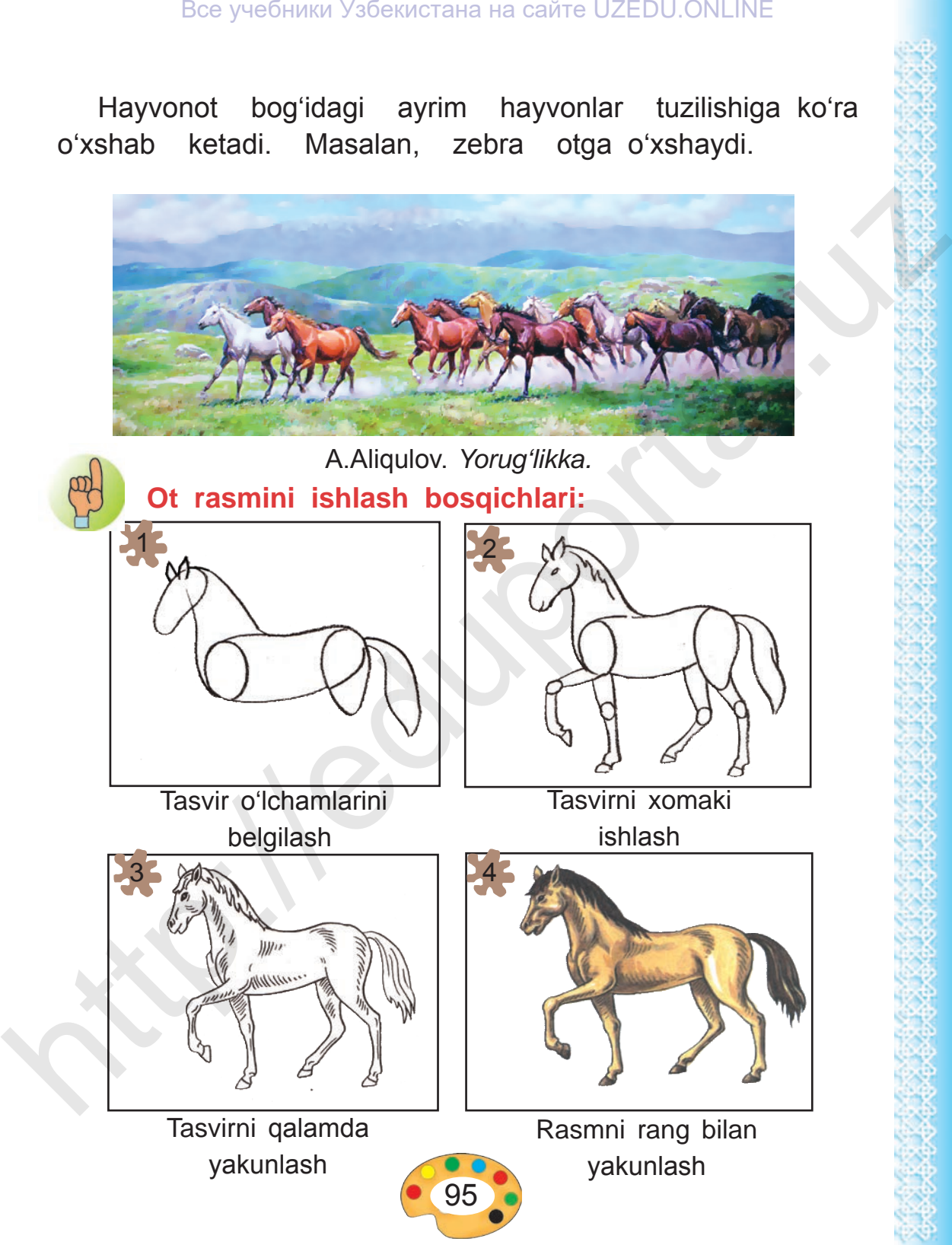

### Все учебники Узбекистана на сайте UZEDU.ONLINE

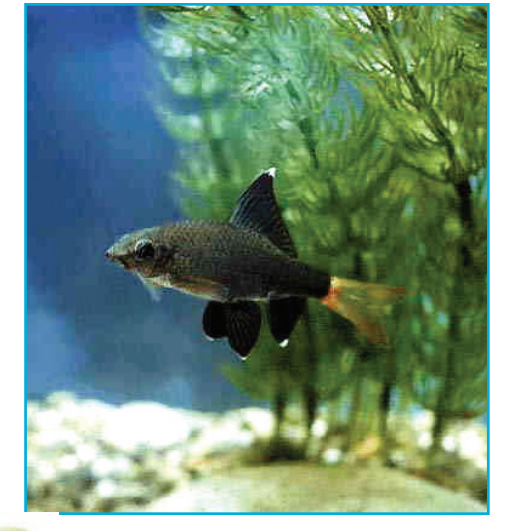

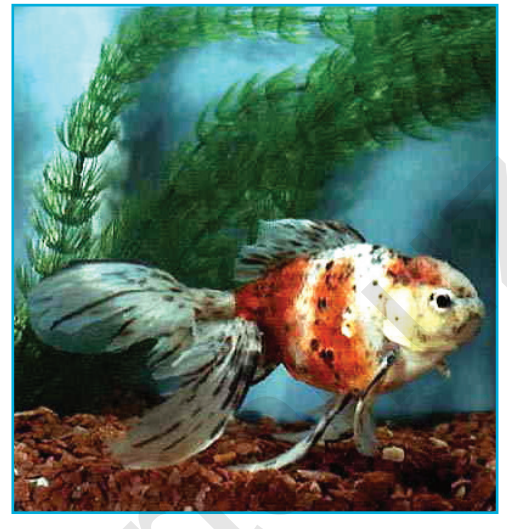

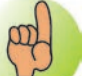

**Baliq rasmini ishlash bosqichlari:**

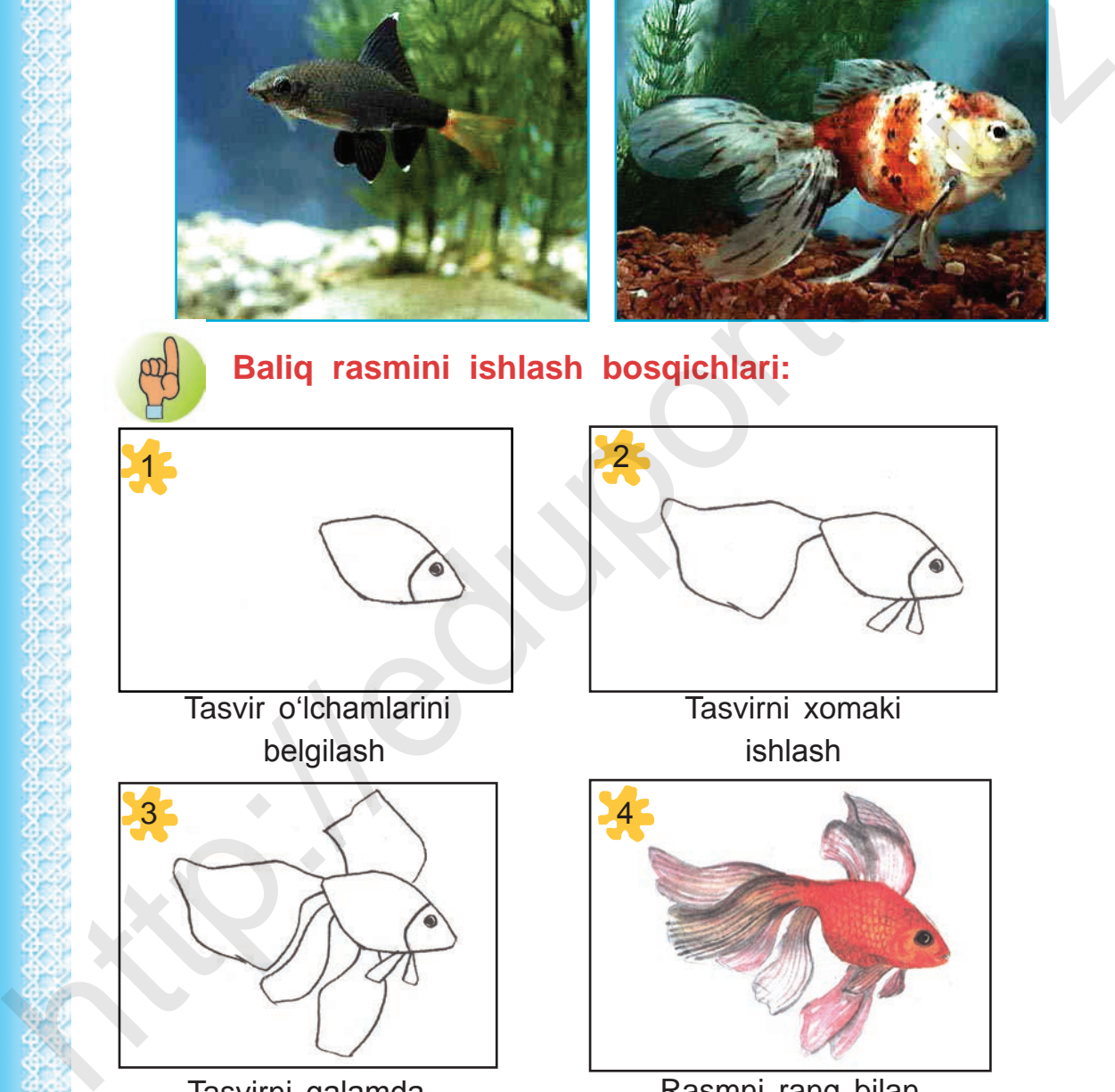

belgilash

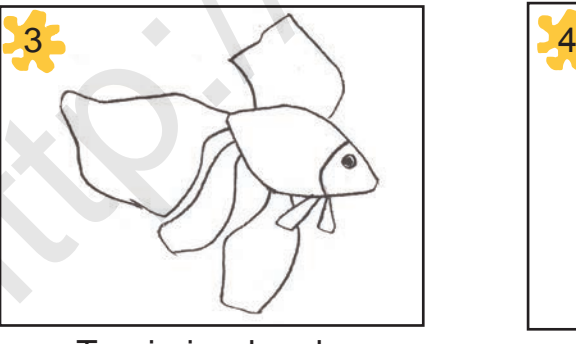

Tasvirni qalamda yakunlash

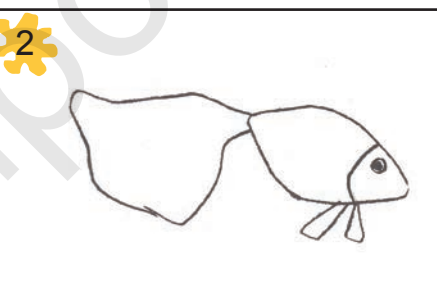

Tasvirni xomaki ishlash

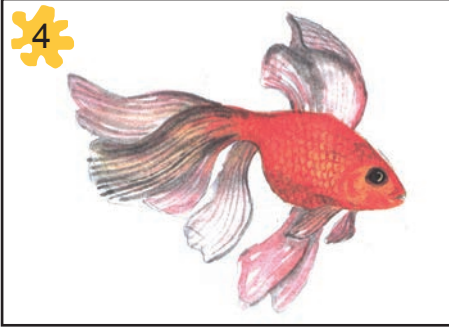

Rasmni rang bilan yakunlash

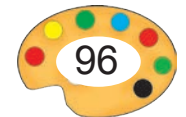

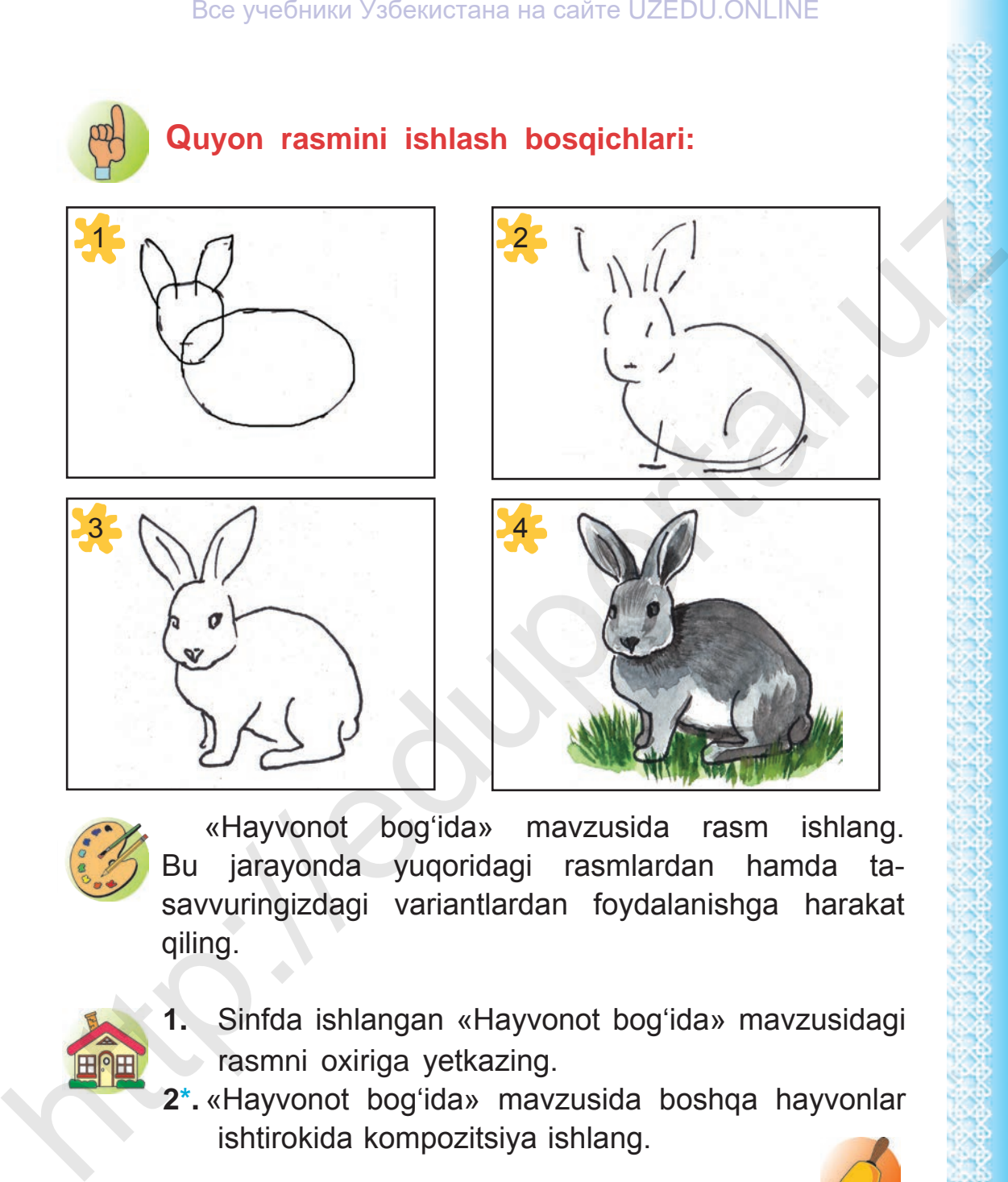

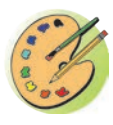

«Hayvonot bog'ida» mavzusida rasm ishlang. Bu jarayonda yuqoridagi rasmlardan hamda tasavvuringizdagi variantlardan foydalanishga harakat qiling.

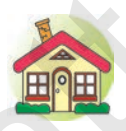

- **1.** Sinfda ishlangan «Hayvonot bog'ida» mavzusidagi rasmni oxiriga yetkazing.
- **2\*.** «Hayvonot bog'ida» mavzusida boshqa hayvonlar ishtirokida kompozitsiya ishlang.

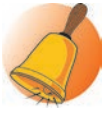

7 – Tasviriy san'at, 3-sinf

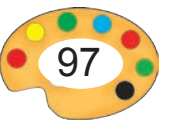

**<sup>23</sup> «DORBOZ BOLA» MAVZUSIDA** 

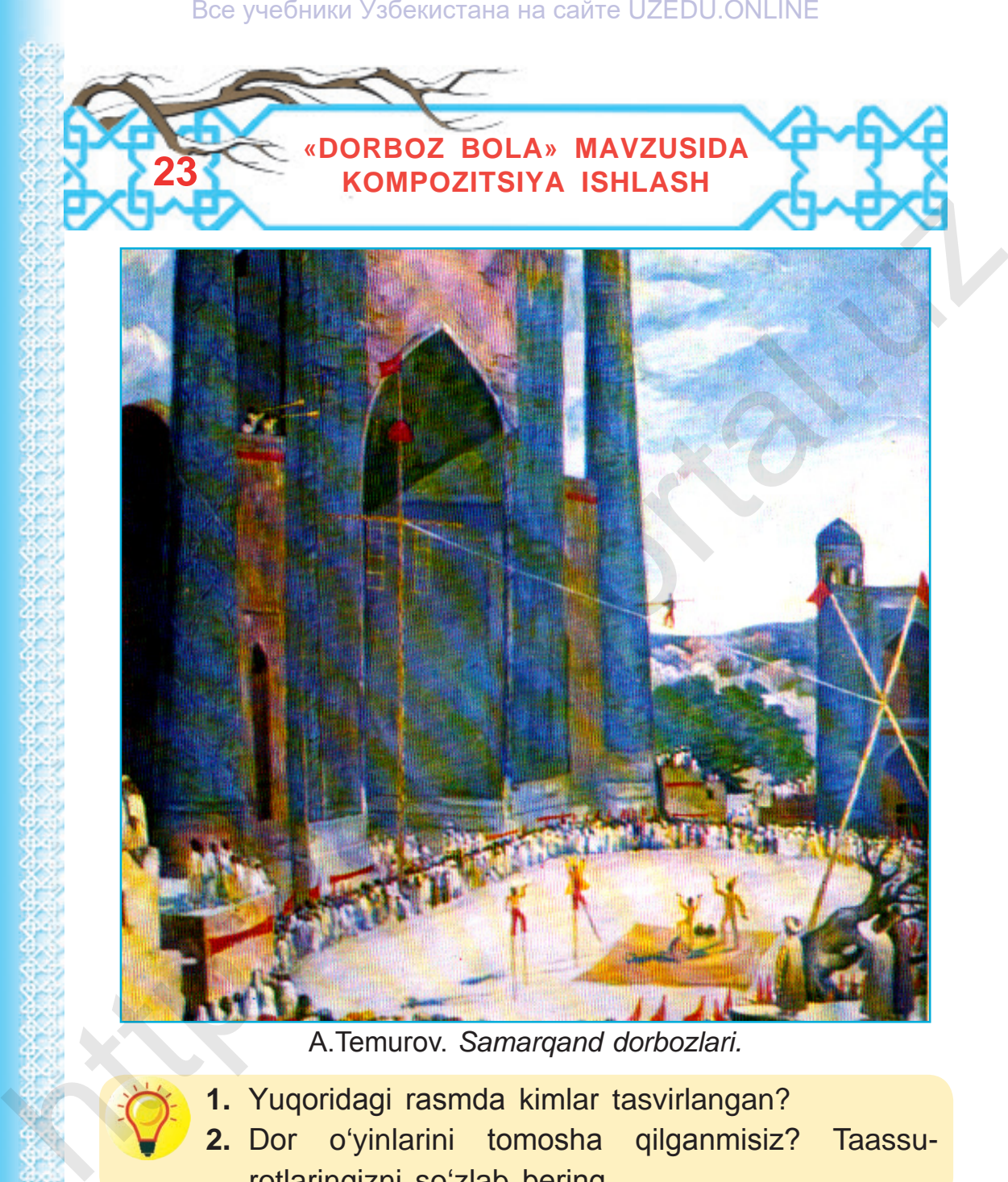

A.Temurov. *Samarqand dorbozlari.*

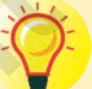

- **1.** Yuqoridagi rasmda kimlar tasvirlangan?
- **2.** Dor o'yinlarini tomosha qilganmisiz? Taassurotlaringizni so'zlab bering.

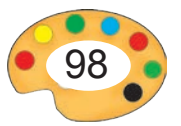

### **Dorbozlik**

Dorbozlik baland dor ustida tomosha ko'rsatish san'ati hisoblanadi. U qadim tarixga ega. O'zbek dorbozlari 25 – 30 metr balandlikdagi ustunlarga tortilgan arqon ustida langarcho'p bilan o'yin ko'rsatadilar. Dorbozlar yugurish, sakrash, oyoqlarga pichoq yoki patnis bog'lagan holda, shuningdek, ko'zni bog'lab, boshlariga xaltacha kiyib arqon ustida mashqlar bajaradilar. Dor o'yinlari, dor tagida raqqoslarning o'yinlari, qiziqchilar, askiyachilarning chiqishlari hamda an'anaviy sirk turlaridan simdor, yog'och oyoq, nayrangbozlik, besuyak, o'rgatilgan ayiq, ilon, maymun, ot o'yinlari bilan birga olib boriladi. Bee yveбники Узбекистана на сайте UZEDU.ONLINE<br>
Dorbozlik<br>
http://educrate.uz Borokani dor ustida tomosha koʻrsatish san'ati<br>
https://educrate.uz Borokani 25 –<br>
almqarchoʻp bilan oyin koʻrsatidlar. Dorbozlar yugurish,<br>
sa

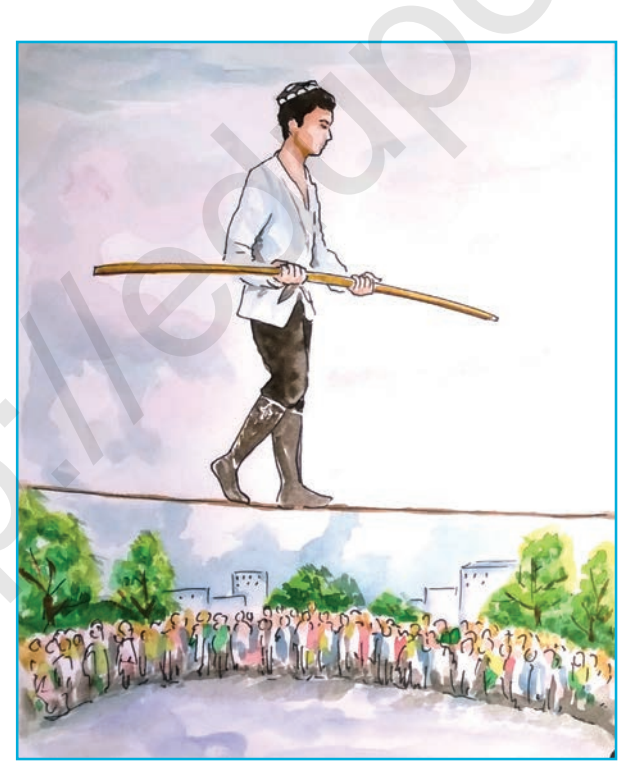

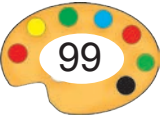

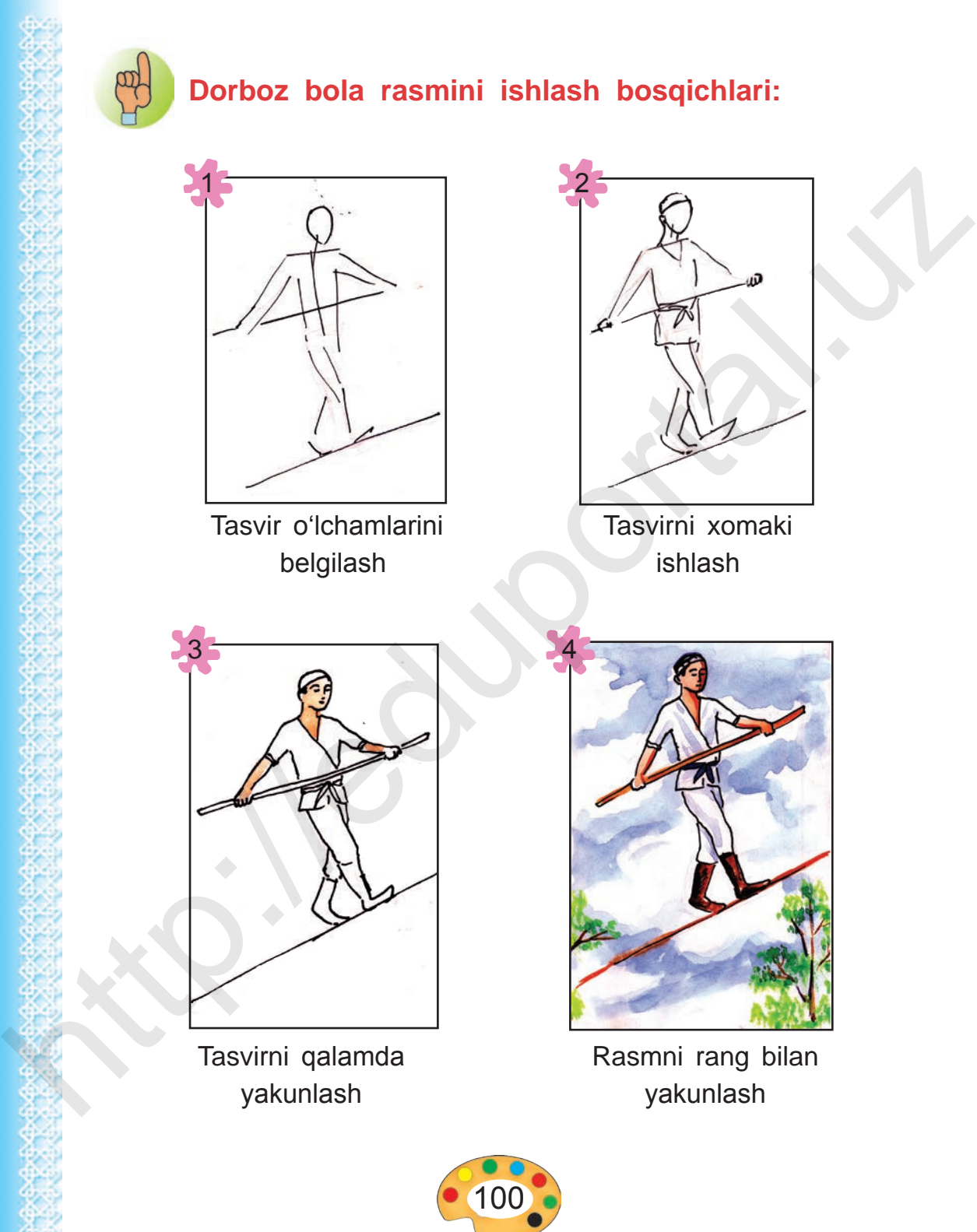

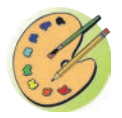

## «Dorboz bola» mavzusida rasm ishlang.

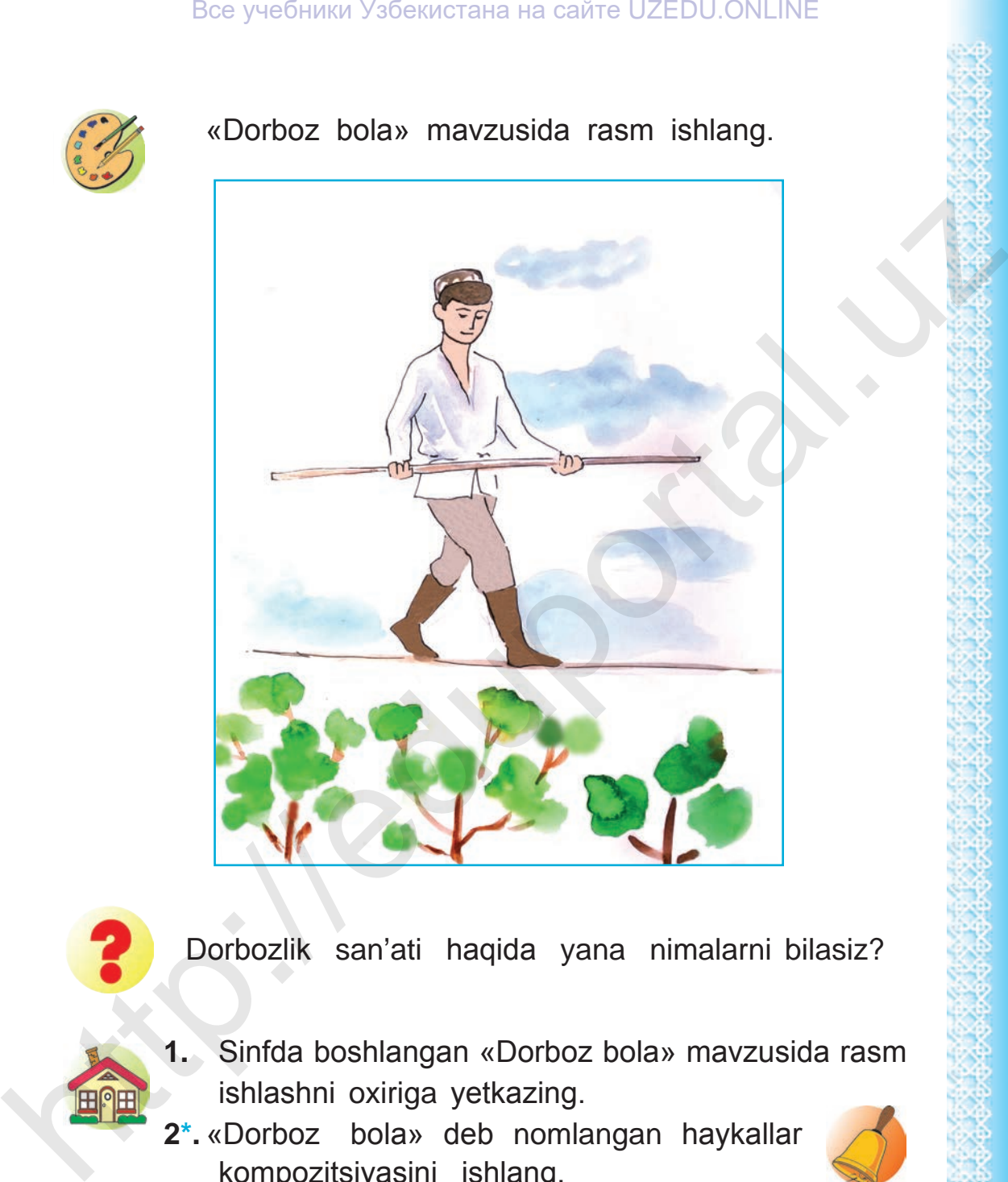

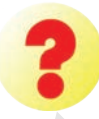

Dorbozlik san'ati haqida yana nimalarni bilasiz?

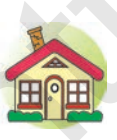

- **1.** Sinfda boshlangan «Dorboz bola» mavzusida rasm ishlashni oxiriga yetkazing.
- **2\*.** «Dorboz bola» deb nomlangan haykallar kompozitsiyasini ishlang.

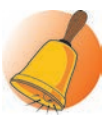

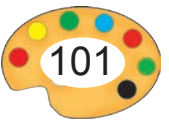

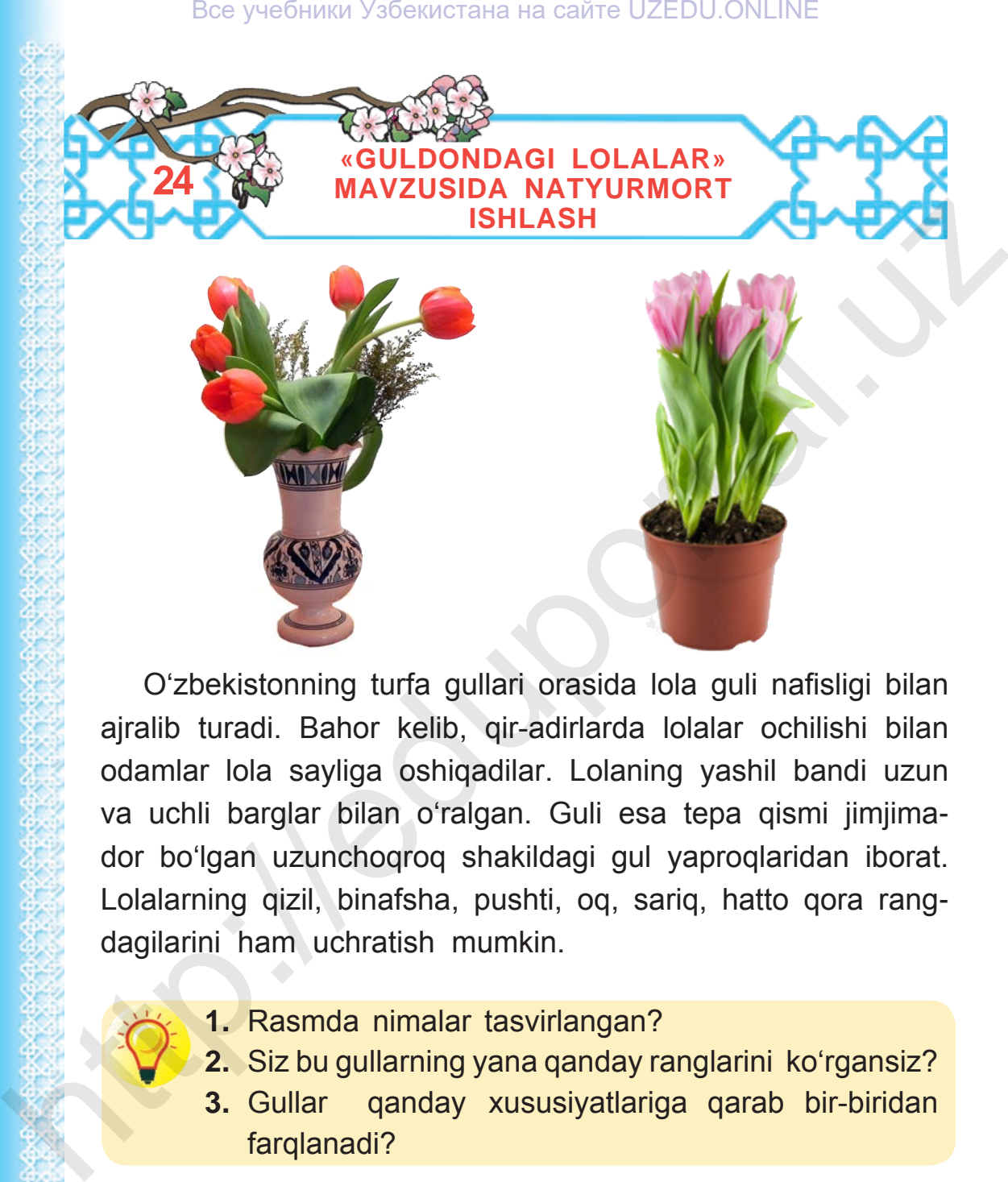

O'zbekistonning turfa gullari orasida lola guli nafisligi bilan ajralib turadi. Bahor kelib, qir-adirlarda lolalar ochilishi bilan odamlar lola sayliga oshiqadilar. Lolaning yashil bandi uzun va uchli barglar bilan o'ralgan. Guli esa tepa qismi jimjimador bo'lgan uzunchoqroq shakildagi gul yaproqlaridan iborat. Lolalarning qizil, binafsha, pushti, oq, sariq, hatto qora rangdagilarini ham uchratish mumkin.

- **1.** Rasmda nimalar tasvirlangan?
	- **2.** Siz bu gullarning yana qanday ranglarini ko'rgansiz?
- **3.** Gullar qanday xususiyatlariga qarab bir-biridan farqlanadi?

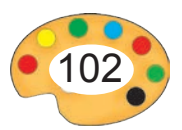

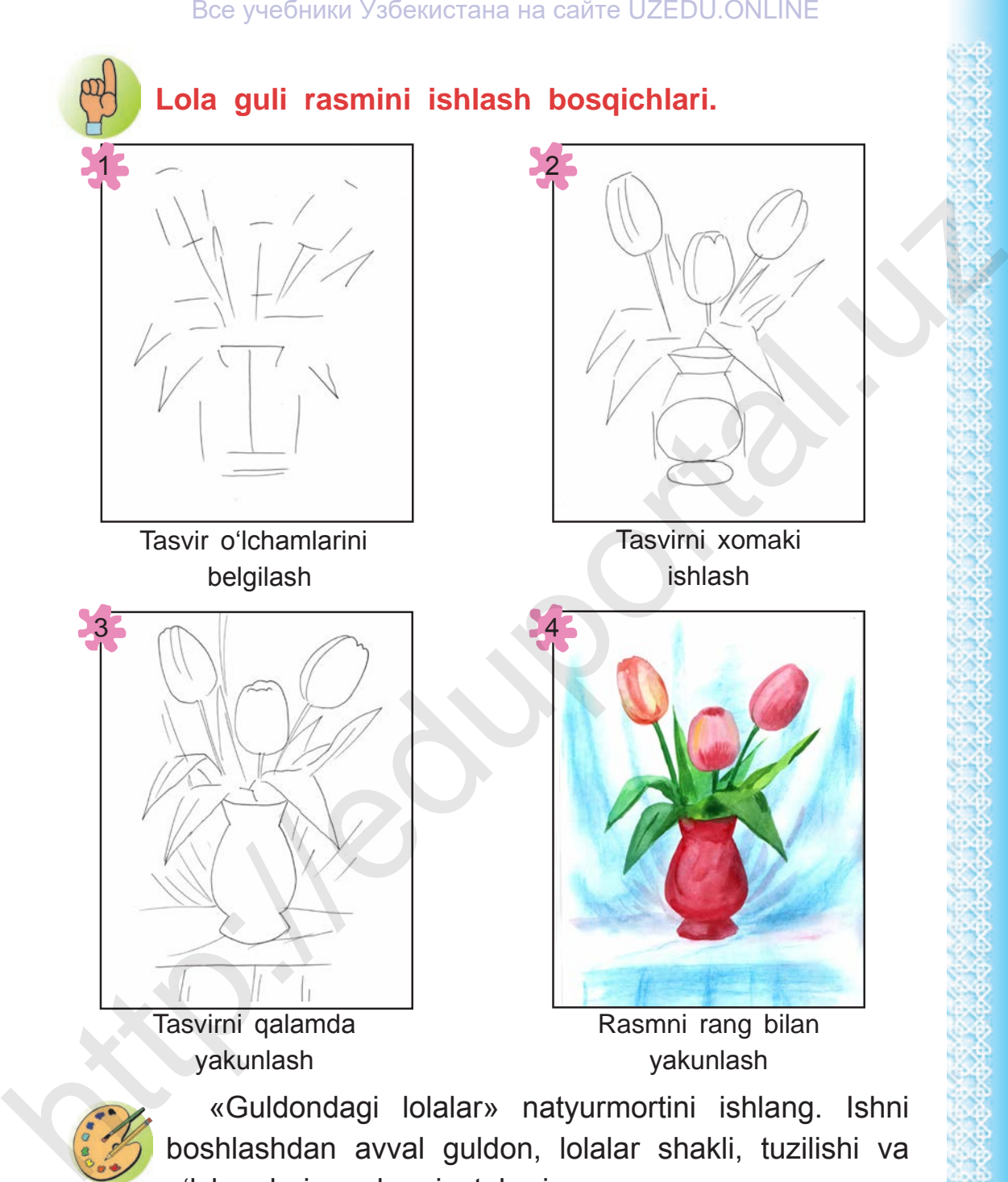

boshlashdan avval guldon, lolalar shakli, tuzilishi va o'lchamlariga ahamiyat bering.

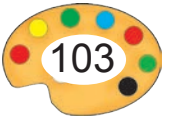

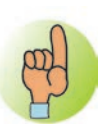

**Rassomlar tomonidan ishlangan lolalar rasmiga qarab ularning shakllari, ranglari va hajmlari haqida so'zlab bering.**

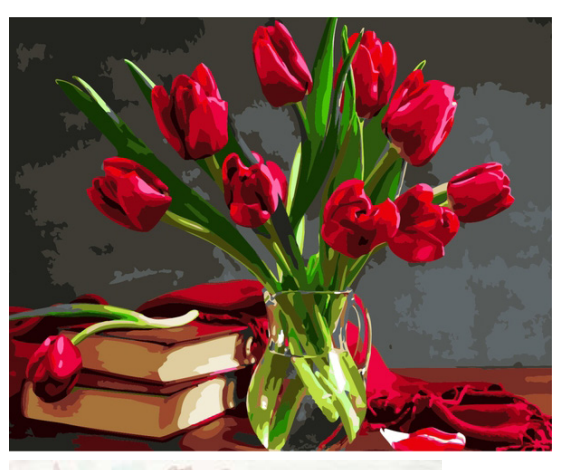

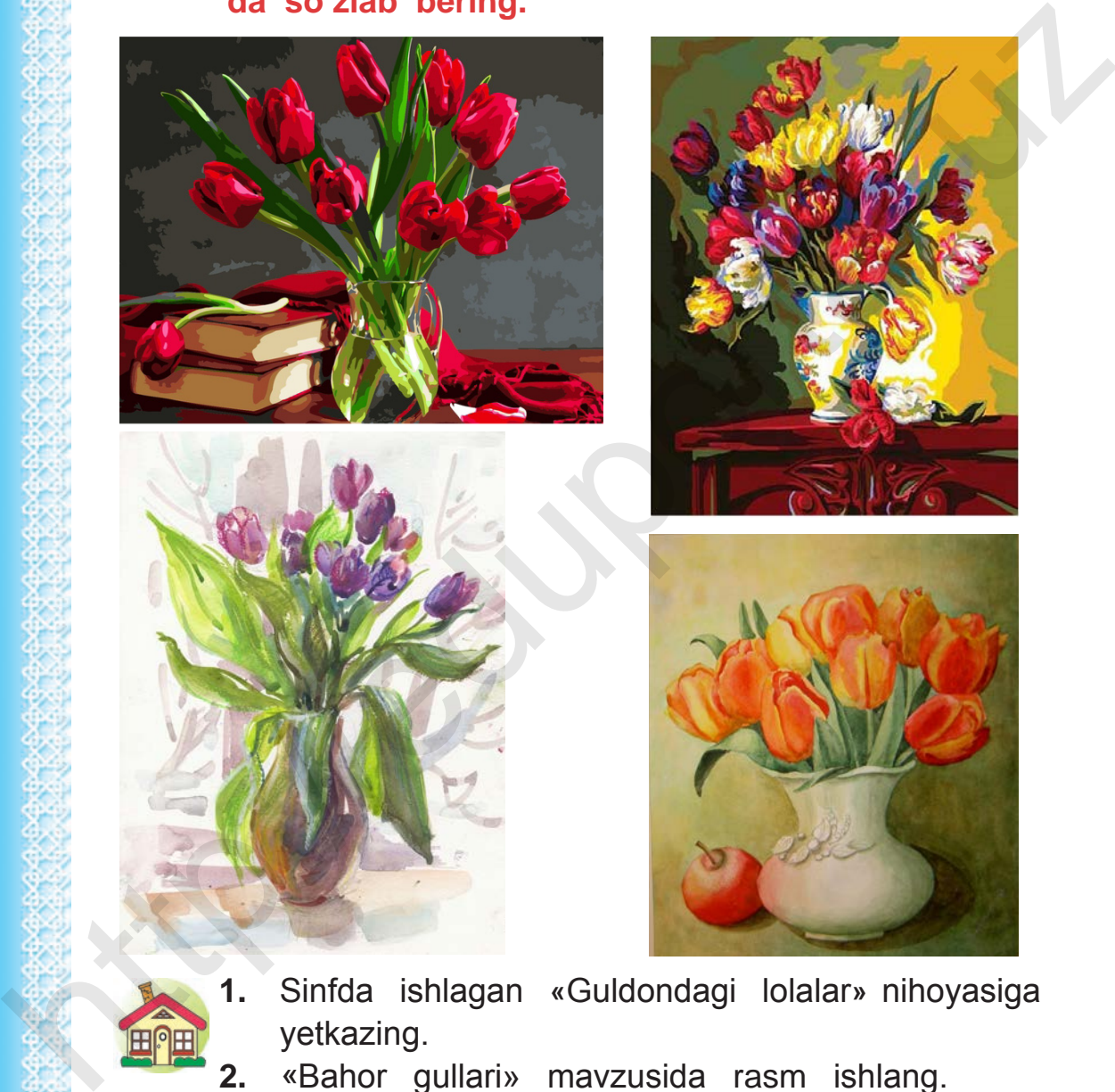

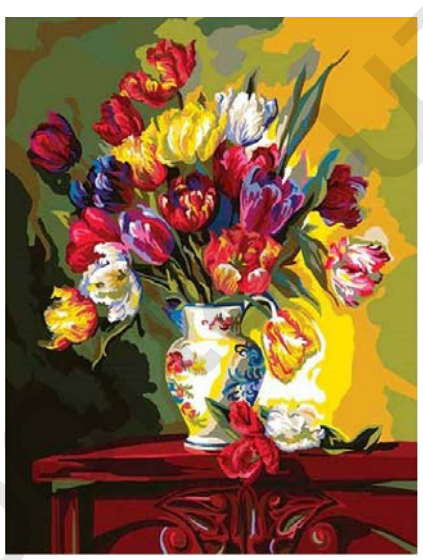

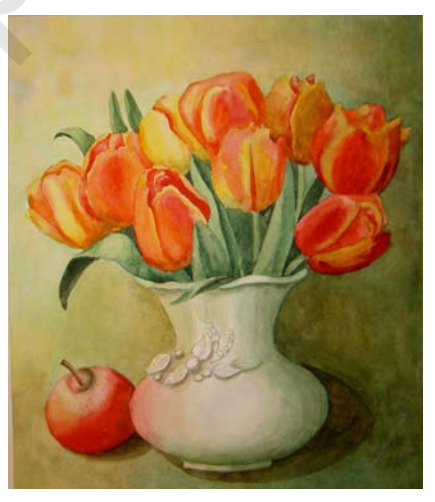

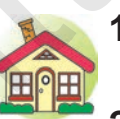

- **1.** Sinfda ishlagan **«**Guldondagi lolalar**»** nihoyasiga yetkazing.
- **2.** «Bahor gullari» mavzusida rasm ishlang.

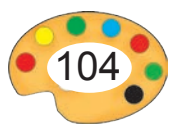

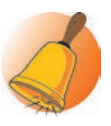

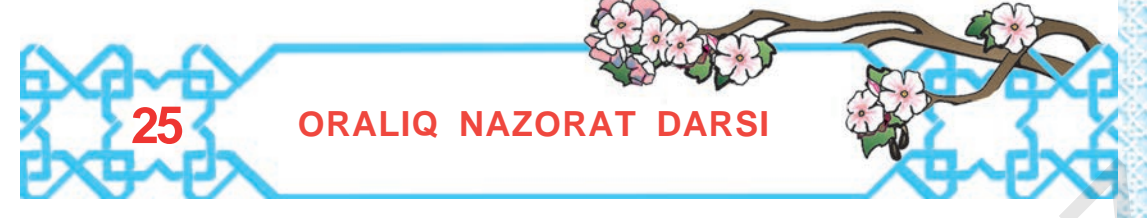

- **I. Test savollari:**
- **1.** Binafsha rangni ko'rsating.

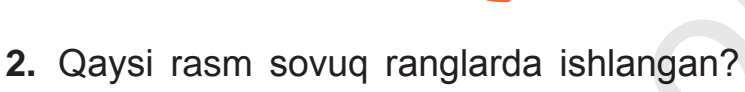

D-S N

A B B

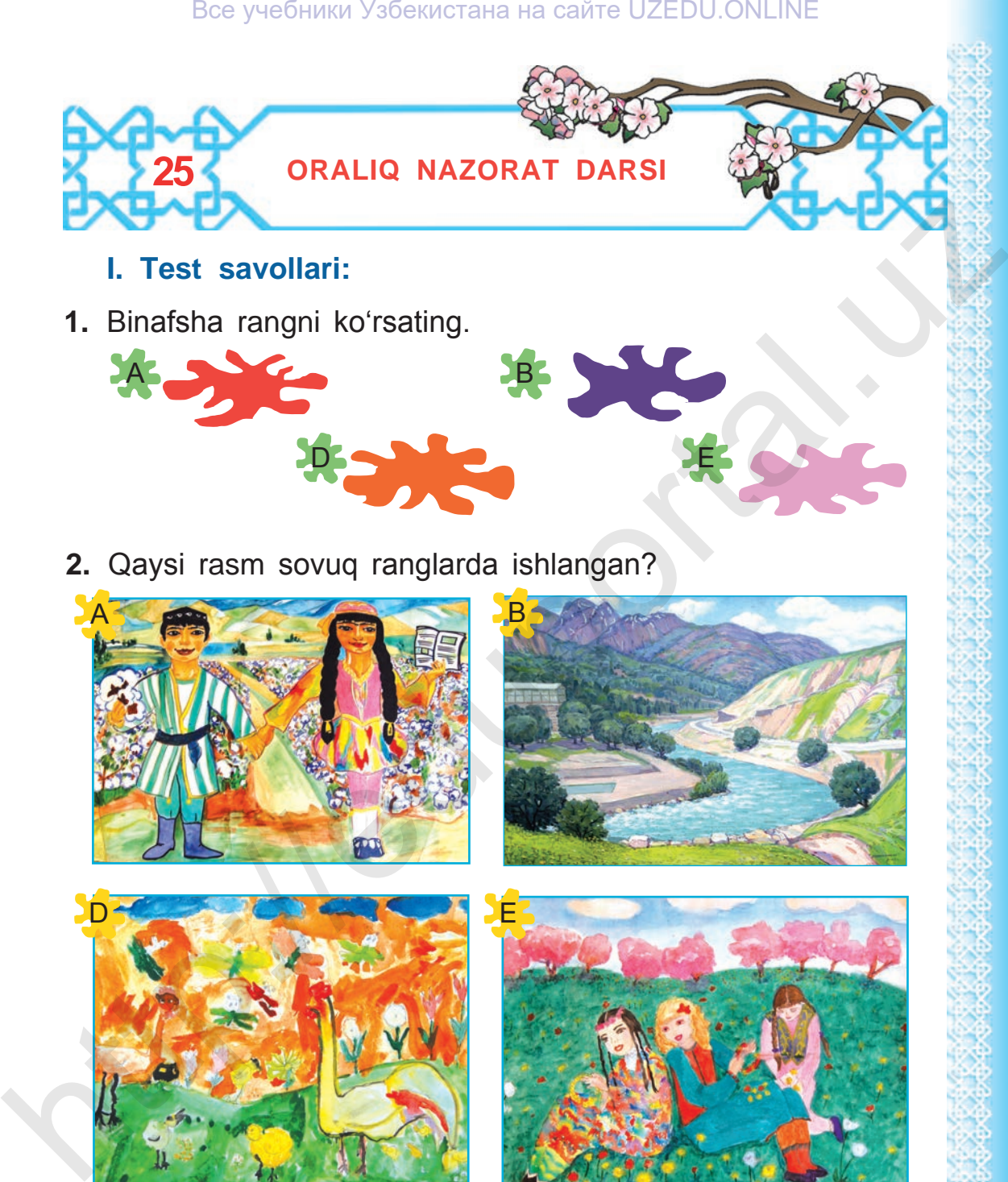

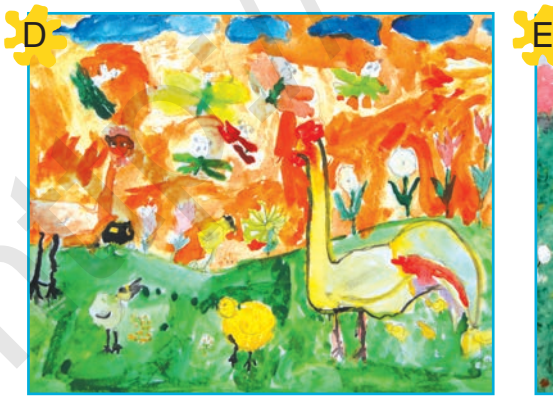

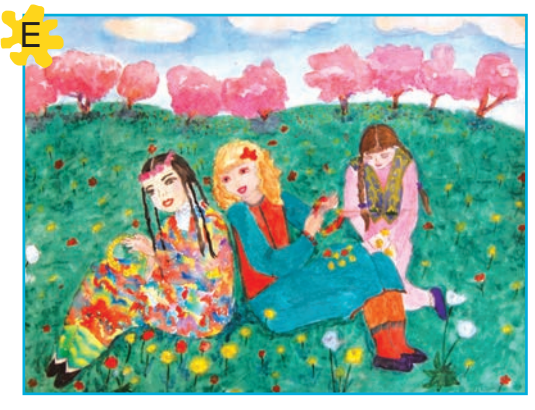

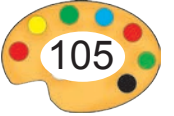

# **3.** Kim qaysi rasmni ishlagan?

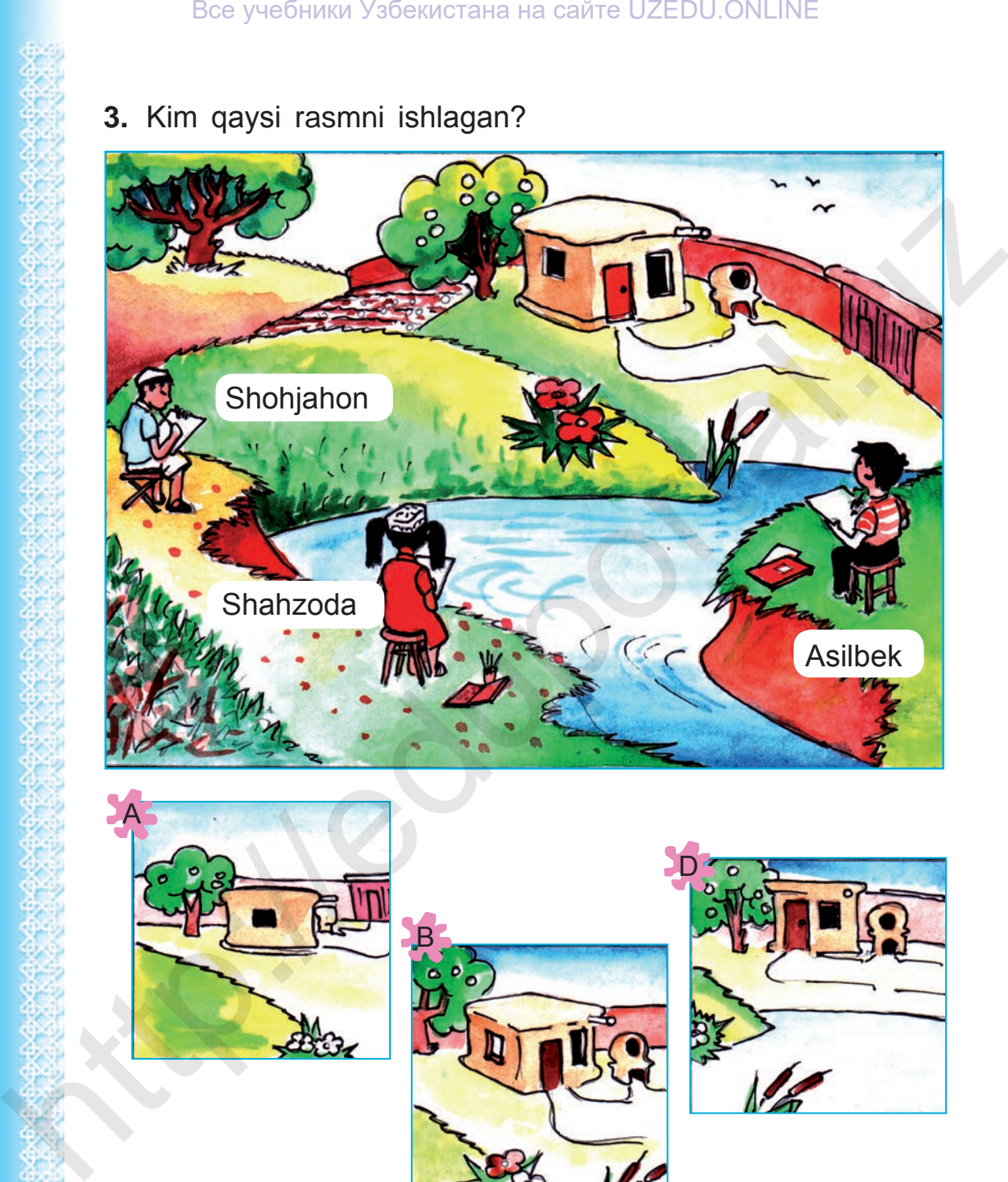

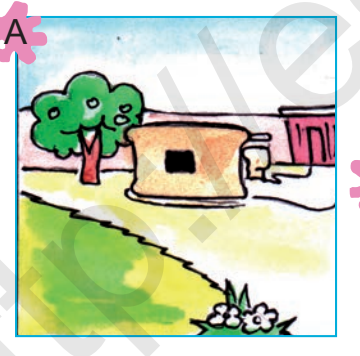

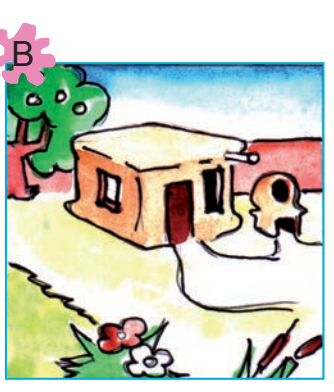

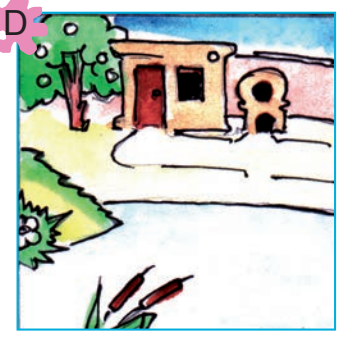

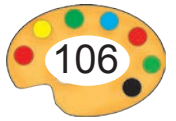

**4.** Quyidagi rasm tasviriy san'atning qaysi turiga tegishli?

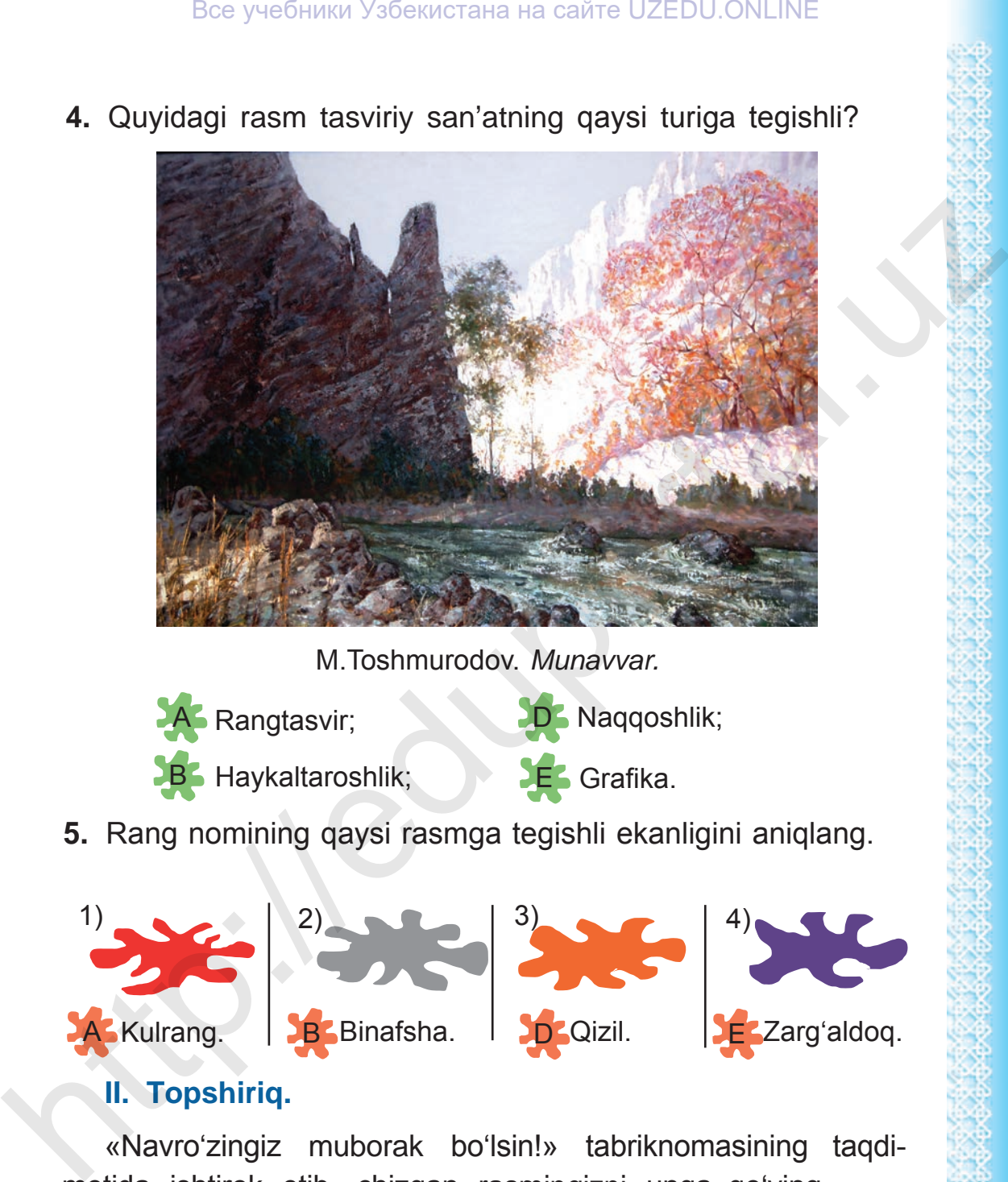

M.Toshmurodov. *Munavvar.*

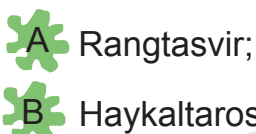

**D** Naqqoshlik;

**B** Haykaltaroshlik;

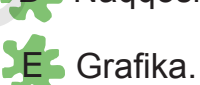

**5.** Rang nomining qaysi rasmga tegishli ekanligini aniqlang.

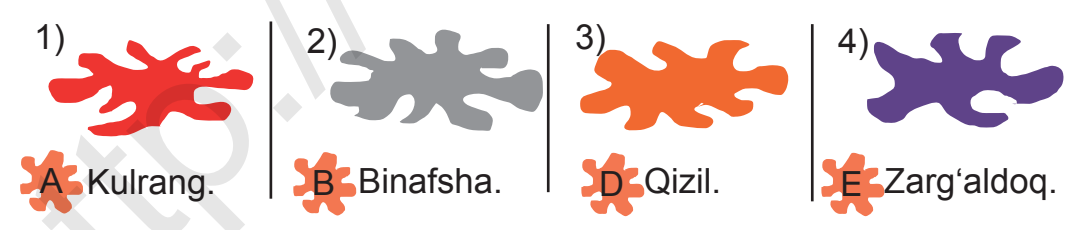

# **II. Topshiriq.**

«Navro'zingiz muborak bo'lsin!» tabriknomasining taqdimotida ishtirok etib, chizgan rasmingizni unga qo'ying.

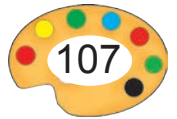

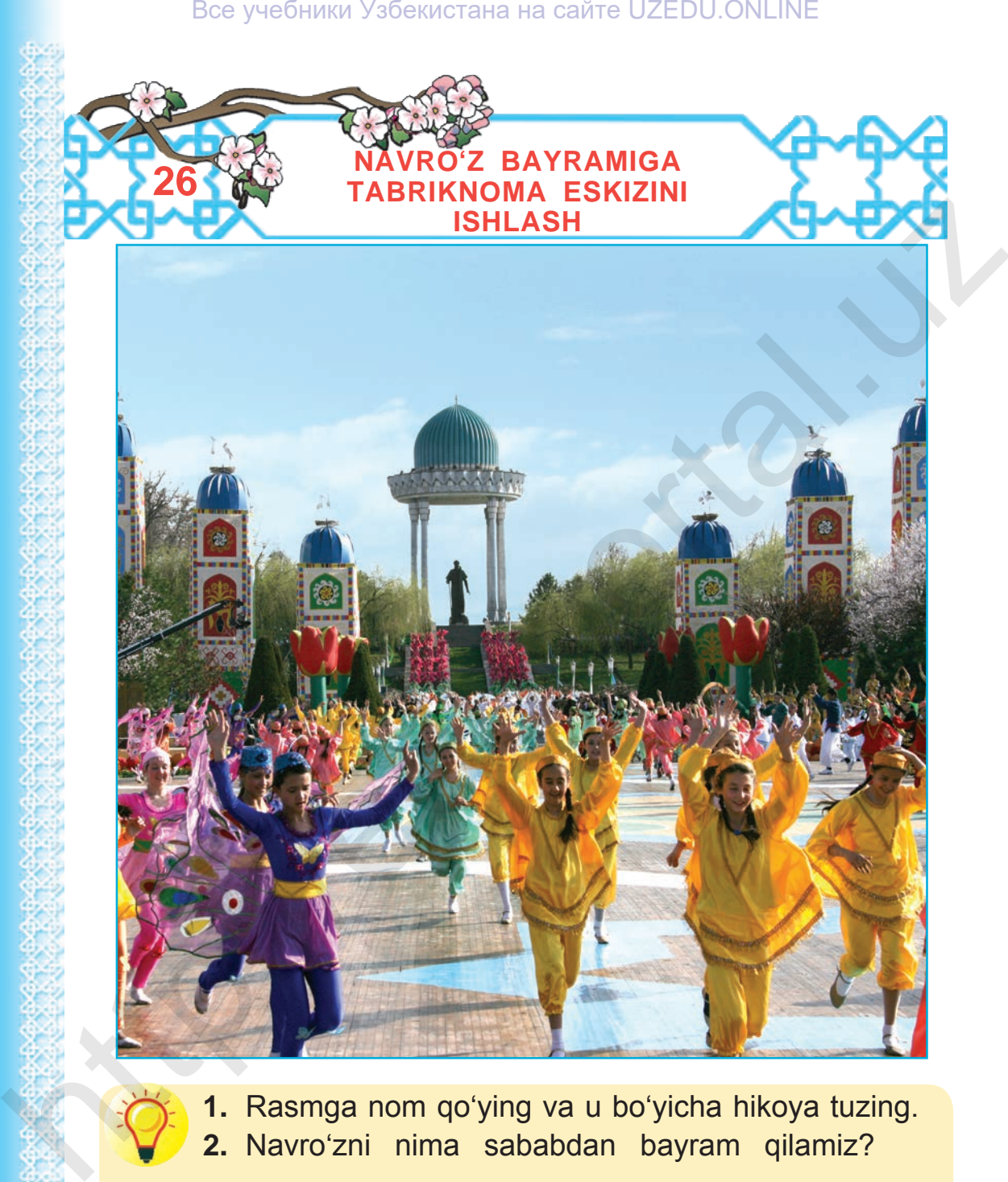

**1.** Rasmga nom qo'ying va u bo'yicha hikoya tuzing. **2.** Navro'zni nima sababdan bayram qilamiz?

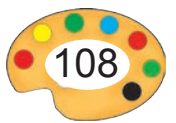
Navro'z kuni bir-biridan xabar olish va bir-birini tabriklash xalqimizga xos fazilat. Bayram arafasida ko'chalarda katta qilib ishlangan tabriknomalarni uchratish mumkin.

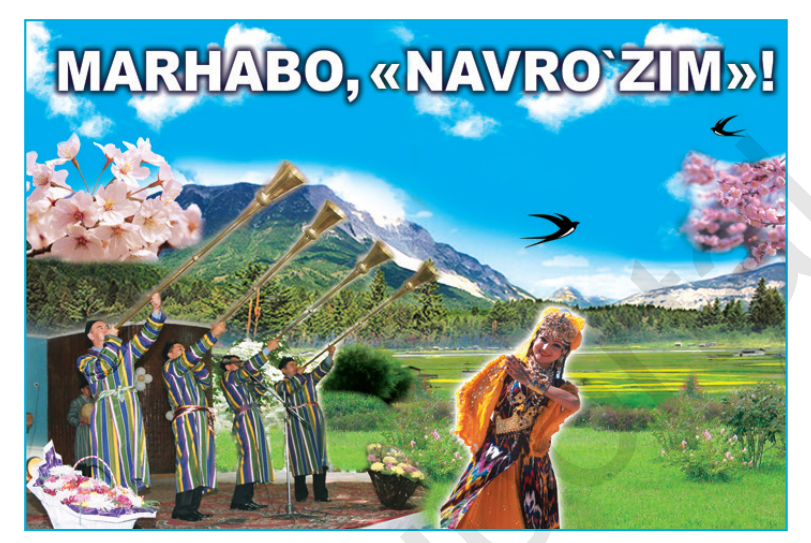

Shuningdek, quyidagi tabrik so'zlari bitilgan tabriknomalarni yaqinlaringizdan olishingiz yoki ularga berishingiz mumkin:

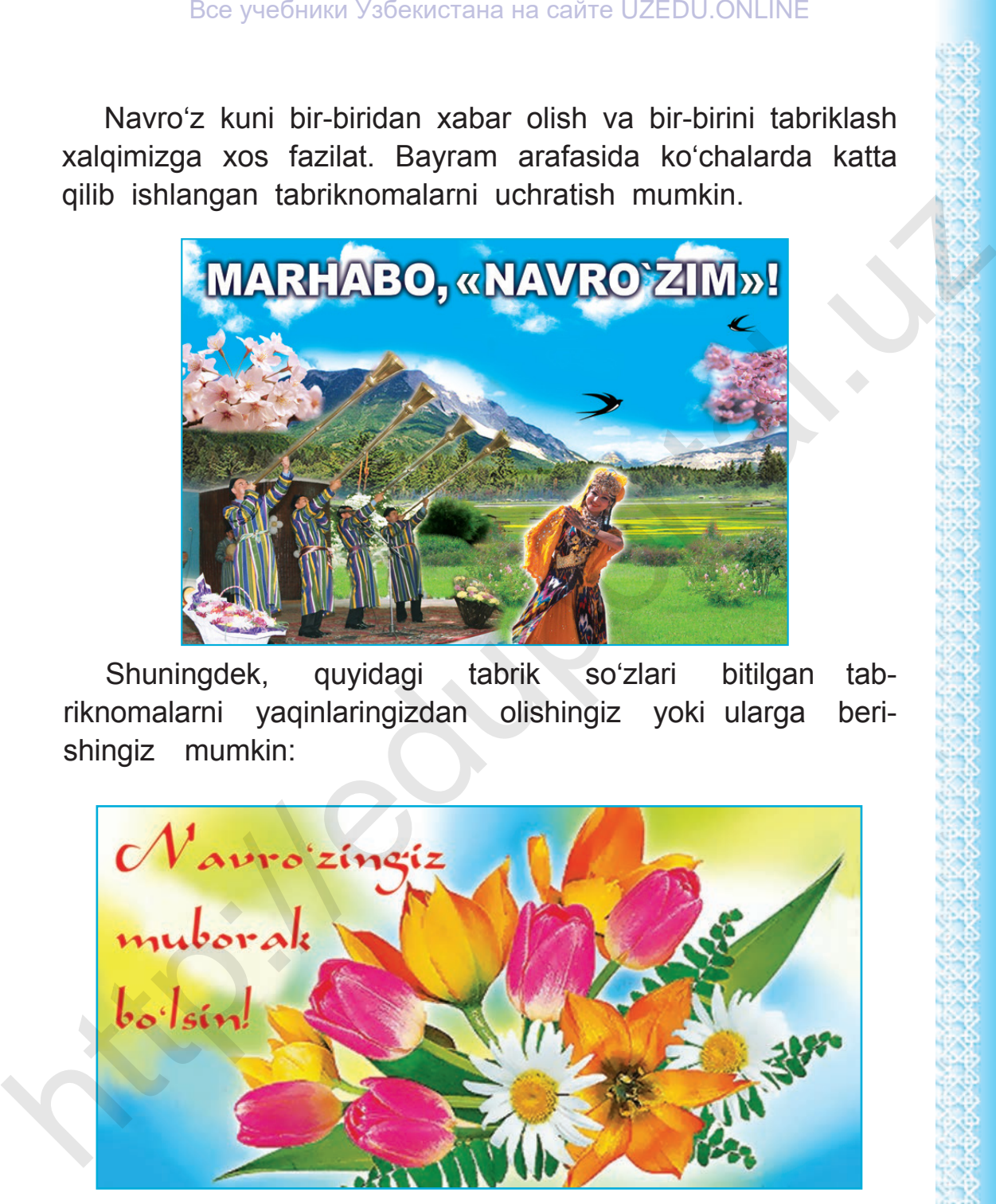

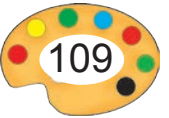

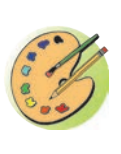

Namuna asosida «Navro'zingiz muborak bo'lsin!» tabriknomasining rasmini chizing.

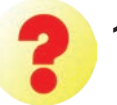

**1.** Navro'z bayrami ramzlari sifatida nimalarni olish mumkin?

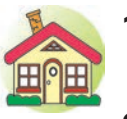

- **1.** «Navro'zingiz muborak bo'lsin!» tabriknomasini akvarelda bo'yang.
- **2\*.** «Navro'z» deb nomlangan dekorativ kompozitsiya ishlang.

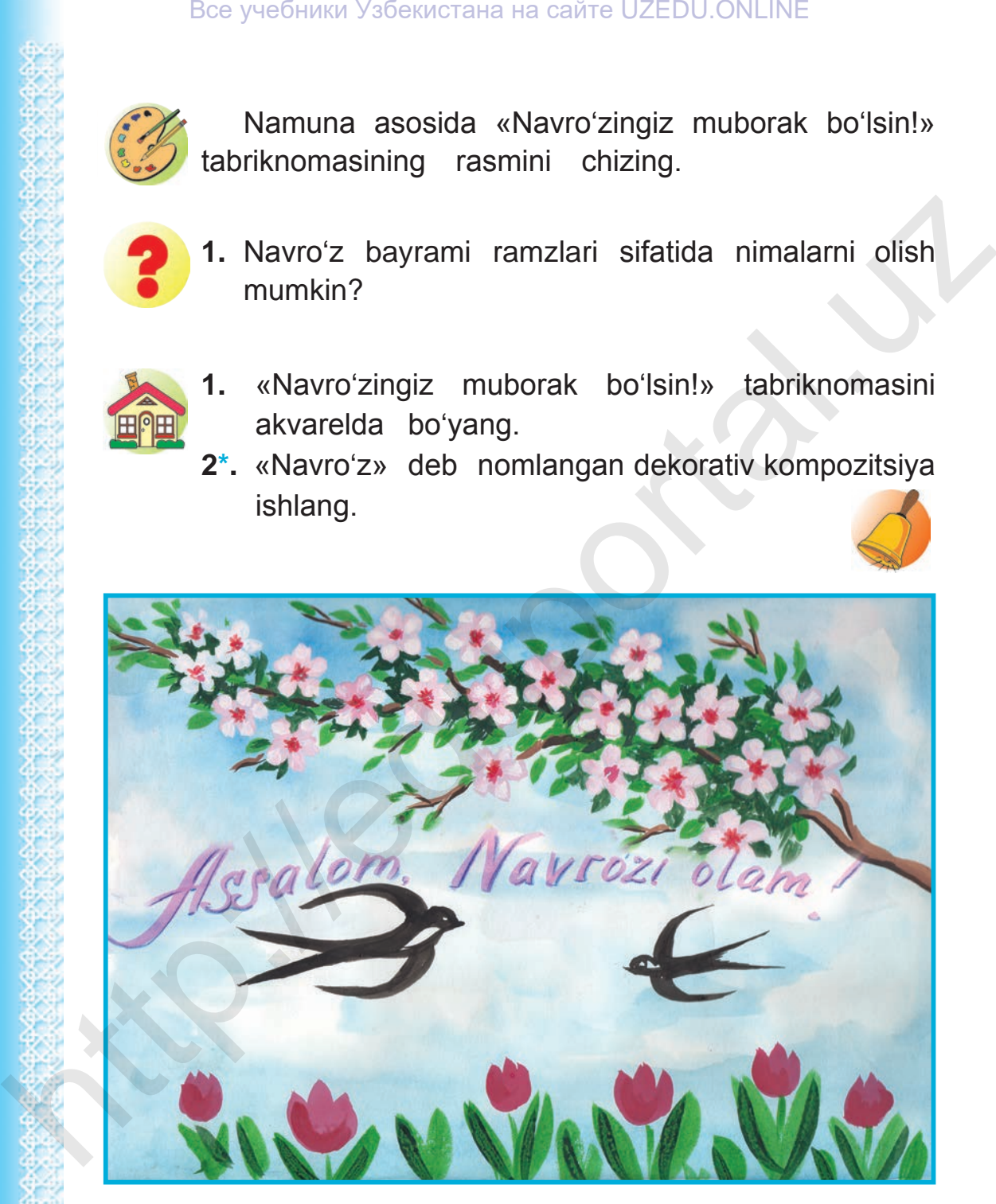

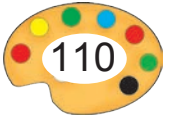

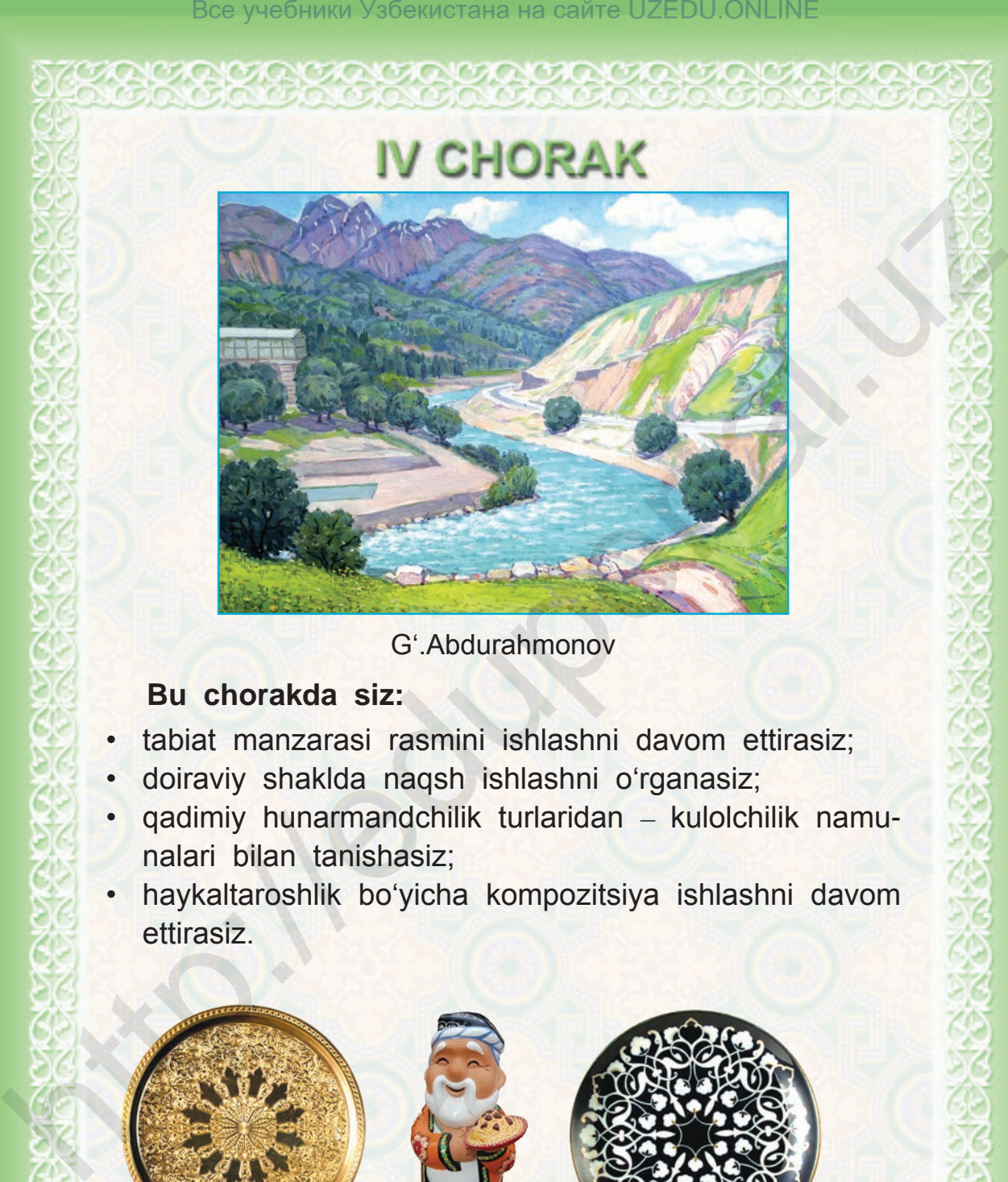

G'.Abdurahmonov

# **Bu chorakda siz:**

- tabiat manzarasi rasmini ishlashni davom ettirasiz;
- doiraviy shaklda naqsh ishlashni o'rganasiz;
- qadimiy hunarmandchilik turlaridan kulolchilik namunalari bilan tanishasiz;
- haykaltaroshlik bo'yicha kompozitsiya ishlashni davom ettirasiz.

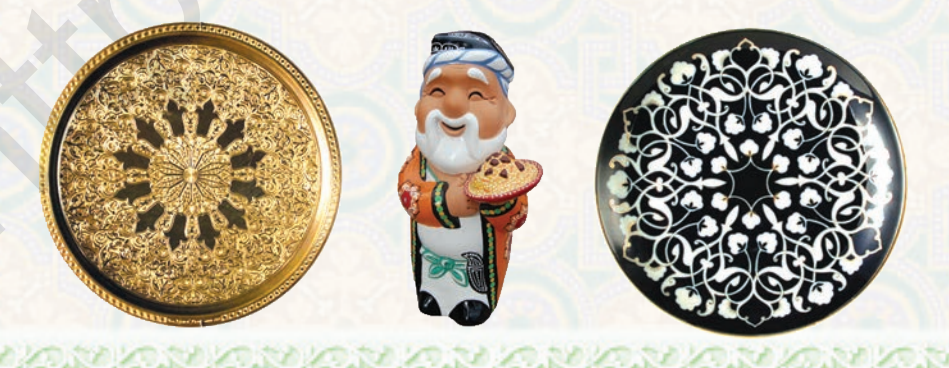

# **«GULZORDAGI KAPALAKLAR» MAVZUSIDA RASM ISHLASH**

Bog'larda, chamanzorlarda rang-barang gullar ochilgach, bu yerlar turli qushlar, asalarilar va chiroyli kapalaklar bilan yanada go'zallashadi.

Kapalaklarning oq, pushti, ko'k, sariq va boshqa ko'zni oluvchi tusdagilari va ikki-uch ranglarni o'zida jamlagan turlari bor.

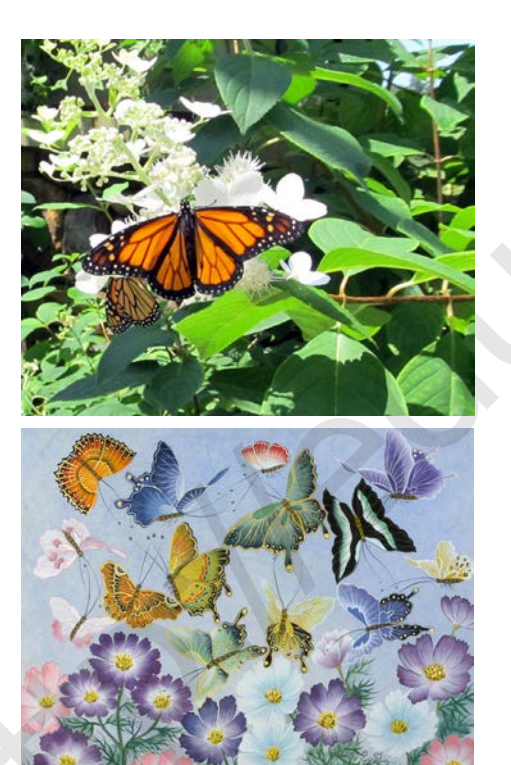

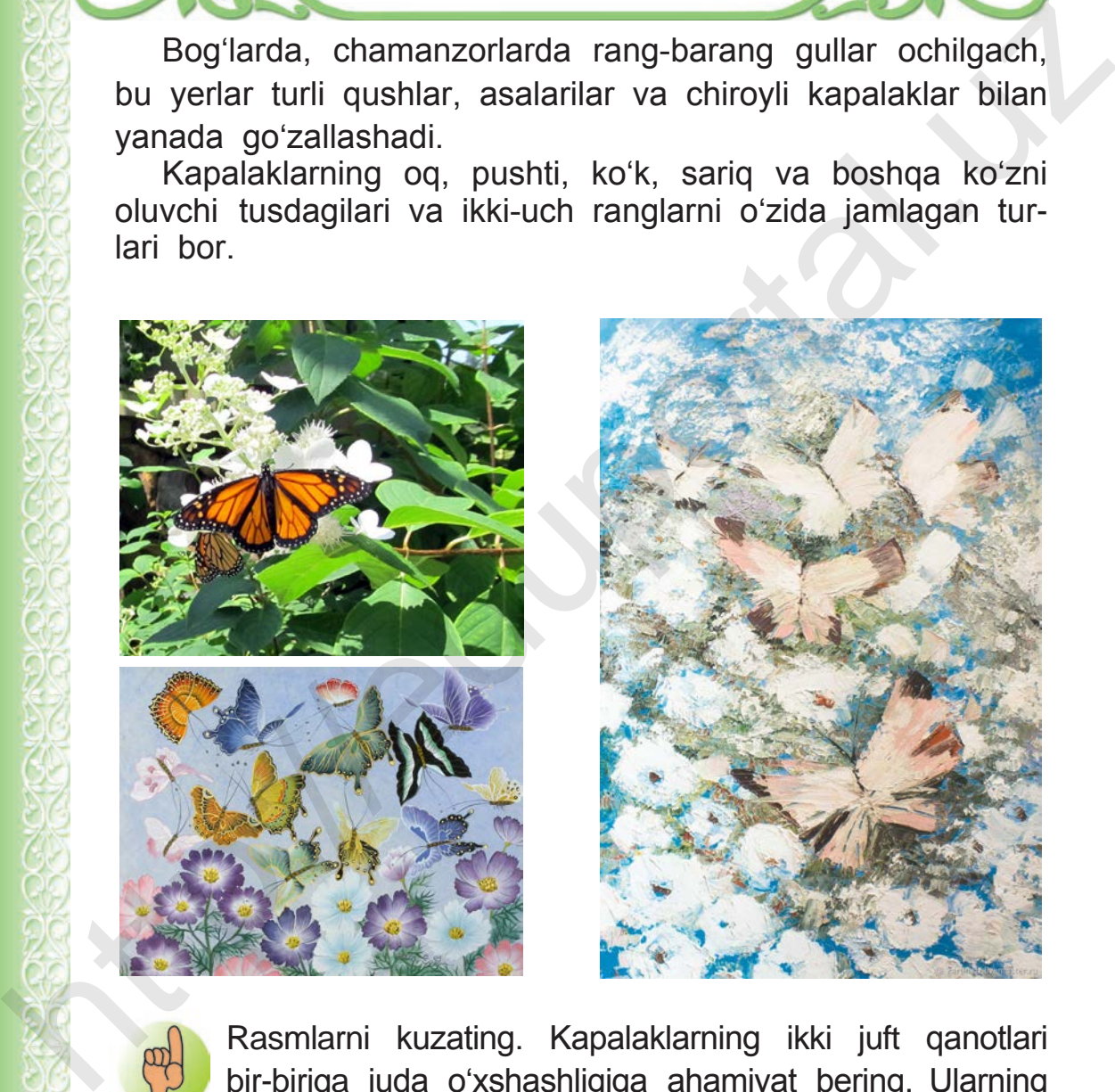

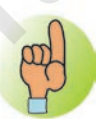

**27**

Rasmlarni kuzating. Kapalaklarning ikki juft qanotlari bir-biriga juda o'xshashligiga ahamiyat bering. Ularning

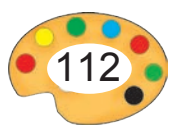

tanasi ingichka va uzunchoq, mo'ylovlari juda nozik, ko'zlari esa mittigina bo'ladi.

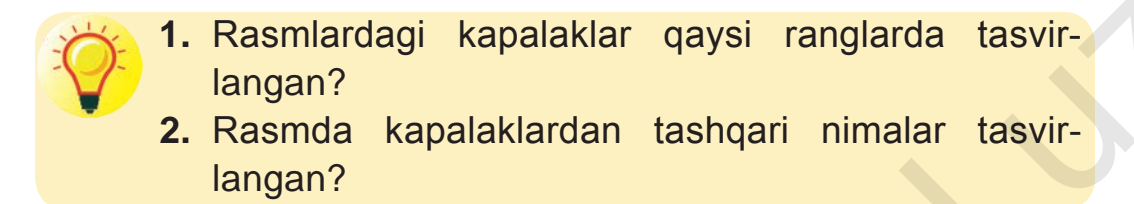

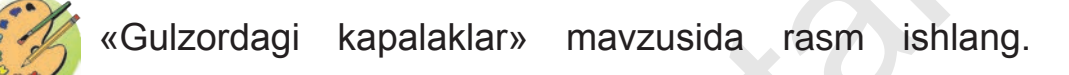

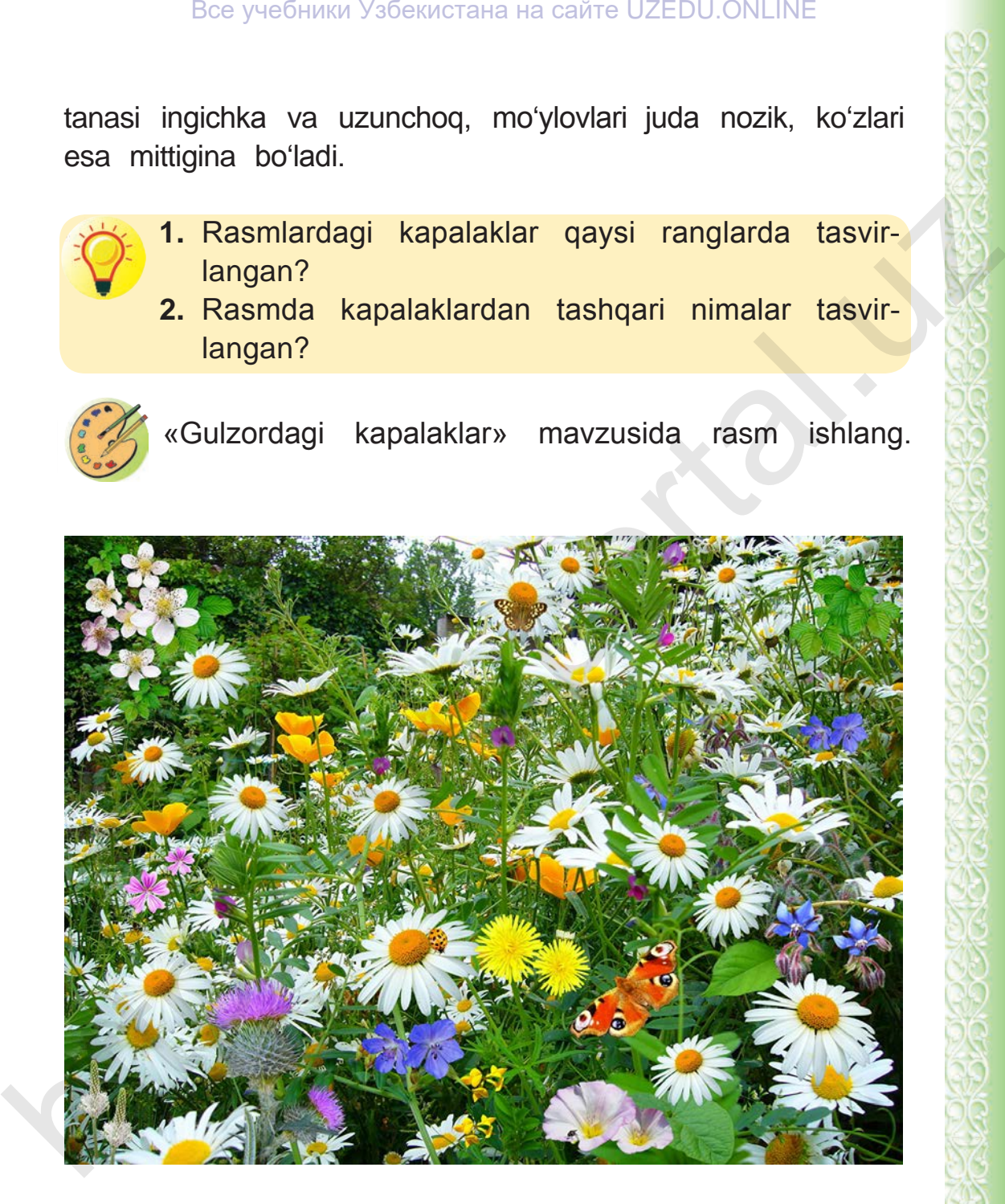

8 – Tasviriy san'at, 3-sinf

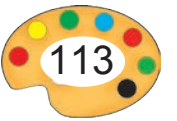

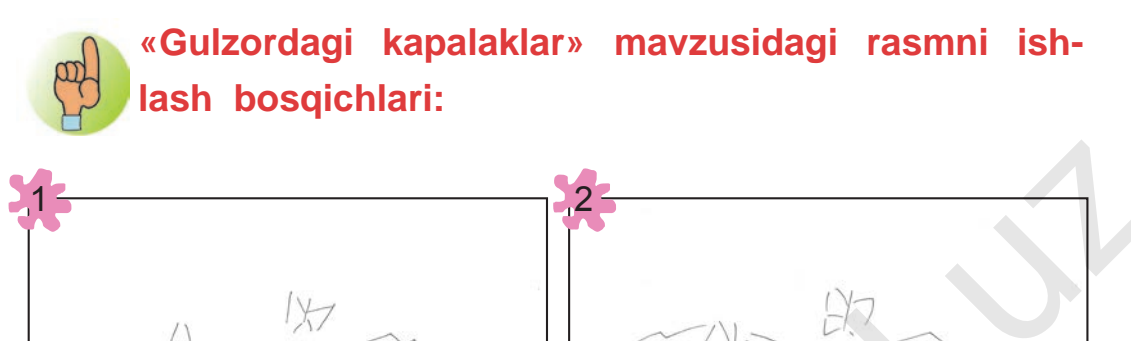

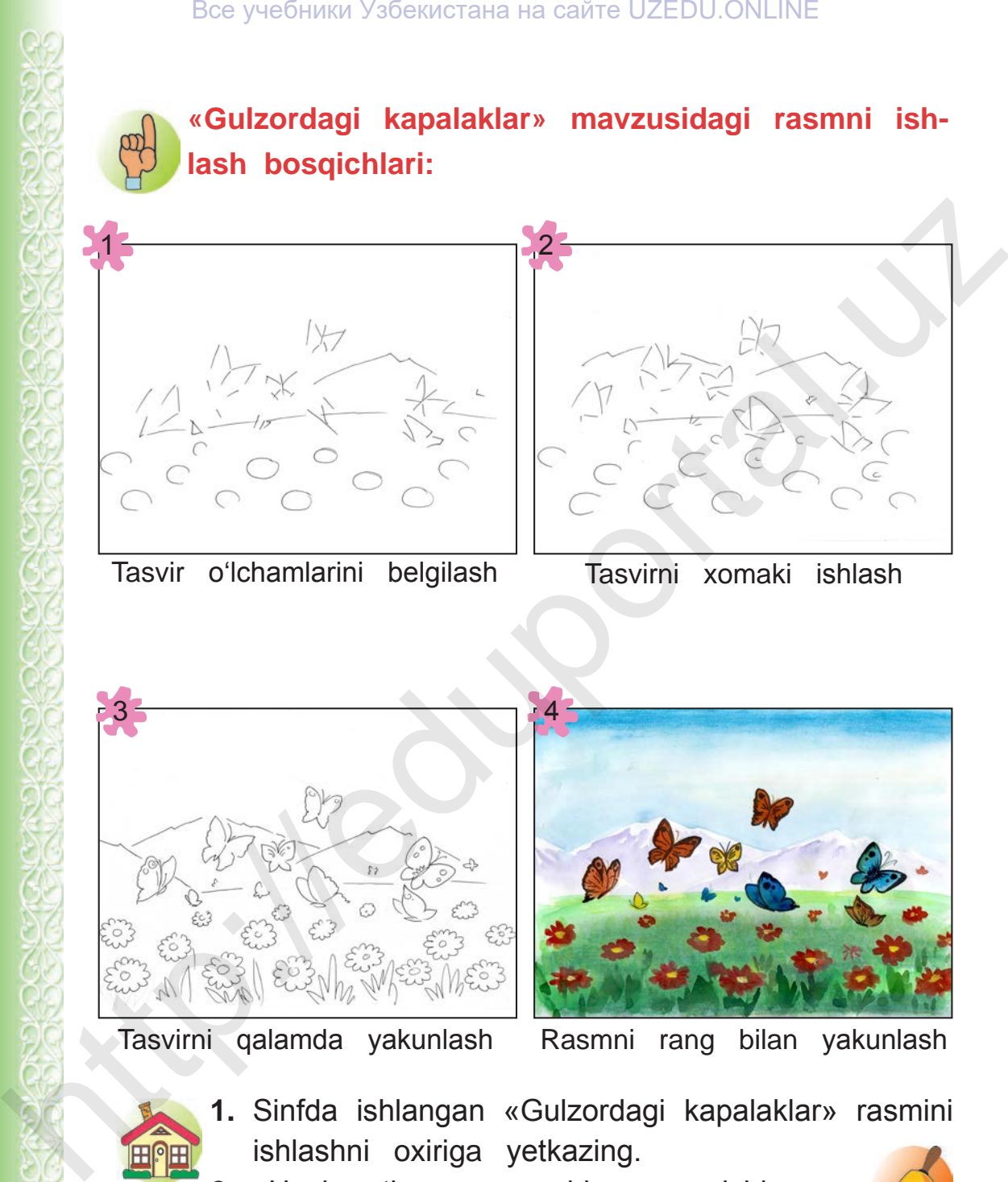

- **1.** Sinfda ishlangan «Gulzordagi kapalaklar» rasmini ishlashni oxiriga yetkazing.
	- **2.** «Hasharotlar» mavzusida rasm ishlang.

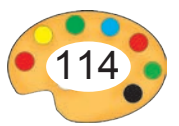

**«KOINOTGA SAYOHAT» MAVZUSIDA KOMPOZITSIYA** 

**28**

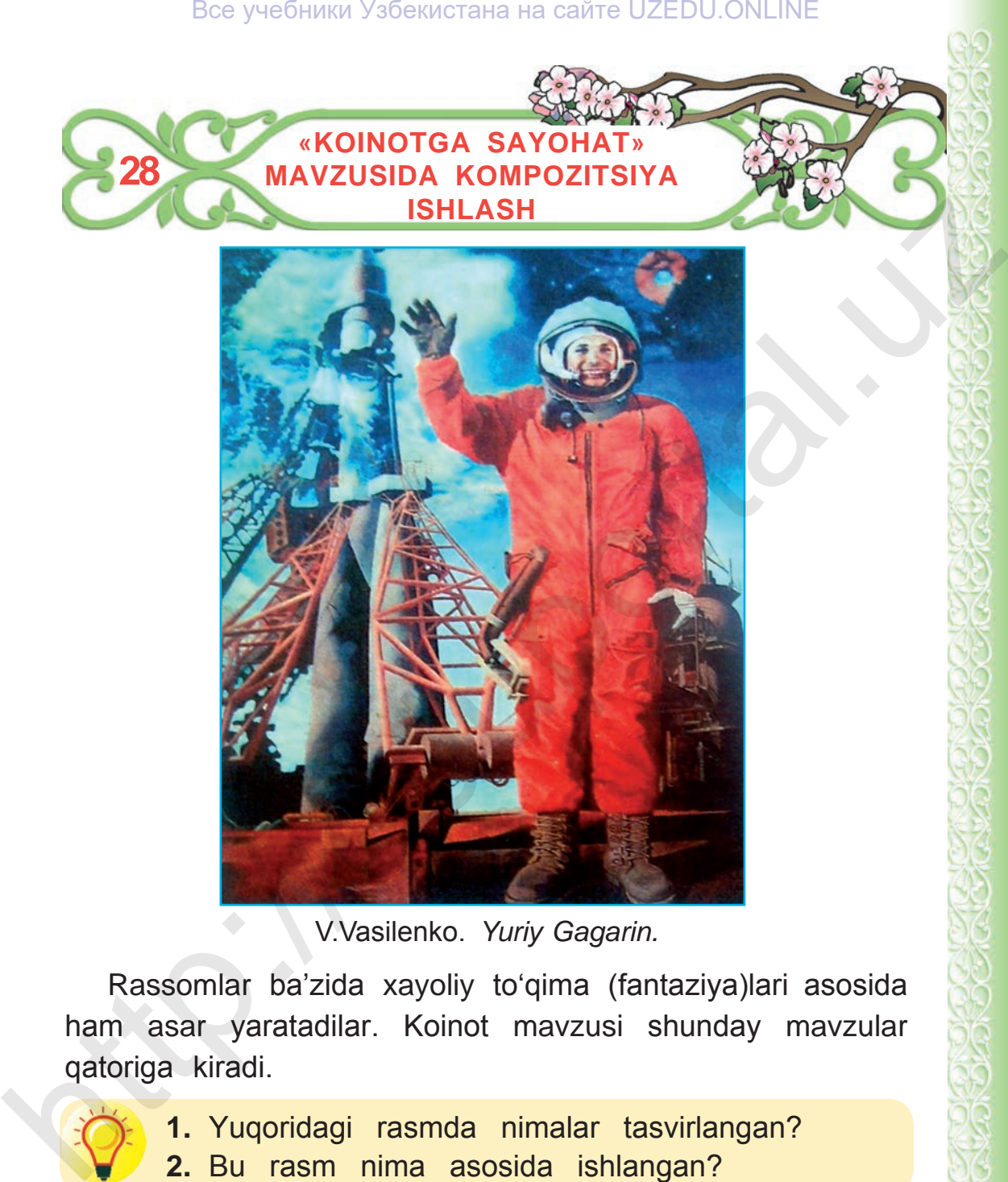

V.Vasilenko. *Yuriy Gagarin.*

Rassomlar ba'zida xayoliy to'qima (fantaziya)lari asosida ham asar yaratadilar. Koinot mavzusi shunday mavzular qatoriga kiradi.

> **1.** Yuqoridagi rasmda nimalar tasvirlangan? **2.** Bu rasm nima asosida ishlangan?

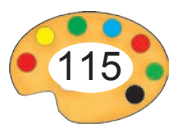

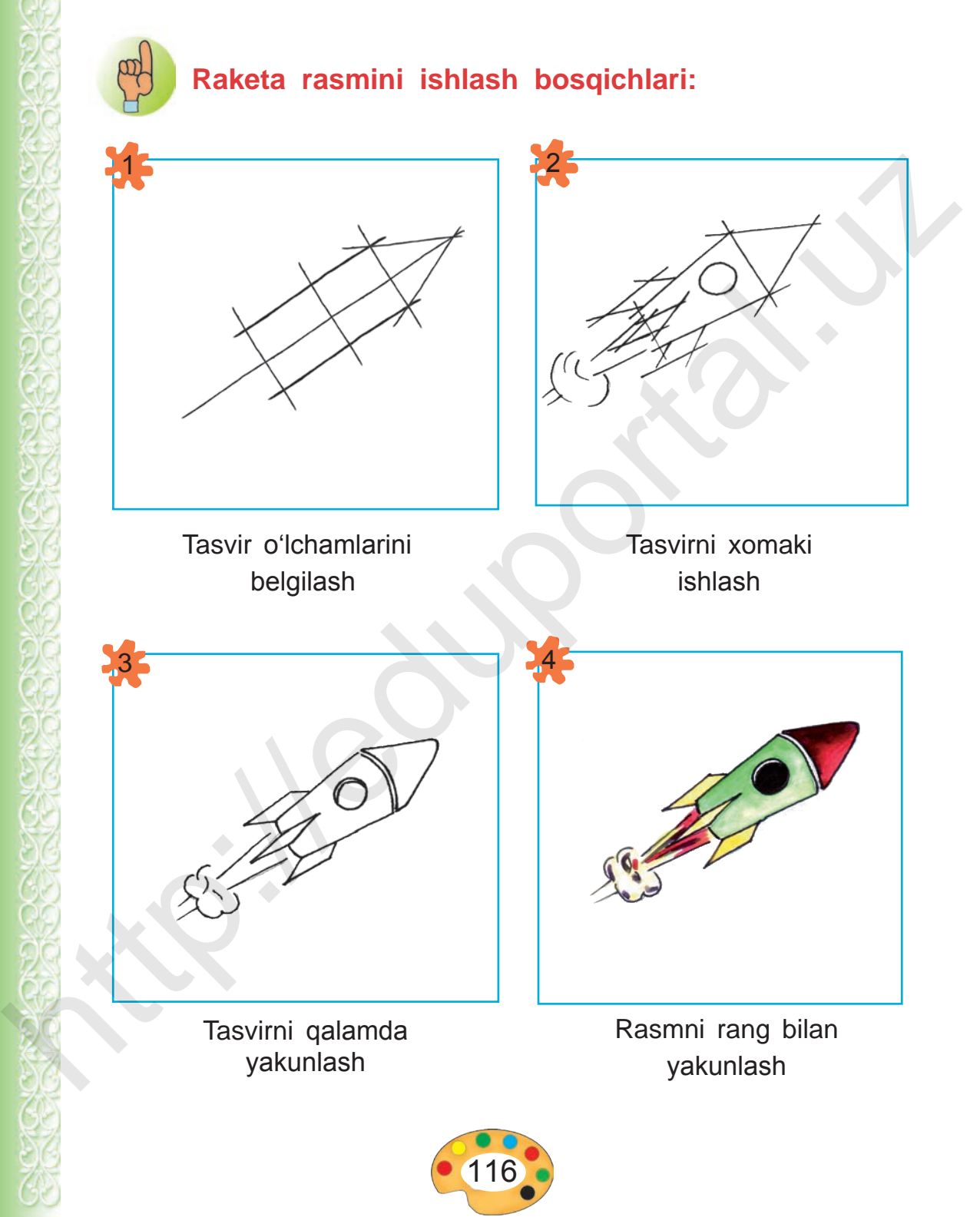

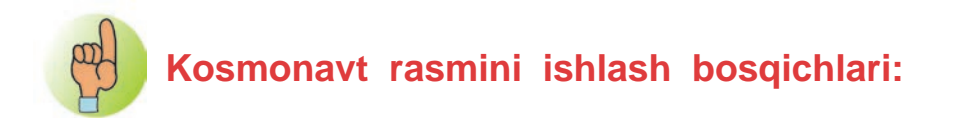

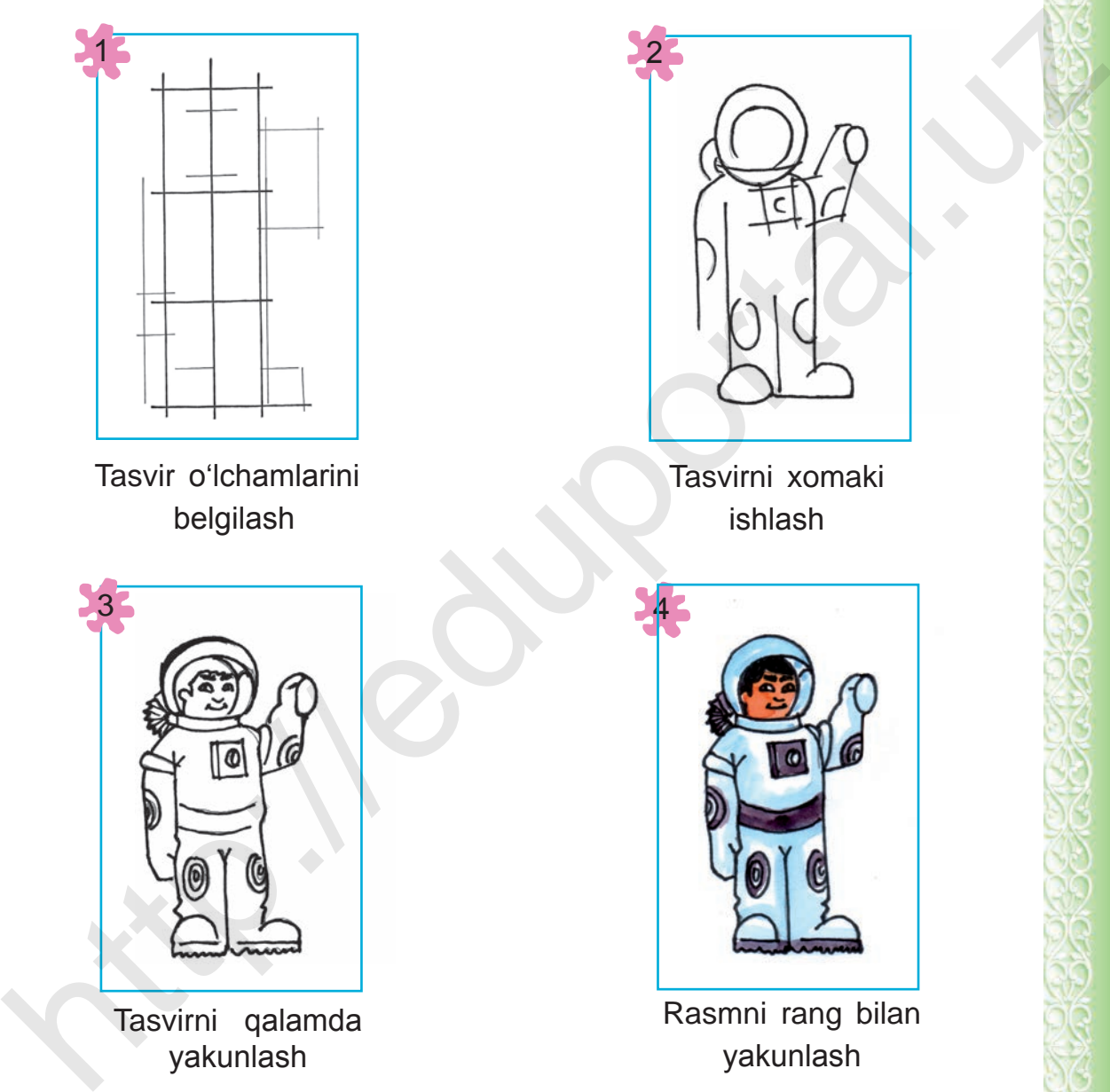

Tasvir o'lchamlarini belgilash

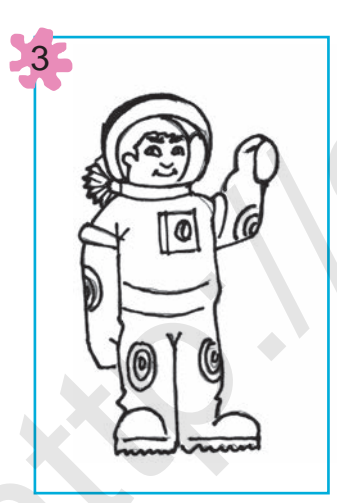

Tasvirni qalamda yakunlash

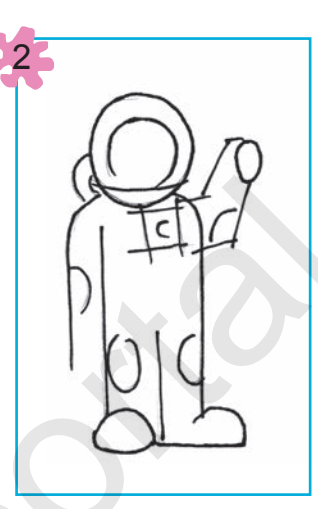

Tasvirni xomaki ishlash

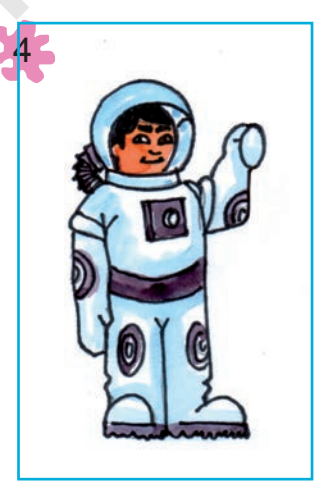

Rasmni rang bilan yakunlash

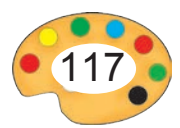

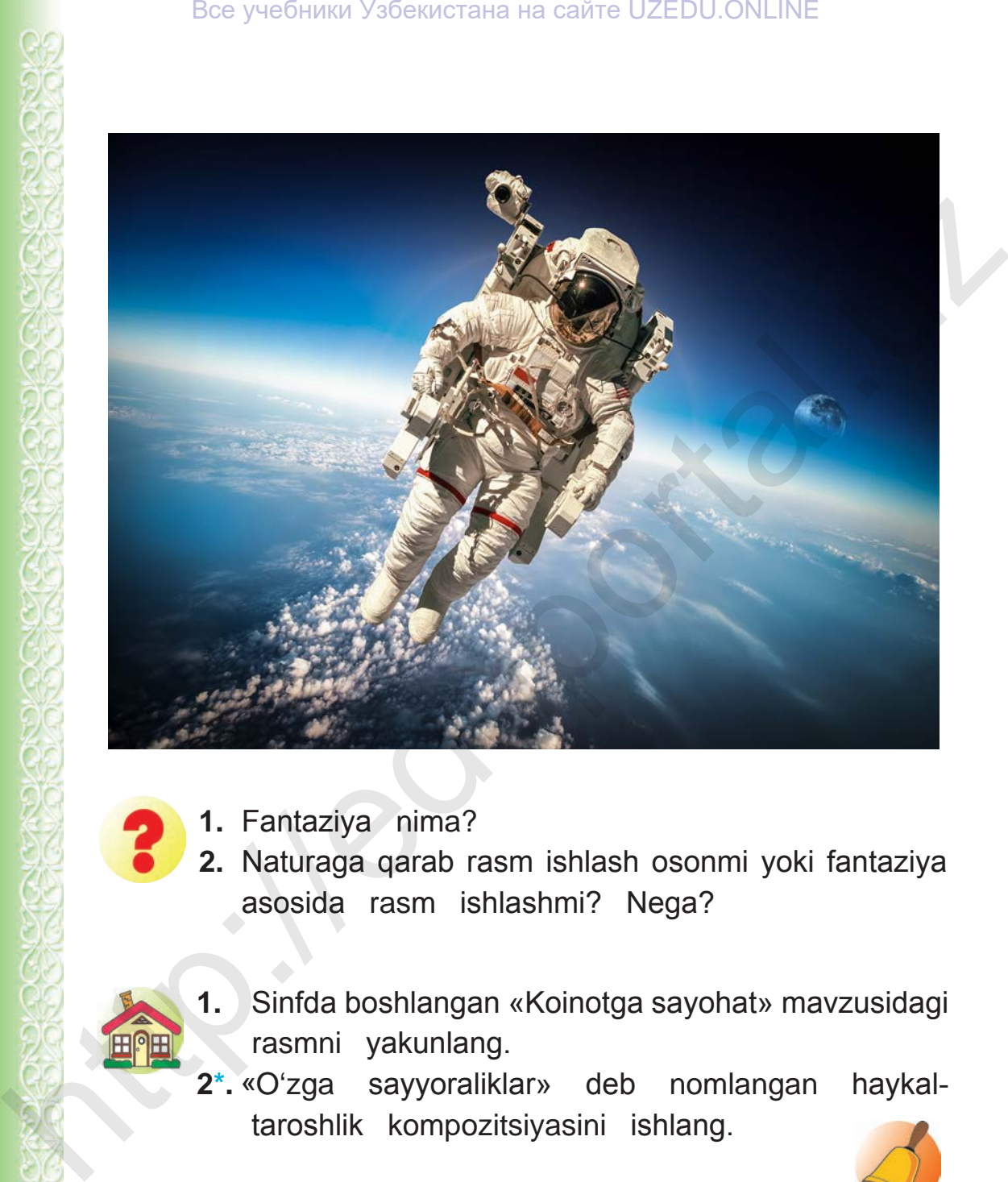

- **1.** Fantaziya nima?
	- **2.** Naturaga qarab rasm ishlash osonmi yoki fantaziya asosida rasm ishlashmi? Nega?

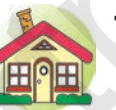

- **1.** Sinfda boshlangan «Koinotga sayohat» mavzusidagi rasmni yakunlang.
- **2\*.** «O'zga sayyoraliklar» deb nomlangan haykaltaroshlik kompozitsiyasini ishlang.

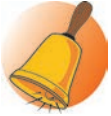

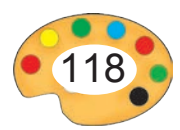

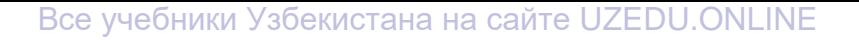

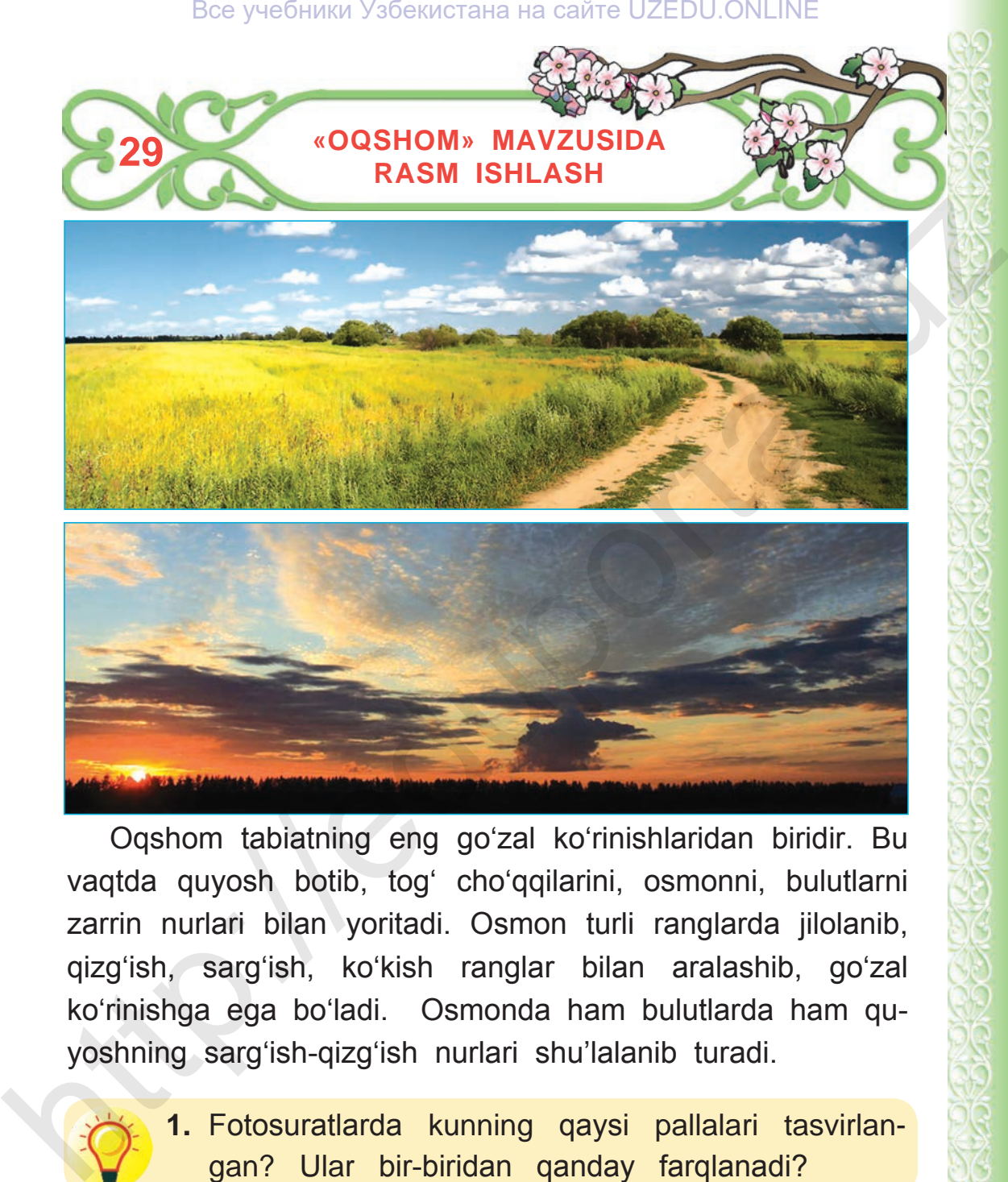

Oqshom tabiatning eng go'zal ko'rinishlaridan biridir. Bu vaqtda quyosh botib, tog' cho'qqilarini, osmonni, bulutlarni zarrin nurlari bilan yoritadi. Osmon turli ranglarda jilolanib, qizg'ish, sarg'ish, ko'kish ranglar bilan aralashib, go'zal ko'rinishga ega bo'ladi. Osmonda ham bulutlarda ham quyoshning sarg'ish-qizg'ish nurlari shu'lalanib turadi.

> **1.** Fotosuratlarda kunning qaysi pallalari tasvirlangan? Ular bir-biridan qanday farqlanadi?

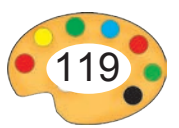

Rustam Xudayberganovning «Oqshom» nomli asarini kuzating va uning mazmunini so'zlab bering.

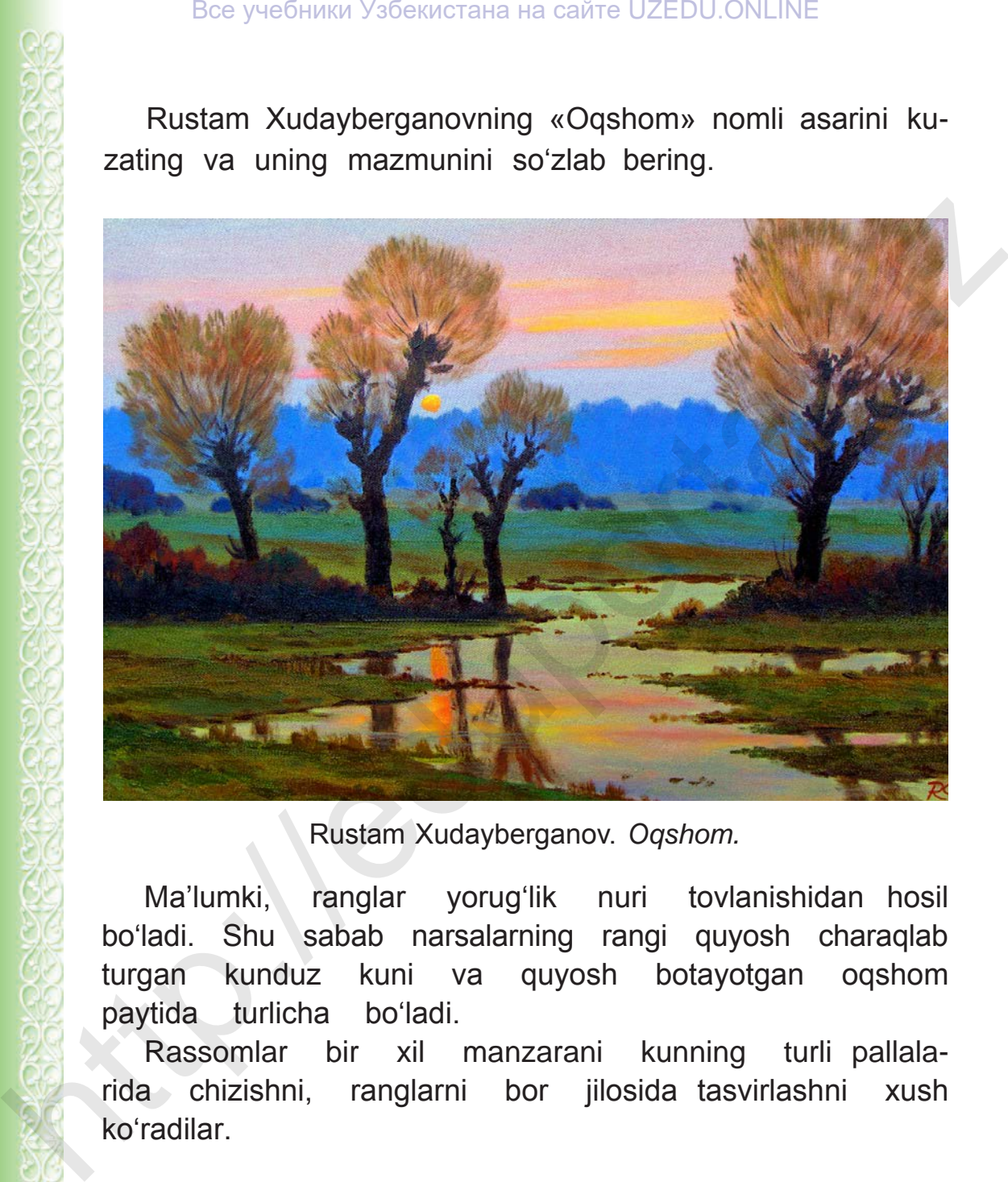

Rustam Xudayberganov. *Oqshom.*

Ma'lumki, ranglar yorug'lik nuri tovlanishidan hosil bo'ladi. Shu sabab narsalarning rangi quyosh charaqlab turgan kunduz kuni va quyosh botayotgan oqshom paytida turlicha bo'ladi.

Rassomlar bir xil manzarani kunning turli pallalarida chizishni, ranglarni bor jilosida tasvirlashni xush ko'radilar.

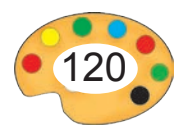

### Все учебники Узбекистана на сайте UZEDU.ONLINE

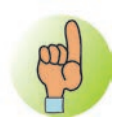

12 Quyidagi ranglar ichidan yangi o'rganilgan rang nomlarini aniqlang. Qizil Malla Ko'k Yashil Binafsha Qirmizi Jigarrang Kulrang Zarg'aldoq Pushti Sariq Havorang Qo'ng'ir Siyohrang Alvonrang Moviy Gizil<br>
Malla<br>
Binafsha<br>
Yashil<br>
Yashil<br>
Xariq<br>
Havorang Qoʻngʻir<br>
Siyohrang Alvonrang Moviy<br>
Giza (Pushti)<br>
Malla<br>
Coʻngʻir<br>
Malla Pushti<br>
Coʻngʻir<br>
Moviy<br>
Malla Alvonrang Moviy<br>
Moviy Oq Qora

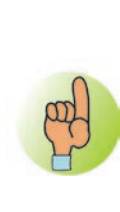

**Quyidagi rasmlardan qaysi birida oqshom tasvirlangan? Rasmlarda qanday ranglardan foydalanilganiga e'tibor bering.**

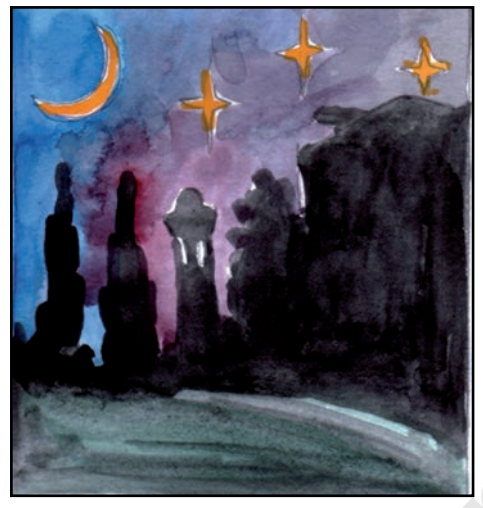

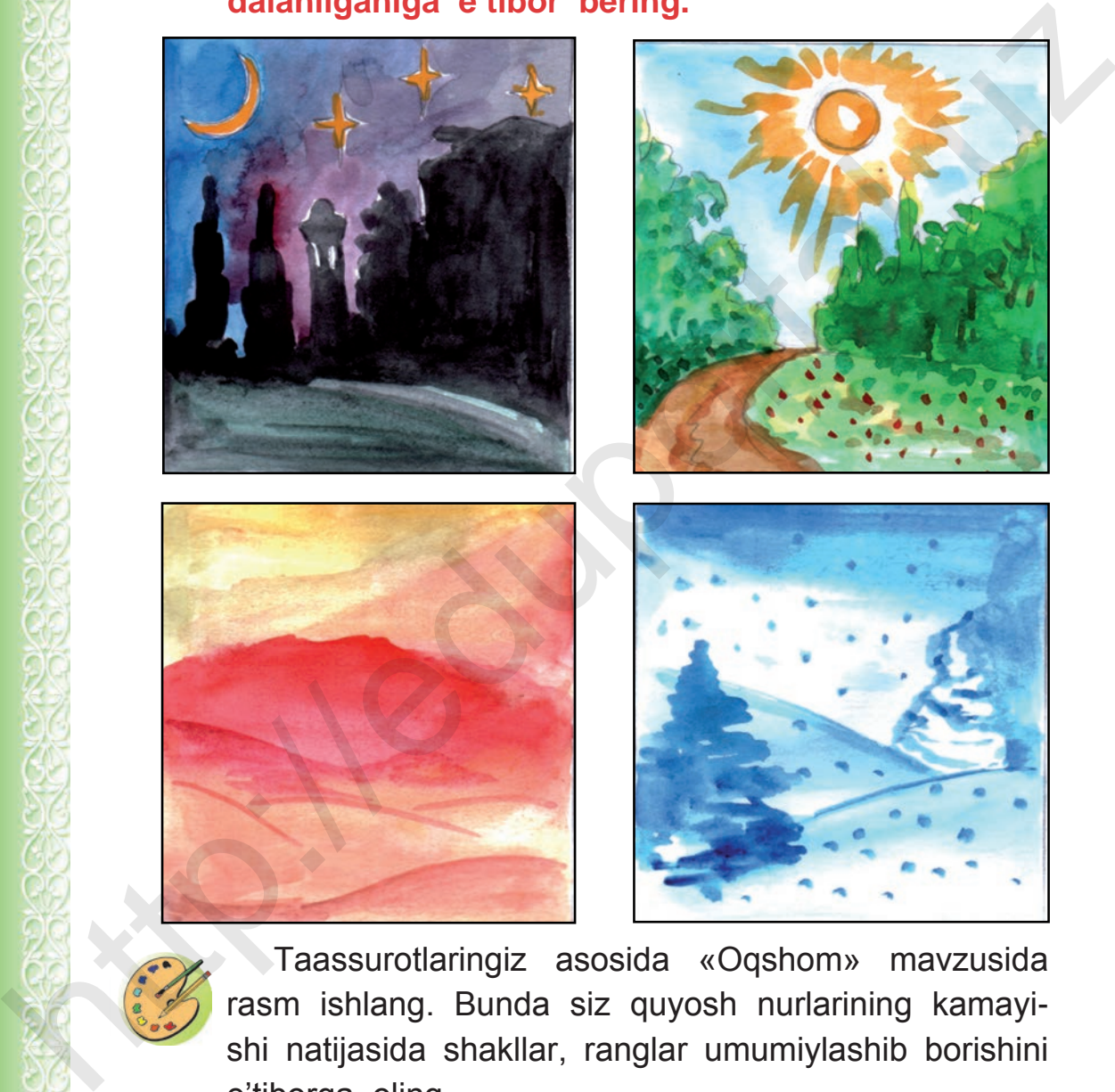

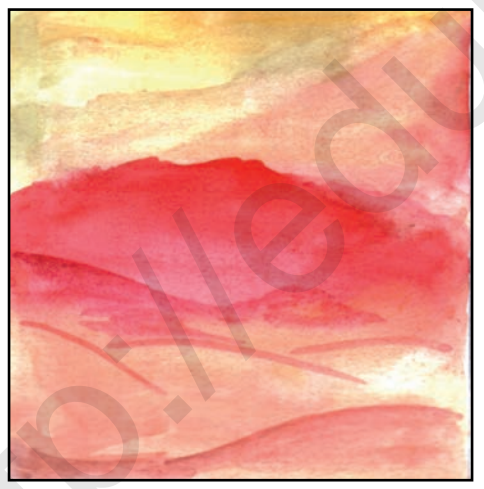

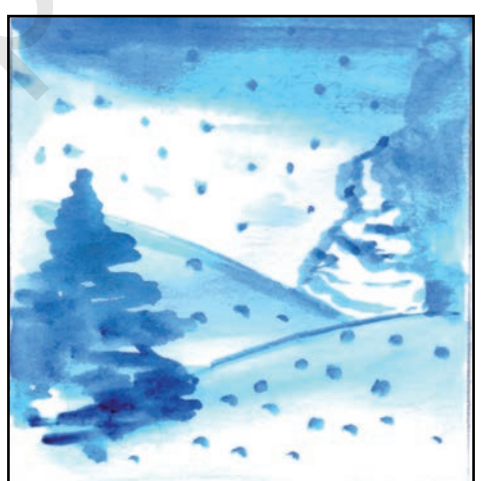

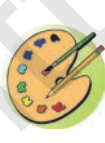

Taassurotlaringiz asosida «Oqshom» mavzusida rasm ishlang. Bunda siz quyosh nurlarining kamayishi natijasida shakllar, ranglar umumiylashib borishini e'tiborga oling.

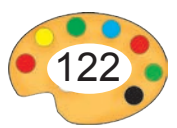

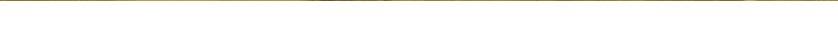

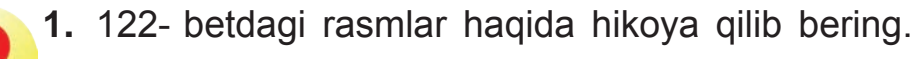

**2.** Rasmlarda bunday ranglar ishlatilishi sabablarini ayting.

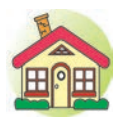

- **1.** «Oqshom» mavzusida rasm ishlashni oxiriga yetkazing.
- **2\*.** 121- betda keltirilgan ranglarni eslab qoling va ularning nomlarini yodlang.

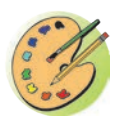

B.Ro'zmetovning «Polvon kanal» asarini kuzating va uni ta'riflab bering.

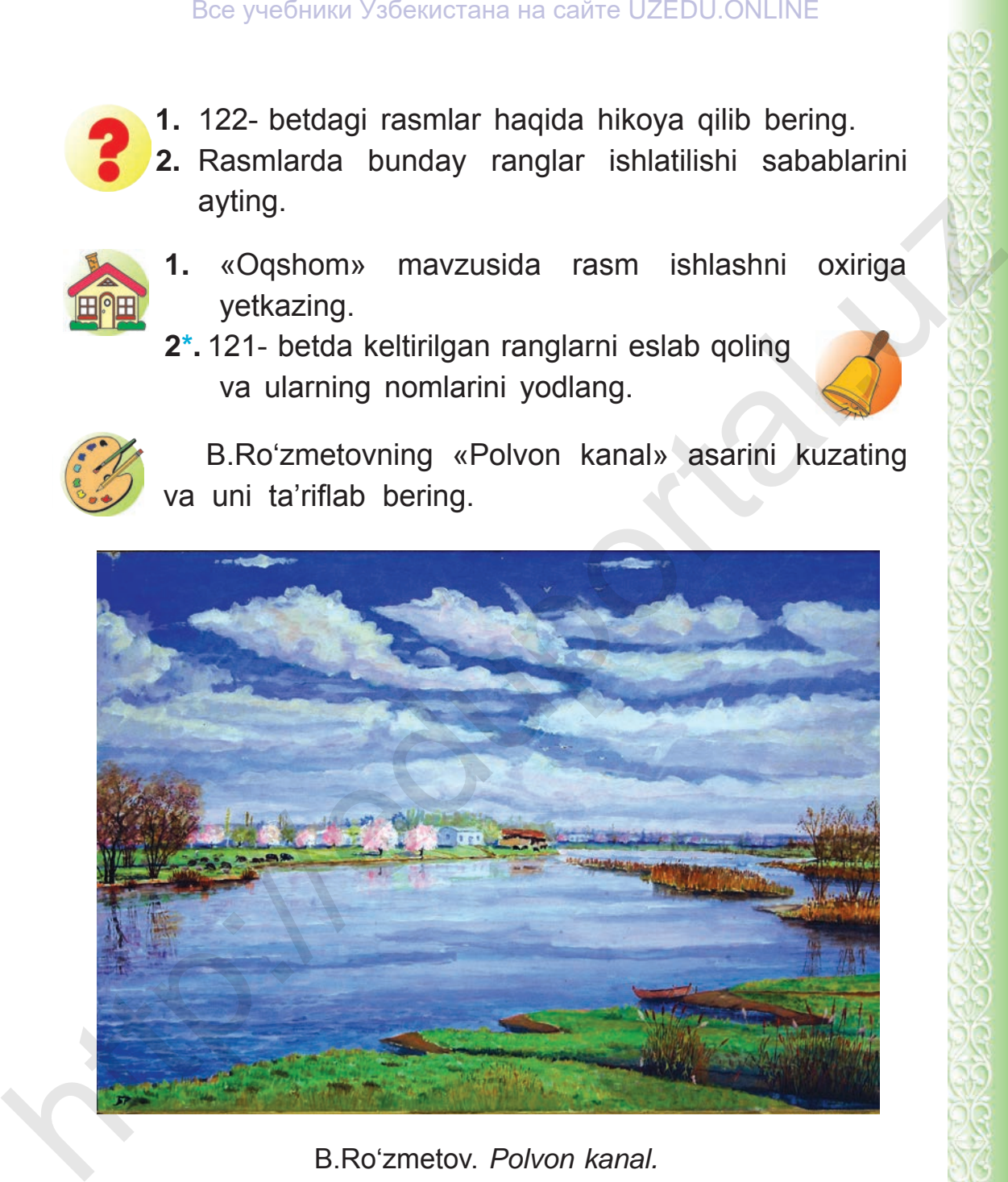

B.Ro'zmetov. *Polvon kanal.*

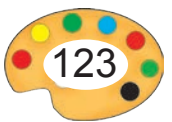

**BILAN TURNA»** 

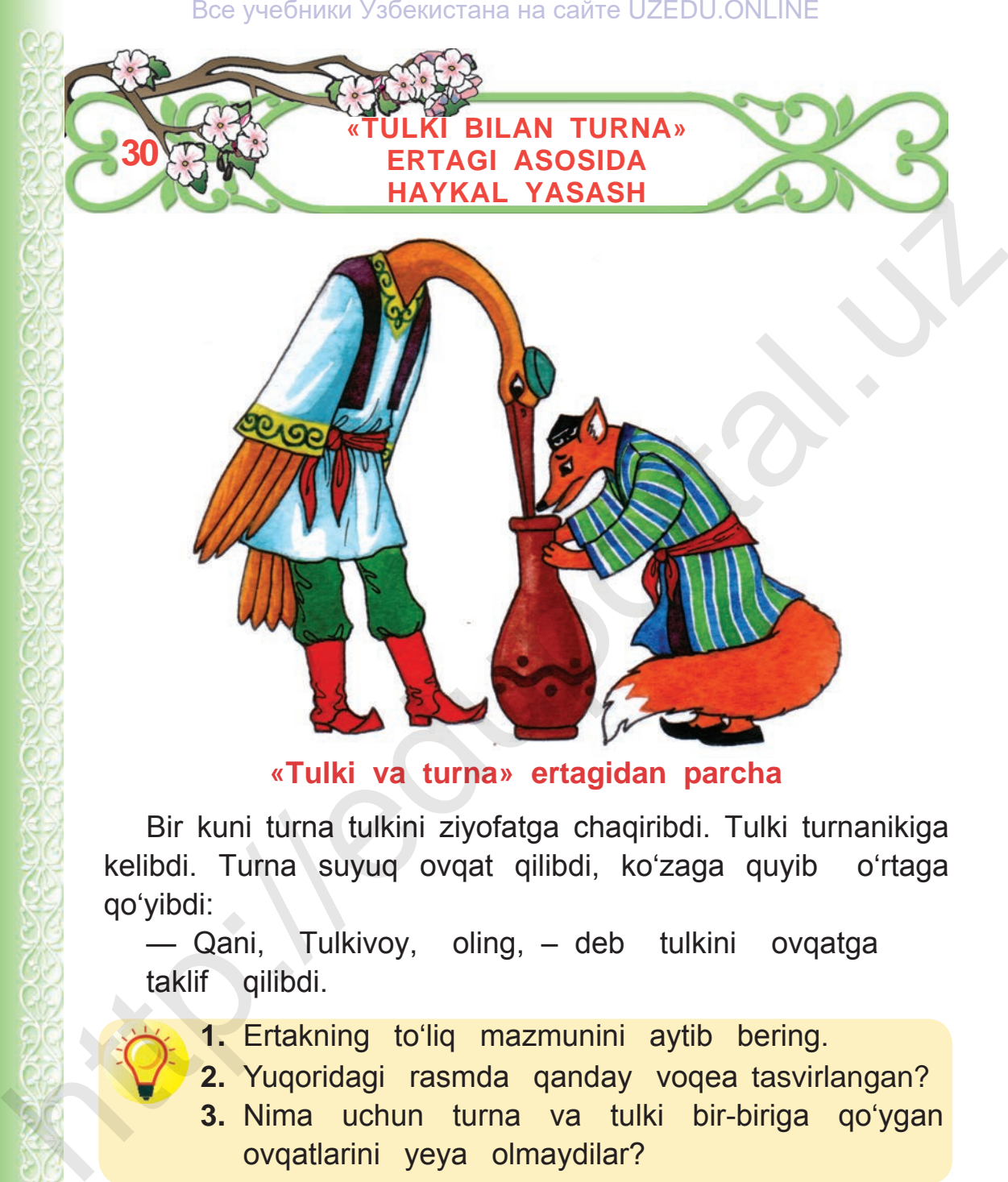

**«Tulki va turna» ertagidan parcha**

Bir kuni turna tulkini ziyofatga chaqiribdi. Tulki turnanikiga kelibdi. Turna suyuq ovqat qilibdi, ko'zaga quyib o'rtaga qo'yibdi:

— Qani, Tulkivoy, oling, – deb tulkini ovqatga taklif qilibdi.

- **1.** Ertakning to'liq mazmunini aytib bering.
	- **2.** Yuqoridagi rasmda qanday voqea tasvirlangan?
	- **3.** Nima uchun turna va tulki bir-biriga qo'ygan ovqatlarini yeya olmaydilar?

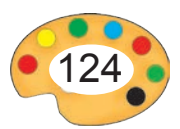

\*Книга предоставлена исключительно в образовательных целях UZEDU.ONLINE

**30**

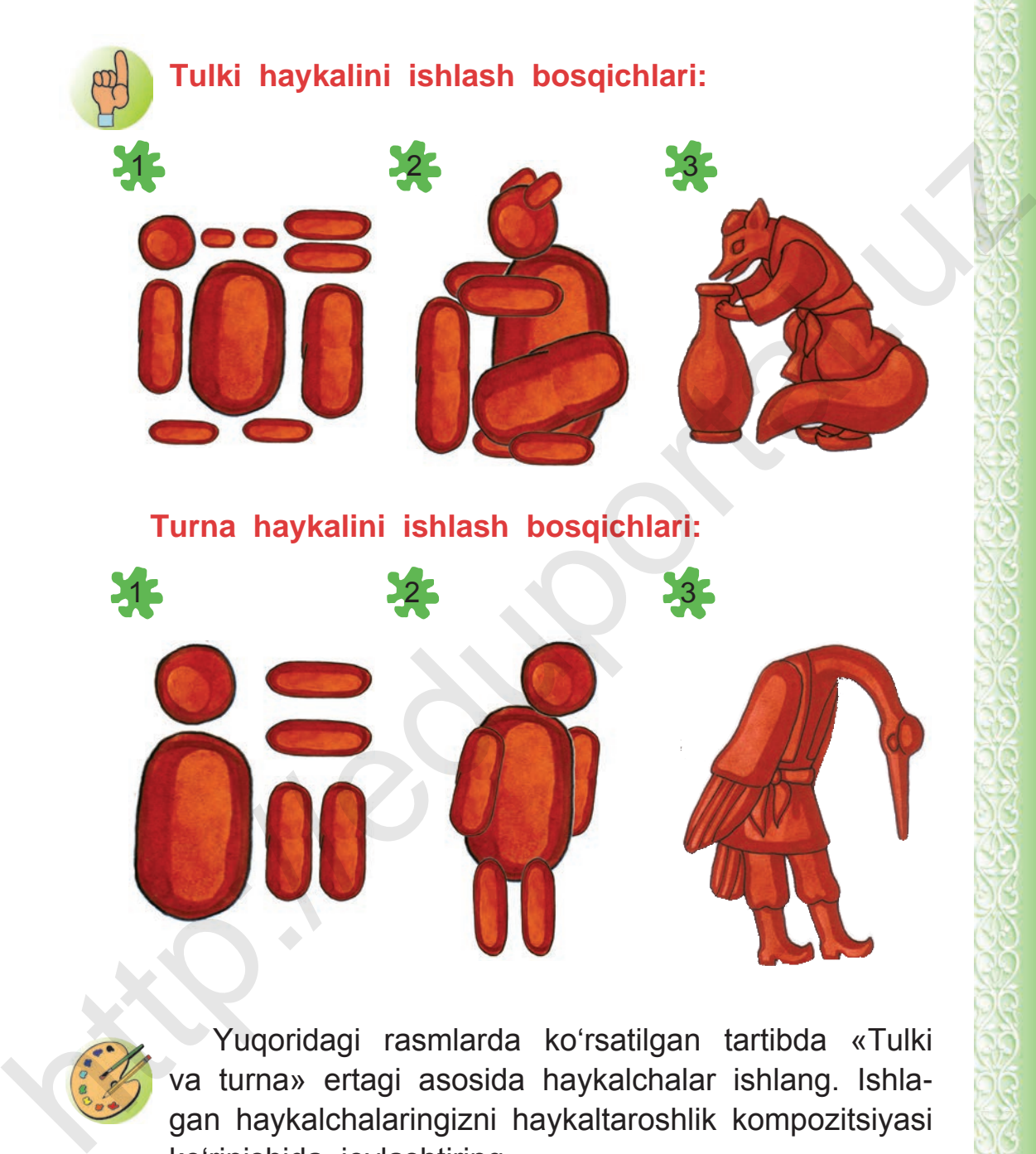

Yuqoridagi rasmlarda ko'rsatilgan tartibda «Tulki va turna» ertagi asosida haykalchalar ishlang. Ishlagan haykalchalaringizni haykaltaroshlik kompozitsiyasi ko'rinishida joylashtiring.

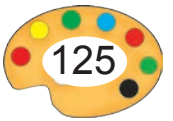

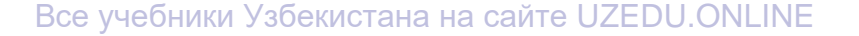

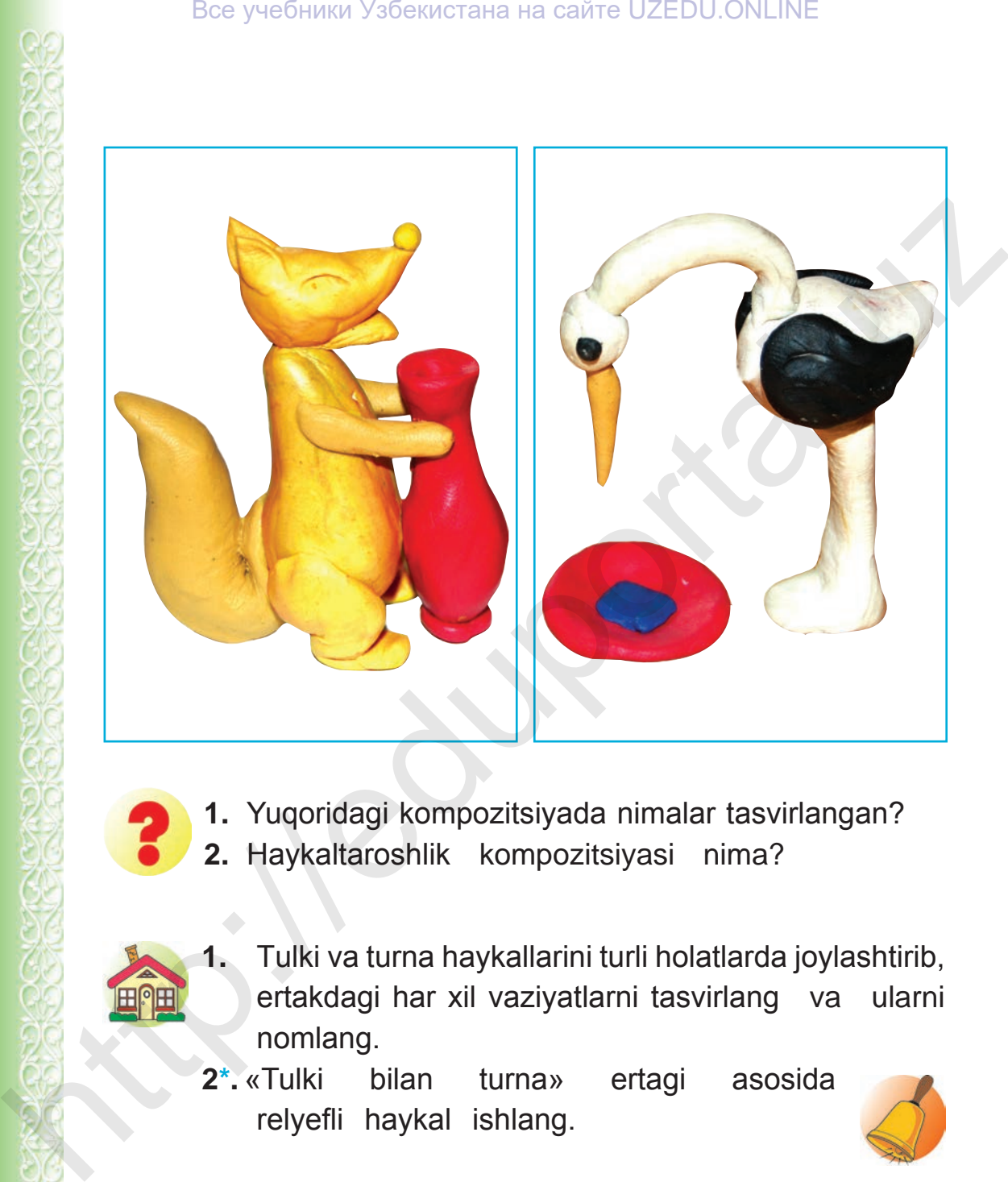

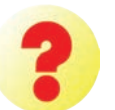

- **1.** Yuqoridagi kompozitsiyada nimalar tasvirlangan?
- **2.** Haykaltaroshlik kompozitsiyasi nima?

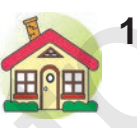

- **1.** Tulki va turna haykallarini turli holatlarda joylashtirib, ertakdagi har xil vaziyatlarni tasvirlang va ularni nomlang.
- **2\*.** «Tulki bilan turna» ertagi asosida relyefli haykal ishlang.

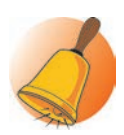

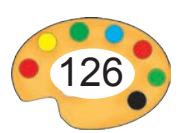

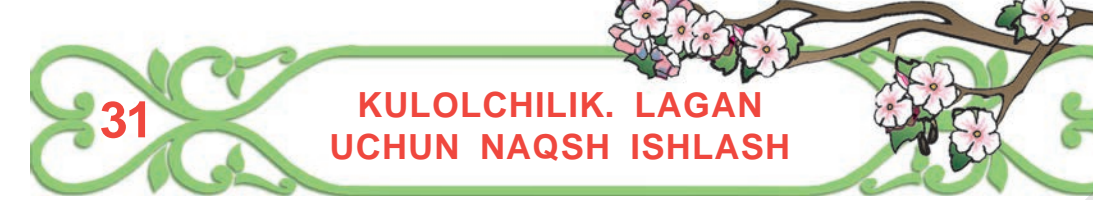

Kulolchilik hunarmandchilikning loydan piyola, kosa, ko'za, lagan, xum, o'yinchoqlar kabi turli buyumlar tayyorlaydigan turidir. Kulolchilikda asosiy qurol kulolchilik charxi hisoblanadi. Buyumlar quritilib, xumdonda pishiriladi. Kulolchilik respublikamizning Farg'ona, Buxoro, Samarqand, Xorazm va Toshkent viloyatlarida keng rivojlangan. Xalq ustalari ko'plab idishlar tayyorlash bilan birga ularni yuksak did bilan bezaydilar. Kulolchilik buyumlari pishiq, chiroyli, nafis siri, ko'rkam naqshlari bilan diqqatni tortadi. Bu san'at turi avloddan avlodga o'tib kelmoqda. Manusian Manusian Second Philip (Multiple Dealer Philip Second Philip Second Philip Second Philip Second Philip Second Philip Second Philip Second Philip Second Philip Second Philip Second Philip Second Philip Second Phili

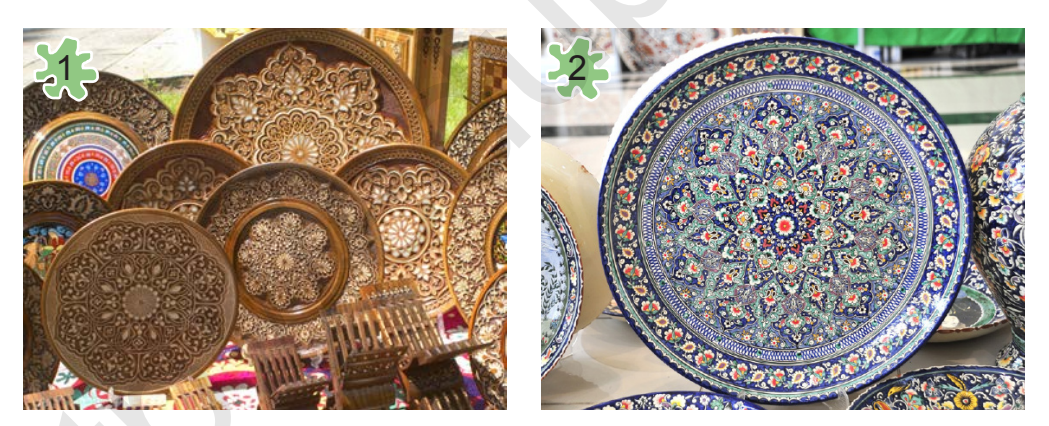

- **1.** Yuqoridagi buyumlarda tasvirlangan doira shaklidagi naqshlarni ishlashda qanday bezak gullaridan foydalanilgan?
- **2.** Doira shaklidagi naqshlarda simmetriya bormi? Ularni ko'rsating.

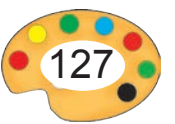

Naqsh ishlashga kirishishdan avval naqsh kompozitsiyasi, bezak gullarini aniqlab oling. Rasm qog'oz yuzasining qayerida, qanday o'lchamda tasvirlanishini belgilang. Bee yueformal Ysfoencrama ha came UZEDU.ONLINE<br>Naqsh ishlashga kirishishdan avval naqsh kompozitsiyasi,<br>yerida, qanday o'lchamda tasvirlanishini belgilang.<br>Lagan uchun naqsh ishlash bosqichlari:<br>Arthonomadi<br>Arthonomadi<br>Bez

**Lagan uchun naqsh ishlash bosqichlari:**

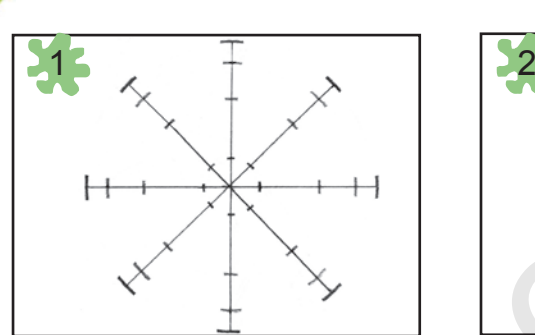

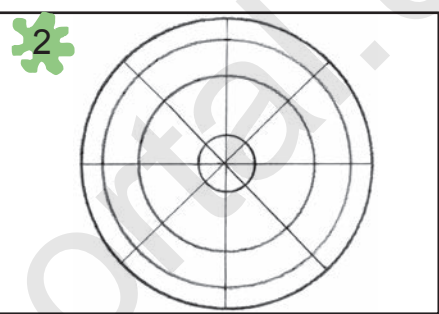

Tarh olinadi

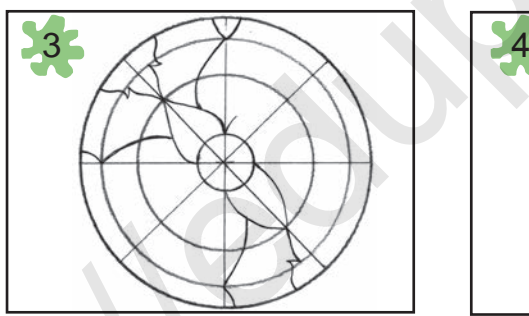

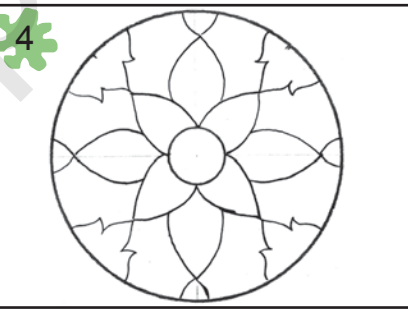

Bezak gullari chiziladi

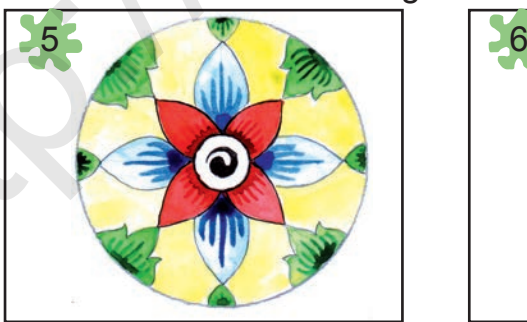

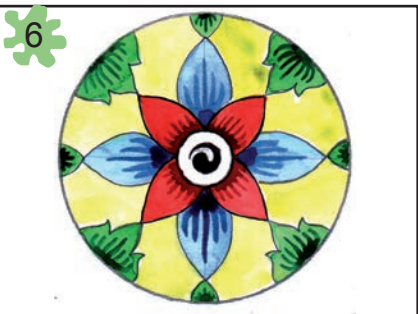

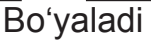

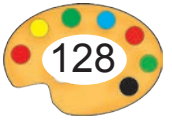

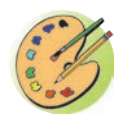

## Bezak gullari bo'yicha lagan uchun naqsh ishlang.

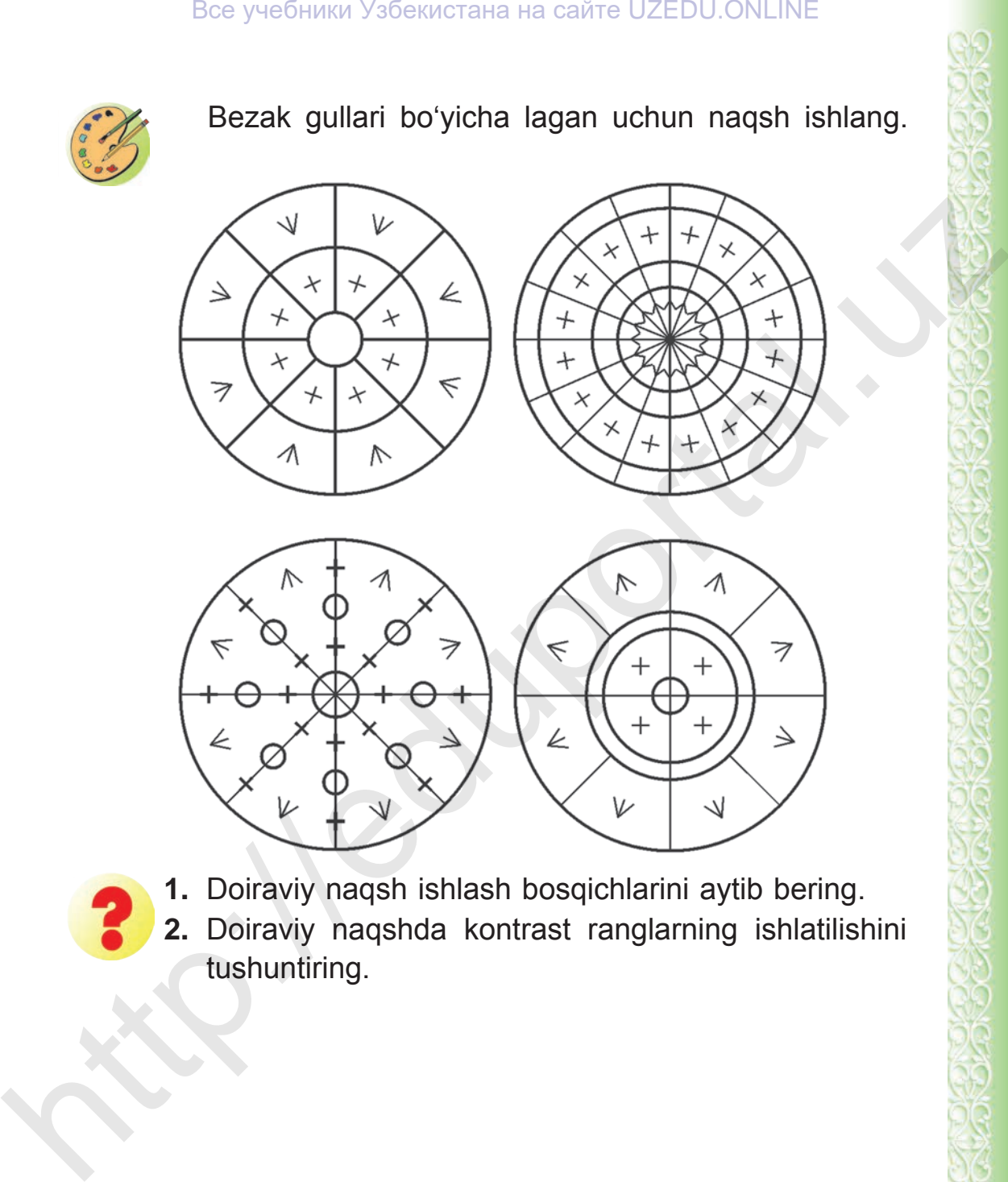

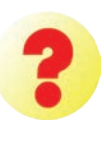

**1.** Doiraviy naqsh ishlash bosqichlarini aytib bering.

**2.** Doiraviy naqshda kontrast ranglarning ishlatilishini tushuntiring.

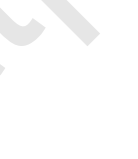

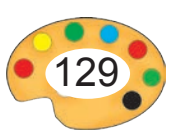

9 – Tasviriy san'at, 3-sinf

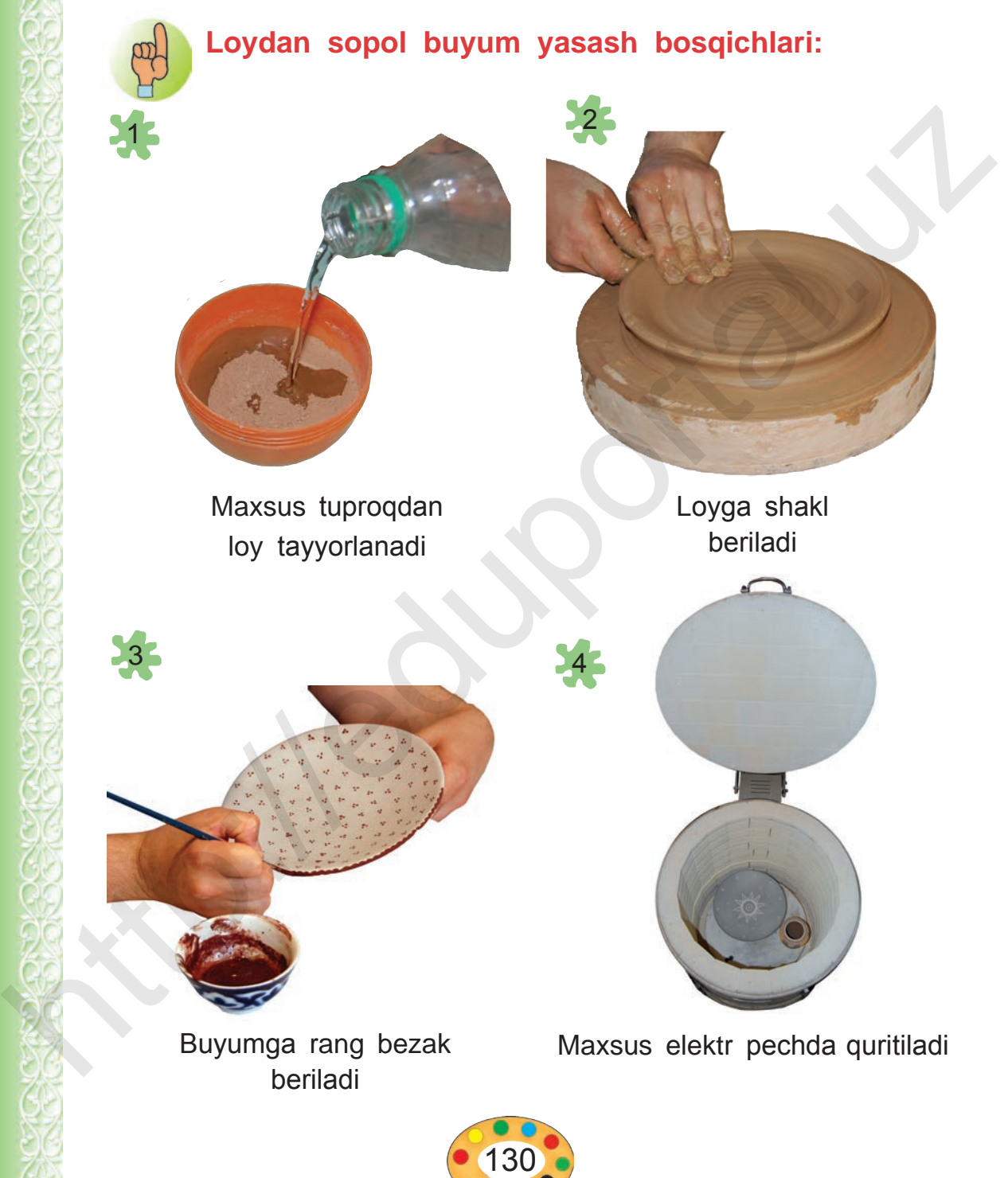

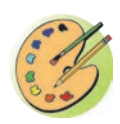

O'qituvchi tomonidan tanlangan uy-ro'zg'or buyumini loydan yasang. Buyumga qanday bezaklar bilan ishlov berishingizni qog'ozda xomaki chizing.

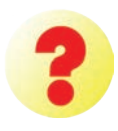

- **1.** Sopol buyumlarni yasash bosqichlarini aytib bering.
- **2.** Uyingizda qanday sopol buyumlardan foydalanasiz? Ularning sifati va afzalliklari nimada?

**Abdurahim Muxtorov** – kulol, mayda shakllar ustasi, O'zbekiston Respublikasi san'at arbobi. «Choyxonachi», «Beshik», «Xo'ja Nasriddin», «Tuya va bo'taloq» va boshqa milliy o'yinchoqlar yaratgan. Here yue of the the monddan tanlangan uy-ro zg'or buyu-<br>
mini loydan yasang. Buyumga qanday bezaklar bilan<br>
ishlov berishingizni qogʻozda xomaki chizing.<br>
1. Sopol buyumlarni yasash bosqichlarini aytib bering.<br>
2. Uyingiz

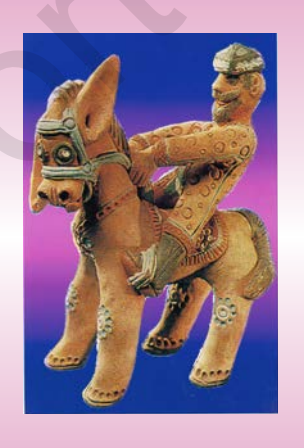

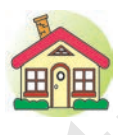

- **1.** Sinfda ishlagan naqshingizni nihoyasiga yetkazing.
	- **2.** Gulsiz laganchaga guashda yoki akvarelda naqsh ishlang.

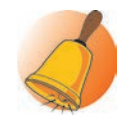

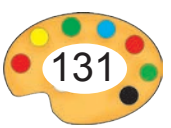

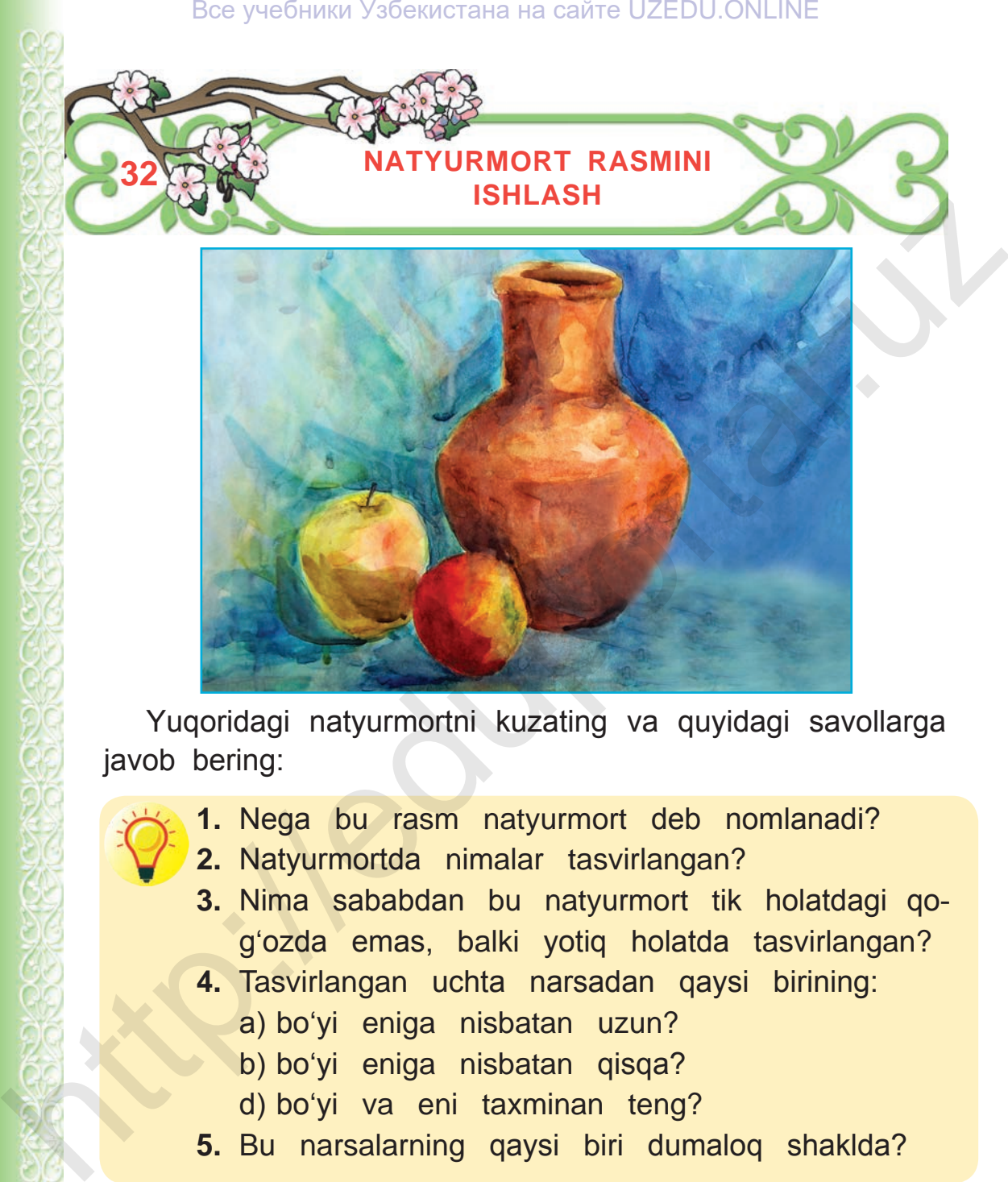

Yuqoridagi natyurmortni kuzating va quyidagi savollarga javob bering:

- - **1.** Nega bu rasm natyurmort deb nomlanadi?
	- **2.** Natyurmortda nimalar tasvirlangan?
		- **3.** Nima sababdan bu natyurmort tik holatdagi qog'ozda emas, balki yotiq holatda tasvirlangan?
		- **4.** Tasvirlangan uchta narsadan qaysi birining:
			- a) bo'yi eniga nisbatan uzun?
			- b) bo'yi eniga nisbatan qisqa?
			- d) bo'yi va eni taxminan teng?
		- **5.** Bu narsalarning qaysi biri dumaloq shaklda?

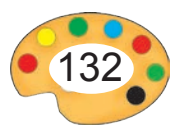

- **6.** Qaysi narsa oldinda? Qaysi biri orqada turibdi? Buni nimalardan bildingiz?
- **7.** Narsalarga yorug'lik nuri qaysi tomondan tushyapti? Buni qanday aniqladingiz?
- **8.** Narsalarni tasvirlashda qaysi ranglardan foydalanilgan?
- **9.** Har bir narsaning yorug' va soya joylarini aniqlang. Ularni tasvirlashda ranglardan qanday foydalanilgan?
- **10.** Narsalar nimaning ustida turibdi? Ularning orqasida nima turibdi va u qanday tasvirlangan?

## **Natyurmort ishlash bosqichlari:**

Dastlab, naturadan chizish talab etilgan narsalar diqqat bilan kuzatiladi. Kuzatish davomida yuqorida keltirilgan 10 ta savolga javob topiladi va shundan so'ng rasm ishlashga kirishiladi.

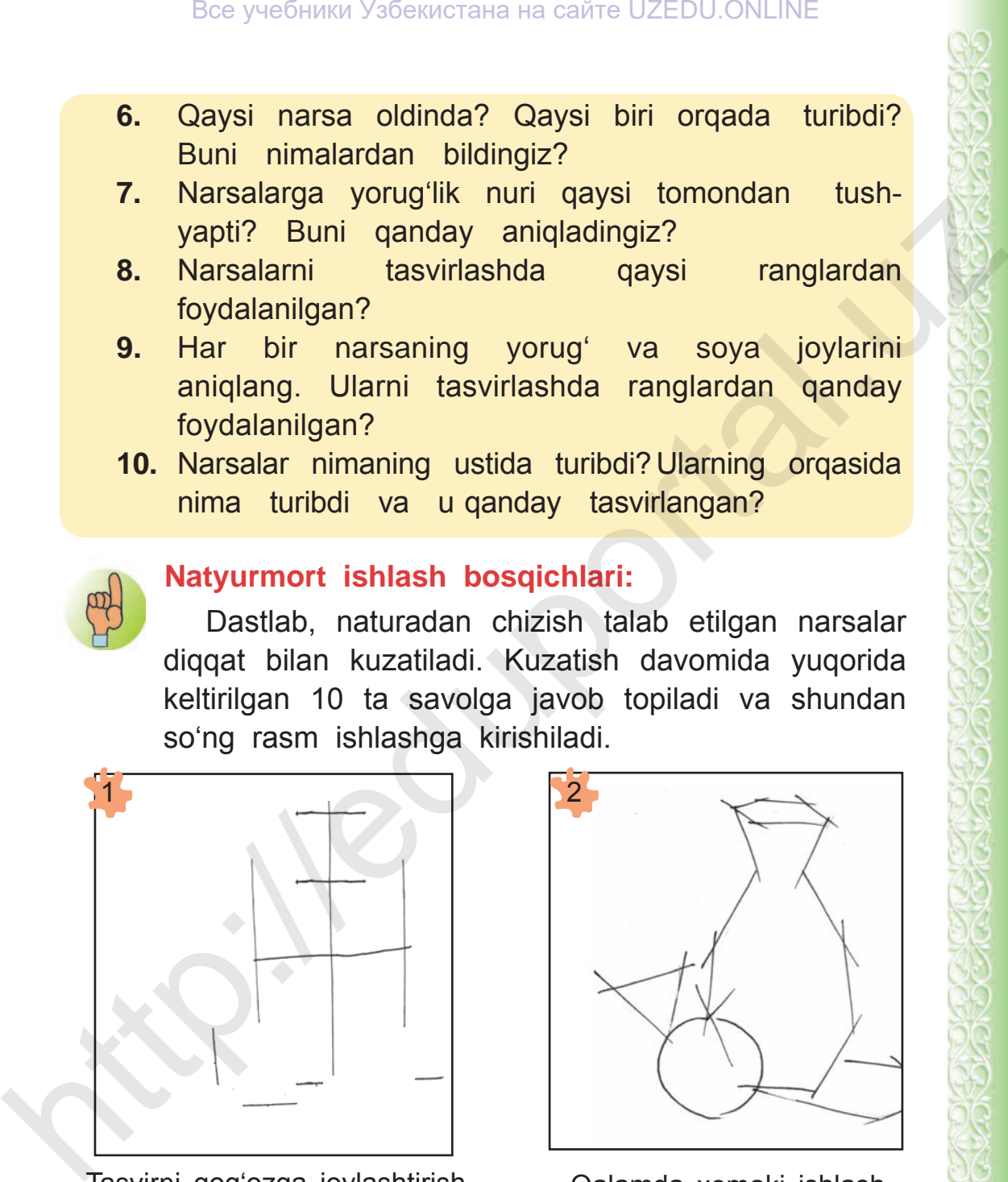

Tasvirni qog'ozga joylashtirish Qalamda xomaki ishlash

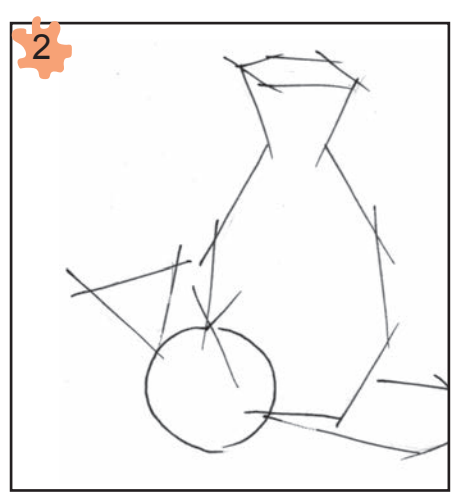

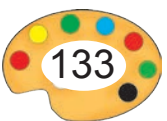

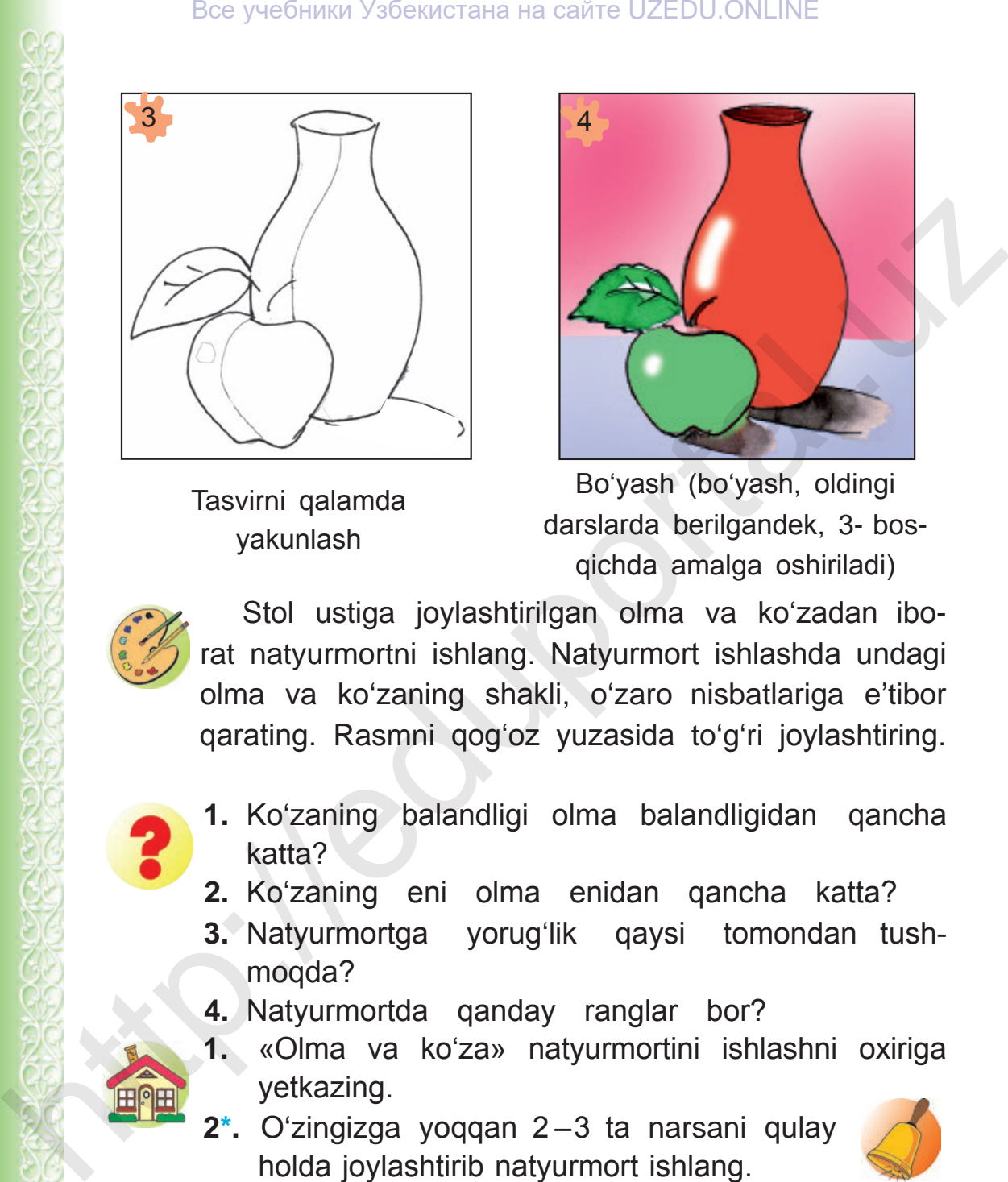

Tasvirni qalamda yakunlash

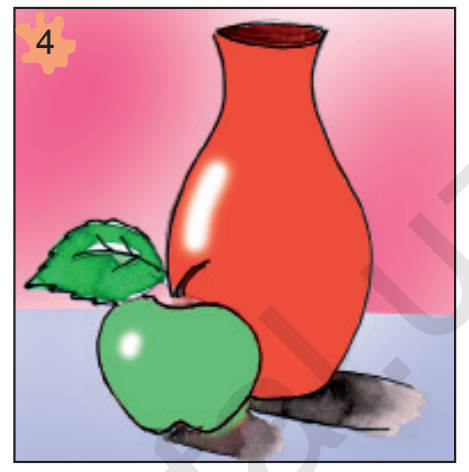

Bo'yash (bo'yash, oldingi darslarda berilgandek, 3- bosqichda amalga oshiriladi)

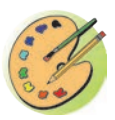

Stol ustiga joylashtirilgan olma va ko'zadan iborat natyurmortni ishlang. Natyurmort ishlashda undagi olma va ko'zaning shakli, o'zaro nisbatlariga e'tibor qarating. Rasmni qog'oz yuzasida to'g'ri joylashtiring.

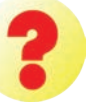

- **1.** Ko'zaning balandligi olma balandligidan qancha katta?
- **2.** Ko'zaning eni olma enidan qancha katta?
- **3.** Natyurmortga yorug'lik qaysi tomondan tushmoqda?
- **4.** Natyurmortda qanday ranglar bor?
- **1.** «Olma va ko'za» natyurmortini ishlashni oxiriga yetkazing.
- **2\*.** O'zingizga yoqqan 2 –3 ta narsani qulay holda joylashtirib natyurmort ishlang.

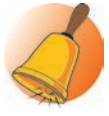

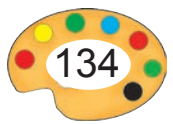

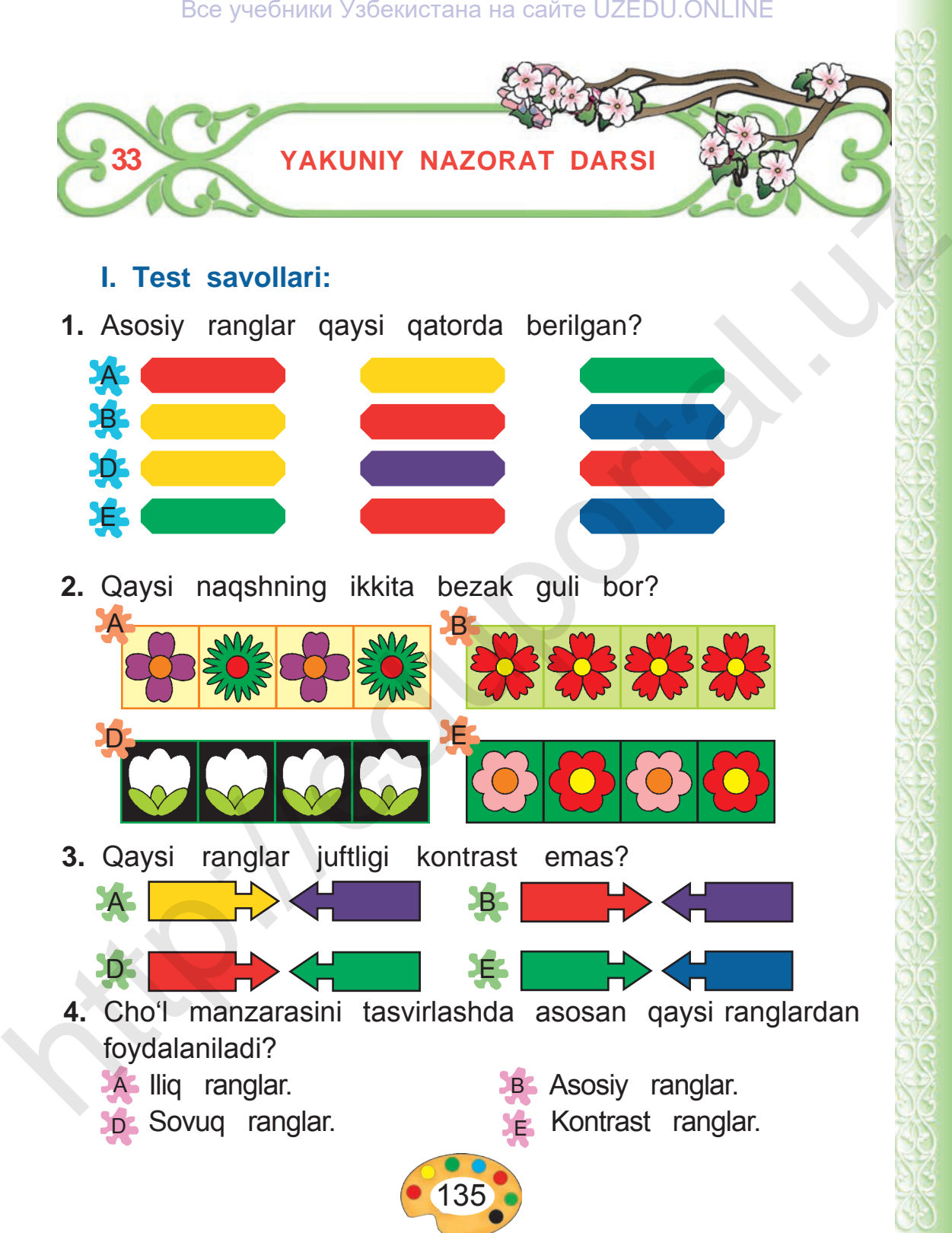

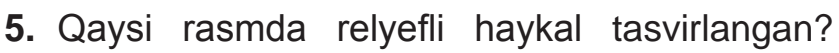

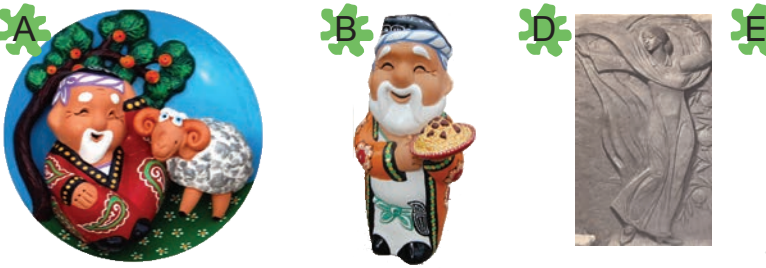

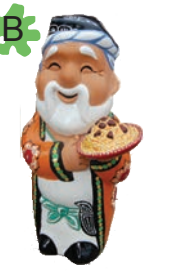

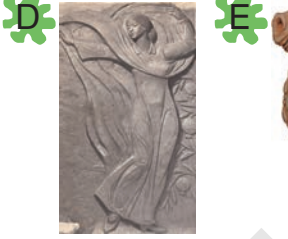

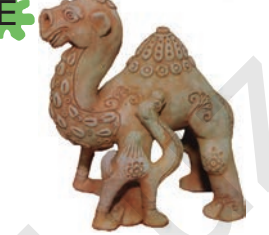

**6.** Quyida keltirilgan rasmlarni kuzatib, har birining nomini ayting. Bes yedental Ysbeatriana ha caire UZEDU.ONLINE<br>
1. Application and The UZEDU.ONLINE<br>
1. Application and The UZEDU.ONLINE<br>
1. Application and The Contract December 2014<br>
2. Manzara, 3. Harvkal, 2. Manzara, 3. Howkal, 2. Man

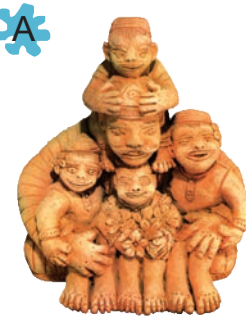

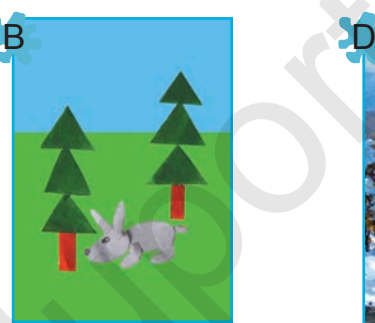

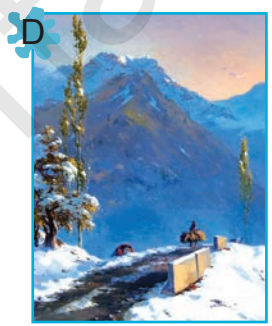

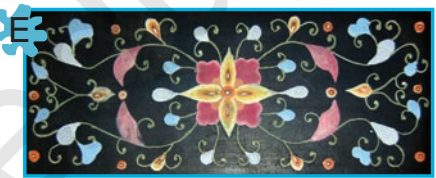

- 1. Applikatsiya.
- 2. Manzara.
- 3. Haykal.
- 4. To'rtburchak naqsh.
- **7.** Qaysi naqshning foni va bezak guli rangi to'g'ri tanlanmagan?

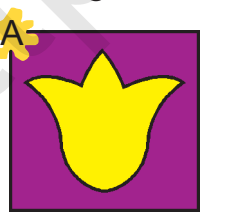

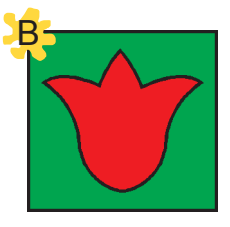

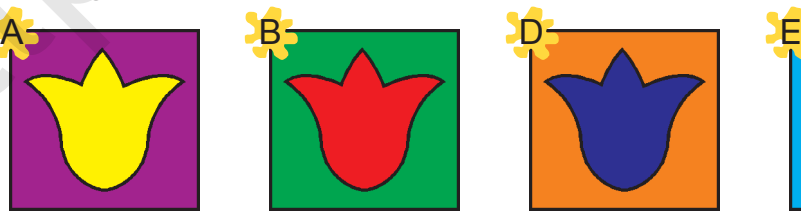

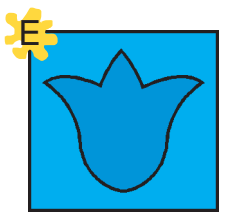

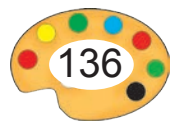

**8.** Rasm qaysi ertak asosida ishlanganligini aniqlang.

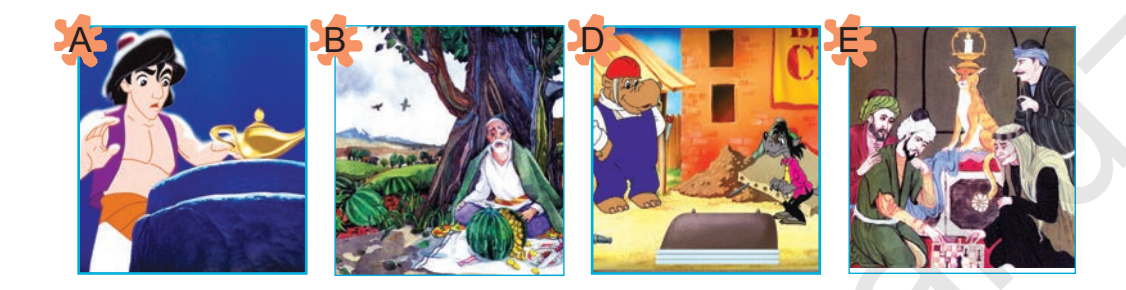

**9.** Qaysi rasm faqat iliq ranglarda ishlangan?

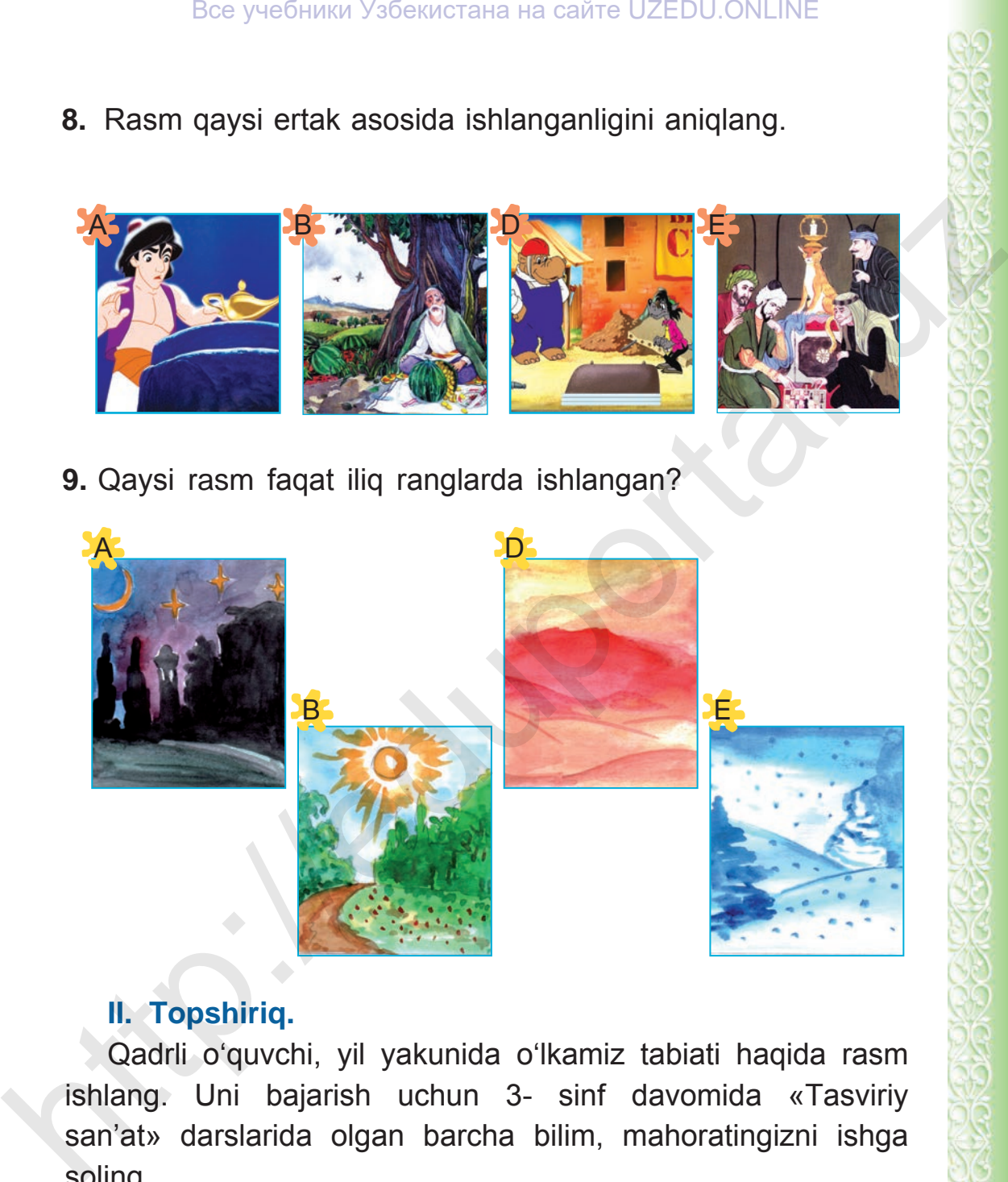

## **II. Topshiriq.**

Qadrli o'quvchi, yil yakunida o'lkamiz tabiati haqida rasm ishlang. Uni bajarish uchun 3- sinf davomida «Tasviriy san'at» darslarida olgan barcha bilim, mahoratingizni ishga soling.

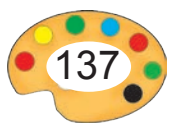

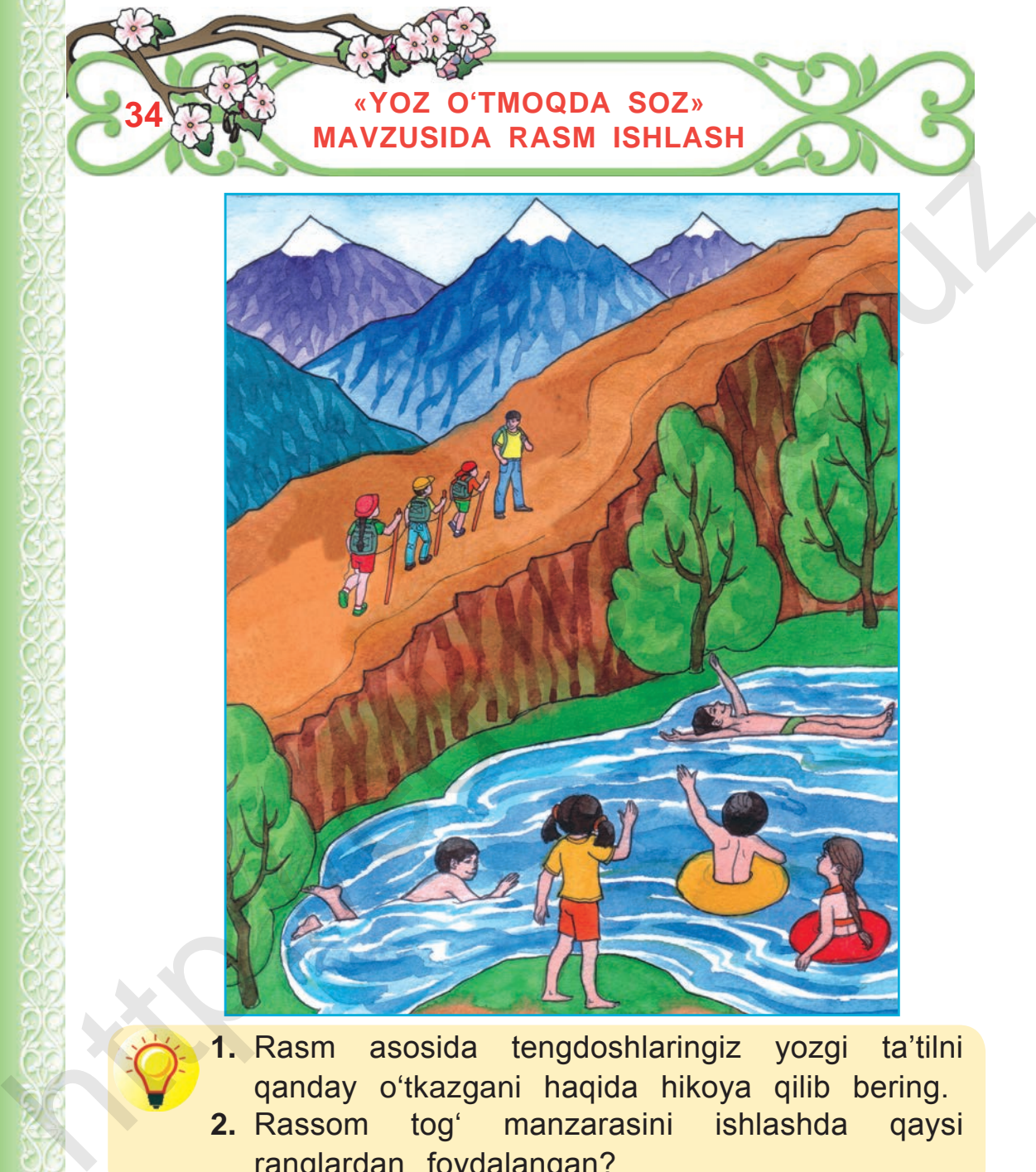

**1.** Rasm asosida tengdoshlaringiz yozgi ta'tilni qanday o'tkazgani haqida hikoya qilib bering. **2.** Rassom tog' manzarasini ishlashda qaysi ranglardan foydalangan?

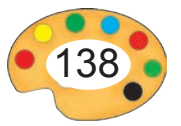

Yoz faslida quyosh charaqlab, nurlarini atrofga kun bo'yi taratib turgani sababli ob-havo juda issiq bo'ladi.

Yoz oylarida, odatda, odamlar soya-salqin joylar, bog'lar va suv havzalariga yaqin tog'li maskanlarga borishni yaxshi ko'radilar. Quyidagi rasmdan ishlaydigan rasmingizda foydalanishingiz mumkin.

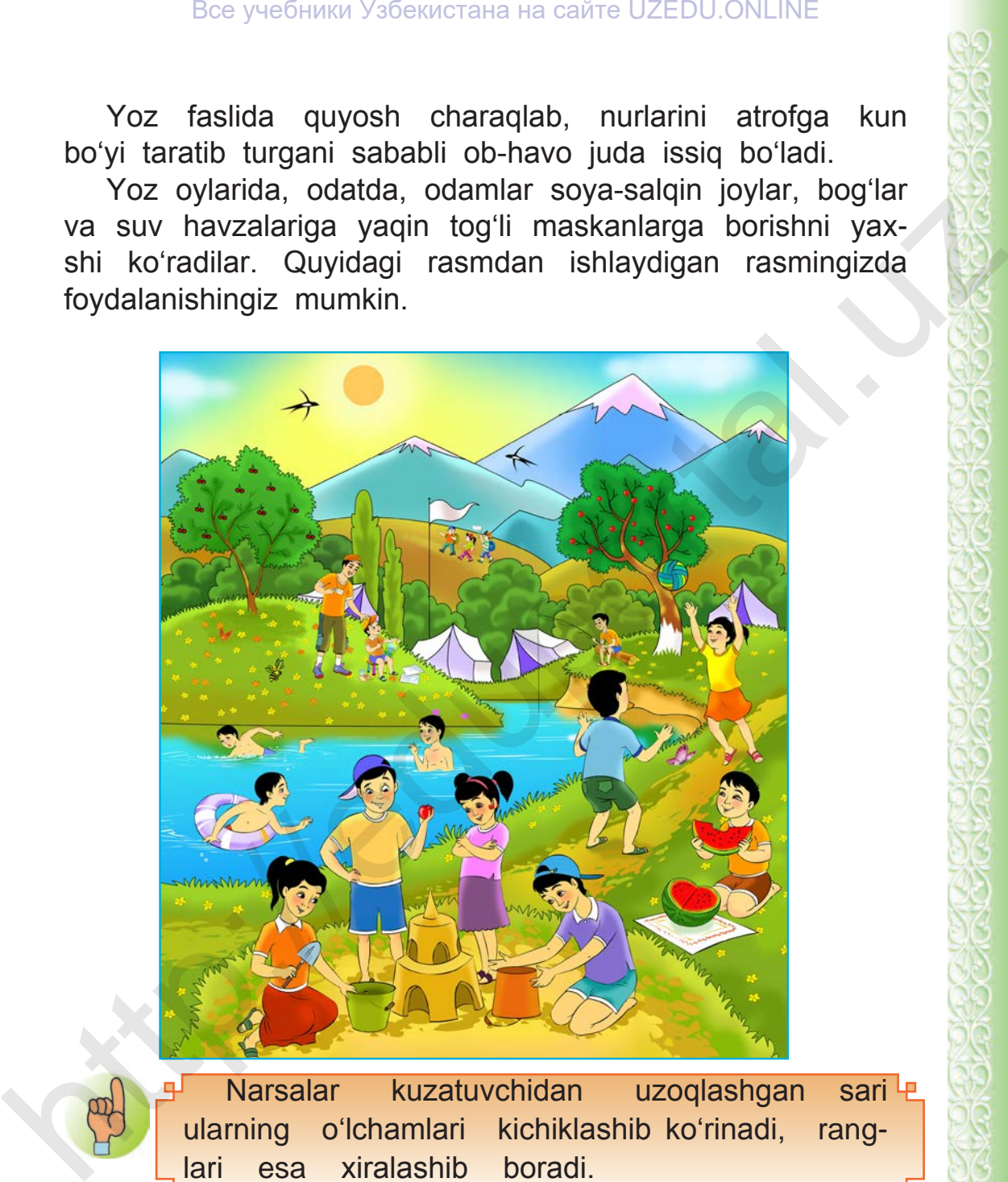

Narsalar kuzatuvchidan uzoqlashgan sari ularning o'lchamlari kichiklashib ko'rinadi, ranglari esa xiralashib boradi.

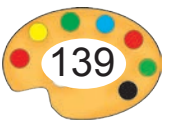

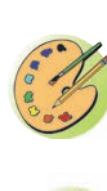

Yozgi taassurotlaringiz va kuzatgan rasmlaringiz asosida «Yoz o'tdi soz» mavzusida tabiat manzarasi tasvirlangan rasm ishlang.

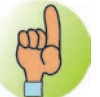

**«Yoz o'tdi soz» mavzusidagi rasmni ishlash bosqichlari:**

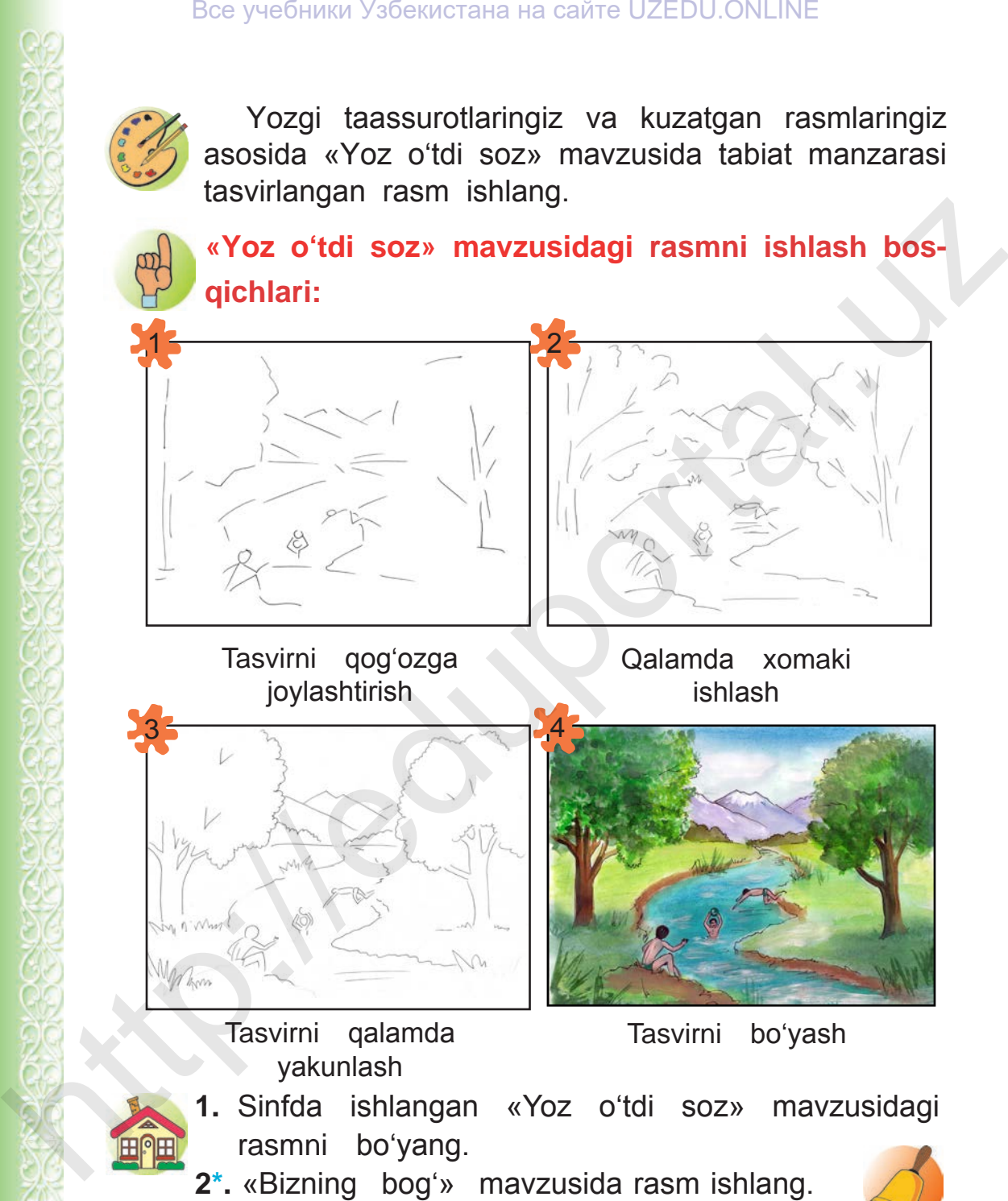

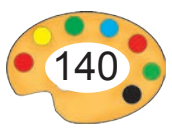

# **M U N D A R I J A**

# **I CHORAK**

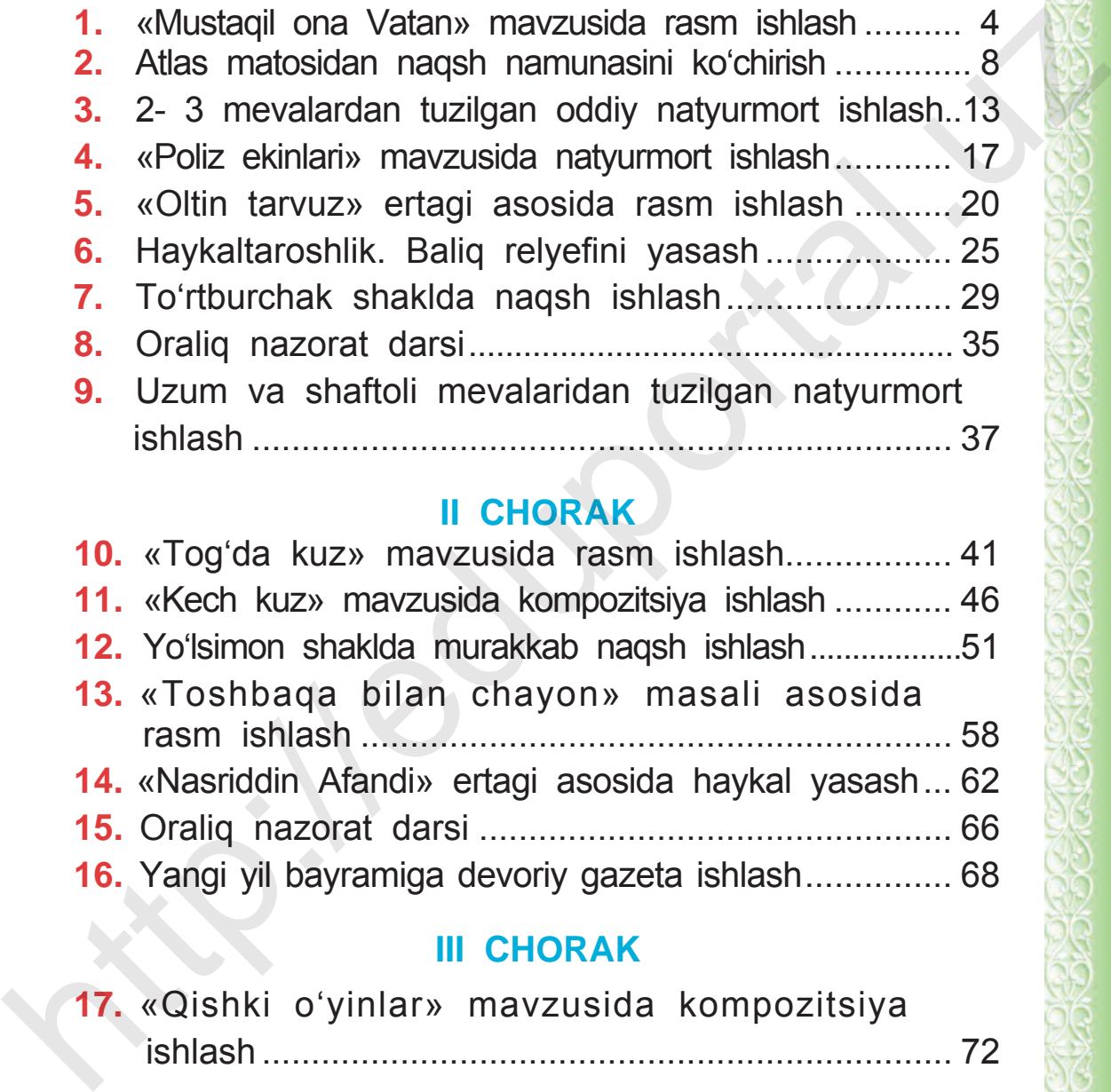

# **II CHORAK**

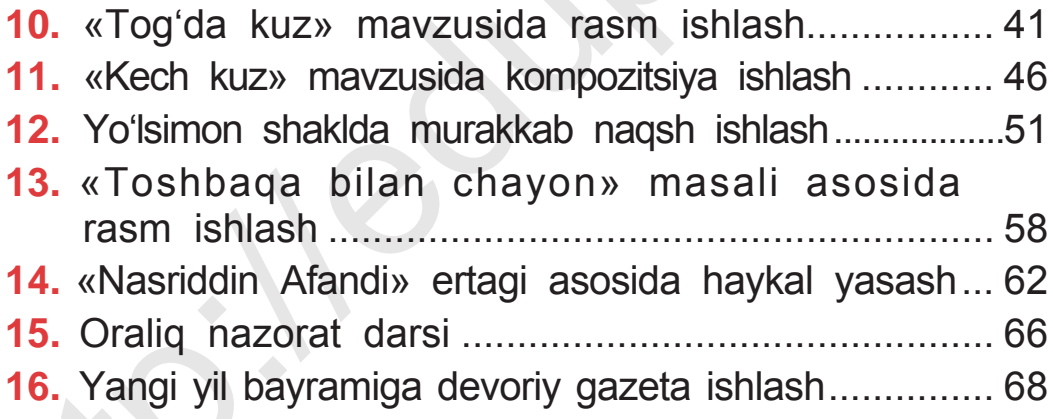

# **III CHORAK**

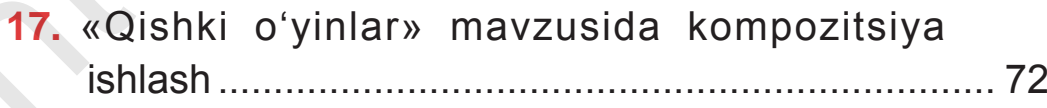

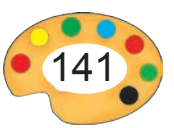

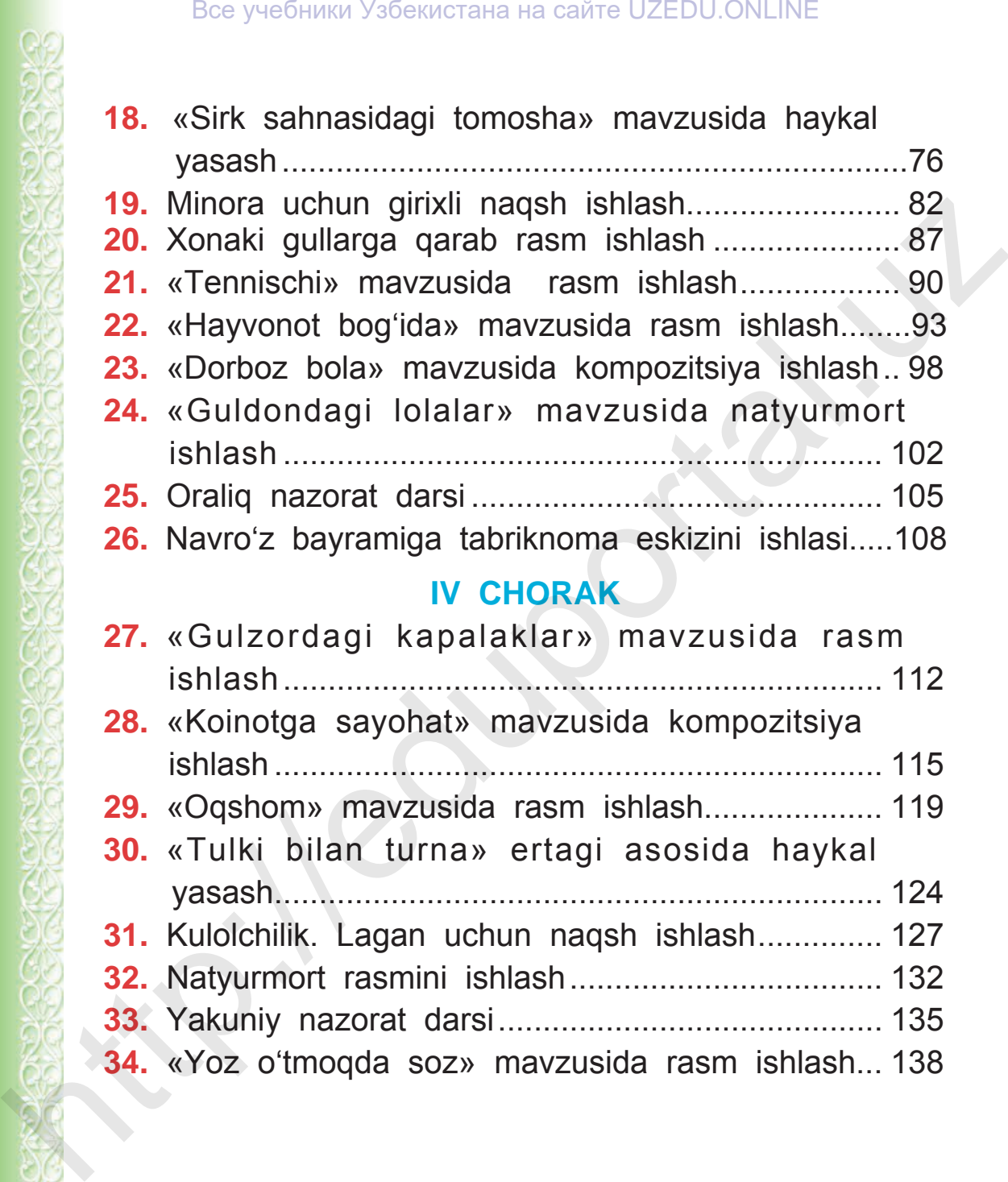

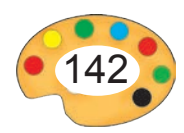

**MUYASSAR ISOQOVA, RAHIM HASANOV, BAHODIR HAYDAROV, ASQARALI SULAYMONOV, SAODAT JUMANIYOZOVA, BOBIR AZIMOV** 

## **TASVIRIY SAN'AT**

Umumiy o'rta ta'lim maktablarining 3- sinfi uchun darslik

Toshkent – «Yangiyul Poligraph Service» – 2019 Nashriyot litsenziyasi AI 185 10.05.2011 y.

 Muharrir — *Sh. Dadasheva* Texnik muharrir — *R. Xudayberganov* Rassom — *B. Abdirov* Haykaltaroshlar — *A. Rahimov, J. Abduvahabov* Sahifalovchi — *D. Abduvaitov* **TASVIRIY SAN'AT**<br>
Umumiy o'rta ta'lim maktablarining<br>
3- simfi uchun darslik<br>
Toshkent – «Yangiyul Poligraph Service» – 2019<br>
Nashriyot listerarizyasi A1 185 10.05.2011 y.<br>
Muharri – Br. Dadasheva<br>
Texnik muharri – R. Xu

Original-maketdan bosishga ruxsat etildi 10.07.2019 й. Bichimi 70x90<sup>1</sup>/<sub>16</sub>. «Arial» garniturasi. Ofset bosma usulda bosildi. Shartli bosma tabog'i 10,5. Nashr bosma tabog'i Nusxasi 493397. Buyurtma № 47-19.

Shartnoma № 19

«Yangiyul Poligraph Service» MCHJ bosmaxonasida bosildi. 112001, Toshkent vil, Yangiyo'l sh., Samarqand ko'chasi, 44.

UO'K 741(075.2) KBK 85.1ya71

 Tasviriy san'at: Umumiy o'rta ta'lim maktablarining 3- sinfi, uchun, darslik / M. Isoqova, R. Hasanov, B. Haydarov, A. Sulaymonov, S. Jumaniyozova, B. Azimov. — Yangiyo'l.: «Yangiyul Poligraph Service», 2019 – 144 b.

I. Isoqova, Muyassar.

UO'K 741(075.2) ISBN 978-9943-5710-7-5 KBK 85.1ya71

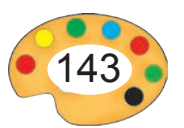

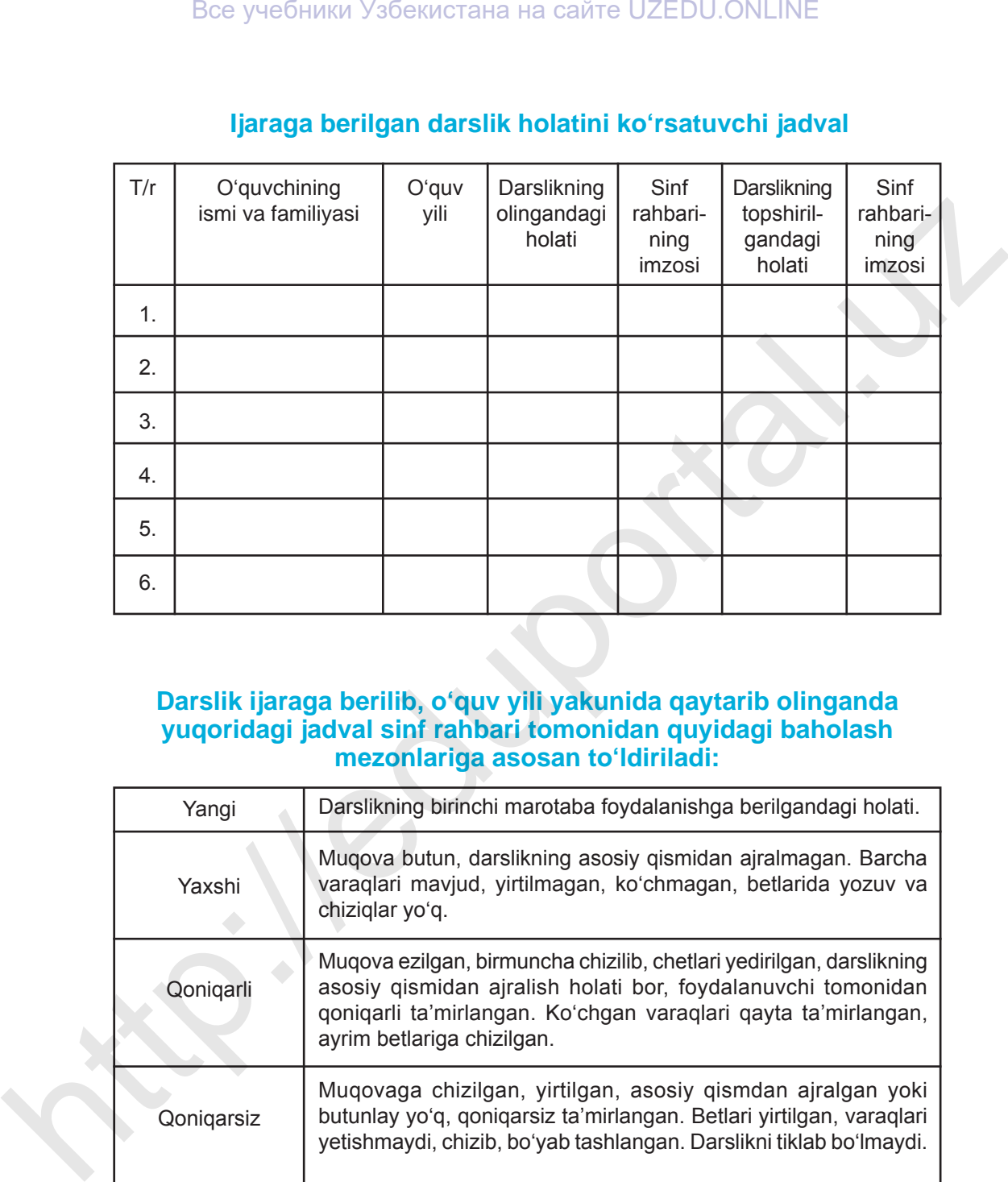

### **Ijaraga berilgan darslik holatini ko'rsatuvchi jadval**

### **Darslik ijaraga berilib, o'quv yili yakunida qaytarib olinganda yuqoridagi jadval sinf rahbari tomonidan quyidagi baholash mezonlariga asosan to'ldiriladi:**

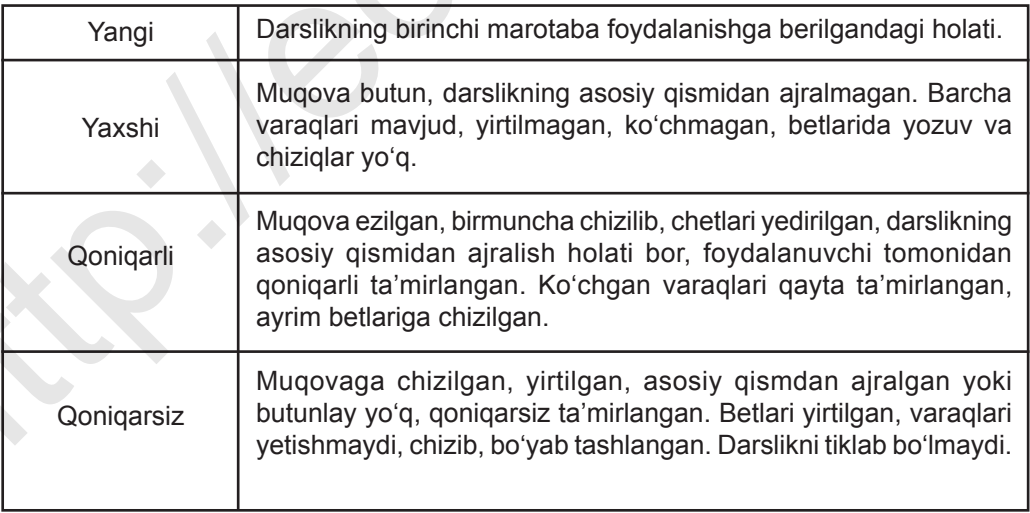